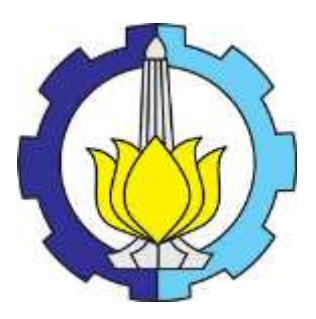

**TESIS – MN185401**

# **ANALISIS ASPEK** *LANE METER* **TERHADAP PENENTUAN UKURAN UTAMA KAPAL RO-RO DI PERAIRAN INDONESIA**

## **BAGUS GELIS PRATAMA PUTRA 04111650030007**

**Dosen Pembimbing Ir. Wasis Dwi Aryawan, M.Sc., Ph.D. Aries Sulisetyono, S.T. M.A.Sc., Ph.D.**

**PROGRAM MAGISTER TEKNIK PRODUKSI DAN MATERIAL KELAUTAN PROGRAM STUDI PASCASARJANA TEKNOLOGI KELAUTAN FAKULTAS TEKNOLOGI KELAUTAN INSTITUT TEKNOLOGI SEPULUH NOPEMBER SURABAYA 2020**

**TESIS – MN185401**

# **ANALISIS ASPEK** *LANE METER* **TERHADAP PENENTUAN UKURAN UTAMA KAPAL RO-RO DI PERAIRAN INDONESIA**

BAGUS GELIS PRATAMA PUTRA 04111650030007

Dosen Pembimbing Ir. Wasis Dwi Aryawan, M.Sc., Ph.D. Aries Sulisetyono, S.T. M.A.Sc., Ph.D.

PROGRAM MAGISTER TEKNIK PRODUKSI DAN MATERIAL KELAUTAN PROGRAM STUDI PASCASARJANA TEKNOLOGI KELAUTAN FAKULTAS TEKNOLOGI KELAUTAN INSTITUT TEKNOLOGI SEPULUH NOPEMBER SURABAYA 2020

**THESIS – MN185401**

# **ANALYSIS OF LANE METER ASPECT ON DETERMINING THE MAIN SIZE OF RO-RO SHIPS IN INDONESIA**

## BAGUS GELIS PRATAMA PUTRA 04111650030007

Supervisor Ir. Wasis Dwi Aryawan, M.Sc., Ph.D. Aries Sulisetyono, S.T. M.A.Sc., Ph.D.

Master Program Marine Production and Material Engineering Graduate Program of Marine Technology Faculty of Marine Technology Institut Teknologi Sepuluh Nopember Surabaya 2020

Untuk Bapak, Ibu dan 'kamu' yang Selalu Mendukung Bagus

 $\epsilon\epsilon$ 

 $\alpha$ 

### **LEMBAR PENGESAHAN TESIS**

Tesis disusun untuk memenuhi salah satu syarat memperoleh gelar Magister Teknik (MT)

di

Institut Teknologi Sepuluh Nopember Oleh:

**BAGUS GELIS PRATAMA PUTRA** NRP: 04111650030007

Tanggal Ujian: 16 Januari 2020 Periode Wisuda: Maret 2020

> Disetujui oleh: Pembimbing:

1. Ir. Wasis Dwi Aryawan, M.Sc., Ph.D. NIP: 19651002 198901 1 001

2. Aries Sulisetyono, S.T. M.A.Sc., Ph.D. NIP: 19710320 19952 1 002

Penguji:

1. Prof. I Ketut Aria Pria U, M.Sc., Ph.D. NIP: 19670406 199203 1 001

2. Dr. Ir. I Ketut Suastika NIP: 19691231 200604 1 178

Kepala Departement Teknik Perkapalan Fakultas Teknaskogi Kelautan Wasis Dwi Aryawan, M.Sc., Ph.D. NYPK19851002 198901 1 001

## **KATA PENGANTAR**

Puji syukur kepada Ida Sang Hyang Widhi Wasa karena atas asung kerta waranugraha-Nya Tugas Akhir ini dapat selesai dengan baik. Pada kesempatan ini Penulis ingin mengucapkan terima kasih kepada pihak-pihak yang membantu penyelesaian Tesis ini, yaitu:

- 1. Bapak Ir. Wasis Dwi Aryawan, M.Sc., Ph.D. selaku Dosen Pembimbing Pertama dan Dosen Wali penulis yang telah membimbing penulis serta memberikan banyak ilmu baik selama perkuliahan dan pengerjaan Tesis;
- 2. Bapak Aries Sulisetyono, S.T. MASc., Ph.D selaku Dosen Pembimbing Kedua penulis yang telah membimbing penulis serta memberikan banyak diskusi baik selama perkuliahan dan pengerjaan Tesis;
- 3. Para Dosen Penguji yang telah memberikan diskusi, kritik dan sarannya untuk perbaikan Laporan Tugas Akhir ini;
- 4. Ibu Rieska Firdausy Laily, Bapak M.A. Arisandi, Bapak Nur Rachmat dan serta rekan-rekan PT. ASDP Indonesia Ferry (Persero) yang membantu memberikan referensi mengenai kapal Ro-Ro di Indonesia;
- 5. Rekan-rekan Laboratorium Perancangan Kapal Lt.1 Alfi, Arie, Ericza, Mas Erzad, Mas Ardi, Gudyer dan Luqman;
- 6. Rekan-rekan angkatan 2011 S1 Teknik Perakapalan (CENTERLINE P51) dan angkatan 2016 Pascasarjana Teknik Perkapalan FTK-ITS;
- 7. Sahabat-sahabat JakUnd;
- 8. Christine Julitania Aplugi yang selalu memberi semangat; dan
- 9. Semua pihak yang telah membantu dalam penyelesaian Tesis penulis secara langsung maupun tidak langsung

Penulis sadar bahwa Tesis ini masih jauh dari kesempurnaan sehingga kritik dan saran yang bersifat membangun sangat diharapkan. Akhir kata semoga tulisan ini dapat bermanfaat bagi banyak pihak.

Surabaya, Januari 2020

Bagus Gelis Pratama Putra

## **ANALISIS ASPEK** *LANE METER* **TERHADAP PENENTUAN UKURAN UTAMA KAPAL RO-RO DI PERAIRAN INDONESIA**

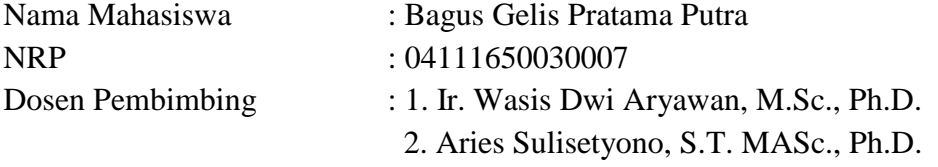

## **ABSTRAK**

Klasterisasi ukuran kapal Ro-Ro di Indonesia, ukuran yang biasa digunakan adalah GT (*Gross Tonnage*) atau tonase kotor. Terdapat satuan lain yang lebih menggambarkan kondisi muatan kendaraan pada kapal ro-ro yang jarang digunakan di Indonesia, yaitu *Lane Meter*. *Lane Meter* merupakan metode pengukuran kapasitas ruang kapal RoRo dimana setiap unit ruang *(Linear Meter)*  diwakili oleh area dek dengan panjang 1.0 meter x lebar 2.0 meter. Pengukuran terhadap besaran nilai LM dilakukan pada 94 sampel kapal Ro-Ro yang dioperasikan di Indonesia dengan kapal yang dioperasikan oleh sejumlah perusahaan pelayaran nasional dengan ukuran dibawah 2000 GT dan panjang dibawah 90 m. Pengukuran dilakukan dengan menggunakan sketsa Geladak Kendaran kapal yang sudah ada, kemudian dilakukan pengukuran nilai LM yang ada. Dari data yang didapatkan, uji korelasi dilakukan dengan metode korelasi *pearson*, yang selanjutnya dilaksanakan uji regresi linear dan pengujian anova. Dari hasil uji korelasi *pearson* dapat disimpulkan bahwa variabel LOA, LPP, B, T dan H berkorelasi kuat dengan fungsi LM dengan nilai (r)  $\geq$  0.75. Dilakukan uji normalitas, terhadap vaiabel LM dengan variabel ukuran utama lainnya yang membuktikan bahwa data terdistribusi secara normal. Uji regresi linear, dan didapatkan model matematis yang dapat digunakan untuk menentukan ukuran utama kapal ro-ro di perairan Indonesia. Hasil uji regresi linear persamaan tersebut menunjukkan bahwa determinan  $(R^2)$  memiliki nilai terhadap LBP: 0.835, B: 0.764, T: 0.791 dan H: 0.816. Terhadap pengujian model matematis yang ada, didapatkan bahwa persamaan yang diusulkan lebih baik mendekati dengan ukuran aslinya dibandingan dengan persamaan oleh (Kristensen, 2006) dan (Kristensen, 2016). Berdasarkan pemeriksaan rasio ukuran utama, persamaan ini disarankan digunakan untuk kapal dengan ukuran 50 LM hingga 190 LM.

Kata kunci : *Ferry Ro-Ro*, *Lane Meter*, *Gross tonnage*, *Regression*

## **ANALYSIS OF LANE METER ASPECT ON DETERMINING THE MAIN SIZE OF RO-RO SHIPS IN INDONESIA**

NRP : 04111650030007

Nama Mahasiswa : Bagus Gelis Pratama Putra

Dosen Pembimbing : 1. Ir. Wasis Dwi Aryawan, M.Sc., Ph.D

2. Aries Sulisetyono, S.T. MASc., Ph.D

## **ABSTRACT**

The sizes of ro-ro ships in Indonesia are clustered based on Gross Tonnage (GT). Other units, Lane Meter (LM) can better describe the possible condition of vehicle loads on ships. LM naturally represents the combined length of the entire lane in meters that can be used to load vehicles. This study aims to discover the correlation between the value of LM and GT on ro-ro ships' main dimensions. And its proposes the mathematical models to properly estimate the LOA, LPP, B, T and H of the ro-ro ship use LM as an input value. To measure the value of LM, this study used 94 ro-ro ships with sizes below 2000 GT and 90 m length. Correlation test done by Pearson correlation method then performed several of linear regression and ANOVA tests. LM provides a better correlation than GT on LOA, LPP, and B with a correlation value (r)  $\geq$  0.75. Visible results of the linear regression of LM properly showed strong determinant value, with R Square  $\geq$ 0.75. Standard ANOVA tests of LM performed on LOA, LPP, and B positively have significance values (sig.  $\leq$  0.05). From the regression test conducted, obtained mathematical modeling to determine the value of the main size of the ship by using the LM value input. With regard to the test of the mathematical model obtained, it was found that the proposed equation is better close to the original size compared to the existing equation by (Kristensen, 2006) and (Kristensen, 2016). Based on the examination of the main size ratio, this equation is recommended for ships with sizes of 50 LM to 190 LM.

**Keywords**: Ferry Ro-Ro, Lane Meter, Gross tonnage, Regression

## **DAFTAR ISI**

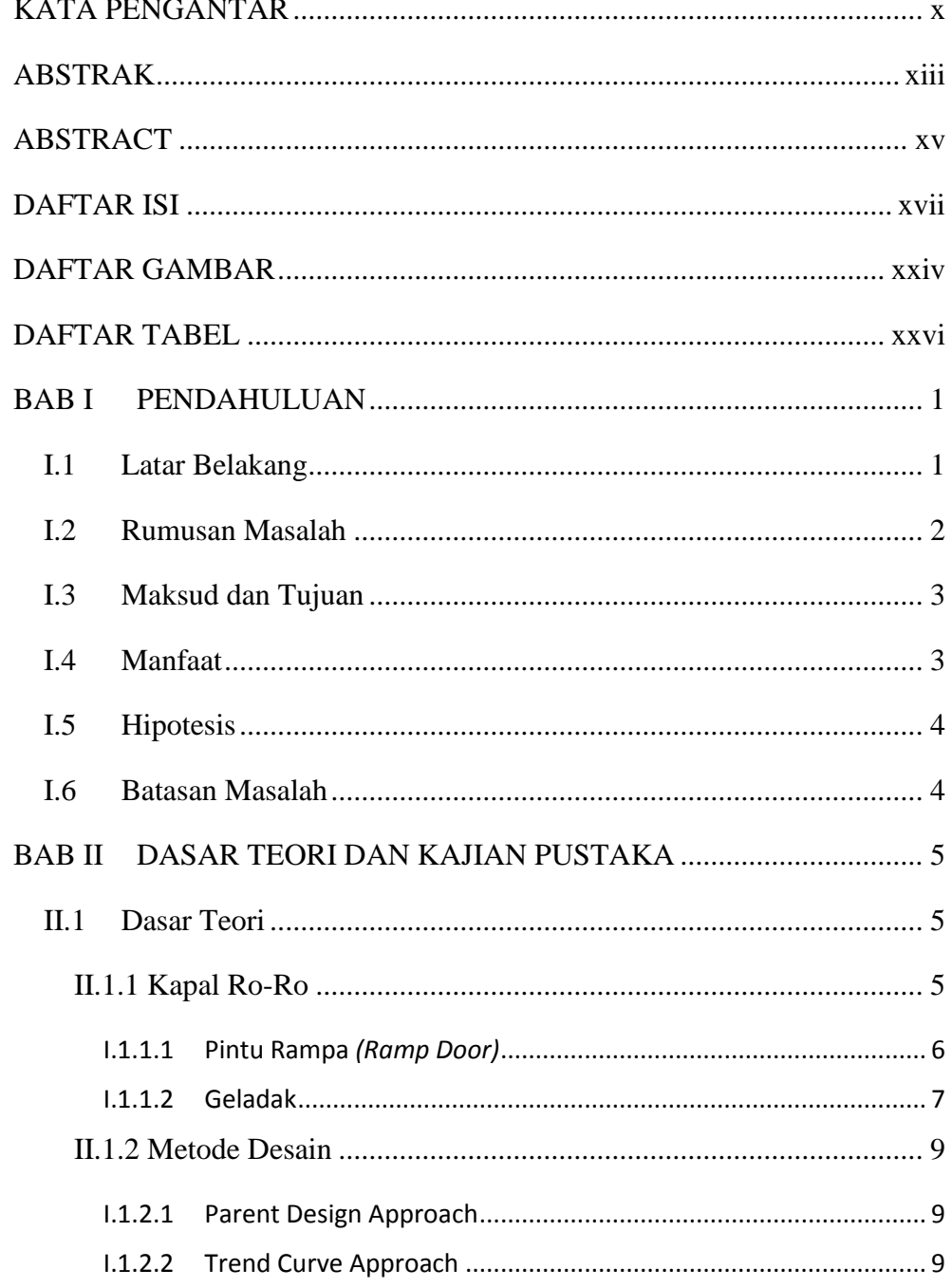

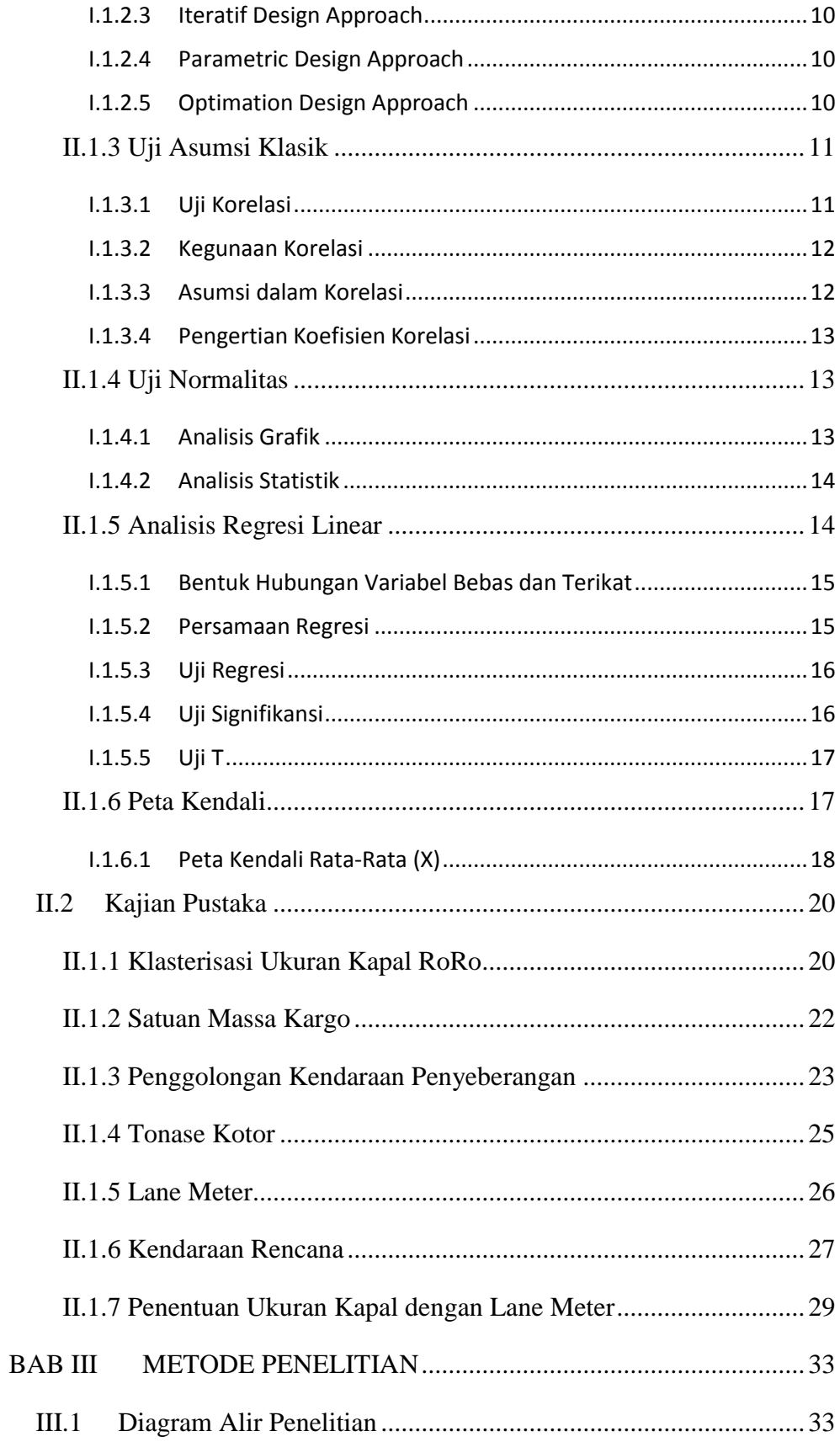

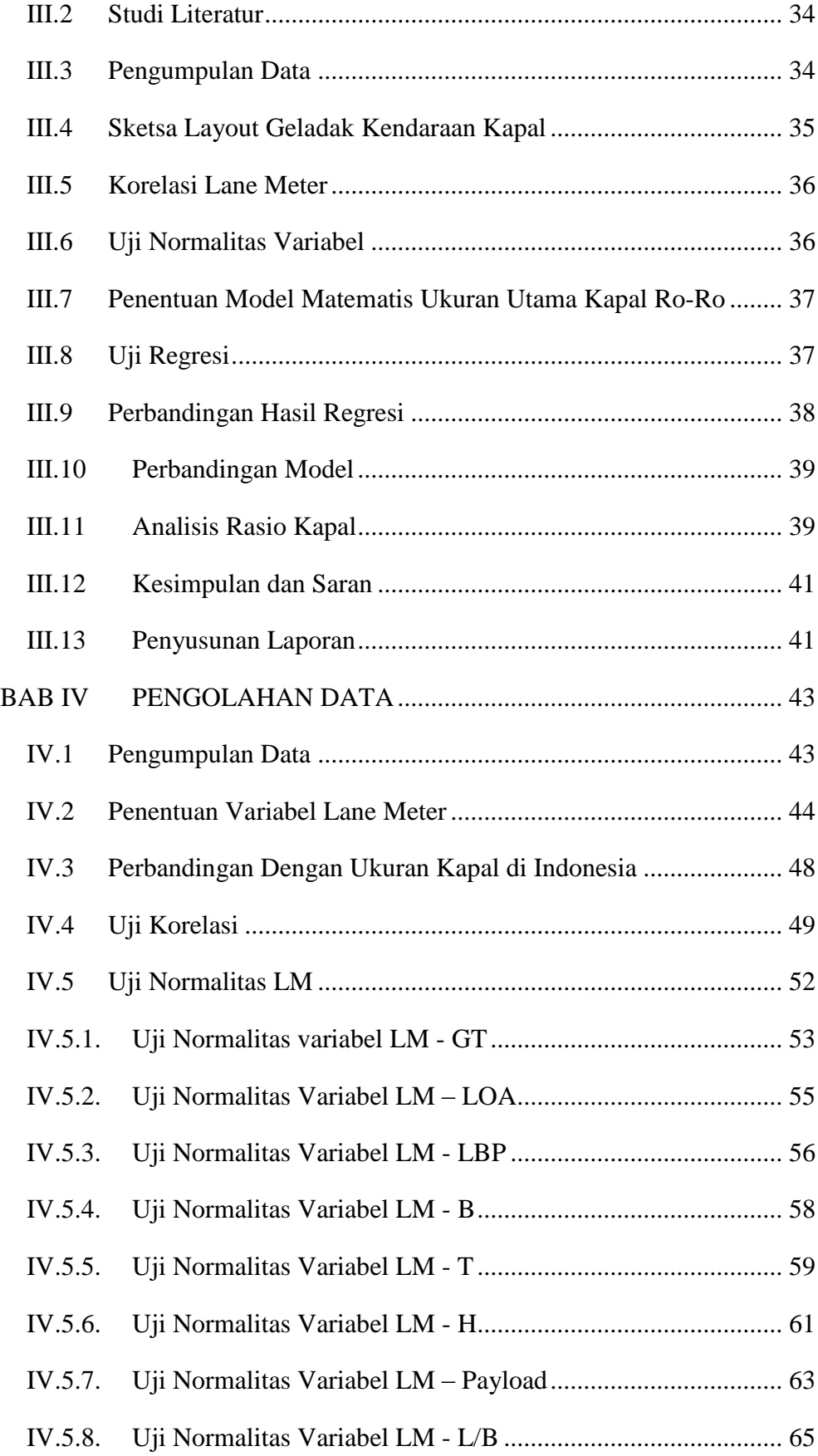

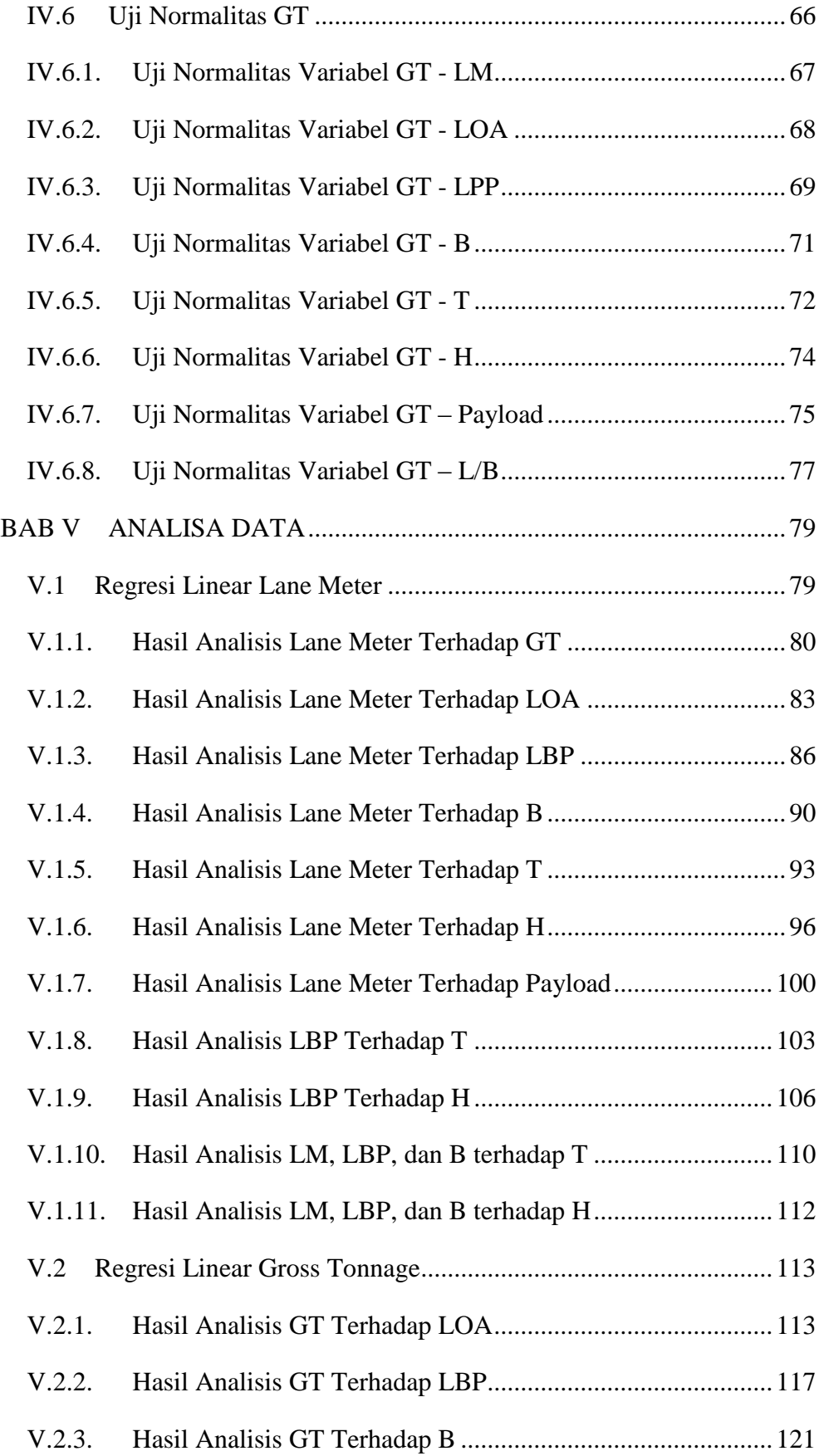

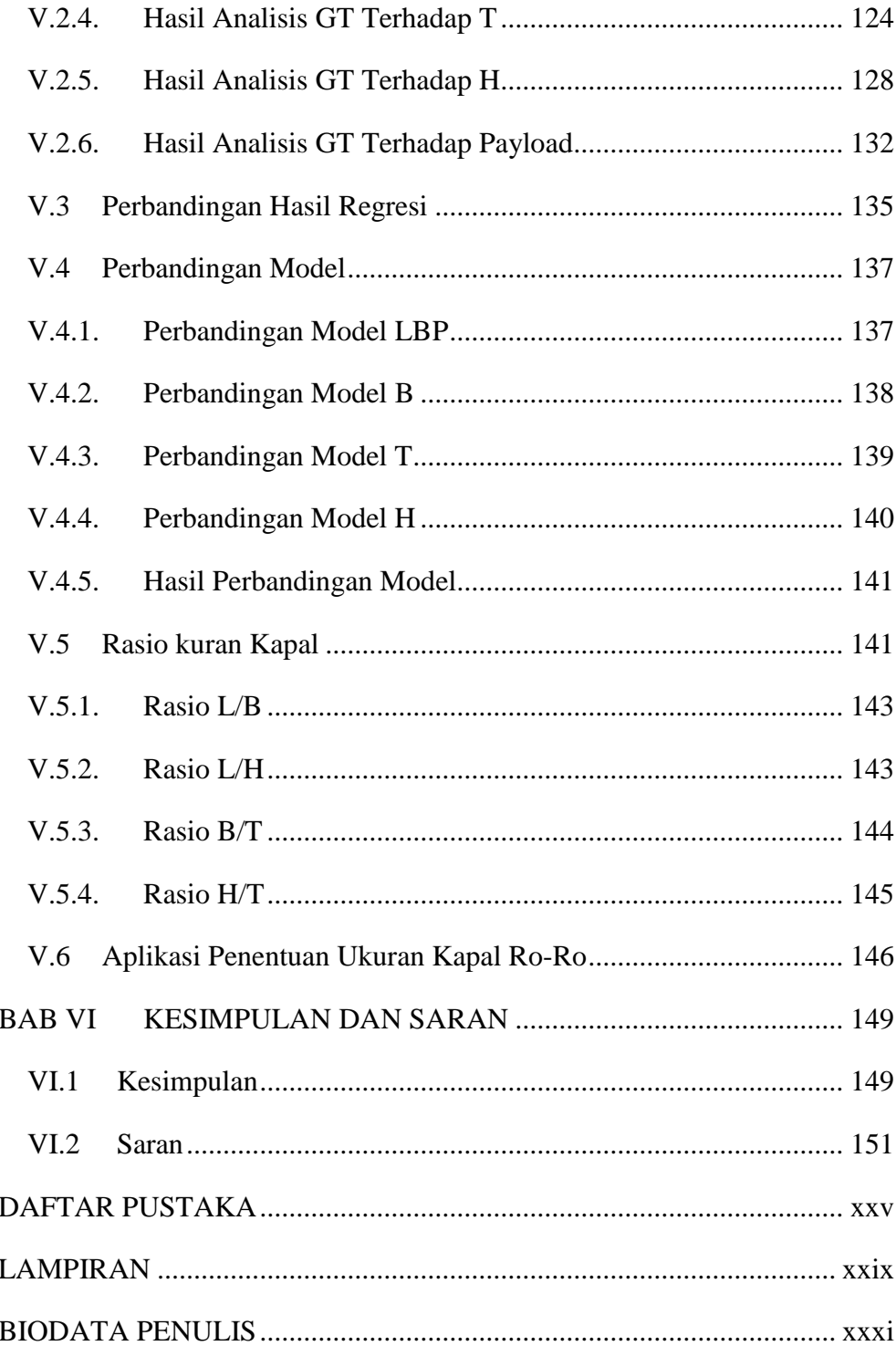

## **DAFTAR GAMBAR**

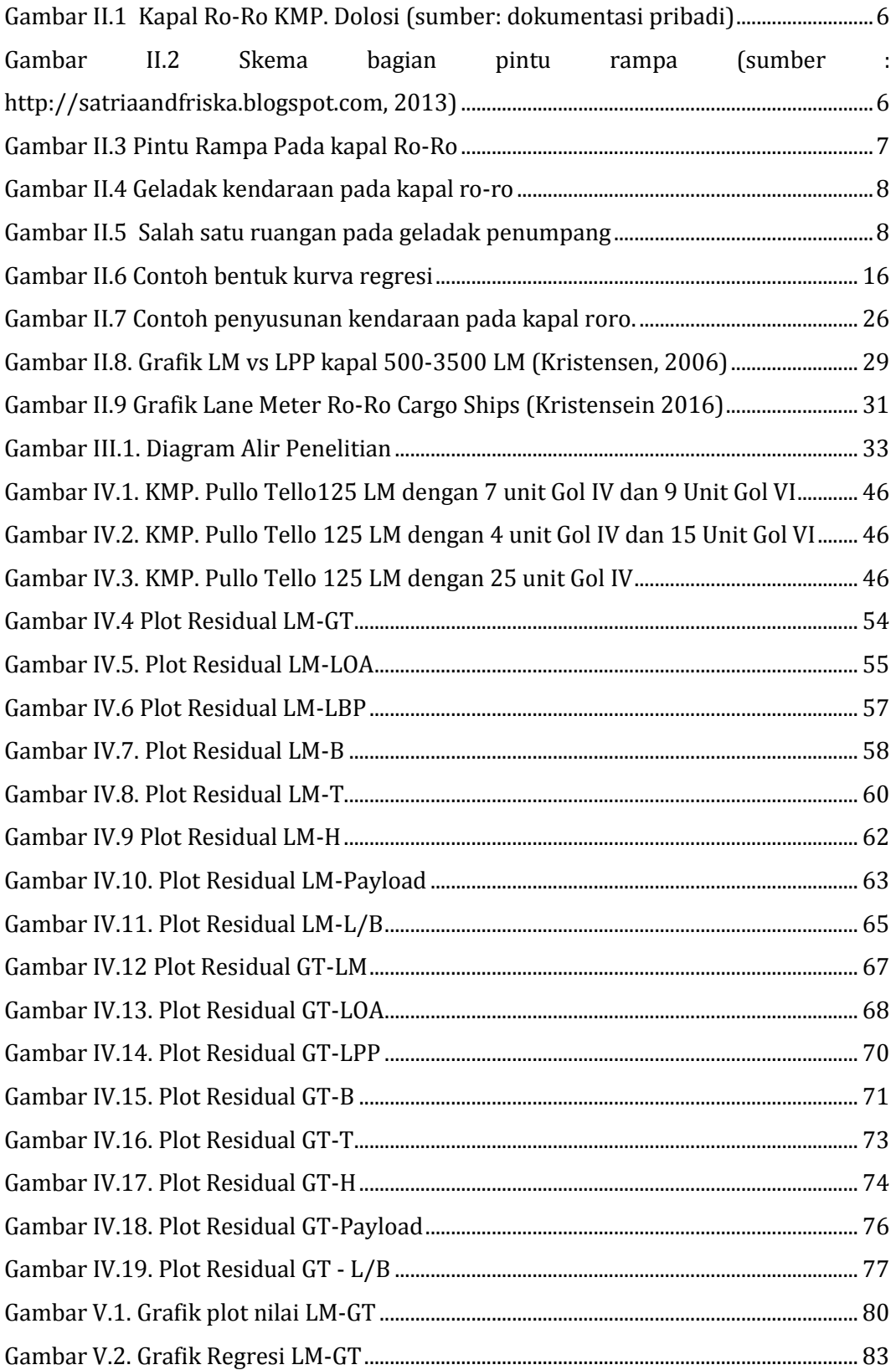

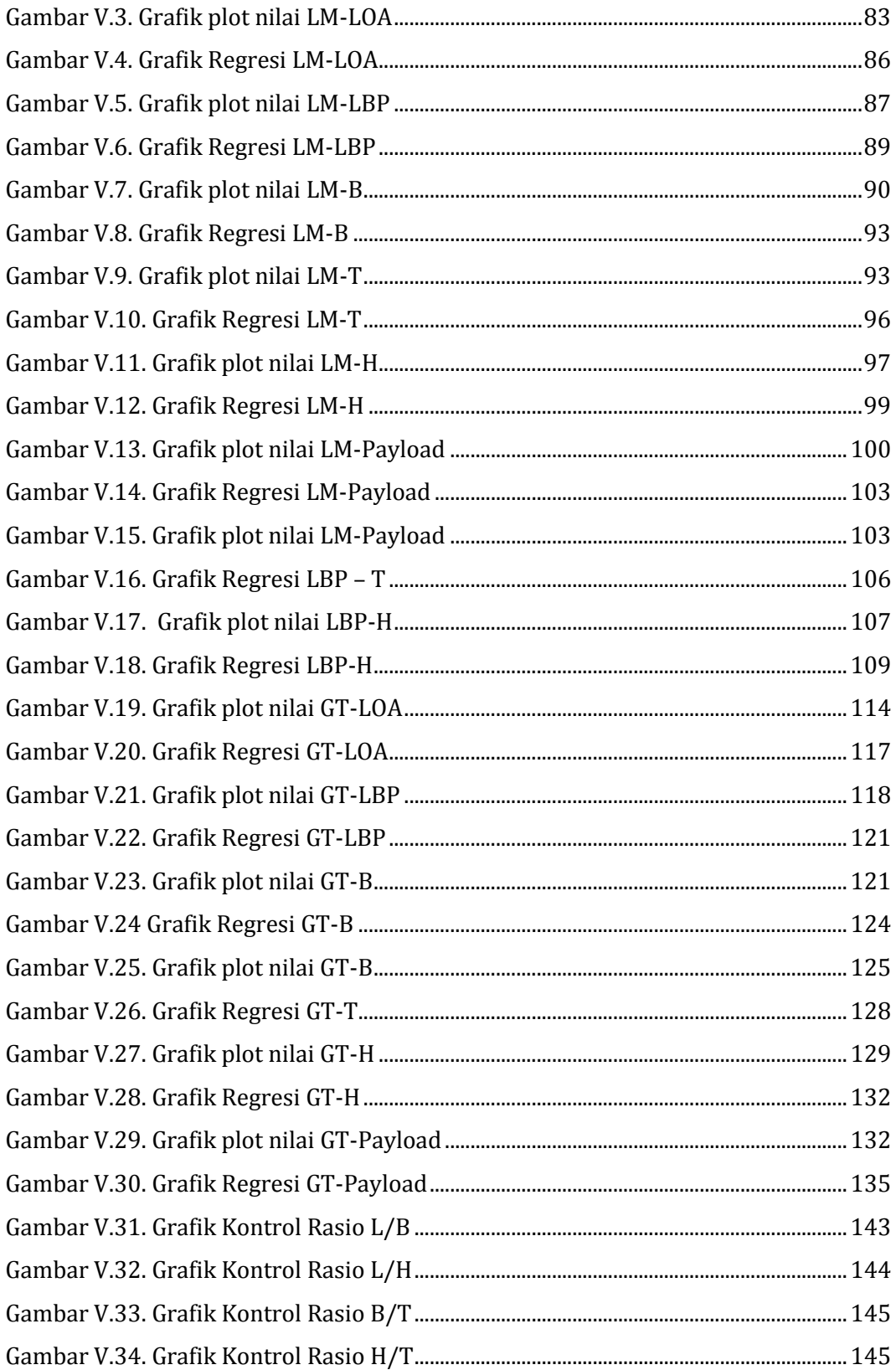

## **DAFTAR TABEL**

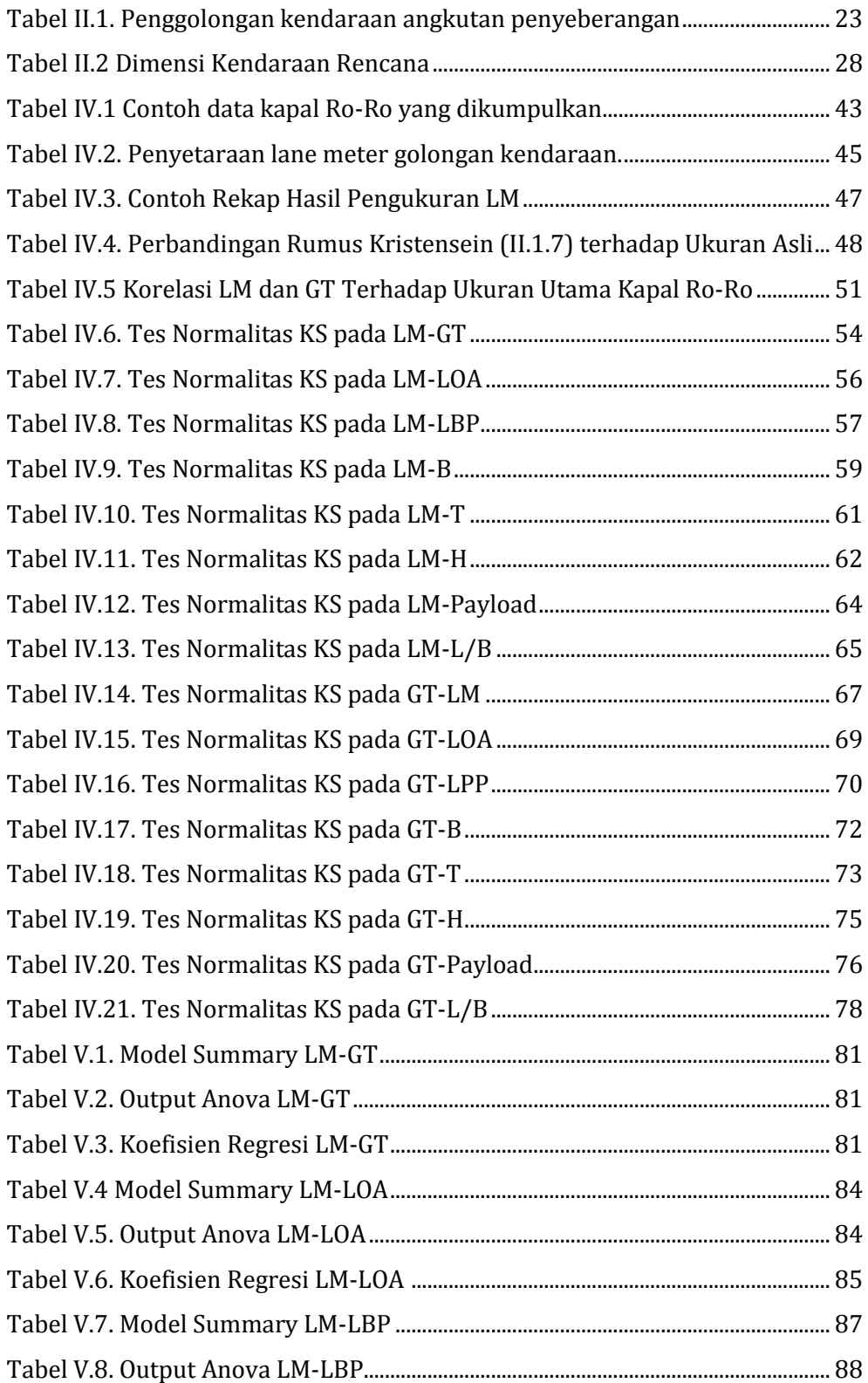

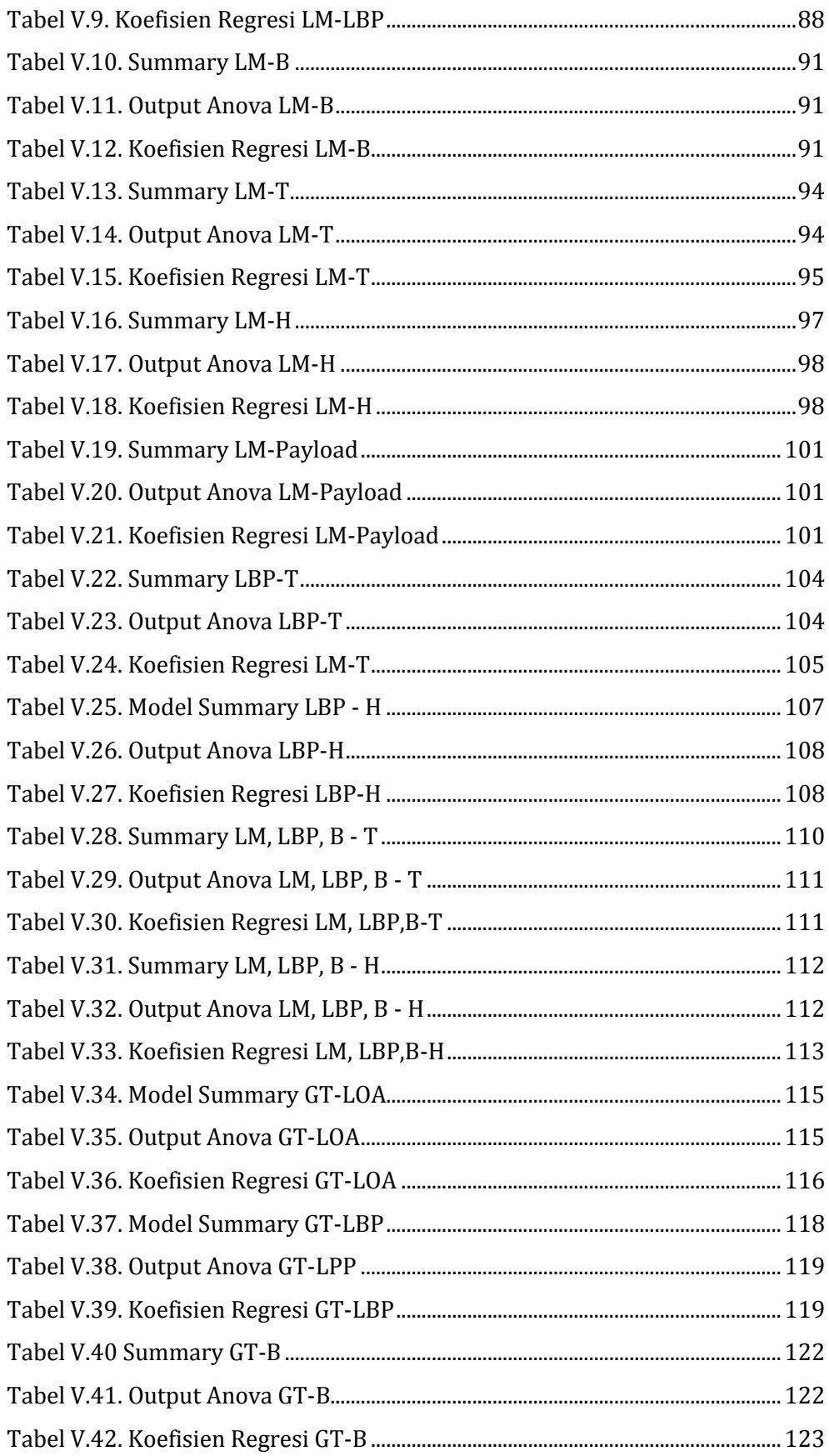

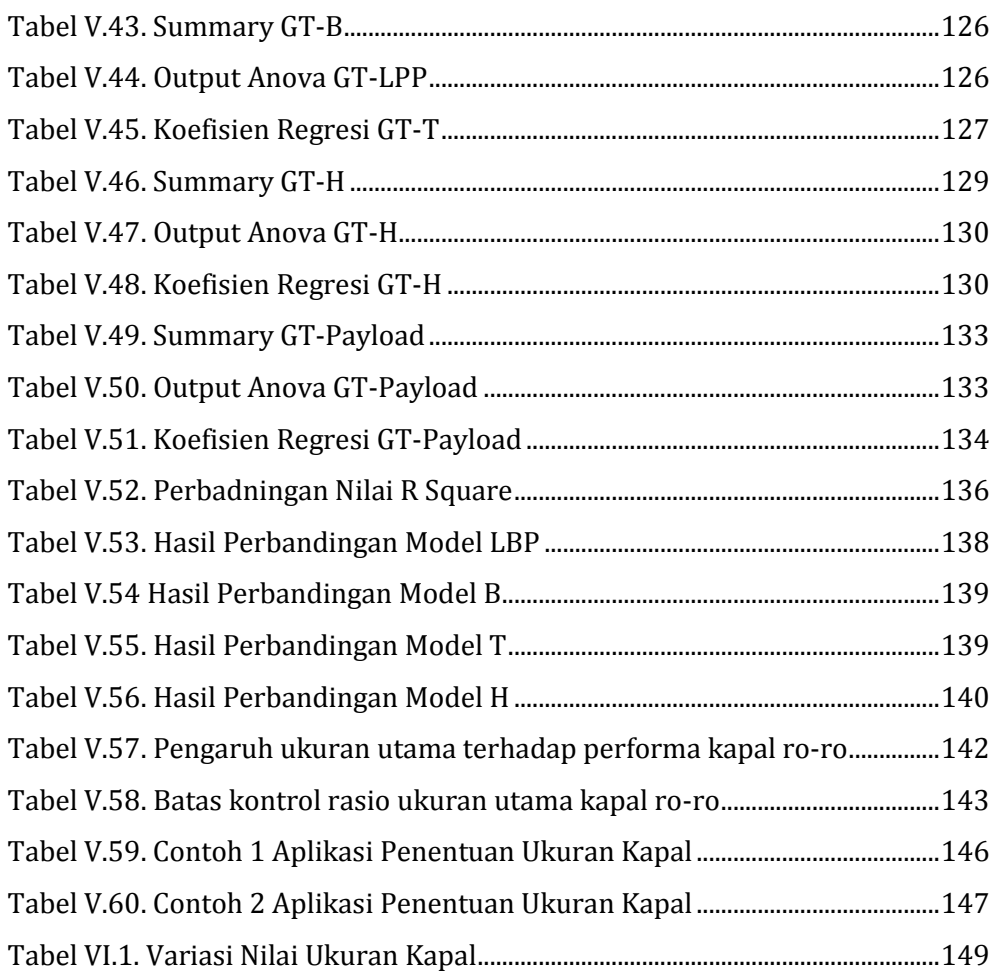

## **BAB I PENDAHULUAN**

Pada bab ini akan dijelaskan gambaran umum penelitian beserta hal-hal yang melatarbelakangi diambilnya tema dalam penelitian. Tujuan dan manfaat penelitian dijelaskan dalam bab ini supaya pembaca paham mengapa penelitian ini dilakukan. Agar penelitian lebih fokus pada pokok permasalahan, batasan-batasan masalah ditentukan beserta dengan dugaan awal atau hipotesis peneliti. Paparan pada bab ini akan menjadi dasar untuk merumuskan dasar teori yang digunakan pada BAB II dan metodologi pada BAB III.

#### **I.1 Latar Belakang**

Kapal Ferry RoRo merupakan salah satu jenis kapal yang sangat sering dijumpai diperairan Indonesia pada angkutan penyeberangan antar pulau, sungai dan danau. Kapal Ro-Ro jenis ini dapat memuat penumpang dan kendaraan, dimana kendaraan memasuki (*Roll On*) dan keluar (*Roll Off*) kapal dengan sendirinya atau biasa disingkat Ro-Ro. Jenis kapal ini pada umumnya dapat mengangkut kendaraan dan penumpang guna menyeberangkan dari satu titik ke titik lainnya baik berupa lintasan antar pulau, sungai, maupun danau. Kemampuan kapal Ro-Ro untuk melakukan bongkar muat dengan cepat, dan tanpa menggunakan peralatan tambahan, membuat Ro-Ro menjadi pilihan utama untuk pelayaran jarak pendek.

Klasterisasi ukuran kapal roro di Indonesia, ukuran yang biasa digunakan adalah GT (*Gross Tonnage*) atau tonase kotor yang merupakan perhitungan volume semua ruang tertutup yang ada pada (*enclosed space*) kapal. Disisi lain terdapat satuan lain yang dapat lebih menggambarkan kondisi muatan kendaraan pada kapal ro-ro yaitu *Lane Meter*. *Lane Meter* merupakan metode pengukuran kapasitas ruang kapal Ro-Ro dimana setiap unit ruang (*Linear Meter*) diwakili oleh area dek dengan panjang 1.0 meter x lebar 2.0 meter (IFA, 2006). Penggunaan *lane meter* lebih menggambarkan luas geladak pada suatu kapal

untuk penempatan kendaraan, sehingga lebih mudah memperkirakan kapasitas muat kapal tersebut.

Jumlah lintasan penyeberangan di Indonesia sampai dengan tahun 2019 tercatat sejumlah 299 lintasan terdiri atas 69 lintasan komersial dan 230 lintasan perintis. Jumlah kapal yang melayani sebanyak 412 unit kapal yang terdiri atas 88 unit perintis dab 324 unit komersil (BisnisNews.id, 2019). Sebagai perusahaan plat merah yang mengemban tugas melayani penyeberangan di Indonesia PT. ASDP Indonesia Ferry (Persero) dengan 141 armadanya terus melakukan pengembangan dalam pelayanannya . Pada tahun 2019 PT. ASDP Indonesia Ferry (Persero) tengah mengalokasikan investasi sebesar Rp. 2,2 Triliun untuk penambahan armada kapal dan pengembanga dermaga. Dimana direncanakan pada tahun 2019 ASDP akan menambah 11 Kapal dan dalam 5 Tahun berikutnya direncanakan menambah 54 kapal (detikFinance, 2019). Sehingga perencanaan desain kapal roro masih akan bertambah kedepannya.

Dalam proses pembangunan kapal proses desain merupakan tahapan awal yang harus dilalui untuk membuat kapal yang sesuai dengan kebutuhan yang ada. Secara umum proses desain kapal dilakukan secara *spiral design*, dengan beberapa tahapan yaitu *Concept Design, Preliminary Design, Contract Design,*  dan *Detail design* (Watson, 1998). Pada tahapan *Concept Design* ini, dilakukan penentuan ukuran utama kapal seperti LPP, B, T, dan H. Dalam proses penentuan ukuran utama kapal diperlukan *owner requirement* yang menggambarkan kebutuhan muatan. Sehingga dalam proses desain kapal Ro-Ro selain ukuran berupa GT pada kapal dirasa diperlukan juga kebutuhan *Lane Meter* pada kapal. Pada penelitian ini akan dilakukan pengukuran *Lane Meter* berdasarkan desain kapal yang ada di perairan Indonesia, dan nantinya akan dikorelasikan dengan ukuran utama kapal sehingga membantu proses *spiral design* agar lebih singkat.

### **I.2 Rumusan Masalah**

Berdasarkan latar belakang yang telah diuraikan sebelumnya, maka pokok permasalahan yang akan dibahas pada thesis ini adalah:

- 1. Bagaimana variasi ukuran utama kapal yang ada di perairan Indonesia untuk kapasitas maksimum di bawah 2000 GT?
- 2. Bagaimana variasi *lane meter* kapal roro yang ada di Indonesia untuk muatan kapasitas di bawah 2000 GT?
- 3. Bagaimana korelasi *lane meter* dengan ukuran utama kapal roro di Indonesia untuk kapasitas maksimum di bawah 2000 GT?
- 4. Bagaimana model matematis yang dapat digunakan untuk proses penentuan ukuran utama kapal roro di perairan Indonesia untuk muatan di bawah 2000 GT?

### **I.3 Maksud dan Tujuan**

Tujuan utama dalam penelitian ini adalah:

- 1. Mengetahui variasi ukuran utama kapal di perairan Indonesia untuk kapasitas maksimum di bawah 2000 GT.
- 2. Mengetahui variasi *lane meter* kapal roro yang ada di Indonesia untuk kapasitas maksimum di bawah 2000 GT.
- 3. Mengetahui korelasi *lane meter* dengan ukuran utama kapal roro di Indonesia untuk kapasitas maksimum di bawah 2000 GT.
- 4. Mendapatkan model matematis yang dapat digunakan untuk proses penentuan ukuran utama kapal roro di Indonesia untuk muatan di bawah 2000 GT.

### **I.4 Manfaat**

Manfaat yang diperoleh dalam penelitian ini adalah sebagai berikut:

- 1. Secara akademis, diharapkan hasil pengerjaan Thesis ini dapat membantu menunjang proses belajar mengajar dan turut memajukan khazanah pendidikan di Indonesia.
- 2. Secara praktek, diharapkan hasil dari Thesis ini adalah untuk menyediakan alternatif penentuan ukuran utama kapal roro yang akan digunakan pada perairan Indonesia.

### **I.5 Hipotesis**

Hipostesis dari thesis ini adalah didapatkan alternatif penentuan ukuran utama kapal roro yang akan digunakan pada perairan Indonesia.

### **I.6 Batasan Masalah**

Untuk mengefektifkan proses penelitian, maka diterapkan beberapa batasanbatasan masalah, yaitu sebagai berikut:

- 1. Kapasitas ukuran kapal berkisar antara 50 GT hingga 2000 GT.
- 2. Perhitungan yang digunakan dalam thesis ini merupakan teori pendekatan berdasarkan persamaan dan data dukung yang ada.
- 3. Ukuran utama kapal didapatkan berdasarkan ukuran utama kapal PT. ASDP Indonesia Ferry (Persero) serta beberapa perusahaan pelayaran swasta dan BUMD di Indonesia.

### **BAB II DASAR TEORI DAN KAJIAN PUSTAKA**

Bab ini dibagi menjadi 2 kelompok utama yaitu dasar teori dan kajian pustaka. Keduanya akan dijadikan sebagai dasar untuk menyelesaikan permasalahan dan perhitungan pada penelitian ini.

#### **II.1 Dasar Teori**

Pada sub bab ini akan dijelaskan uraian singkat tentang teori yang mempunyai keterkaitan langsung dan digunakan untuk menyelesaikan permasalahan dalam penelitian ini.

#### **II.1.1 Kapal Ro-Ro**

Kapal Ro-Ro (Roll on Roll off) merupakan salah satu jenis kapal yang berfungsi untuk memuat penumpang dan kendaraan yang berjalan masuk dan keluar Kapal. Kapal Ro-ro dapat digunakan sebagai kapal penumpang, kapal persiar, dan kapal pesiar. Kapal jenis ini disebut *Roll on Roll Off* karena kapal jenis ini dapat memuat kendaraan yang berjalan masuk dan keluar kapal dengan penggeraknya sendiri, sehingga fungsinya mirip seperti jembatan yang bergerak. Ukuran kapal ini biasa di jabarkan dengan satuan *Gross Tonnage* dan *Lane Meter*.

Kelebihan Kapal Ro-Ro dibandingkan dengan kapal lain, yaitu pada kapal ini terdapat fasilitas pintu rampa (*rampdoor*) untuk akses keluar masuknya kendaraan ke dalam kapal yang dihubungkan dengn *movable bridge* atau dermaga apung ke dermaga sehingga penumpang dapat menaiki kapal sekaligus dengan kendaraan darat yang sedang ditumpanginya. Begitu pula dengan angkutan darat yang mengangkut barang-barang dapat langsung masuk ke dalam kapal tanpa harus mengeluarkan dan menumpuk barang yang sedang diangkut. Selain itu penambahan deck (car deck) terdapat pada desain kapal Ro-Ro yang berfungsi untuk mengangkut berbagai jenis kendaraan. Di Indonesia kapal jenis Ro-Ro ini

banyak dimanfaatkan untuk penyeberangan antar pulau, seperti Jawa-Sumatera, Jawa-Bali, Bali-Lombok, dll.

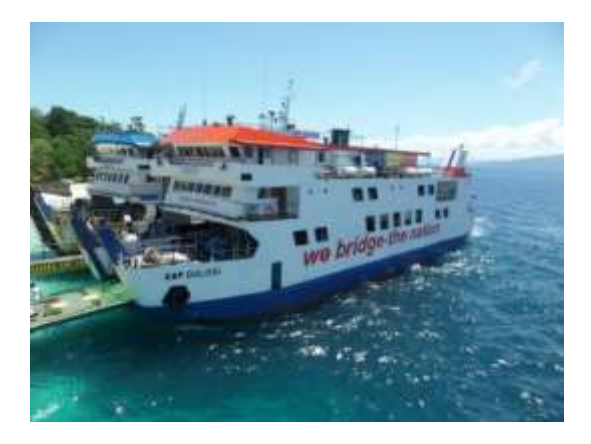

Gambar II.1 Kapal Ro-Ro KMP. Dolosi (sumber: dokumentasi pribadi)

Pada Gambar II.1 merupakan contoh Kapal jenis Ro-Ro yaitu KMP Dolosi milik ASDP. Berikut ini merupakan bagian dari kapal ro-ro yang berbeda dengan kapal lain pada umumnya yaitu :

### **I.1.1.1 Pintu Rampa** *(Ramp Door)*

Pintu rampa merupakan fasilitas pada kapal untuk keluar dan masuknya kendaraan yang akan diangkut ke dalam kapal. Pintu rampa dilengkapi sistem penggerak dengan dua jenis, yaitu dengan menggunakan sistem hidrolik dan sistem steel wire rope.

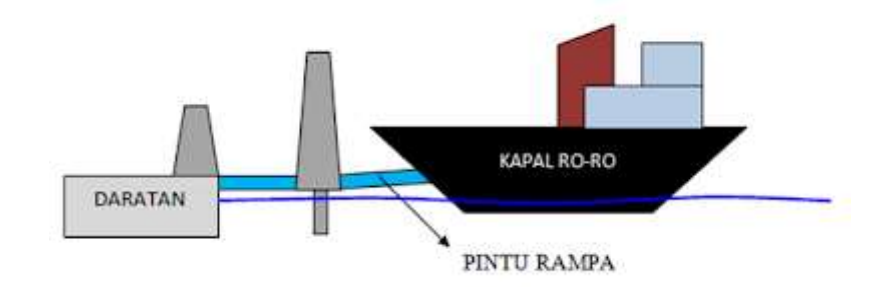

Gambar II.2 Skema bagian pintu rampa (sumber : http://satriaandfriska.blogspot.com, 2013)
Skema penempatan pintu rampa dapat dilihat pada Gambar II.2 dan Gambar II.3. Dari gambar tersebut terlihat pintu rampa ketika dibuka di dekat dermaga, pintu dapat diletakkan pada dermaga sebagai jalan masuk dan keluar kendaraan.

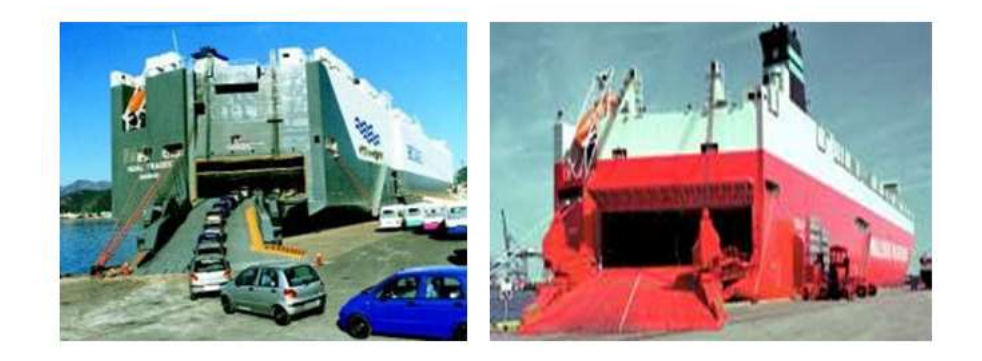

Gambar II.3 Pintu Rampa Pada kapal Ro-Ro

Ada beberapa jenis ramp door yang sering dipakai pada kapal Ro-Ro yaitu:

- 1. *Quarter Ramp Door*
- 2. *Side Ramp Door*
- 3. *Slewing Ramp Door*
- 4. *Stern Ramp Door*
- 5. *Foldable Stern Ramp Door*

# **I.1.1.2 Geladak**

Geladak atau deck merupakan bagian dari konstruksi kapal atau berfungsi sebagai lantai pada kapal dan terkadang digunakan untuk menempatkan muatan. Pada kapal Ro-Ro yang muatan yang diangkut berupa penumpang dan kendaraan, sehingga secara umum kapal ro-ro memiliki dua geladak untuk menempatkan muatan, yaitu geladak kendaraan dan geladak penumpang.

## **I.1.1.2.1 Geladak Kendaraan**

Geladak kendaraan pada kapal ro-ro umumnya merupakan geladak utama pada kapal yang merupakan bagian konstruksi utama penunjang kekuatan kapal. Seperti namanya, geladak kendaraan ditujukan untuk menempatkan muatan berupa kendaraan. Seperti yang ditunjukkan pada Gambar II.4, berbagai golongan kendaraan dimuat pada bagian ini. Kendaraan yang dimuat digeladak kapal diikat dengan menggunakan sistem *lassing* untuk megurangi pergerakan kendaraan yang dapat merubah kondisi titik berat kendaraan yang mengganggu stabilitas kapal.

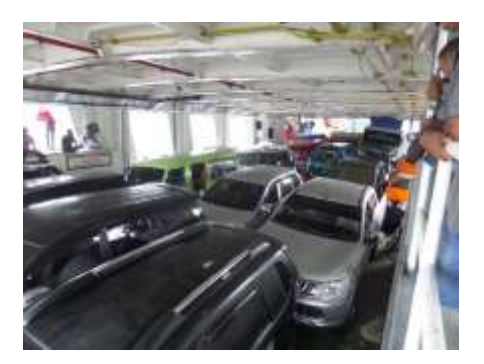

Gambar II.4 Geladak kendaraan pada kapal ro-ro

# **I.1.1.2.2 Geladak Penumpang**

Geladak penumpang pada kapal ro-ro merupakan geladak yang difungsikan sebagai akomodasi untuk para penumpang yang menggunakan jasa penyeberangan, seperti yang ditunjukkan pada Gambar II.5. Baik dari penumpang yang membawa kendaraan maupun penumpang pejalan kaki. Geladak kendaraan ini biasanua terletak di atas dari geladak kendaraan. Pada geladak penumpang bisanya disediakan tempat duduk untuk penumpang disertai sejumlah hiburan dan fasilitas lainnnya. Untuk pelayaran dengan jarak jauh, terkadang disiapkan tempat tidur berupa tatami agar para penumpang bisa beristirahat selama perjalanan.

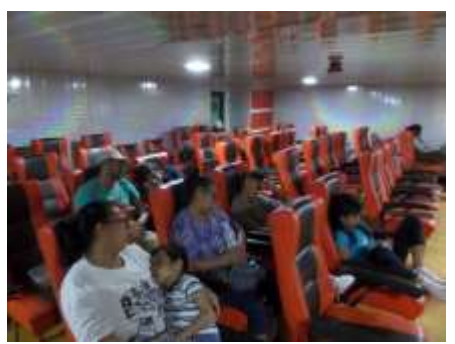

Gambar II.5 Salah satu ruangan pada geladak penumpang

#### **II.1.2 Metode Desain**

Penelitian ini ditujukan untuk menentukan bagaimana persamaan yang dapat membantu mempersingkat proses desain kapal. Ada beberapa metode desain kapal yang ada, namun proses penelitian ini ditujukan untuk salah satu proses desain yaitu *parametric design approach*. Secara umum metode dalam perancangan kapal adalah sebagai berikut (Tanggart, 1980):

#### **I.1.2.1 Parent Design Approach**

*Parent design approach* merupakan salah satu metode dalam mendesain kapal dengan cara perbandingan atau komparasi, yaitu dengan cara menganbil sebuah kapal yang dijadikan sebagai acuan kapal pembanding yang memiliki karakteristik yang sama dengan kapal yang akan dirancang. Dalam hal ini designer sudah mempunyai referensi kapal yang sama dengan kapal yang akan dirancang, dan terbukti mempunyai performance yang bagus.Keuntungan dalam *parent design approach* adalah:

- 1. Dapat mendesain kapal lebih cepat, karena sudah ada acuan kapal sehingga tinggal memodifikasi saja.
- 2. Performance kapal terbukti (*stability*, *motion*, *reistance*)

#### **I.1.2.2 Trend Curve Approach**

Dalam proses perancangan kapal terdapat beberapa metode salah satunya yaitu *Trend Curve approach* atau biasanya disebut dengan metode statistik dengan memakai regresi dari beberapa kapal pembanding untuk menentukan main dimension. Dalam metode ini ukuran beberapa kapal pembanding dikomparasi dimana variabel dihubungkan kemudian ditarik suatu rumusan yang berlaku terhadap kapal yang akan dirancang.

#### **I.1.2.3 Iteratif Design Approach**

Iteratif desain adalah sebuah metodologi desain kapal yang berdasarkan pada proses siklus dari *prototyping*, *testing*, dan *analyzing*.. Perubahan dan perbaikan akan dilakukan berdasarkan hasil pengujian iterasi terbaru sebuah desain. Proses ini bertujuan untuk meningkatkan kualitas dan fungsionalitas dari sebuah desain yang sudah ada. Proses desain kapal memiliki sifat iteratif yang paling umum digambarkan oleh spiral desain yang mencerminkan desain metodologi dan strategi. Biasanya metode ini digunakan pada orang-orang tertentu saja (sudah berpengalaman dengan mengunakan *knowledge*).

#### **I.1.2.4 Parametric Design Approach**

*Parametric design approach* adalah metode yang digunakan dalam mendesain kapal dengan parameter misalnya ( L, B, T, Cb, LCB dll.) sebagai main dimension yang merupakan hasil regresi dari beberapa kapal pembanding, kemudian dihitung hambatannya (Rt), merancang baling-baling, perhitungan perkiraan daya motor induk, perhitungan jumlah ABK, perhitungan titik berat, trim, dan lain-lain.

## **I.1.2.5 Optimation Design Approach**

Metode optimasi digunakan untuk menentukan ukuran utama kapal yang optimum serta kebutuhan daya motor penggeraknya pada tahap *basic design*. Dalam hal ini, disain yang optimum dicari dengan menemukan desain yang akan meminimalkan *economic cost*. Adapun parameter dari optimasi ini adalah hukum fisika, kapasitas ruang muat, stabilitas, freeboard, trim, dan harga kapal.

#### **II.1.3 Uji Asumsi Klasik**

## **I.1.3.1 Uji Korelasi**

Korelasi merupakan teknik analisis yang termasuk dalam salah satu teknik pengukuran asosiasi / hubungan (*measures of association*). Pengukuran asosiasi mengenakan nilai numerik untuk mengetahui tingkatan asosiasi atau kekuatan hubungan antara variabel. Dua variabel dikatakan berasosiasi jika perilaku variabel yang satu mempengaruhi variabel yang lain. Jika tidak terjadi pengaruh, maka kedua variabel tersebut disebut independen.

Korelasi bermanfaat untuk mengukur kekuatan hubungan antara dua variabel (kadang lebih dari dua variabel) dengan skala-skala tertentu, misalnya Pearson data harus berskala interval atau rasio; Spearman dan Kendal menggunakan skala ordinal. Kuat lemah hubungan diu kur menggunakan jarak (range) 0 sampai dengan 1. Sebagai bentuk korelasi yang akan digunakan dalam penelitian ini, korelasi pearson dapat didefinisikan sebagai berikut:

$$
r = \frac{\text{cov}(X_i, Y_i)}{\sqrt{\text{var}(X_i)\text{Var}(Y_i)}}
$$
(II-1)

Dimana:

$$
cov(X_i, Y_i) = \frac{\sum_{n=1}^{n} (X_i - \overline{X})(Y_i - \overline{Y})}{n-1}
$$
(II-2)  

$$
var(X_i) = \frac{\sum_{n=1}^{n} (X_i - \overline{X})^2}{n-1}
$$
(II-3)

$$
\operatorname{var}(Y_i) = \frac{\sum_{n=1}^{n} (Y_i - \overline{Y})^2}{n-1}
$$
 (II-4)

Sehingga, formulasi koefisien korelasi dapat dituliskan sebagai berikut:

$$
r = \frac{\sum_{n=1}^{n} (X_i - \overline{X})(Y_i - \overline{Y})}{\sqrt{\sum_{n=1}^{n} (X_i - \overline{X})^2 \sum_{n=1}^{n} (Y_i - \overline{Y})^2}}
$$
(II-5)

#### **I.1.3.2 Kegunaan Korelasi**

Pengukuran asosiasi berguna untuk mengukur kekuatan (strength) dan arah hubungan hubungan antar dua variabel atau lebih. Contoh mengukur hubungan antara variabel:

- 1. Motivasi kerja dengan produktivitas;
- 2. Kualitas layanan dengan kepuasan pelanggan;
- 3. Tingkat inflasi dengan IHSG

Pengukuran ini hubungan antara dua variabel untuk masing-masing kasus akan menghasilkan keputusan, diantaranya:

- a) Hubungan kedua variabel tidak ada;
- b) Hubungan kedua variabel lemah;
- c) Hubungan kedua variabel cukup kuat;
- d) Hubungan kedua variabel kuat; dan
- e) Hubungan kedua variabel sangat kuat.

Penentuan tersebut didasarkan pada kriteria yang menyebutkan jika hubungan mendekati 1, maka hubungan semakin kuat; sebaliknya jika hubungan mendekati 0, maka hubungan semakin lemah.

#### **I.1.3.3 Asumsi dalam Korelasi**

Asumsi – asumsi dasar korelasi diantaranya ialah:

- 1. Kedua variabel bersifat independen satu dengan lainnya, artinya masing-masing variabel berdiri sendiri dan tidak tergantung satu dengan lainnya. Tidak ada istilah variabel bebas dan variabel tergantung.
- 2. Data untuk kedua variabel berdistribusi normal. Data yang mempunyai distribusi normal artinya data yang distribusinya simetris sempurna. Jika digunakan bahasa umum disebut berbentuk kurva bel.

#### **I.1.3.4 Pengertian Koefisien Korelasi**

Koefisien korelasi ialah pengukuran statistik kovarian atau asosiasi antara dua variabel. Besarnya koefesien korelasi berkisar antara +1 s/d -1. Koefesien korelasi menunjukkan kekuatan (strength) hubungan linear dan arah hubungan dua variabel acak. Jika koefesien korelasi positif, maka kedua variabel mempunyai hubungan searah. Artinya jika nilai variabel X tinggi, maka nilai variabel Y akan tinggi pula.

Sebaliknya, jika koefesien korelasi negatif, maka kedua variabel mempunyai hubungan terbalik. Artinya jika nilai variabel X tinggi, maka nilai variabel Y akan menjadi rendah dan berlaku sebaliknya. Untuk memudahkan melakukan interpretasi mengenai kekuatan hubungan antara dua variabel penulis memberikan kriteria sebagai berikut (Sarwono, 2006):

- 0 : Tidak ada korelasi antara dua variabel
- $\bullet$  >0-0,25 : Korelasi sangat lemah
- $\bullet$  >0,25–0,5 : Korelasi cukup
- $\bullet$  >0,5–0,75 : Korelasi kuat
- $\bullet$  >0,75–0,99 : Korelasi sangat kuat
- $\bullet$  1 : Korelasi sempurna

#### **II.1.4 Uji Normalitas**

Uji normalitas bertujuan untuk menguji apakah data pada variabel terikat, variabel bebas, atau keduanya mempunyai distribusi normal atau tidak. Model regresi yang baik adalah memiliki distribusi data normal atau mendekati normal, sedangkan distribusi normal dapat diketahui dengan melihat penyebaran data statistik pada sumbu diagonal dari grafik distribusi normal. Ada dua cara mendeteksi apakah residual memiliki distribusi normal atau tidak dengan:

#### **I.1.4.1 Analisis Grafik**

Analisis grafik yang digunakan untuk menguji normalitas adata dalam penenlitian ini menggunakan grafik histrogram dan probability plot. Grafik histogram digunkan untuk membandingkan antara data observasi dengan

distribusi yang mendekati distribusi normal. Kemudian probability plot digunkan untuk membandingkan distribusi kumulatif dari data sesungguhnya dengan distribusi kumulatif dan distribusi normal. Dasar pengambilan keputusan uji normalitas:

- Jika data menyebar di sekitar garis diagonal dan mengikuti arah garis diagonal atau grafik histogramnya menunjukkan pola distribusi normal, maka model regresi memenuhi asumsi normalitas.
- Jika data menyebar jauh dari garis diagonal dan atau tidak mengikuti arah garis diagonal atau grafik histogram tidak menunjukkan pola distribusi normal, maka model regresi tidak memenuhi asumsi normalitas.

## **I.1.4.2 Analisis Statistik**

Adanya keraguan atas hasil analisis grafik uji normalitas, maka digunakan uji analisis statistik untuk memastikan hasil uji normalitas data. Uji statistik digunakan untuk lebih meyakinkan bahwa data yang digunakan terdistribusi dengan normal. Analisis statistik menggunakan uji statistik non parametrik Kolmogorov Smirnov (K-S). Uji ini dapat dilihat dengan membandingkan Z hitung dengan Z tabel, dengan kriteria sebagai berikut :

- Jika Z hitung (Kolmogorov Smirnov) < Z table (1,96), atau angka signifikan  $>$  taraf signifikansi (α) 0,05; maka distribusi data dikatakan normal.
- Jika Z hitung (Kolmogorov Smirnov) > Z table (1,96), atau angka signifikan < taraf signifikansi (α) 0,05 distribusi data dikatakan tidak normal.

#### **II.1.5 Analisis Regresi Linear**

Analisis regresi mempelajari bentuk hubungan antara satu atau lebih peubah/variabel bebas (X) dengan satu peubah tak bebas (Y). Dalam penelitian peubah bebas (X) biasanya peubah yang ditentukan oleh peneliti secara bebas misalnya dosis obat, lama penyimpanan, kadar zat pengawet, umur ternak dan sebagainya.

Disamping itu peubah bebas bisa juga berupa peubah tak bebasnya, misalnya dalam pengukuran panjang badan dan berat badan sapi, karena panjang badan lebih mudah diukur maka panjang badan dimasukkan kedalam peubah bebas (X), sedangkan berat badan dimasukkan peubah tak bebas (Y).

Sedangkan peubah tak bebas (Y) dalam penelitian berupa respon yang diukur akibat perlakuan/peubah bebas (X). misalnya jumlah sel darah merah akibat pengobatan dengan dosis tertentu, jumlah mikroba daging setelah disimpan beberapa hari, berat ayam pada umur tertentu dan sebagainya.

#### **I.1.5.1 Bentuk Hubungan Variabel Bebas dan Terikat**

Bentuk hubungan antara peubah bebas (X) dengan peubah tak bebas (Y) bisa dalam bentuk polinom derajat satu (linear) polinom derajat dua (kuadratik). Polinom derajat tiga (Kubik) dan seterusnya. Disamping itu bisa juga dalam bentuk lain misalnya eksponensial, logaritma, sigmoid dan sebagainya. Bentukbentuk ini dalam analisis regresi-korelasi biasanya dilakukan transformasi supaya menjadi bentuk polinom.

#### **I.1.5.2 Persamaan Regresi**

Dalam bentuk yang paling sederhana yaitu satu peubah bebas regressor (X) dengan satu peubah tak bebas / respon (Y). Suatu bentuk hubungan yang berkaitan antara respons Y dan regresor x adalah hubungan linier, yang dapat dituliskan sebagai berikut (Walpole, 2012):

$$
Y = a + bx \tag{II-6}
$$

Disini a disebut intersep dan b adalah koefisien arah atau koefisien beta.

Dalam pengertian fungsi persamaan garis  $Y + a + bx$  hanya ada satu yang dapat dibentuk dari dua buah titik dengan koordinat yang berbeda yaitu ( X1, Y1) dan X2,Y2) seperti yang ditunjukkan pada Gambar II.1. Hal ini berarti kita bisa membuat banyak sekali persamaan garis dalam bentuk lain melalui dua buat titik yang berbeda koordinatnya/tidak berimpit. Persamaan garis melalui dua buah titik dirumuskan sebagai berikut:

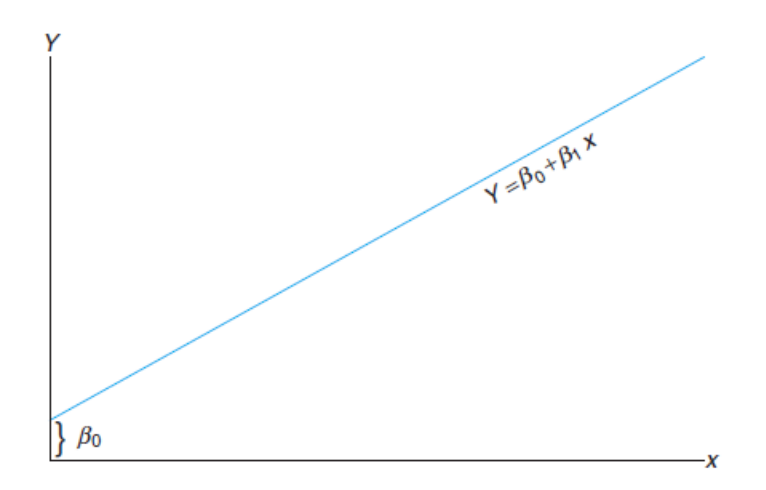

Gambar II.6 Contoh bentuk kurva regresi

#### **I.1.5.3 Uji Regresi**

Dalam menentukan rumus regresi tidak serta merta rumus yang kita dapatkan dari garis itu benar, sehingga perlu pegujian garis regresi. Pengujian yang dilakukan ini adalah untuk menguji kemiringan atau slope. Uji kemiringan dapat dilakukan dengan uji-t atau uji ANOVA.

Anova merupakan salah satu dari berbagai jenis uji parametris, karena mensyaratkan adanya distribusi normal pada variabel terikat per perlakuan atau distribusi normal pada residual. Syarat normalitas ini mengasumsikan bahwa sample diambil secara acak dan dapat mewakili keseluruhan populasi agar hasil penelitian dapat digunakan sebagai generalisasi. Namun keunikannya, uji ini dapat dikatakan relatif robust atau kebal terhadap adanya asumsi tersebut.

#### **I.1.5.4 Uji Signifikansi**

Uji signifikansi dilakukan dengan membandingkan nilai signifikansi dengan nilai probabilitas 0.05 , dimana kondisi yang dipahami adalah sebagai berikut:

 $\bullet$  Jika Nilai signifikansi < 0.05, artinya variabel X berpengaruh terhadap variabel Y.

 $\bullet$  Jika nilai signifikansi  $> 0.05$ , artinya variabel X tidak berpengaruh terhadap variabel Y.

## **I.1.5.5 Uji T**

Uji t dilakukan dengan membandingkan nilai t kritis yang dihasilkan dari perhitungan (t hitung) dengan nilai t kritis yang ada pada tabel probabilitas distribusi t (t tabel). Adapun kondisi yang dipahami untuk menginterpretasikan hasil nilai Uji t adalah sebagai berikut:

- $\bullet$  Jika nilai t hitung  $> t$  tabel, artinya variabel berpengaruh terhadap variabel Y.
- $\bullet$  Jika nilai t hitung  $\lt t$  tabel, artinya variabel X tidak berpengaruh terhadap variabel Y.

## **II.1.6 Peta Kendali**

*Control chart* atau Peta Kendali merupakan salah satu dari alat QC 7 tools (7 alat pengendalian Kualitas) yang berbentuk grafik dan dipergunakan untuk memonitor atau memantau stabilitas dari suatu proses serta mempelajari perubahan proses dari waktu ke waktu. Peta kendali terdiri atas tiga garis, dimana garis tengah disebut garis pusat (central line) merupakan target nilai pada beberapa kasus, kedua garis lainnya merupakan Batas Kendali Atas (BKA) dan Batas Kendali Bawah (BKB) dan karakteristik nilai dalam chart yang dilukiskan dalam state suatu proses. Berdasarkan uraian di atas, peta kendali adalah suatu grafik yang digunakan untuk mengevaluasi suatu proses produksi dari waktu ke waktu (Gaspers, 2001).

Data yang dimasukkan berupa titik-titik yang kemudian digambarkan garis untuk memperlihatkan grafiknya. Tujuan utama dari penggunaan Control Chart adalah untuk mengendalikan proses produksi sehingga dapat menghasilkan kualitas yang unggul dengan cara mendeteksi penyebab variasi yang tidak alami (Penyebab Spesial, Penyebab yang tidak Natural) atau disebut dengan process shift (terjadinya penggeseran proses) serta untuk mengurangi variasi yang terdapat dalam proses sehingga menghasilkan proses yang stabil. Yang dimaksud dengan Proses Stabil adalah Proses yang memiliki Distribusi Normal yang sama pada setiap saatnya. Perlu diketahui, bahwa proses stabil yang dimaksud disini tetap memiliki variasi, tetapi variasinya sangat kecil dan dapat dikendalikan. Metode pengolahan data menggunakan metode statistik melalui pendekatan rasio dimensi utama kapal *(Parametric Ratio Design Approach)* untuk memprediksi nilai rasio dimensi utama digunakan dalam pengolahan dan analisa data adalah formula statistik dengan C*ontrol Chart* (*X-R Chart*) (Hardjono, 2016).

#### **I.1.6.1 Peta Kendali Rata-Rata (X)**

Peta pengendali rata-rata merupakan peta pengendali untuk melihat apakah proses masih berada dalam proses. Peta pengendali rata-rata menunjukkan apakah rata-rata produk yang dihasilkan sesuai dengan standar pengendalian yang digunakan perusahaan. Proses produksi dikatakan baik apabila produk yang dihasilkan berada disekitar garis pusat (*center line*). Namun, data yang berada di dalam peta pengendali statistik masih disebut sebagai berada dalam batas pengendalian statistik (*in stattistical control*) walaupun terdapat penyimpangan yang disebabkan oleh penyebab umum. Sementara data yang berada di luar batas pengendali rata-rata tersebut pasti disebut sebagai (*out of statistical control*) yang disebabkan oleh penyebab khusus. Peta pengendali rata-rata dapat digunakan untuk menganalisis proses ditinjau dari harga rata-rata variabel hasil proses, dengan tujuan mengumpulkan keterangan untuk:

- 1. Membuat atau mengubah spesifikasi, yaitu syarat-syarat yang harus dipenuhi oleh produk yang dihasilkan, atau untuk menentukan apakah proses yang sedang berlangsung dapat memenuhi spesifikasi.
- 2. Membuat atau mengubah cara produksi.

Peta pengendali rata-rata juga digunakan sebagai dasar pembuatan keputusan mengenai rata-rata variabel, selama produksi berjalan, apakah proses dibiarkan berlangsung ataukah dihentikan karena terdapat penyebab variasi tak wajar lalu diambil tindakan untuk melakukan perbaikan. Peta pengendali ini juga digunakan untuk menolak atau menerima produk yang dihasilkan atau yang dibeli (Abdullah, 2015). Jika melakukan karakteristik kualitas dengan *x1, x2*, dan *x<sup>n</sup>* sampel berukuran n, maka rata-rata sampel adalah:

$$
\bar{X} = \frac{x_1 + x_2 + \dots + x_n}{n} = \frac{\sum_{i=1}^{n} x_i}{n}
$$
 (II-7)

 $dimana: X = rata-rata pengukuran untuk setiap kali observasi$ 

n = banyaknya sampel dalam tiap observasi atau sub kelompok

Untuk membuat peta kendali rata-rata dapat digunakan sifat-sifat distribusi sampling rata-rata *x* . Sifat terpenting yang digunakan adalah bahwa rata-rata bedistribusi normal untuk ukuran sampel n cukup besar dengan:

$$
\mu_x = \mu \text{ dan } \sigma_x = \frac{\sigma}{\sqrt{n}} \tag{II-8}
$$

dimana :  $\mu_x$  = rata-rata dari *x*  $\sigma_x$  = simpangan baku dari *x* 

Untuk n dengan pengelompokkan untuk pengelompokkan sebesar empat sudah distribusi X dan sudah mendekati distribusi normal karena itulah, biasanya untuk pengotrolan kualitas sering digunakan sampel-sampel berukuran empat atau lima. Sekarang kita lihat bagaimana garis tengah, batas kendali atas, batas kendali bawah untuk peta kendali rata-rata X ditentukan. Jika μ diketahui, maka diambil garis tengah sama dengan μ . Penentuan batas pengendali atas dan batas pengendali bawah tergantung pada besar peluang yang diinginkan untuk mendapatkan produk dalam kendali, jika populasinya berdistribusi normal dengan simpangan baku s yang diketahui dan menginginkan peluang produk dalam kendali sebesar 0,9973, maka:

$$
BKA = \mu + \frac{3\sigma}{\sqrt{n}} \tag{II-9}
$$

$$
BKB = \mu - \frac{3\sigma}{\sqrt{n}} \tag{II-10}
$$

dimana: BKA = Batas Kendali Atas (*Upper Control Limit*) BKB = Batas Kendali Bawah (*Lower Control Limit*)

#### **II.2 Kajian Pustaka**

Sub bab ini berisi tentang referensi-referensi dan hasil-hasil penelitian terdahulu yang relevan yang digunakan untuk menguraikan teori, temuan, dan bahan penelitian atau desain lain yang diarahkan untuk menyusun kerangka pemikiran atau konsep yang akan digunakan dalam penelitian.

#### **II.1.1 Klasterisasi Ukuran Kapal RoRo**

Klasterisasi ukuran kapal RoRo di Indonesia, ukuran yang biasa digunakan adalah GT (*Gross Tonnage*) atau tonase kotor yang merupakan perhitungan volume semua ruang yang terletak di bawah geladak kapal ditambah dengan volume ruangan tertutup yang terletak di atas geladak ditambah dengan isi ruangan beserta semua ruangan tertutup yang terletak di atas geladak paling atas (*superstructure*). Walaupun tonase kapal merupakan fungsi dari ukuran utamanya, besarnya tonase kapal bukanlah kepastian ukuran kapal. Sesuai dengan data ukuran utama dan tonase kapal ferry ro-ro yang dioperasikan di Indonesia pada tahun 2012, ada beberapa kapal yang ukuran utamanya lebih besar dengan tonase yang lebih kecil dibanding kapal lainnya yang berukuran lebih kecil (Asri, 2016). Penelitian lainpun menegaskan bahwa ada pula beberapa kapal yang berukuran sama tetapi tonasenya berbeda. Klasterisasi ukuran kapal roro menggunakan *Gross Tonnage* pada saat ini lebih dikarenakan kapal Ro-Ro di Indonesia secara umum digunakan untuk mengangkut penumpang dan kendaraan, bahkan beberapa barang curah. Atas alasan tersebut penggunaan *Gross Tonnage* secara umum lebih mengakomodir segala jenis muatan. Disamping itu *Gross Tonnage* sendiri merupakan adalah fungsi dari volume utuh dari semua ruang tertutup kapal dan

digunakan untuk menentukan hal-hal seperti peraturan pengawakan kapal, aturan keselamatan, dan registrasi kapal (Styhre, 2010).

Saat ini, kapasitas dermaga untuk pelayanan tambat kapal dinyatakan dalam satuan tonase kotor kapal (GT), yaitu: tonase > 1000 GT untuk pelabuhan penyeberangan kelas I, tonase antara 500 GT dan 1000 GT untuk pelabuhan penyeberangan kelas II, dan tonase < 500 GT untuk pelabuhan penyeberangan kelas III (Menteri Perhubungan Republik Indonesia, 2002). Di sisi lain, dasar penentuan kebutuhan lahan perairan untuk pelabuhan penyeberangan merupakan fungsi dari panjang, lebar, dan sarat kapal (Menteri Perhubungan Republik Indonesia, 2004).

Meninjau tentang kapal RoRo yang membawa kendaraan, ada dua kategori utama dari jenis kapal ini. Yaitu kapal kargo RoRo yang hanya mengangkut truk dan trailer dan kapal RoRo penumpang yang mengangkut truk, trailer dan mobil tetapi juga memiliki fasilitas penumpang yang luas, bahkan mungkin kabin penumpang untuk penyeberangan yang lebih lama. Kapal RoRo penumpang dalam klasterisasi ukurannya lebih menggunakan acuan kombinasi antara jumlah kedaraan dengan kapasitas penumpangnya. Hal tersebut terjadi karena muatan lebih banyak berupa penumpang membawa kendaraan pribadi mereka dalam pelayaran. Sedangkan Kapal RoRo kargo lebih sering dikhususkan untuk membawa muatan berupa truk dan trailer atau mobil tanpa membawa penumpang dengan satuan muatan *lane meter* yang secara umum menggambarkan tentang jumlah lajur untuk kendaraan (Kristensen, 2006).

Pada angkutan penyeberangan di Indonesia, kendaraan yang dimuat bervariasi berdasarkan pola waktu tertentu. Seperti hal nya pada saat hari libur, mudik lebaran dan natal serta tahun baru muatan yang diangkut lebih dominan kendaraan pribadi dengan jumlah penumpang yang cukup banyak. Sedangkan pada saat hari normal, muatan kapal roro lebih di dominasi oleh kendaraan pengangkut kebutuhan logistik suatu daerah seperti mobil barang, truk dan trailer. Sebuah penelitian oleh (Santos, 2017), mengkorelasilan hubungan antara *lane meter* dengan *Gross Tonnage* dari kapal roro dengan ukuran 750 hingga 3500 *lane meter* memiliki hubungan yang berbanding lurus dengan *gross tonnage* pada kapal RoRo. Sehingga kedua faktor volume muatan dengan area pemuatan kendaraan tersebut tidak dapat dipisahkan dan saling berkaitan.

#### **II.1.2 Satuan Massa Kargo**

Dalam proses desain sebuah kapal selalu disampaikan mengenai tujuan awal pembuatan didesain kapal tersebut. Sebagai alat transportasi, kapal ditujukan untuk mengangkut sejumlah muatan yang biasa disebut dengan kargo. Secara umum kargo dapat didefinisikan sebagai barang yang diangkut dengan suatu alat transportasi untuk tujuan komersial. Bentuk dari kargo tersendiri ada bermacammacam, mulai dari sesuatu dalam bentuk curah cair, curah kering, peti kemas, bahkan sesuatu dalam satuan unit. Dalam penggunaannya, kargo sendiri terbagi atas beberapa satuan yang telah disepakati secara global. Satuan massa kargo yang biasa digunakan pada kapal dapat dapat dinyatakan sebagai berikut (Marine Environment Protection Committee, 2009):

- 1. Untuk pengangkut kapal dry cargo carrier, liquid tanker, gas tanker, kapal kargo ro-ro dan kapal kargo umum, satuan dari kargo yang diangkut adalah metrik ton (t);
- 2. Untuk kapal kontainer yang hanya membawa kontainer, harus menggunakan jumlah kontainer (TEU) atau metrik ton (t) dari total massa kargo dan kontainer;
- 3. Untuk kapal yang membawa kombinasi kontainer dan muatan lainnya, massa TEU 10 t dapat digunaan meumuat TEU dengan mutan dan 2 t untuk TEU dengan muatan kosong; dan
- 4. Untuk kapal penumpang, termasuk kapal penumpang ro-ro, harus menggunakan jumlah penumpang atau tonase kotor kapal (GT);

Dalam beberapa kasus tertentu, satuan massa kargo yang digunakan dapat dinyatakan sebagai berikut:

- 5. Untuk *car ferries* dan *car carriers*, menggunakan jumlah unit mobil atau *lane meter* yang ditempati;
- 6. Untuk kontainer, jumlah TEU (kosong atau penuh); dan
- 7. Untuk pengangkut kereta api dan kapal ro-ro, jumlah gerbong dan kendaraan yang diangkut, atau *lane meter* yang ditempati.

## **II.1.3 Penggolongan Kendaraan Penyeberangan**

Dalam hal penerapan tarif penyelenggaraan angkutan penyeberangan Pemerintah Indonesia (Kementrian Perhubungan Republik Indonesia, 2017) lebih mengatur ukuran panjang suatu kendaraan yang dimuat, dan tidak menyebutkan mengenai volume kendaraan tersebut. Peraturan Menteri Perhubungan No 30 tahun 2017 menjelaskan terdapat 9 (sembilan) golongan kendaraan yang digunakan sebagai dasar pentarifan, seperti yang diterangkan pada Tabel II.1 . Hal ini berbeda dengan satuan ukuran kapal RoRo saat ini yang hanya menggunakan acuan volume dengan satuan *Gross Tonnage* untuk mengetahui kapasitasnya.

| Golongan  | <b>Jenis Kendaraan</b>                                                                                                    | Panjang       |  |  |
|-----------|----------------------------------------------------------------------------------------------------|---------------|--|--|
| Gol. I    | Sepeda                                                                                                    |               |  |  |
| Gol. II   | Sepeda Motor dibawah 500 cc                                                                                                    |               |  |  |
| Gol. III  | Sepeda Motor Besar $\geq 500$ cc                                                                                                 |               |  |  |
| Gol. IV   | Mobil Jeep, Sedan, Minicap,<br>Minibus, Mikrolet, Pick Up,<br><b>Station Wagon</b>                                               | s.d. $5m$     |  |  |
| Gol. V    | Mobil bus, Mobil Barang<br>(truk)/tangki                                                                                         | s.d. 7 m      |  |  |
| Gol. VI   | Mobil bus, Mobil Barang<br>(truk)/tangki dan kereta penarik<br>tanpa gandengan.                                                  | $7 m - 10 m$  |  |  |
| Gol. VII  | Mobil bus, Mobil Barang (truk<br>tronton)/tangki, kereta penarik<br>berikut gandengan / tempelan<br>serta pengangkut alat berat. | $10 m - 12 m$ |  |  |
| Gol. VIII | Mobil bus, Mobil Barang (truk                                                                                                    | $12 m - 16 m$ |  |  |

Tabel II.1. Penggolongan kendaraan angkutan penyeberangan

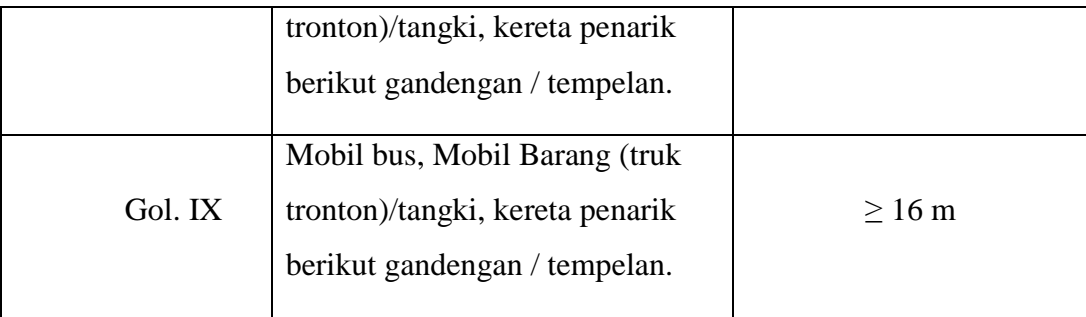

Sesuai dengan Peraturan Menteri Perhubungan No 30 tahun 2017, kendaraan Golongan IV mewakili kendaraan berupa Jeep, Sedan, Minicap, Minibus, *Pick Up, Station Wagon* dan sejenisnya dengan panjang sampai dengan 5 (lima meter). Golongan V, mewakili kendaraan berupa Mobil Bus, mobil barang dan sejenisnya (truk)/tangki dengan ukuran panjang sampai dengan 7 (tujuh) meter. Golongan VI, mewakili kendaraan berupa mobil bus, mobil barang (truk)/tangki dan sejenisnya, dengan ukuran panjang lebih dari 7 (tujuh) meter sampai dengan 10 (sepuluh) meter. Golongan VII, mewakili kendaraan bermotor berupa mobul barang (truk tronton)/tangka, kereta penarik berikut gandengan/tempelan serta kendaraan pengangkut alat berat dan sejenisnya, dengan ukuran panjang lebih dari 10 (sepuluh) meter sampai dengan 12 (dua belas) meter. Jenis kendaraan yang diwakili oleh Golongan VIII dan Golongan IX sama seperti halnya dengan kendaraan Golongan VII, yang membedakan hanyalah panjang kendaraannya. Golongan VIII untuk kenndaraan dengan panjang 12 (dua belas) meter sampai dengan 16 (enam belas) meter, sedangkan Golongan IX dengan panjang lebih dari 16 (enam belas) meter. Berdasarkan penggolongan kendaraan tersebut kendaraan Gol. I hingga Gol. III yang mana merupakan kendaraan dengan roda-2 tidak dimasukkan dalam pnghitungan nilai LM di atas kapal. Hal ini dikarenakan ukuran yang dibutuhkan untuk satu unit kendaraan roda-2 tidak lebih dari 2 (dua) meter, bahkan dengan lebar 2 meter bisa digunakan untuk lebih dari satu unit kendaraan roda-2. Sehingga perlu pendekatan yang berbeda apabila pemuatan kendaraan roda-2 pada area lane meter ini.

#### **II.1.4 Tonase Kotor**

Tonase kotor (bahasa Inggris: *gross tonnage*, disingkat GT) adalah perhitungan volume semua ruang tertutup (*enclosed space*) yang ada pada kapal. Tonase kotor dinyatakan dalam ton yaitu suatu unit volume sebesar 100 kaki kubik yang setara dengan 2,83 kubik meter.

Perhitungan tonase kotor yang dijelaskan pada *The International Convention on Tonnage Measurement of Ships* (IMO, 1969). Tergantung dari dua variabel yaitu:

- V, adalah total volume dalam meter kubik  $(m^3)$ , dan
- K, adalah faktor pengali berdasarkan volume kapal.

Faktor pengali K mengpengaruhi persentase volume kapal yang dinyatakan sebagai tonase kotor. Untuk kapal yang kecil nilai K lebih kecil, sedang untuk kapal besar nilai K lebih besar. Nilai K bervariasi pada rentang antara 0.22 sampai 0.32 dan dihitung dengan rumus:

$$
K = 0.2 + 0.02 \times log_{10}(V)
$$
 (II-11)

Setelah V dan K diketahui, tonase kotor dapat dihitung dengan menggunakan rumus:

$$
GT = K \times V \tag{II-12}
$$

Dalam penerapannya pada kapal Ferry Ro-Ro, satuan ini digunakan untuk menyatakan besaran satuan dari kapal Ro-Ro. Bahkan sesuai dengan KM 53 Tahun 2002 (Menteri Perhubungan R.I., 2002), klasifikasi pelabuhan penyeberangan dibagi menjadi 3 (tiga) kelas berdasarkan kapasitas GT Kapal yang ditampung. Pada Pelabuhan Penyebarangan Kelas-I, dermaga yang digunakan mengakomodir kapal dengan ukuran di atas 1000 GT. Pelabuhan Penyeberangan Kelas-II, dermaga yang digunakan mengakomodir kapal dengan kapasitas antara 500 GT hingga 1000 GT. Sedangkan pada Pelabuhan Penyeberangan Kelas-II, dermaga yang digunakan mengakomodir kapal dengan kapasitas dibawah 500 GT.

Sebagai bagian dari ukuran ukuran utama kapal ferry Ro-Ro, besaran nilai dari tonase kotor kapal tidak merepresantiskan dimensi kapal secara pasti. Berdasarkan data yang didapatkan pada tahun 2012 pada penelitian sebelumnya (Asri, 2016), sejumlah kapal yang ukuran utamanya lebih besar memiliki tonase kotor yang lebih kecil dibanding kapal lainnya yang memiliki ukuran lebih kecil. Dan juga dijelaskan bahwa terdapat sejumlah kapal dengan yang memiliki dimensi utama yang sama namun memiliki tonase yang berbeda. Hal ini disebabkan karena nilai dari tonase kotor sendiri merupakan fungsi dari ruang tertutup. Dimana setiap kapal dengan dimensi utama yang sama dapat saja memiliki ruangan tertutup yang berbeda, sehingga hal tersebut dapat menghasilkan penilaian tonase kotor yang berbeda. Dilain sisi, nilai tonase kotor ini lebih menggambarkan kapasitas dari ruang penumpang yang memungkinkinkan untuk dimuat.

## **II.1.5 Lane Meter**

Selain dengan menggunakan satuan tonase kotor (GT) kapal pengangkut kendaraan juga memiliki satuan kapasitas lainnya. Kapal kargo Ro-Ro biasanya diukur dengan menggunakan satuan *lane meter* (Wathne, 2012). *Lane meter*  merupakan metode pengukuran kapasitas ruang kapal RoRo dimana setiap unit ruang (*Linear Meter*) diwakili oleh area dek dengan panjang 1.0 meter x lebar 2.0 meter (IFA, 2006).

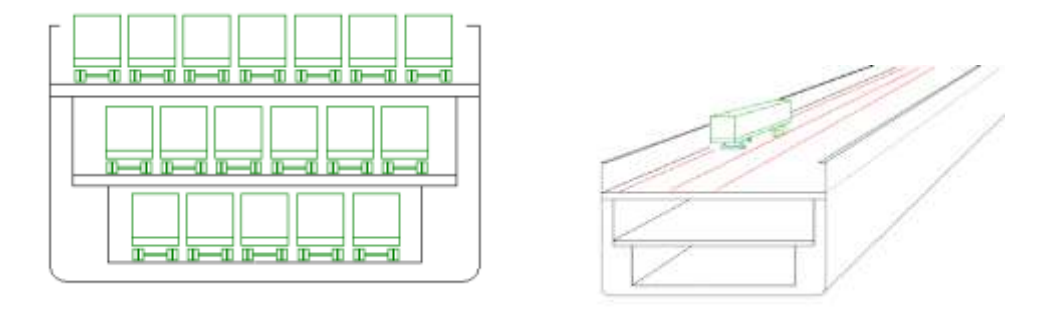

Gambar II.7 Contoh penyusunan kendaraan pada kapal roro.

Secara umum Kapal Ro-Ro memiliki ruang muat untuk mengangkut kendaraan yang pada umumnya disusun secara memanjang di atas kapal. Penempatan kendaraan di atas kapal ini terbagi menjadi sejumlah lajur pemuatan seperti yang ditunjukkan pada Gambar II.7. Apabila disetarakan secara praktis, satuan LM menggambarkan total panjang keseluruhan lajur dalam meter yang dapat digunakan untuk memuat kendaraan di atas kapal roro. Dalam aplikasinya untuk ukuran satu buah mobil konvensional di Eropa akan membutuhkan luasan sebesar 6 LM, dan untuk truk semitrailer Eropa membutuhkan luasan sebesar 18 LM (Wathne, 2012).

Kelebihan dari satuan lane meter, lebih menggambarkan jumlah kendaraan yang dapat dimuat dalam geladak kendaraan. Dengan menggunakan *lane meter* berapapun panjang kerndaraan dapat disetarakan dengan menggunakan satuan ini. Yang mana panjang keseluruhan lajur di atas kapal yang dapat dimuati oleh kendaraan sudah terakomodir di atas geladak. Apabila disetarakan dapat dijelaskan bahwa dengan kapasitas 100 LM, kapal tersebut dapak mengangkut kendaraan Gol. IV sejumlah 20 unit, 100 LM dapat mengangkut 10 Truk Gol. V dengan panjang 7 meter dan 6 kendaraan pribadi Gol. IV. Lain halnya dengan satuan Gross Tonnage, dengan nilai 300 GT belum dapat dipastikan jumlah kendaraan yang benar-benar dapat dimuat oleh kapal tersebut. Selama ini pihak praktisi hanya memprediksi berdasarkan intuisinya dengan membandingkan dengan ukuran kapal yang mereka ketahui sebelumnya.

Kekurangan dari satuan *lane meter* adalah satuan ini tidak dapat mewakili berat muatan secara langsung. Definisi terhadap satuan ini pun masih mendapat beberapa perdebatan secara prakteknya. Meskipun secara definisi diketahui bahwa lebar lajur yang dimaksud dalam lane meter adalah sebesar 2 m, namun dalam prakteknya tidak semua kendaraan memiliki lebar senilai 2 m.

#### **II.1.6 Kendaraan Rencana**

Pendekatan yang digunakan dalam penentuan rekayasa lalu luntas dijelaskan dengan menggunakan kendaran rencana. Kendaraan rencana merupakan kendaraan yang dimensi dan radius putarannya dipakai dalam rekayasa lalu lintas sebagai acuan dalam perencanaan geometrik (Direktorat Jenderal Bina Marga, 1997). Pada Tabel II.2 dijelaskan bahwa lebar kendaraan sendiri berada di nilai

sekitar 2.1 meter hingga 2.5 meter. Untuk panjang kendaraan dijelaskan bahwa panjang kendaraan berada dalam angka 5.8 m hingga 18 m. Apabila dilihat dari realita kendaraan yang ada di jalan raya saat ini ukuran tersebut masih dapat diwakili oleh acuan kendaraan rencana tersebut. Hal tersebut dapat dilihat melalui ukuran kendaraan yang mewakili masing-masing golongan kendaraan. Sebagai contoh, pada Gol. IV dimisalkan mobil *station wagon* jenis Toyota Avanza memiliki dimensi 4190 x 1660 x 1695 mm (P x L x T). Gol V, truk engkel jenis Mitsubishi Colt Diesel dengan karoseri bak terbuka memiliki ukuran 6700 x 2000 x 2200 mm. Gol VI, untuk truk jenis Isuzu Fuso dengan karoseri boks tertutup umumnya memiliki ukuran 8700 x 2200 x 2500 mm.

| Jenis kendaraan<br>Simbol<br>rencana | Dimensi kendaraan |             | Dimensi tonjolan |       | Radius   | Radius           |                     |
|--------------------------------------|-------------------|-------------|------------------|-------|----------|------------------|---------------------|
|                                      | Tinggi            | Lebar       | Panjang          | Depan | Belakang | putar<br>minimum | tonjolan<br>minimum |
| P                                    | 1,3               | 2,1<br>960. | 5,8              | 0, 9  | 1,5      | 7,3              | 4,4                 |
| SU                                   | 4.1               | 2.4         | 9,0              | 1, 1  | 1.7      | 12.8             | 8.6                 |
| A-BUS                                | 3,4               | 2.5         | 18.0             | 2.5   | 2.9      | 12.1             | 6,5                 |
| WB-12                                | 4:1               | 2.4         | 13,9             | 0.9   | 0.8      | 12.2             | 5,9                 |
| WB-15                                | 4.1               | 2.5         | 16.8             | 0.9   | 0.6      | 13.7             | 5.2                 |
| SB                                   | 3,2               | 2.4         | 10,9             | 0,8   | 3,7      | 11,9             | 7,3                 |
| CB.                                  | 3,2               | 2,5         | 12.0             | 2,0   | 2,3      | 12.8             | 2312700<br>7.5      |
|                                      |                   |             |                  |       |          |                  |                     |

Tabel II.2 Dimensi Kendaraan Rencana

Jika dilihat dari sisi pemuatan di atas kapal, di Indonesia pemuatan kendaraan di atas kapal sudah diatur pada Petunjuk Teknis Persyaratan Pelayanan Minimal Kapal Sungai, Danau dan Penyeberangan (Direktorat Jenderal Perhubungan Darat, 1994). Pada peraturan tersebut sudah diatur bahwa jarak antar kendaraan yang pada saat pemuatan di atas kapal adalah 0.6 m (600 mm). Sedangkan jarak kendaraan dengan dinding kapal adalah 0.6 m (600 mm). Dengan mengacu pada deskripsi dari satuan LM, yang memiliki lebar senilai 2 m, dengan peraturan menteri tersebut dapat disetarakan bahwa satu lajur kendaraan di atas kapal memiliki lebar senilai 2.6 m dengan tambahan 0.3 m tiap sisinya. Sehingga penyusunan lajur kendaraan dengan menggunakan persyaratan tersebut dapat mewakili penyusunan nilai LM di atas geladak kendaraan dan menampung variasi lebar kendaraan yang ada di atas kapal.

#### **II.1.7 Penentuan Ukuran Kapal dengan Lane Meter**

Penentuan ukuran utama kapal ferry ro-ro dengan menggunakan input nilai *lane meter* pernah dilakukan sebelumnya. Penelitian sebelumnya dilakukan oleh (Kristensen, Cargo Transport by Sea and Road — Technical and Economical Environmental Factors, 2006), pada penelitian tersebut dilakukan pengembangan terhadap metode yang dapat menghitung konsumsi energi sebagai fungsi dari 3 (tiga) parameter, yaitu ukuran kapal (lebih tepatnya kapasitas kapal), kecepatan kapal, dan rata-rata pemanfaatan kargo. Dalam penggunaan fungsi kapasitas kapal, Kristensen menentukan ukuran utama kapal berdasarkan nilai kapasitasnya pada sejumlah jenis kapal, salah satunya adalah untuk kapal ro-ro.

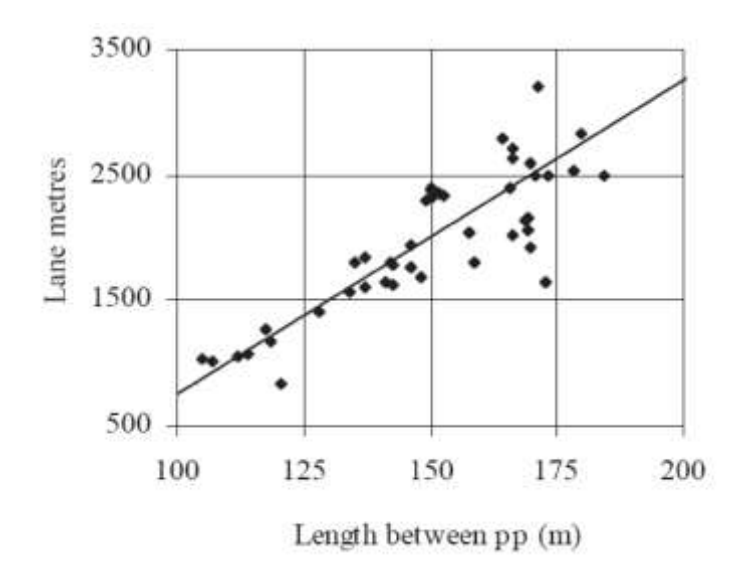

Gambar II.8. Grafik LM vs LPP kapal 500-3500 LM (Kristensen, 2006)

Pada penelitiannya ini, kristensen menggunakan data dari kapal ro-ro dengan ukuran 500 hingga 3500 LM yang mana digambarkan pada . Dari grafik pada Gambar II.8 dapat dilihat sejumlah sebaran ukuran utama kapal ro-ro berupa

panjang antar garis tegak (LPP) dengan nilai *lane meter*-nya. Dapat disimpulkan bahwa terdapat korelasi antara nilai *lane meter* pada kapal ro-ro dengan panjang kapalnya. Dengan menggunakan analisis statistik, didapatkan model matematis yang menunjukkan korelasi antara panjang antar garis tegak dengan maksimum panjang kendaraan dalam lajur yang didefinisikan dengan persamaan:

$$
Lpp = 110 + (LM - 1000) / 25
$$
 (II-13)

#### *Lpp = Length between perpendicular*

#### *LM = Lane meter*

Parameter ukuran utama yang didapatkan pada penelitian tersebut hanyalah nilai panjang antar garis tegak. Sedangkan untuk parameter lain dari ukuran utama kapal belum dilakukan. Sehingga, secara umum penentuan dimensi utama kapal belum dapat dilakukan pada berdasarkan penelitian tersebut.

Penelitian berikutnya dilakukan (Kristensen, Analysis of technical data of Ro-Ro ships, 2016), dengan pembahasan yang dikhususkan untuk kapal Ro-Ro. Pada penelitian yang dilakukan kali ini, data statistik didapatkan dari empat sumber utama, yaitu:

- Data dari *ShipPax database*
- Data dari *Significant Ships* (1990 2014)
- Data dari DFDS
- Data dari arsip pribadi Hans Otto Kristensen

Data-data tersebut dianalisis secara luas berdasarkan berbagai parameter yang telah dikumpulkan dan diperiksa untuk mengembangkan formula untuk perhitungan sistematis data teknis pada kapal kargo Ro-Ro.

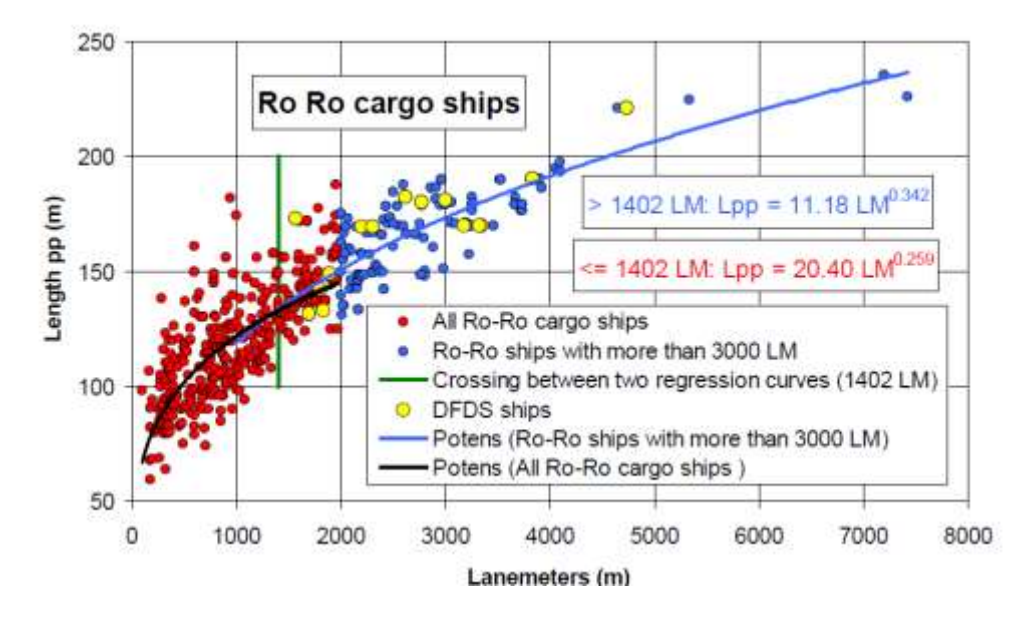

Gambar II.9 Grafik Lane Meter Ro-Ro Cargo Ships (Kristensein 2016)

Sejumlah penentuan dimensi ukuran utama didapatkan pada penelitian kali ini. Penentuan nilai panjang garis tegak kapal ro-ro pada penelitian ini dibagi menjadi dua penggolongan, yaitu kapal dengan nilai lebih dari 3000 lane meter dan kurang dari 3000 lane meter. Berdasarkan Gambar II.9 dilakukan analisis statistik dan didapatkan permbagian dengan ukuran kurang dari 1402 *Lane meter* dan lebih dari 1402 *lane meter*. Yang mana dapat didefinisikan dengan menggunakan persamaan berikut:

Kurang dari 1402 LM:

$$
Lpp = 20.4 \cdot Lane \, meter^{0.259} \tag{II-14}
$$

Lebih dari 1402 LM:

$$
Lpp = 11.18 \cdot LM^{0.342} \tag{II-15}
$$

Dalam penelitian tersebut juga disampaikan hasil analisis statistik yang menghasilkan penentuan lebar kapal yang berkorelasi dengan terhadap nilai fungsi LM. Secara matematis persamaan tersebut dapat didefinisikan sebagai berikut:

$$
B = 5.49 \cdot LM^{0.192} \tag{II-16}
$$

Dalam penentuan nilai saratnya, dilakukan pembagian untuk muatan normal terhadap nilai LM. Secara umum pembagian nilai LM dibagi untuk nilai LM kurang dari 2000 dan nilai LM lebih dari 2000. Berdasarkan penjabaran secara statistik yang dilakukan, pendefinisian nilai Sarat (T) adalah sebagai berikut:

$$
T = 1.9 \cdot LM^{0.16} \qquad \text{if } LM < 2000 \qquad (\text{II-17})
$$

$$
T = 5.81 + 0.0003 \cdot LM \qquad \text{if } LM = > 2000 \qquad (\text{II-18})
$$

Tinggi geladak cuaca (D) juga merupakan bagian dari dimensi kapal yang penting untuk ditentukan dalam tahap awal proses desain. Pada penelitian tersebut nilai D ditentukan pula berdasarkan korelasinya dengan nilai LM. Secara matematis nilai D berdasarkan LM dapat didefinisikan sebagai berikut:

$$
D = 0.00172 \cdot LM + 11.42 \tag{II-19}
$$

Berdasarkan data yang ditampilkan oleh (Kristensen, Analysis of technical data of Ro-Ro ships, 2016). Panjang kapal yang ditampilkan memiliki ukuran panjang LPP rata-rata di atas dari 100 m.

# **BAB III METODE PENELITIAN**

Berdasarakan dasar teori dan kajian pustaka yang sudah diuraikan pada BAB II, tahap selanjutnya adalah bagaimana menentukan langkah-langkah yang diperlukan untuk menyelesaikan atau menjawab rumusan masalah. Langkahlangkah pengerjaan penelitian yang dijelaskan pada bab ini dimulai dari diagram alir pengerjaan, kemudian dijelaskan setiap poin yang ada dalam alir tersebut

## **III.1 Diagram Alir Penelitian**

Sebagai landasan operasional pelaksanaan eksperimen dalam Thesis ini disusun kerangka penelitian secara skematis diuraikan dalam Gambar III.1.

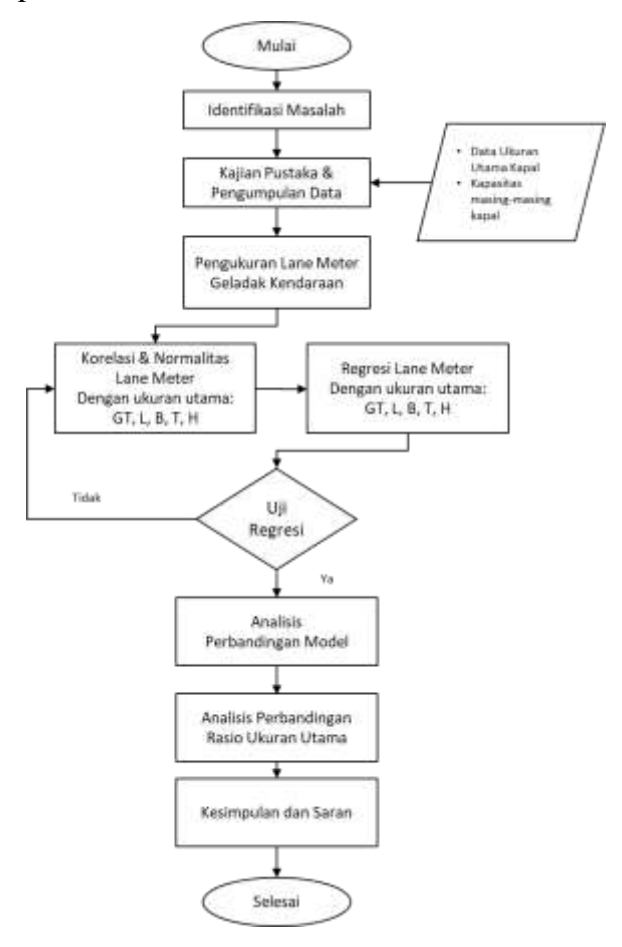

Gambar III.1. Diagram Alir Penelitian

#### **III.2 Studi Literatur**

Dalam tahap ini, penulis mencari sebanyak-banyaknya sumber informasi yang berkaitan dengan penelitian yang akan dilakukan. Baik melalui *paper*, jurnal, penelitian sebelumnya, pendapat para ahli, internet dan lain-lain. Terdapat beberapa literatur yang dibutuhkan dalam penelitian ini. Literatur tersebut antara lain adalah literatur tentang bagaimana klasterasi kapal ro-ro, satuan masa kargo, tonase kotor, Lane Meter, dan Penentuan ukuran kapal dengan lane meter saat ini.

Pada literatur Klasterisasi kapal ro-ro dijelaskan tentang bagaimana penggolongan ukuran kapal ro-ro yang ada di Indonesia saat ini. Dijelaskan juga bahwa penggolonga kapal ro-ro di Indonesia saat ini menggunakan satuan tonase kotor. Pada literatur satuan masa kargo, dijelaskan satuan apa saja yang biasanya digunakan dalam penentuan kargo suatu kapal yang berlaku secara internasional. Pada literatur tonase kotor, dijelaskan mengenai pengertian dari satuan tonase kotor itu sendiri. Dijelaskan pula mengenai apa saja yang mempengaruhi nilai pada satuan tersebut dan cara menentukannnya. Pada litertur *lane meter*, dijelaskan secara rinci mengenai pengertian dari satuan tersebut. Dijelaskan pula megenai bagaimana cara menentukan literatur tersebut. Pada lain hal, kelebihan dan kekurangan mengenai satuan *lane meter* juga dijelaskan. Pada literatur Penentuan Ukuran kapal dengan lane meter, dijelaskan tentang bagaimana penentuan ukuran utama kapal dengan menggunakan *lane meter* yang ada saat ini. Dijelaskan pula ukuran kapal yang bagaimana yang diperuntukan pada metode yang ada saat ini.

#### **III.3 Pengumpulan Data**

Pengumpulan data yang digunakan dalam penelitian ini menggunakan Kapal Ferry RoRo yang beroperasi di perairan Indonesia, yang memiliki sebaran dari wilayah perairan Indonesia bagian Barat hingga wilayah perairan Indonesia bagian Timur. Dari proses pengumulan data didapati 94 kapal Ferry Roro, yang memiliki ukuran Tonase Kotor (GT) yang memiliki nilai mulai dari 72 GT hingga 2100 GT. Kapal-kapal tersebut memiliki variasi ukuran panjang keseluruhan mulai dari 21 m hingga 87 m. Dari 94 (sembilan puluh empat) kapal yang dikumpulkan akan dilakukan seleksi sesuai dengan pola dan normalitas distribusi data yang ada. Keseluruhan data kapal yang digunakan merupakan kapal yang dibangun melalui industri kapal dalam negeri. Faktor pembangunan tersebut dimaksudkan untuk memperoleh kesamaan dan homogenitas data. Selain itu kapal ferry roro yang dibangun di Indonesia dianggap lebih sesuai dengan kondisi perairan Indonesia tanpa ada modifikasi terhadap kapal tersebut. Adapun batasan lain yang digunakan dalam mengumpulkan data adalah, dimana keseluruhan kapal yang dikumpulkan hanya memiliki 1 (satu) geladak kendaraan. Hal ini sebabkan populasi ferry roro yang memiliki lebih dari 1 (satu) geladak kendaraan dengan kapasitas kurang dari 2000 GT sangat kecil. Data yang didapatkan dari 94 kapal tersebut berupa Ukuran Utama yang terdiri dari GT, LOA, LBP, B, H dan T. Selain itu didapatkan gambar rencana umum atau sejenis yang menampilkan tentang bentuk geladak kendaraan pada kapal.

## **III.4 Sketsa Layout Geladak Kendaraan Kapal**

Pengukuran Lane Meter (LM) didapatkan dengan melakukan sketsa ulang geladak kendaraan kapal berdasarkan gambar rencana umum atau sejenis yang telah dikumpulkan sebelumnya. Pengukuran LM digambarkan sesuai dengan deskripsi sebelumnya yang menerangkan bahwa 1 LM adalah 1 m secara memanjang dan 2 m secara melebar. Penyusunannya tetap menggunakan aturan yang berlaku. Sesuai dengan petunjuk teknis (Direktorat Jenderal Perhubungan Darat, 1994). Diketahui bahwa jarak anatar kendaraan yang pada saat pemuatan di atas kapal adalah 0.6 m (300 mm). Sedangkan jarak kendaraan dengan dinding kapal adalah 0.6 m (300 mm). Penyusunan pennyusunan ulang dilakukan untuk mengetahui nilai LM pada suatu kapal diatur mengikuti peraturan tersebut.

Pada proses ini dilakukan penggambaran ulang geladak kendaraan yang ada dikapal ro-ro. Jumlah kapal yang digambar ulang adalah 94 (sembilan puluh empat) kapal Ferry Roro, yang memiliki ukuran Tonase Kotor (GT) yang memiliki nilai mulai dari 72 GT hingga 2100 GT. Kapal-kapal tersebut memiliki variasi ukuran panjang keseluruhan mulai dari 21 m hingga 87 m. Dari 94

(sembilan puluh empat) kapal yang dikumpulkan akan dilakukan seleksi sesuai dengan pola dan normalitas distribusi data yang ada.

Proses penggambaran ulang kapal tersebut berdasarkan gambar rencana umum atau sejenis yang telah dikumpulkan sebelumnya. Penggambaran dilakukan dengan bantuan perangkat lunak CAD (*computer aided design*). Penggunaan perangkat lunak CAD digunakan dengan tujuann mendapatkan hasil pengukuran yang lebih presisi. Sehingga hasil yang dihasilkan nantinya, diharapkan mendekati nilai yang sesungguhnya.

## **III.5 Korelasi Lane Meter**

Setelah mendapatkan ukuran lane meter pada masing-masing kapal dilakukan analisis korelasi antara lane meter sebagai variabel independen dan dengan GT kapal, LPP, B ,T dan H kapal roro sebagai variabel dependen. Pada Analisi korelasi dilakukan dengan menggunakan metode Pearson Correlation. Pelaksanaan uji korelasi dapat dibantu menggunakan aplikasi SPSS maupun aplikasi Ms. Excel. Pada tahap ini pengujian korelasi dilakukan dengan keseluruhan data ukuran utama kapal yang didapatkan. Nilai GT, LPP, B, T dan H kapal didapatkan dari data yang didapatkan dari proses pengumpulan data. Sedangkan untuk nilai LM pada kapal didapatkan dengan menggunakan nilai yang didapatkan pada proses Sketsa Layout Geladak Kendaraan Kapal. Hasil dari korelasi ini akan digunakan sebagai dasar penentuan model matematis dari ukuran utama kapal ro-ro dengan menggunakan satuan LM nantinya.

### **III.6 Uji Normalitas Variabel**

Pada tahapan ini dilakukan pengujian terhadap normalitas data yang didapatkan berdasarkan tahap-tahap sebelumnya. Pengujian normalitas dimaksudkan untuk mendapatkan distribusi data yang normal dalam perhitungan nantinya. Dalam tahapan ini data yang dirasa melenceng cukup jauh (ekstrim) akan dieliminasi sehingga data tersebut menjadi normal, dan mewakili kondisi aslinya. Uji Normalitas dilakukan terhadap variabel LM sebagai variabel independen terhadap variabel dependen berupa GT, LOA, LBP, B, T, H, Payload

dan L/B. Dalam peneitian ini dilakukan uji nomalitas secara visual maupun secara formal dengan menggunakan metode kolmogorov-smirnov.

Dalam pengujian secara visual, dilakukan pemeriksaan secara visual terhadap distribusi data yang ada. Apabila distribusi data yang ada mendekati garis lurusnya, maka data distribusi data tersebut dianggap normal. Untuk distribusi data secara formal, dilakukan dengan menggunakan metode kolmogorov-smirnov. Dalam metode tersebut didapatkan nilai signifikansi kolmogorov-smoinovnya. Distribusi data dianggap normal apabila nilai signifikansi kolmogorov-smirnov-nya bernilai dibawah 0.05. Apabilai nilai yang didapatkan di atas data tersebut, maka distribusi datanya dianggap belum normal, sehingga perlu dilakukan sejumlah langkah seperti eliminasi data ekstrim, data yang sama, hingga tranformasi data.

#### **III.7 Penentuan Model Matematis Ukuran Utama Kapal Ro-Ro**

Pada tahapan ini dilakukukan penentuan model matematis yang dapat mewakili ukuran utama kapal ro-ro di perairan Indonesia. Persamaan tersebut nantinya akan digunakan untuk melakukan proses awal desain kapal ferry ro-ro. Penentuan model matematis ini dilakukan dengan menggunakan . Penentuan model matematis ini menggunakan persamaan yang dihasilkan dari proses regresi linear sederhana. Dimana proses tersebut menghasilkan persamaan dengan bentuk  $Y = a + bX$ . Dalam persamaan tersebut, dijelaskan bahwa nilai Y merupakan nilai dari masing-masing nilai dependen yang akan ditentukan nantinya. Dalam hal ini variabel dependen yang didagunakan adalah variabel GT, LOA, LBP, B, T, dan H. Di sisi lain, nilai X merupakan nilai dari independen yang bukan lain adalah nilai dari variabel Lane Meter.

## **III.8 Uji Regresi**

Dalam menentukan rumus regresi tidak serta merta rumus yang kita dapatkan dari garis itu benar, sehingga perlu pegujian garis regresi. Pengujian yang dilakukan ini adalah untuk menguji kemiringan atau slope. Pengujian ini digunakan untuk mengetahui apakah nilai hasil regresi linear yang didapatkan memang memiliki pengaruh terhadap variabel-variabel yang dijelaskan. Adapun beberapa pengujian regresi yang dilakukan dalam penelitian ini. Pengujian tersebut antara lain adalah:

• Uji Korelasi

Dalam tahap ini dilakukan kembali pengujian korelasi data-data yang digunakan setelah diketahi data tersebut benar terdistribusi secara normal. Dari hasil uji korelasi ini dapat dilihat seberapa kuat korelasi yang ada pada dua variabel yang dikorelasikan. Dalam penelitian ini suatu model diannggap baik apabila nilai korelasinya berada pada nilai di atas 0.75.

Uji Signifikansi

Pada pengujian ini dilakukan pengujian terhadap nilai signifikansi dari ANOVA yang dihasilkan dari regresi linearnya. Pada tahap ini didapatkan nilai F hitung dan tingkat signifikansi dari suatu model regresi linear. Apabilai nilai signifikansi yang didapatkan lebih kecil dari 0.05 (< 0.05), maka model regresi yang dihasilkan dapat digunakan untuk memprediksi variabel dependen yang dimaksud.

Uji-t

Pengujian ini dilakukan dengan membandingkan nilai t yang didapatkan pada perhitungan dengan nilai t pada tabel-t. Apabila nilai t dari hasil perhitungan lebih besar dari nilai t pada tabel maka dapat disimpulkan bahwa varibel independen pada persamaan tersebut memiliki pengaruh terhadap variabel dependennya.

#### **III.9 Perbandingan Hasil Regresi**

Pada tahap ini dilakukan perbandingan hasil nilai regresi yang dilakukan terhadap kedua faktor, yaitu LM dan GT. Hasil Regresi yang didapatkan berdasarkan perumusan sebelumnya akan digunakan dalam perbandingan adalah nilai koefisien determinansi atau yang biasa dikenal dengan nilai R Square. Koefisien determinasi pada regresi linear sering diartikan sebagai seberapa besar kemampuan semua variabel bebas dalam menjelaskan varians dari variabel terikatnya. Secara sederhana koefisien determinasi dihitung dengan mengkuadratkan Koefisien Korelasi (R). Sebagai contoh, jika nilai R adalah sebesar 0,80 maka koefisien determinasi (R Square) adalah sebesar 0,80 x 0,80 = 0,64. Berarti kemampuan variabel bebas dalam menjelaskan varians dari variabel terikatnya adalah sebesar 64,0%. Berarti terdapat 36% (100%-64%) varians variabel terikat yang dijelaskan oleh faktor lain. Berdasarkan interpretasi tersebut, maka tampak bahwa nilai R Square adalah antara 0 sampai dengan 1. Pada penelitian ini nilai R Square yang akan diambil untuk penentuan ukuran utama kapal ro-ro adalah minimal 0.6, dengan artian bahwa nilai persamaan tersebut secara dominan sudah dapat mempengaruhi nilai variabel dependen.

#### **III.10 Perbandingan Model**

Pada tahap ini dilakukan perbandingan anatara model persamaan yang didapatkan dari proses pengerjaan dengan model persamaan yang pernah dipublikasikan sebelumnya oleh (Kristensen, Analysis of technical data of Ro-Ro ships, 2016). Model tersebut nantinya akan dibandingkan dengan ukuran kapal yang sebenarnya. Dimana akan dilihat seberapa besar deviasi yang ada pada rumus yang digunakan dalam penentuan ukuran utama kapal berdasarkan nilai LM yang ada dengan berdasarkan nilai LM yang akan diusulkan saat ini. Pada proses ini perumusan yang lebih mendekati nilai dimensi kapal sesungguhnya akan diambil.

#### **III.11 Analisis Rasio Kapal**

Pada tahap ini akan dilakukan penentuan rasio ukuran kapal ro-ro yang dapat diterima berdasarkan data yang ada saat ini. Setelah itu akan dibandingkan dengan ukuran kapal yang nantinya akan dibandingkan degan ukuran kapal yang didapatkan berdasarkan persamaan yang didapat. Pada penentuan range rasio ukuran kapal, akan digunakan pembuatan peta kendali. Pembuatan batasanbatasan pada peta kendali akan dilakukan berdasarkan data ukuran kapal yang didapatkan. Untuk memprediksi nilai rasio ukuran utama kapal, dapat dilakukan

pengolahan data dengan metode statistik melalui pendekatan rasio dimensi utama kapal *(Parametric Ratio Design Approach)*. Prediksi rasio ukuran utama dilakukan dengan melakukan analisa data berupa formula statistik dengan C*ontrol Chart* (*X-R Chart*) (Hardjono, 2016). Pada pembuatan *Control Chart* nantinya akan ditentukan nilai rata-rata, Batas Kendali Atas (*Upper Control Limit*) dan Batas Kendali Bawah (*Lower Control Limit*) pada masing-masing rasio ukuran kapal. Nilai rata-rata digunakan sebagai garis tengah pada sebaran rasio yang akan digunakan. Nilai Batas Kontrol Atas digunakan sebagai nilai maksimal dari suatu rasio ukuran kapal, sedangkan Batas Kontrol Bawah digunakan sebagai nilai minimal suatu rasio ukuran kapal. Ada beberapa rasio yang akan ditentukan dalam penelitian ini, raio tersebut adalah:

1. Rasio L/B:

Rasio L/B merupakan *parameter* penting bagi kapal *mono-hull,* karena rasio ini mempunyai pengaruh terhadap stabilitas, tahanan, dan kekuatan kapal. Nilai rasio L/B cenderung meningkat seiring dengan meningkatnya nilai panjang kapal (L).

2. Rasio L/H:

Rasio L/H mempunyai fungsi kontrol terhadap penentuan *freeboard* dan *longitudinal strength* khususnya kelengkungan pada *hull girder* akibat pengaruh *bending moment* yang disebabkan oleh distribusi gelombang dan muatan.

3. Rasio B/T:

Rasio B/T merupakan faktor yang berpengaruh terhadap tahanan sisa (*residuary resistance*) seperti *Eddy making resistance,* stabilitas melintang (*transverse stability)*, dan permukaan basah (*wetted surface*) yang berdampak kepada tahanan gesek (*frictional resistance*) yang ditimbulkan. Semakin tinggi rasio B/T semakin tinggi tahanan sisanya namun semakin baik stabilitasnya.

4. Rasio H/T:

Rasio H/T digunakan untuk meyakinkan bahwa kapal mempunyai *freeboard*  yang cukup dan memenuhi nilai yang disyaratkan oleh peraturan yang berlaku.

# **III.12 Kesimpulan dan Saran**

Setelah keseluruhan persamaan didapatkan dan hasil pengujian-pengujian didapatkan. Maka dilakukan pengambilan kesimpulan guna membuktikan hipotesa awal penelitian ini.

## **III.13 Penyusunan Laporan**

Merupakan tahap terakhir dari penelitian ini, yaitu penyusunan laporan sesuai dengan prosedur yang telah ditentukan.

*Halaman Ini Sengaja Dikosongkan*
# **BAB IV PENGOLAHAN DATA**

Pada bab ini akan dijelaskan tentang proses pengolahan data yang didapatkan pada untuk mendapatkan tujuan dan jawaban dari rumusan masalah yang telah ditentukan. Secara umum pelaksanaan pengolahan data telah dijabarkan pada bab metodologi penelitian, dimana dilakukan pengumpulan data, kemudian dilaksanakan sejumlah pengujian untuk mengetahui kesesuaian data, lalu dilakukan uji regresi dan didapatkan model matematis yang dibutuhkan. Setelah didapatkan model matematisnya, maka dilakukan sejumlah pengujian untuk mengetahu bahwa model dari penelitian ini dapat digunakan.

# **IV.1 Pengumpulan Data**

Untuk melaksanakan penelitian ini, sejumlah data ukuran utama kapal dikumpulkan. Variabel data untuk ukuran utama kapal yang dikumpulkan dalam penelitian ini adalah Panjang Keseluruhan (LOA), Panjang Perpendicular (LBP), Sarat (T), Tinggi Geladak Utama (H), dan Payload. Penentuan payload dilakukan dengan menggunakan data jumlah muatan pada masing-masing kapal. Dimana ditentukan salah satu jenis kendaraan untuk Golongan Kendaraan R4 dan Golongan Kendaraan R4+. Variabel Lane Meter (LM) akan ditentukan pada tahap berikutnya. Pada Tabel IV.1 merupakan contoh data-data kapal yang digunakan pada penelitian ini. Data secara lengkap akan ditampilkan pada lampiran penelitian ini.

| <b>NO</b> | Nama KMP       | GT  | LOA   | <b>LBP</b> | B     | Т    | н    | Payload<br>(ton) |
|-----------|----------------|-----|-------|------------|-------|------|------|------------------|
| 1         | <b>BOBARA</b>  | 475 | 40,00 | 34,50      | 10,50 | 2,00 | 2,80 | 102,50           |
| 2         | <b>GUTILA</b>  | 495 | 41,00 | 36,00      | 10,50 | 1,90 | 2,80 | 102,00           |
| 3         | TELUK SINGKIL  | 600 | 42,60 | 37,72      | 10,50 | 1,75 | 2,95 | 110,00           |
| 4         | <b>INELIKA</b> | 672 | 43,35 | 41,35      | 12,00 | 2,00 | 3,00 | 78,00            |
| 5         | GILIMANUK II   | 840 | 44,30 | 37,50      | 14,00 | 2,00 | 3,50 | 140,00           |
| 6         | <b>MERAK</b>   | 692 | 44,50 | 41,83      | 11,30 | 2,60 | 3,70 | 117,00           |
| 7         | PONCAN MOALE   | 445 | 45,00 | 40,00      | 11,00 | 1,90 | 3,20 | 62,00            |

Tabel IV.1 Contoh data kapal Ro-Ro yang dikumpulkan

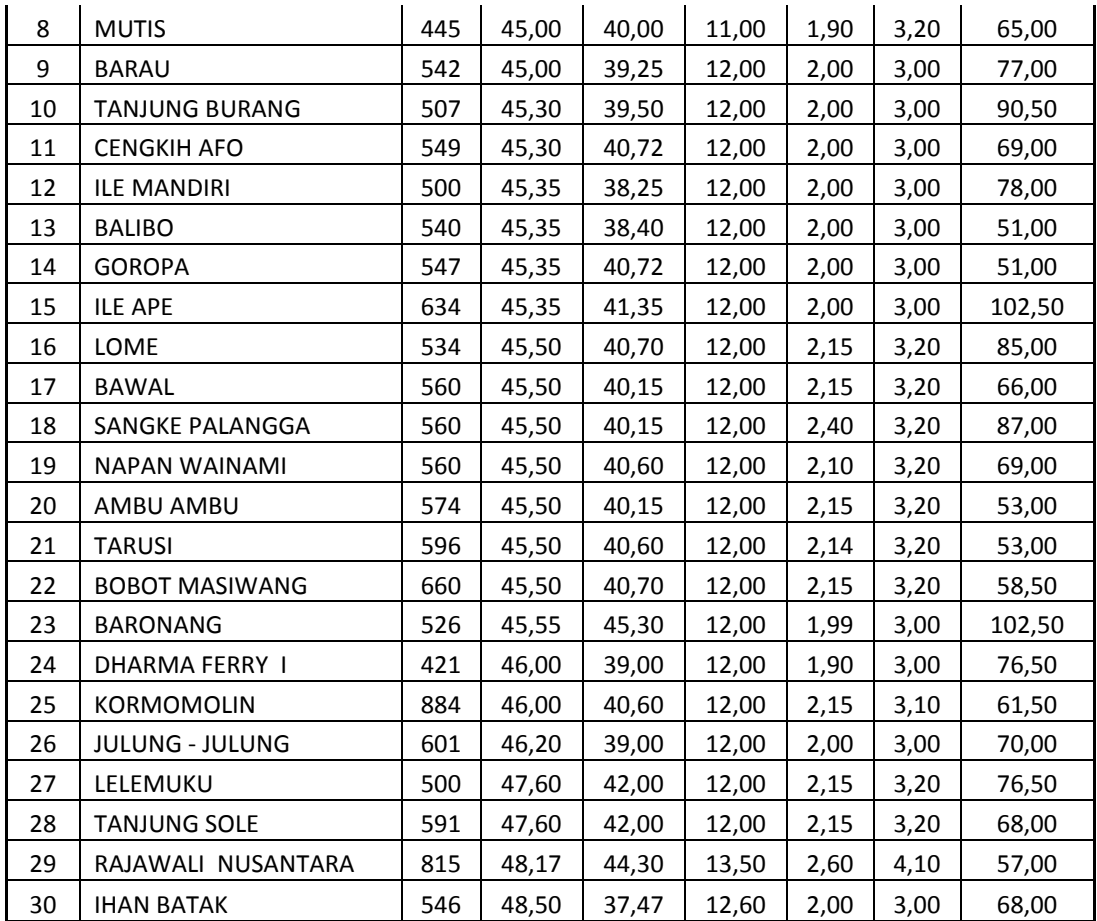

# **IV.2 Penentuan Variabel Lane Meter**

Dalam penelitian ini, awalnya nilai LM belum diketahui, sehingga perlu dilakukan pengukuran terlebih dahulu. Pengukuran Lane Meter (LM) didapatkan dengan melakukan sketsa ulang geladak kendaraan kapal berdasarkan gambar rencana umum atau sejenis yang telah dikumpulkan sebelumnya. Pengukuran LM digambarkan sesuai dengan deskripsi sebelumnya yang menerangkan bahwa 1 LM adalah setara dengan 1 m secara memanjang dan 2 m secara melebar. Sesuai penggolongan kendaraan penyeberangan di Indonesia seperti dijelaskan pada Tabel II.1, maka akan menghasilkan nilai LM yang berbeda untuk tiap-tiap kendaraan. Pada kendaraan Gol. IV hingga Gol. IX dapat diekuivalensikan sebagaimana pada Tabel IV.2.

| Golongan  | <b>Jenis Kendaraan</b>                                                                                                    | Panjang<br><b>Kendaraan</b> | <b>Lane Meter</b>                 |
|-----------|----------------------------------------------------------------------------------------------------|-----------------------------|-----------------------------------|
| Gol. IV   | Mobil Jeep, Sedan, Minicap,<br>Minibus, Mikrolet, Pick Up,<br><b>Station Wagon</b>                                               | s.d. $5m$                   | s.d. 5 LM                         |
| Gol. V    | Mobil<br>Mobil<br>Barang<br>bus,<br>(truk)/tangki                                                                                | $5 - 7m$                    | $5 - 7 LM$                        |
| Gol. VI   | Mobil<br>Mobil<br>bus,<br>Barang<br>(truk)/tangki dan kereta penarik<br>tanpa gandengan.                                         | $7 - 10 m$                  | 7-10 LM                           |
| Gol. VII  | Mobil bus, Mobil Barang (truk<br>tronton)/tangki, kereta penarik<br>berikut gandengan / tempelan<br>serta pengangkut alat berat. | $10 - 12$ m                 | 10-12 LM                          |
| Gol. VIII | Mobil bus, Mobil Barang (truk<br>tronton)/tangki, kereta penarik<br>berikut gandengan / tempelan.                                | $12 - 16$ m                 | $12 - 16$ LM                      |
| Gol. IX   | Mobil bus, Mobil Barang (truk<br>tronton)/tangki, kereta penarik<br>berikut gandengan / tempelan.                                | $>16 \text{ m}$             | $\geq$ 16 LM ( $\pm$ 18<br>$LM$ ) |

Tabel IV.2. Penyetaraan lane meter golongan kendaraan.

Penyusunannya pada penelitian ini menggunakan aturan yang berlaku. Sesuai dengan petunjuk teknis (Direktorat Jenderal Perhubungan Darat, 1994). Dimana pada Pada Gambar IV.1 ditunjukkan salah satu hasil pengukuran nilai LM yang akan digunakan sebagai variabel pada penelitian ini. Nilai yang secara umum yang ditunjukkan pada Gambar IV.1 adalah kapal tersebut memiliki nilai LM: 125 dan GT: 750, diketahui pula kapal tersebut memiliki nilai Loa: 54.50 m, Lpp: 47.25 m, B: 14.00 m, T: 2.45 m, H: 3.40 m, dan payload sebesar 102 ton.

Gol. IV =  $7$  Unit<br>Gol. VI = 9 Unit

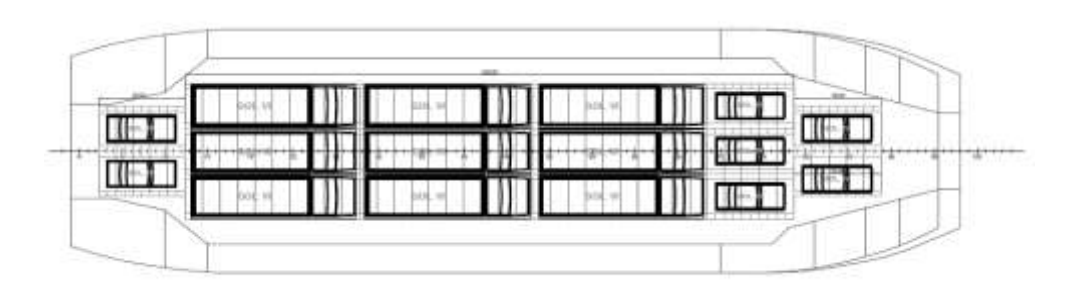

Gambar IV.1. KMP. Pullo Tello125 LM dengan 7 unit Gol IV dan 9 Unit Gol VI

Gol. IV =  $4$  Unit<br>Gol. V = 15 Unit

Gol. IV =  $25$  Unit

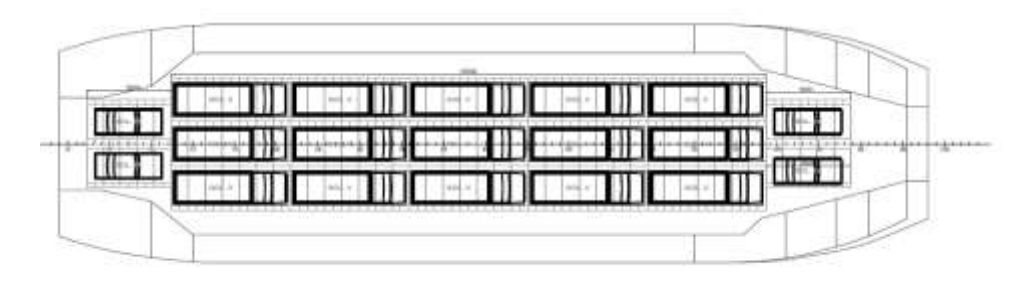

Gambar IV.2. KMP. Pullo Tello 125 LM dengan 4 unit Gol IV dan 15 Unit Gol VI

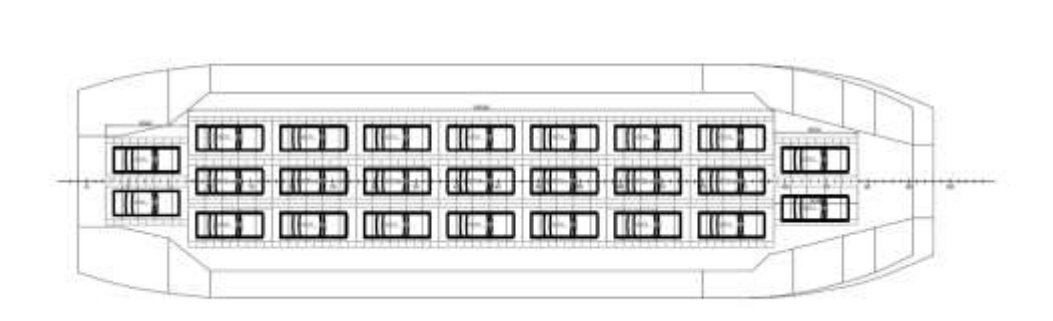

Gambar IV.3. KMP. Pullo Tello 125 LM dengan 25 unit Gol IV

Nilai lain yang ditunjukkan pada Gambar IV.1 adalah dimana dengan kapasitas senilai 125 LM, kapal tersebut dapat mengangkut kendaraan Gol. IV sejumlah 7 Unit dan Gol. VI sejumlah 9 unit. Dimana kendaraan sedan dengan panjang  $\pm$  4 m merupakan kendaran Gol. IV yang memiliki ukuran maksimal 5 LM untuk ditempati sesuai dengan Tabel IV.2. Dan kendaraan Truk Tronton dengan panjang  $\pm$  9.5 m merupakan kendaran Gol. IV yang memiliki ukuran maksimal 10 LM untuk ditempati. Disisi lain pada Gambar IV.2 menunjukkan bahwa dengan kapasitas 125 LM, kapal tersebut juga mampu mengangkut 4 unit Gol. IV dan 15 Unit Gol. VI. Lalu pada Gambar IV.3 menunjukkan bahwa dengan kapasitas 125 LM, kapal tersebut juga mampu mengangkut 25 unit Gol. IV secara total.

Ada beberapa keterbatasan dalam mengekspresikan nilai LM pada tiaptiap kapal. Nilai LM dipengaruhi oleh bentuk *layout* geladak muatan pada kapal, yang mana pada geladak terdapat ruang-ruang tertutup yang digunakan sebagai *storage*, kamar mandi, hingga ruang akomodasi untuk ABK pada kapal. Pada penelitian ini, aspek keberagaman bentuk *layout* pada masing-masing bentuk geladak tidak diperhitungkan. Dikarnekan hal tersebut dirasa memerlukan penjelasan melalui penelitian selanjutnya. Pada penelitian ini hanya akan menampilkan data berdasarkan *layout* geladak kendaraan yang telah dihimpun.

Dari hasil pengukuran yang dilakukan, maka nilai lane meter ditampilkan. Pada Tabel IV.3 ditampilkan sebagian contoh nilai LM hasil pengukuran. Untuk nilai LM keseluruhan sampel kapal dapat dilihat pada lampiran.

| <b>NO</b>      | Nama KMP             | GT  | <b>LOA</b> | <b>LBP</b> | B     | т    | н    | Payload<br>(ton) | <b>LM</b> |
|----------------|----------------------|-----|------------|------------|-------|------|------|------------------|-----------|
| 1              | <b>BOBARA</b>        | 475 | 40,00      | 34,50      | 10,50 | 2,00 | 2,80 | 102,50           | 63        |
| $\overline{2}$ | <b>GUTILA</b>        | 495 | 41,00      | 36,00      | 10,50 | 1,90 | 2,80 | 102,00           | 77        |
| 3              | <b>TELUK SINGKIL</b> | 600 | 42,60      | 37,72      | 10,50 | 1,75 | 2,95 | 110,00           | 74        |
| 4              | <b>INELIKA</b>       | 672 | 43,35      | 41,35      | 12,00 | 2,00 | 3,00 | 78,00            | 119       |
| 5              | <b>GILIMANUK II</b>  | 840 | 44,30      | 37,50      | 14,00 | 2,00 | 3,50 | 140,00           | 110       |
| 6              | <b>MERAK</b>         | 692 | 44,50      | 41,83      | 11,30 | 2,60 | 3,70 | 117,00           | 108       |
| 7              | PONCAN MOALE         | 445 | 45,00      | 40,00      | 11,00 | 1,90 | 3,20 | 62,00            | 106       |
| 8              | <b>MUTIS</b>         | 445 | 45,00      | 40,00      | 11,00 | 1,90 | 3,20 | 65,00            | 111       |
| 9              | <b>BARAU</b>         | 542 | 45,00      | 39,25      | 12,00 | 2,00 | 3,00 | 77,00            | 116       |

Tabel IV.3. Contoh Rekap Hasil Pengukuran LM

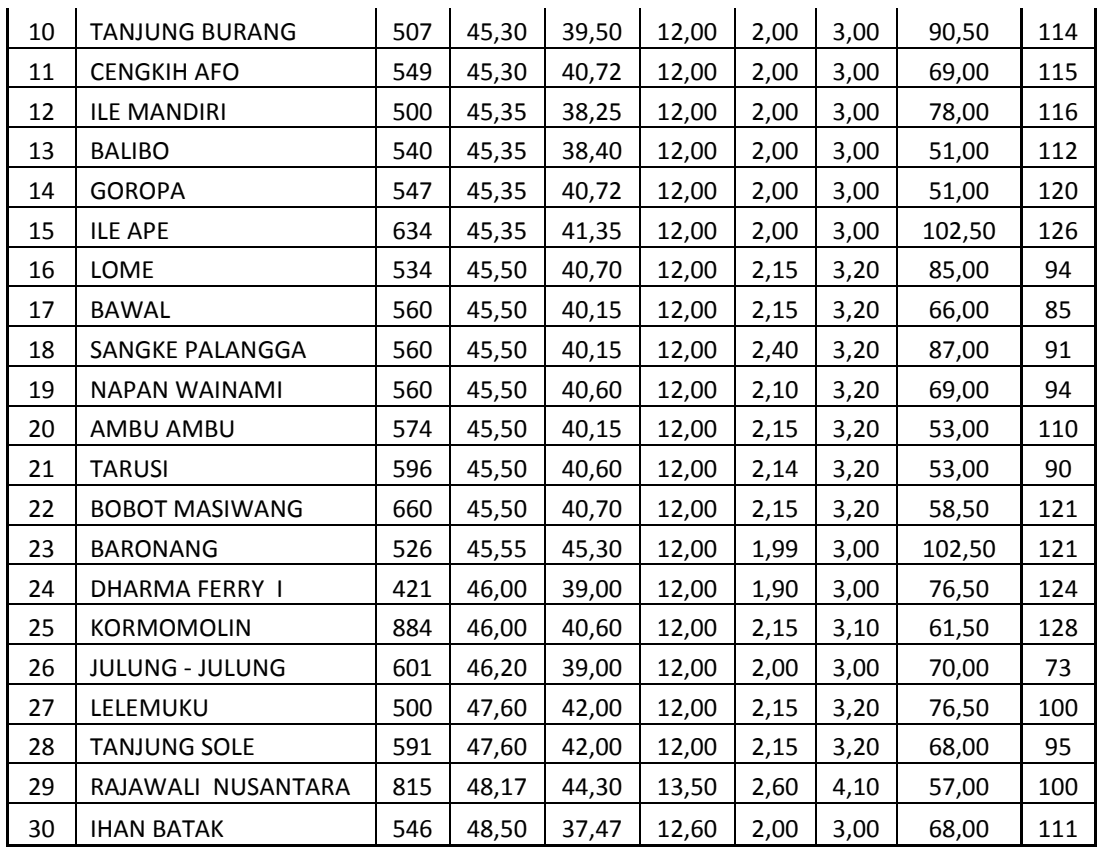

# **IV.3 Perbandingan Dengan Ukuran Kapal di Indonesia**

Secara matematis penentuan Dari persamaan yang disebutkan pada su-bab II.1.7 terhadap kapal dengan ukuran LBP dibawah 100 m perlu untuk diperiksa kembali dikarenakan ukuran kapal yang digunakan termasuk besar jika dibandingkan dengan rata-rata kapal Indonesia. Atas dasar itu dilakukan percobaan perhitungan nilai LBP kapal yang ada di Indonesia saat ini dengan parameter LM yang ada pada masing-masing kapal tersebut. Percobaan perhitungan dilakukan dengan sampel 5 kapal yang telah dilakukan pengukuran nilai LM yang ada.

Tabel IV.4. Perbandingan Rumus Kristensein (II.1.7) terhadap Ukuran Asli

| Ro-Ro                 | <b>GT</b> | LM  | <b>LPP</b><br>(Real) | <b>LPP</b><br>$*1$ | Dev<br>$*1$ | <b>LPP</b><br>$*2$ | Dev<br>$*2$ |
|-----------------------|-----------|-----|----------------------|--------------------|-------------|--------------------|-------------|
| <b>KMP. KERAPU</b>    | 288       | 50  | 33,50                | 72.00              | 114,9%      | 56.19              | 67,7%       |
| KMP. SANGKE PALANGGA  | 560       | 91  | 40,15                | 73.64              | 83.4%       | 65.62              | 63,4%       |
| <b>KMP. ILE APE</b>   | 634       | 126 | 41,35                | 75.04              | 81,5%       | 71.39              | 72,6%       |
| <b>KMP. LAKAAN</b>    | 1120      | 137 | 50.50                | 75.48              | 49.5%       | 72.95              | 44,5%       |
| <b>KMP. AMBU AMBU</b> | 574       | 110 | 40.15                | 74.40              | 85,3%       | 68.92              | 71,7%       |
|                       |           |     |                      | Average:           | 82,9%       |                    | 64,0%       |

Keterangan:

- $*1$  = Menggunakan Persamaan (II-13) oleh (Kristensen, 2006)
- $*2$  = Menggunakan Persamaan (II-14) oleh (Kristensen, 2016)

Berdasarkan data yang disampaikan pada Tabel IV.4 pengunaan model matematis yang disampaikan masih memiliki deviasi yang cukup jauh dibandingkan dengan nulai aslinya. Rata-rata reviasi untuk persamaan ( IV-1 ) memiliki rata-rata selisih 97% atau hambir dua kali lipat dari ukuran aslinya. Sedangkan untuk persamaan ( IV-2 ) memiliki selisih 68% atau lebih dari 1.5 kali dari ukuran sebenarnya. Secara umum terdapat perbaikan yang terjadi antara persamaan yang didefinisikan oleh Kristensen dari persamaan pertama menjadi persamaan kedua, yang mana selisih sudah lebih mendekati. Terjadinya selisih untuk kapal ro-ro dengan ukuran yang lebih kecil dirasa dapat terjadi dikarenakan kurangnya data yang digunakan untuk ukuran kapal yang lebih kecil. Atas dasar itulah diperlukan adanya penyesuaian dengan kapal yang ada diperairan Indonesia saat ini.

# **IV.4 Uji Korelasi**

Pada pelaksanaan penelitian ini, nilai korelasi (r) didapatkan dengan menggunakan teori Korelasi Pearson. Perhitungan korelasi dilakukan terhadap variabel Independen LM terhadap sejumlah variabel dependen yang termasuk dalam ukuran Utama Kapal. Variabel dependen yang menjadi pertimbangan untuk ditentukan dalam penelian ini adalah nilai GT, LOA, LBP, B, T, H, L/B, L/T, B/T dan Payload pada kapal. Selain itu dilakukan pula uji korelasi terhadap variabel dependen LM, LOA, LBP, B, T, H, L/B, L/T, B/T dan Payload, dengan menggunakan variabel independen GT. Hal tersebut ditujukan untuk mengetahui variabel independen manakah yang memiliki korelasi lebih dominan terhadap masing-masing variabel dependen dimensi kapal. Dari proses tersebut, maka akan dilakukan penentuan variabel mana saja yang berkorelasi dengan Nilai LM. Nilai korelasi memiliki rentang mulai dari nilai 0 (nol) yang memiliki artian tidak ada korelasi sama sekali hingga nilai korelasi 1 (satu) yang memiliki artian nilai

korelasi sempurna. Adapun penentuan seberapa besar korelasi antar variabel dapat ditentukan berdasarkan pengelompokan dapat dilakukan sesuai (Sarwono, 2006) sebagai berikut:

- 0 : Tidak ada korelasi antara dua variabel
- $\bullet$  >0-0,25 : Korelasi sangat lemah
- $\bullet$  >0,25–0,5 : Korelasi cukup
- $\bullet$  >0,5–0,75 : Korelasi kuat
- $\bullet$  >0,75–0,99 : Korelasi sangat kuat
- $\bullet$  1 : Korelasi sempurna

Perhitungan statisktik dilakukan dengan menggunakan perangkat bantuan perangkat lunak microsoft excel. Cara menghitung koefisien korelasi pada Microsoft excel dapat dilakukan dengan 2 cara, yaitu dengan mengetik langsung fungsi PEARSON ke dalam Kotak/Cell yang dikehendaki atau dengan menggunakan Functions Arguments PEARSON yang terdapat pada menu bar. Tidak ada perbedaan hasil yang didapatkan antara kedua cara tersebut. Pada penelitian ini, penentuan koefisien korelasi pearson dilakukan dengan cara mengetik langsung fungsi PEARSON. Berikut adalah langkah-langkah menghitung Koefisien Korelasi dengan mengetik langsung fungsi Pearson pada Microsoft Excel:

- 1. Buka Program Microsoft Excel
- 2. Masukan data diatas kedalam worksheet Excel
- 3. Di Kotak/Cell yang diinginkan, Ketikan formula fungsi seperti contoh berikut ini: =PEARSON(B2:B13,C2:C13)
- 4. Lalu tekan Enter, maka hasilnya akan segera muncul di Kotak/Cell yang bersangkutan.

Langkah-langkah tersebut dilakukan terhadap keseluruhan variabel ukuran Utama kapal dengan Variabel Lane Meter dan GT. Hasil perhitungan yang dilakukan ditampilkan pada Tabel IV.5berikut:

| <b>Korelasi</b>   | <b>LANE METER</b> | <b>GT</b> |
|-------------------|-------------------|-----------|
| <b>LANE METER</b> |                   | 0,884     |
| <b>GT</b>         | 0,884             |           |
| <b>LOA</b>        | 0,912             | 0,845     |
| <b>LBP</b>        | 0,914             | 0,847     |
| в                 | 0,874             | 0,817     |
| т                 | 0,726             | 0,737     |
| н                 | 0,713             | 0,723     |
| L/B               | 0,525             | 0,487     |
| L/T               | 0,416             | 0,297     |
| T/H               | 0,392             | 0,393     |
| B/T               | $-0,051$          | $-0,139$  |
| Payload (ton)     | 0,651             | 0,624     |

Tabel IV.5 Korelasi LM dan GT Terhadap Ukuran Utama Kapal Ro-Ro

Pada Tabel IV.5 dijelaskan bahwa variabel Lane Meter memiliki korelasi yang *sangat kuat* terhadap variabel GT, LOA, LBP, dan B pada kapal roro. Dimana nilai pada masing-masing variabel tersebut adalah GT: 0.884, LOA: 0.912, LBP: 0.914, B: 0.874. Dan memiliki korelasi yang *kuat* terhadap variabel T, H, L/B dan Payload, dimana nilai pada masing-masing variabel tersebut adalah T: 0.726, H: 0.713, L/B: 0.525 dan Payload: 0.651. Sedangkan variabel GT memuliki korelasi yang *sangat kuat* terhadap variabel LM, LOA, LBP, dan B, dimana nilai pada masing-masing variabel adalah LM:0.884, LOA, 0.845, LBP: 0.847, dan B: 0.817. Dan memiliki korelasi yang *kua*t terhadap variabel: T, H dan Payload (ton), dimana nilai masing-masing variabel tersebut adalah T: 0.737, H: 0.723 dan Payload: 0.624. Jika dibandingkan antara variabel LM dan GT, dapat disimpulkan bahwa variabel bahwa vaeriabel LM memiliki korelasi yang lebih baik daripada variabel GT terhadap variabel LOA, LBP, dan B pada kapal roro (unggul 6.6% hinga 7.4%). Dan hanya tertinggal sekitar 1.5% dibandingkan dengan variabel GT terhadap variabel T dan H.

Bila dibandingkan antar variabel dependennya antara LM dan GT, maka dapat disimpulkan hal bahwa LM memiliki korelasi yang lebih baik daripada GT terhadap nilai LOA, LBP, B, L/B dan Payload. Sedangkan nilai T dan H berkorelasi dengan lebih baik terhadap variabel GT daripada LM. Sehingga dapat disampaikan bahwa variabel independen LM mampu menjelaskan dengan baik nilai LOA, LBP, B, L/B, dan Payload pada kapal ro-ro. Sedangkan nilai T dan H dapat dijelaskan dengan variabel independen H. Sedangkan nilai dari L/T, T/H dan B/T tidak memiliki korelasi yang cukup untuk dijelaskan dengan variabel independen LM maupun GT.

Hubungan antara variabel variabel yang sangat kuat disampaikan pada nilai koefisien korelasi lebih dari 0.5 sesuai dengan data pada Tabel IV.5 di atas. Dalam pemodelan statistik tidak dianjurkan adanya hubungan yang signifikan antar variabel independennya yang disebut dengan hubungan multicolinier (Prihasta, 2012). Sesuai dengan penjabaran tersebut, dietahui bahwa variabel independen yang digunakan pada masing-masing variabel sudah ditentukan berdasarkan nilai korelasi yang paling kuat yaitu LM pada nilai LOA, LBP, B, L/B, & Payload, sedangkan variabel GT pada nilai H dan T. Hal tersebut secara wajar digunakan dalam penentuan ukuran utama suatu kapal. Dimana terdapat variabel satu independen yang kuat untuk menentukan dimensi utama kapal.

# **IV.5 Uji Normalitas LM**

Sebelum dilakukan analisa regresi linier lebih lanjut antara variabel independen dan variabel dependen, dilakukan uji Normalitas. Uji Normalitas merupakan salah satu bagian dari uji asumsi klasik untuk mengetahui bahwa data yang dianalisa terdistribusi secara normal. Apabila data yang dianalisa tidak terdistribusi secara normal, maka analisis yang dapat dilakukan adalah dengan mengurangi data yang ekstrim atau melakukan transformasi data kedalam bentuk ln ataupun log. Dalam peneitian ini dilakukan uji nomalitas secara visual maupun secara formal dengan menggunakan metode kolmogorov-smirnov. Pada Subbab ini akan dilakukan uji normalitas dengan variabel independen berupa nilai LM. Berikut adalah uji normalitas variabel independen LM untuk masing-masing variabel yang dilakukan dengan menggunakan perangkat lunak SPSS 25. Uji Normalitas pada SPSS dapat dilakukan melalui tahapan berikut:

• Uji Visual

Pada uji visual digunakan metode grafik, grafik dapat dilihat pada output regresi pada Normal P-P Plot of Regression Standardized Residual. Jika plot-plot residual mengikuti dan berada di dekat garis linier, maka secara visual residual berdistribusi normal.

#### Uji Formal

Pada uji formal digunakan, metode statistik one sample kolmogorovsmirnov. Langkah-langkah One Sample K-S adalah sebagai berikut:

- a. Klik analyze kemudian Non Parametric Test, kemudian Legacy Dialog, pilih 1-Sample K-S .
- b. Pada kotak dialog, masukan variabel Unstandardized ke kotak Test Variabel List kemudian pada Test Distribution (letaknya di bawah) centang kotak "Normal" kemudian klik 'OK'.

Lalu adapun saah satu cara untuk mendapatkan nilai uji normalitas yang baik adalah dengan melakukan eliminasi terhadap data ekstrim. Adapun beberapa langkah untuk menampilkan data ekstrim pada SPSS adalah sebagai berikut:

- a. Klik Analyze, lalu pilih menu Descriptive Statistic, lalu pilih Explore.
- b. Pada kotak dialog masukkan unstandarized residual pada dependent list.
- c. Setelah itu pilih Menu plots, lalu centang factor levels together, stem and leaf, normality plots with spss, dan pilih continue lalu OK
- d. Lalu akan muncul nilai yang ekstrim dari kumpulan data tersebut.

#### **IV.5.1.Uji Normalitas variabel LM - GT**

Untuk mengetahui apakah data variabel GT memiliki data yang baik dan valid dengan tingkat kepercayaan 95% maka dilakukan uji normalitas sebagai berikut:

Uji Visual

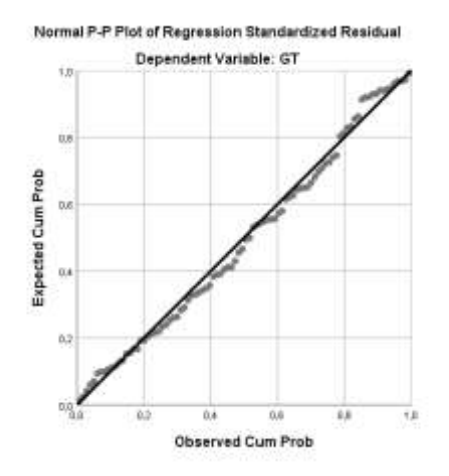

Gambar IV.4 Plot Residual LM-GT

Dari Gambar IV.4 pada grafik *Normal P-P Plot of Regression Standardized Residual* di atas terlihat bahwa titik-titik data tersebar di sekitar garis lurus, sehingga dapat disimpulkan bahwa asumsi kenormalan data berdistribusi normal. Untuk mendukung kesimpulan yang diberikan *Normal P-P Plot* di atas, akan dilakukan uji formal untuk memastikan apakah residual data berdistribusi normal atau tidak.

Uji Formal

#### Tabel IV.6. Tes Normalitas KS pada LM-GT

|                                   |                | Unstandardiz<br>ed Residual |
|-----------------------------------|----------------|-----------------------------|
| Ν                                 |                | 92                          |
| Normal Parameters <sup>a, b</sup> | Mean           | .0000000                    |
|                                   | Std. Deviation | 130.2690108                 |
| Most Extreme Differences          | Absolute       | .067                        |
|                                   | Positive       | .056                        |
|                                   | Negative       | - 067                       |
| <b>Test Statistic</b>             |                | .067                        |
| Asymp. Sig. (2-tailed)            |                | $,200^{\circ,d}$            |

One-Sample Kolmogorov-Smirnov Test

a. Test distribution is Normal.

b. Calculated from data.

c. Lilliefors Significance Correction.

d. This is a lower bound of the true significance.

Berdasarkan Output SPSS pada Tabel IV.6 ditunjukkan hasil *Test of Normality* diperoleh nilai Sig. Kolmogorov-Smirnov-nya sebesar 0.200 artinya dengan Hipotesis H<sub>0</sub> berdistribusi normal dan taraf signifikansi 5% dengan daerah

penolakan H<sub>0</sub> ditolak jika nilai Sig.  $<$  5% maka H<sub>0</sub> diterima sehingga dapat disimpulkan **residual berdistribusi normal.** Pada tabel juga dijelaskan bahwa nilai N adalah 92, yang menjelaskan bahwa jumlah data yang digunakan pada poin ini adalah sejumlah 92 data dari 94 data yang didapatkan. Dimana pengurangan 2 data tersebut merupakan hasil terhadap data yang memiliki nilai residual yang ekstrim dan berada diluar (*outliers*) dalam proses statistik ini. Apabila 2 data ekstrim tersebut dimasukkan dalam analisis ini, maka nilai signifikansi akan berada dibawah 5% sehingga data tidak terdistribusi secara normal dan tidak disarankan untuk analisis selanjutnya.

#### **IV.5.2.Uji Normalitas Variabel LM – LOA**

Untuk mengetahui apakah data variabel LOA memiliki data yang baik dan valid dengan tingkat kepercayaan 95% maka dilakukan uji normalitas sebagai berikut:

Uji Visual

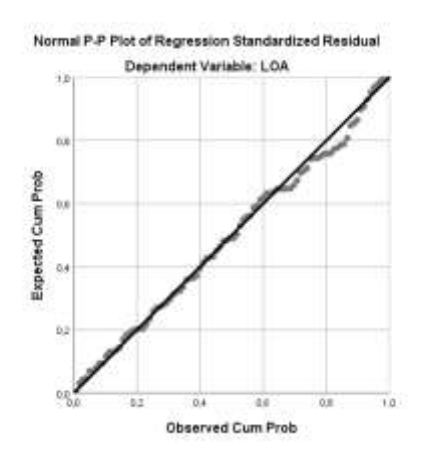

Gambar IV.5. Plot Residual LM-LOA

Dari Gambar IV.5 ditunjukkan grafik *Normal P-P Plot of Regression Standardized Residual* di atas terlihat bahwa titik-titik data tersebar di sekitar garis lurus, sehingga dapat disimpulkan bahwa asumsi kenormalan data berdistribusi normal. Untuk mendukung kesimpulan yang diberikan *Normal P-P Plot* di atas, akan dilakukan uji formal untuk memastikan apakah residual data berdistribusi normal atau tidak.

Uji Formal

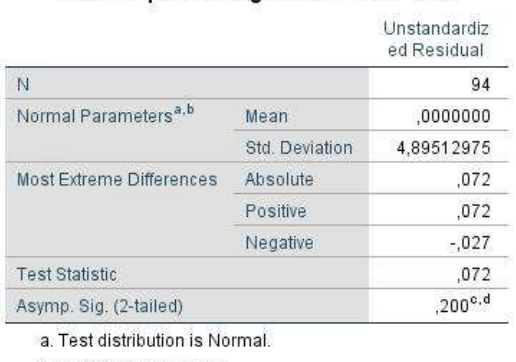

# Tabel IV.7. Tes Normalitas KS pada LM-LOA One-Sample Kolmogorov-Smirnov Test

b. Calculated from data.

c. Lilliefors Significance Correction.

d. This is a lower bound of the true significance.

Berdasarkan Output SPSS pada Tabel IV.7 ditunjukkan hasil T*est of Normality* diperoleh nilai Sig. Kolmogorov-Smirnov-nya sebesar 0.200 artinya dengan Hipotesis H<sub>0</sub> berdistribusi normal dan taraf signifikansi 5% dengan daerah penolakan  $H_0$  ditolak jika nilai Sig. < 5% maka  $H_0$  diterima sehingga dapat disimpulkan **residual berdistribusi normal.** Pada tabel juga dijelaskan bahwa nilai N adalah 94, yang menjelaskan bahwa jumlah data yang digunakan dalam analisis poin ini adalah keseluruhan dari 94 data yang ada.

# **IV.5.3.Uji Normalitas Variabel LM - LBP**

Untuk mengetahui apakah data variabel LBP memiliki data yang baik dan valid dengan tingkat kepercayaan 95% maka dilakukan uji normalitas sebagai berikut:

- Uji Visual

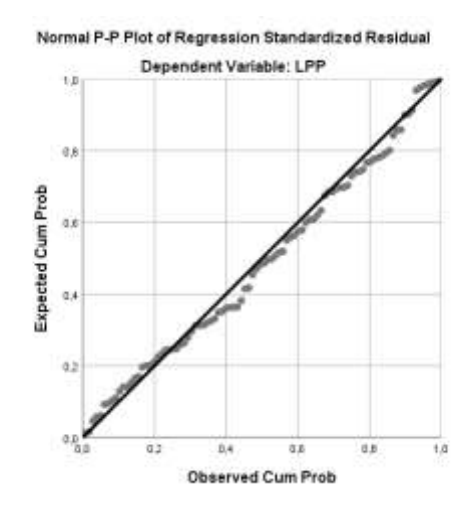

Gambar IV.6 Plot Residual LM-LBP

Dari Gambar IV.6 ditunjukkan grafik *Normal P-P Plot of Regression Standardized Residual* di atas terlihat bahwa titik-titik data tersebar di sekitar garis lurus, sehingga dapat disimpulkan bahwa asumsi kenormalan data berdistribusi normal. Untuk mendukung kesimpulan yang diberikan *Normal P-P Plot* di atas, akan dilakukan uji formal untuk memastikan apakah residual data berdistribusi normal atau tidak.

- Uji Formal

Tabel IV.8. Tes Normalitas KS pada LM-LBP

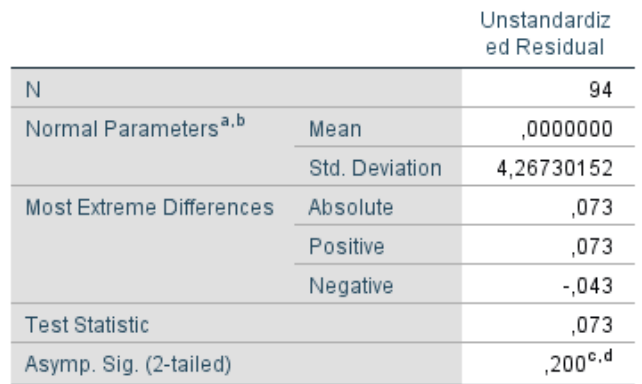

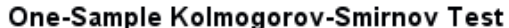

a. Test distribution is Normal.

b. Calculated from data.

c. Lilliefors Significance Correction.

d. This is a lower bound of the true significance.

Berdasarkan Output SPSS pada Tabel IV.8 ditunjukkan hasil *Test of Normality* diperoleh nilai Sig. Kolmogorov-Smirnov-nya sebesar 0.200 artinya dengan Hipotesis H<sub>0</sub> berdistribusi normal dan taraf signifikansi 5% dengan daerah penolakan  $H_0$  ditolak jika nilai Sig. < 5% maka  $H_0$  diterima sehingga dapat disimpulkan **residual berdistribusi normal.** Pada tabel juga dijelaskan bahwa nilai N adalah 94, yang menjelaskan bahwa jumlah data yang digunakan adalah keseluruhan dari 94 data yang ada.

# **IV.5.4.Uji Normalitas Variabel LM - B**

Untuk mengetahui apakah data variabel B memiliki data yang baik dan valid dengan tingkat kepercayaan 95% maka dilakukan uji normalitas sebagai berikut:

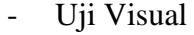

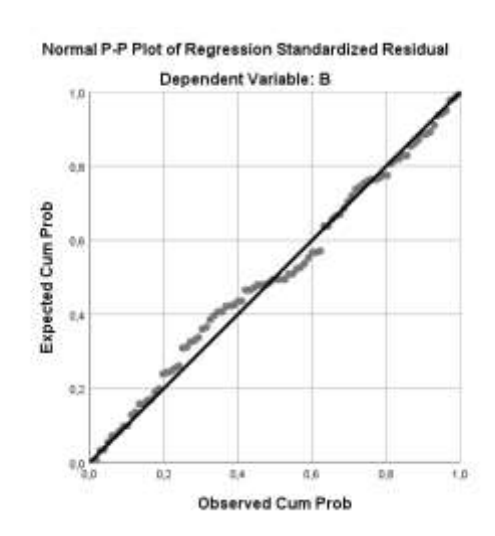

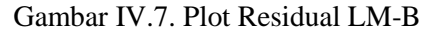

Dari Gambar IV.7 ditunjukkan grafik *Normal P-P Plot of Regression Standardized Residual* di atas terlihat bahwa titik-titik data tersebar di sekitar garis lurus, sehingga dapat disimpulkan bahwa asumsi kenormalan data berdistribusi normal. Untuk mendukung kesimpulan yang diberikan *Normal P-P Plot* di atas, akan dilakukan uji formal untuk memastikan apakah residual data berdistribusi normal atau tidak.

- Uji Formal

|                                   |                | Unstandardiz<br>ed Residual |  |  |
|-----------------------------------|----------------|-----------------------------|--|--|
| Ν                                 |                | 94                          |  |  |
| Normal Parameters <sup>a, b</sup> | Mean           | .0000000                    |  |  |
|                                   | Std. Deviation | 1.01734482                  |  |  |
| Most Extreme Differences          | Absolute       | .066                        |  |  |
|                                   | Positive       | .057                        |  |  |
|                                   | Negative       | $-066$                      |  |  |
| <b>Test Statistic</b>             |                | ,066                        |  |  |
| Asymp. Sig. (2-tailed)            |                | $,200^{\circ. d}$           |  |  |
| a. Test distribution is Normal.   |                |                             |  |  |

Tabel IV.9. Tes Normalitas KS pada LM-B One-Sample Kolmogorov-Smirnov Test

b. Calculated from data.

c. Lilliefors Significance Correction.

d. This is a lower bound of the true significance.

Berdasarkan Output SPSS pada Tabel IV.9 ditunjukkan hasil *Test of Normality* diperoleh nilai Sig. Kolmogorov-Smirnov-nya sebesar 0.200 artinya dengan Hipotesis  $H_0$  berdistribusi normal dan taraf signifikansi 5% dengan daerah penolakan H<sub>0</sub> ditolak jika nilai Sig.  $<$  5% maka H<sub>0</sub> diterima sehingga dapat disimpulkan **residual berdistribusi normal.** Pada tabel juga dijelaskan bahwa nilai N adalah 94, yang menjelaskan bahwa jumlah data yang digunakan dalam analisis poin ini adalah keseluruhan dari 94 data yang ada.

## **IV.5.5.Uji Normalitas Variabel LM - T**

Untuk mengetahui apakah data variabel T memiliki data yang baik dan valid dengan tingkat kepercayaan 95% maka dilakukan uji normalitas sebagai berikut:

- Uji Visual

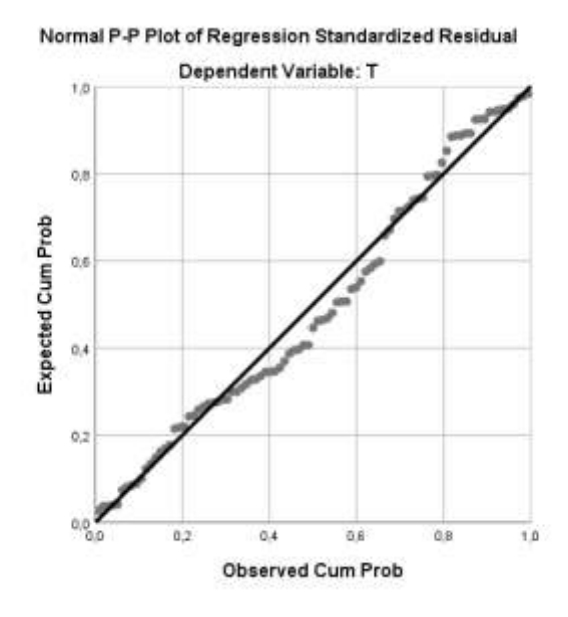

Gambar IV.8. Plot Residual LM-T

Dari Gambar IV.8 ditunjukkan grafik *Normal P-P Plot of Regression Standardized Residual* di atas terlihat bahwa titik-titik data tersebar di sekitar garis lurus, sehingga dapat disimpulkan bahwa asumsi kenormalan data berdistribusi normal. Untuk mendukung kesimpulan yang diberikan *Normal P-P Plot* di atas, akan dilakukan uji formal untuk memastikan apakah residual data berdistribusi normal atau tidak.

- Uji Formal

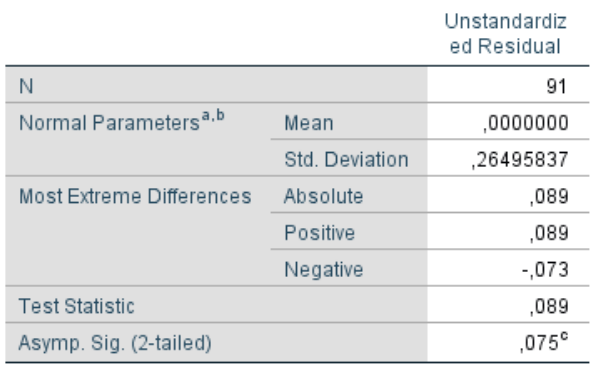

One-Sample Kolmogorov-Smirnov Test

Tabel IV.10. Tes Normalitas KS pada LM-T

a. Test distribution is Normal.

b. Calculated from data.

c. Lilliefors Significance Correction.

Berdasarkan Output SPSS pada Tabel IV.10 *Test of Normality* diperoleh nilai Sig. Kolmogorov-Smirnov-nya sebesar 0.075 artinya dengan Hipotesis  $H_0$ berdistribusi normal dan taraf signifikansi 5% dengan daerah penolakan  $H_0$ ditolak jika nilai Sig.  $<$  5% maka H<sub>0</sub> diterima sehingga dapat disimpulkan **residual berdistribusi normal.** Pada tabel juga dijelaskan bahwa nilai N adalah 91, yang menjelaskan bahwa jumlah data yang digunakan pada poin ini adalah sejumlah 91 data dari 94 data yang didapatkan. Dimana pengurangan 3 data tersebut merupakan hasil terhadap data yang memiliki nilai residual yang ekstrim dan berada diluar (*outliers*) dalam proses statistik ini. Apabila 3 data ekstrim tersebut dimasukkan dalam analisis ini, maka nilai signifikansi akan berada dibawah 5% sehingga data tidak terdistribusi secara normal dan tidak disarankan untuk analisis selanjutnya.

# **IV.5.6.Uji Normalitas Variabel LM - H**

Untuk mengetahui apakah data variabel H memiliki data yang baik dan valid dengan tingkat kepercayaan 95% maka dilakukan uji normalitas sebagai berikut:

# - Uji Visual

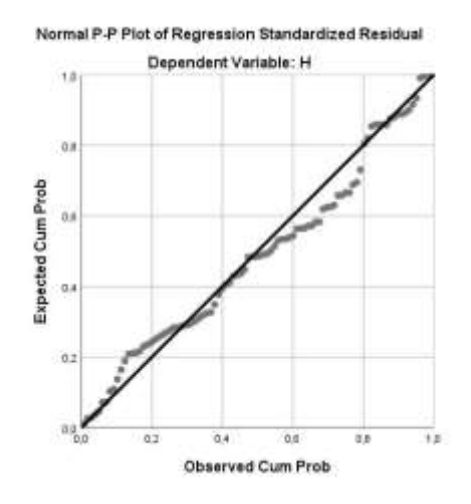

Gambar IV.9 Plot Residual LM-H

Dari Gambar IV.9 ditunjukkan grafik *Normal P-P Plot of Regression Standardized Residual* di atas terlihat bahwa titik-titik data tersebar di sekitar garis lurus, sehingga dapat disimpulkan bahwa asumsi kenormalan data berdistribusi normal. Untuk mendukung kesimpulan yang diberikan *Normal P-P Plot* di atas, akan dilakukan uji formal untuk memastikan apakah residual data berdistribusi normal atau tidak.

Uji Formal

Tabel IV.11. Tes Normalitas KS pada LM-H

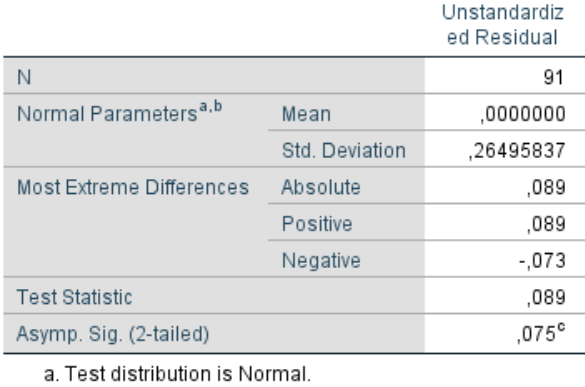

# One-Sample Kolmogorov-Smirnov Test

b. Calculated from data.

c. Lilliefors Significance Correction.

Berdasarkan Output SPSS pada Tabel IV.11 ditunjukkan hasil T*est of Normality* diperoleh nilai Sig. Kolmogorov-Smirnov-nya sebesar 0.075 artinya

dengan Hipotesis  $H_0$  berdistribusi normal dan taraf signifikansi 5% dengan daerah penolakan H<sub>0</sub> ditolak jika nilai Sig. < 5% maka H<sub>0</sub> diterima sehingga dapat disimpulkan **residual berdistribusi normal.** Pada tabel juga dijelaskan bahwa nilai N adalah 91, yang menjelaskan bahwa jumlah data yang digunakan pada poin ini adalah sejumlah 91 data dari 94 data yang didapatkan. Dimana pengurangan 3 data tersebut merupakan hasil terhadap data yang memiliki nilai residual yang ekstrim dan berada diluar (*outliers*) dalam proses statistik ini. Apabila 3 data ekstrim tersebut dimasukkan dalam analisis ini, maka nilai signifikansi akan berada dibawah 5% sehingga data tidak terdistribusi secara normal dan tidak disarankan untuk analisis selanjutnya.

#### **IV.5.7.Uji Normalitas Variabel LM – Payload**

Untuk mengetahui apakah data variabel Payload memiliki data yang baik dan valid dengan tingkat kepercayaan 95% maka dilakukan uji normalitas sebagai berikut:

Uji Visual

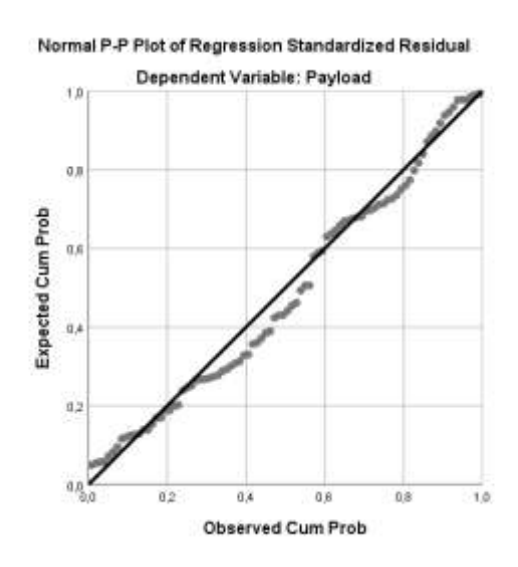

Gambar IV.10. Plot Residual LM-Payload

Dari Gambar IV.10 ditunjukkan grafik *Normal P-P Plot of Regression Standardized Residual* di atas terlihat bahwa titik-titik data tersebar di sekitar garis lurus, sehingga dapat disimpulkan bahwa asumsi kenormalan data berdistribusi normal. Untuk mendukung kesimpulan yang diberikan *Normal P-P Plot* di atas, akan dilakukan uji formal untuk memastikan apakah residual data berdistribusi normal atau tidak.

Uji Formal

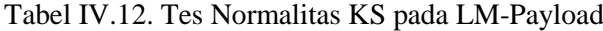

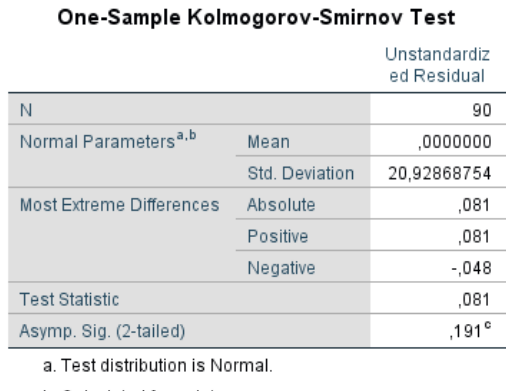

b. Calculated from data.

c. Lilliefors Significance Correction.

Berdasarkan Output SPSS padaTabel IV.12 ditunjukkan hasil T*est of Normality* diperoleh nilai Sig. Kolmogorov-Smirnov-nya sebesar 0.191 artinya dengan Hipotesis H<sub>0</sub> berdistribusi normal dan taraf signifikansi 5% dengan daerah penolakan  $H_0$  ditolak jika nilai Sig. < 5% maka  $H_0$  diterima sehingga dapat disimpulkan **residual berdistribusi normal.** Pada tabel juga dijelaskan bahwa nilai N adalah 90, yang menjelaskan bahwa jumlah data yang digunakan pada poin ini adalah sejumlah 90 data dari 94 data yang didapatkan. Dimana pengurangan 4 data tersebut merupakan hasil terhadap data yang memiliki nilai residual yang ekstrim dan berada diluar (*outliers*) dalam proses statistik ini. Apabila 4 data ekstrim tersebut dimasukkan dalam analisis ini, maka nilai signifikansi akan berada dibawah 5% sehingga data tidak terdistribusi secara normal dan tidak disarankan untuk analisis selanjutnya.

# **IV.5.8.Uji Normalitas Variabel LM - L/B**

Untuk mengetahui apakah data variabel L/B memiliki data yang baik dan valid dengan tingkat kepercayaan 95% maka dilakukan uji normalitas sebagai berikut:

- Uji Visual

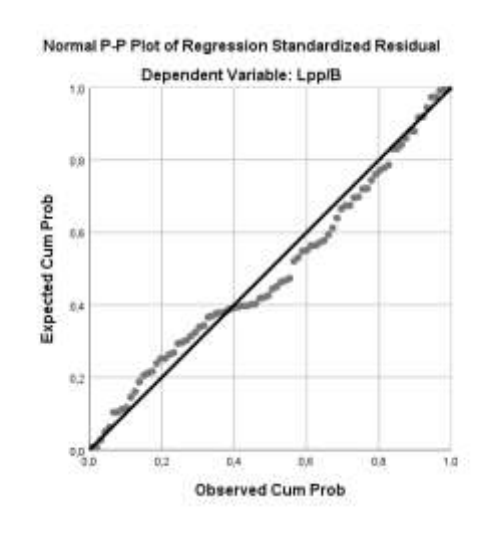

Gambar IV.11. Plot Residual LM-L/B

Dari Gambar IV.11 ditunjukkan grafik *Normal P-P Plot of Regression Standardized Residual* di atas terlihat bahwa titik-titik data tersebar di sekitar garis lurus, sehingga dapat disimpulkan bahwa asumsi kenormalan data berdistribusi normal. Untuk mendukung kesimpulan yang diberikan *Normal P-P Plot* di atas, akan dilakukan uji formal untuk memastikan apakah residual data berdistribusi normal atau tidak.

- Uji Formal

# Tabel IV.13. Tes Normalitas KS pada LM-L/B

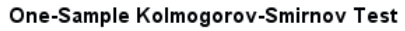

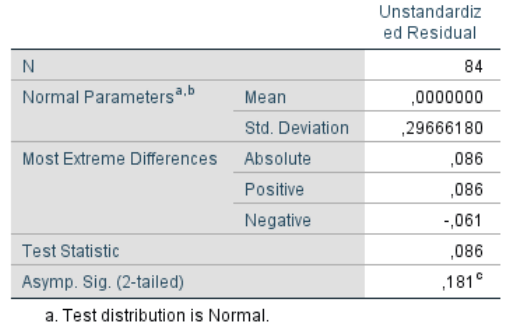

b. Calculated from data.

c. Lilliefors Significance Correction.

Berdasarkan Output SPSS pada Tabel IV.13 ditunjukkan hasil T*est of Normality* diperoleh nilai Sig. Kolmogorov-Smirnov-nya sebesar 0.181 artinya dengan Hipotesis H<sub>0</sub> berdistribusi normal dan taraf signifikansi 5% dengan daerah penolakan  $H_0$  ditolak jika nilai Sig. < 5% maka  $H_0$  diterima sehingga dapat disimpulkan **residual berdistribusi normal.** Pada tabel juga dijelaskan bahwa nilai N adalah 84, yang menjelaskan bahwa jumlah data yang digunakan pada poin ini adalah sejumlah 84 data dari 94 data yang didapatkan. Dimana pengurangan 10 data tersebut merupakan hasil terhadap data yang memiliki nilai residual yang ekstrim dan berada diluar (*outliers*) dalam proses statistik ini. Apabila 10 data ekstrim tersebut dimasukkan dalam analisis ini, maka nilai signifikansi akan berada dibawah 5% sehingga data tidak terdistribusi secara normal dan tidak disarankan untuk analisis selanjutnya.

#### **IV.6 Uji Normalitas GT**

Sebelum dilakukan analisa regresi linier lebih lanjut antara variabel independen dan variabel dependen, dilakukan uji Normalitas. Uji Normalitas merupakan salah satu bagian dari uji asumsi klasik untuk mengetahui bahwa data yang dianalisa terdistribusi secara normal. Apabila data yang dianalisa tidak terdistribusi secara normal, maka analisis yang dapat dilakukan adalah dengan mengurangi data yang ekstrim atau melakukan transformasi data kedalam bentuk ln ataupun log. Dalam peneitian ini dilakukan uji nomalitas secara visual maupun secara formal dengan menggunakan metode kolmogorov-smirnov. Pada Subbab ini akan dilakukan uji normalitas dengan variabel independen berupa nilai LM. Berikut adalah uji normalitas variabel independen LM untuk masing-masing variabel yang dilakukan dengan menggunakan perangkat lunak SPSS 25.

# **IV.6.1.Uji Normalitas Variabel GT - LM**

Untuk mengetahui apakah data variabel GT memiliki data yang baik dan valid dengan tingkat kepercayaan 95% maka dilakukan uji normalitas sebagai berikut:

- Uji Visual

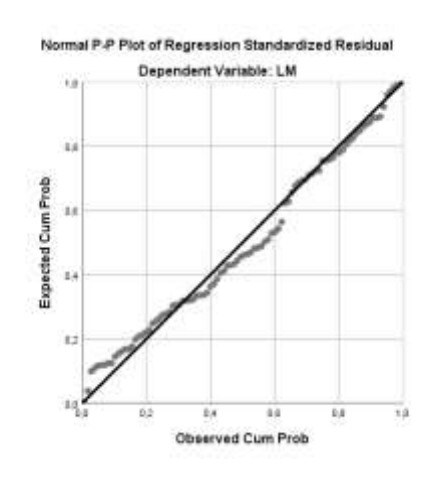

Gambar IV.12 Plot Residual GT-LM

Dari Gambar IV.12 ditunjukkan grafik *Normal P-P Plot of Regression Standardized Residual* di atas terlihat bahwa titik-titik data tersebar di sekitar garis lurus, sehingga dapat disimpulkan bahwa asumsi kenormalan data berdistribusi normal. Untuk mendukung kesimpulan yang diberikan *Normal P-P Plot* di atas, akan dilakukan uji formal untuk memastikan apakah residual data berdistribusi normal atau tidak.

- Uji Formal

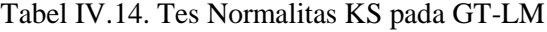

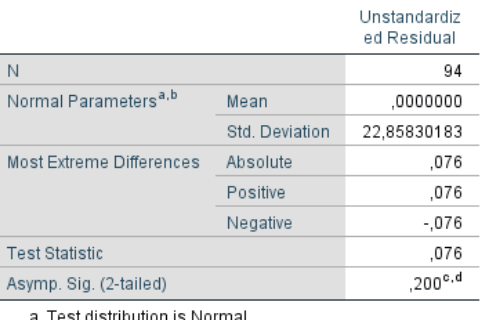

#### One-Sample Kolmogorov-Smirnov Test

istribution is Norm

b. Calculated from data

c. Lilliefors Significance Correction.

d. This is a lower bound of the true significance.

Berdasarkan Output SPSS pada Tabel IV.14 ditunjukkan hasil T*est of Normality* diperoleh nilai Sig. Kolmogorov-Smirnov-nya sebesar 0.200 artinya dengan Hipotesis H<sub>0</sub> berdistribusi normal dan taraf signifikansi 5% dengan daerah penolakan  $H_0$  ditolak jika nilai Sig. < 5% maka  $H_0$  diterima sehingga dapat disimpulkan **residual berdistribusi normal.** Pada tabel juga dijelaskan bahwa nilai N adalah 94, yang menjelaskan bahwa jumlah data yang digunakan dalam analisis poin ini adalah keseluruhan dari 94 data yang ada.

#### **IV.6.2.Uji Normalitas Variabel GT - LOA**

Untuk mengetahui apakah data variabel GT memiliki data yang baik dan valid dengan tingkat kepercayaan 95% maka dilakukan uji normalitas sebagai berikut:

Uji Visual

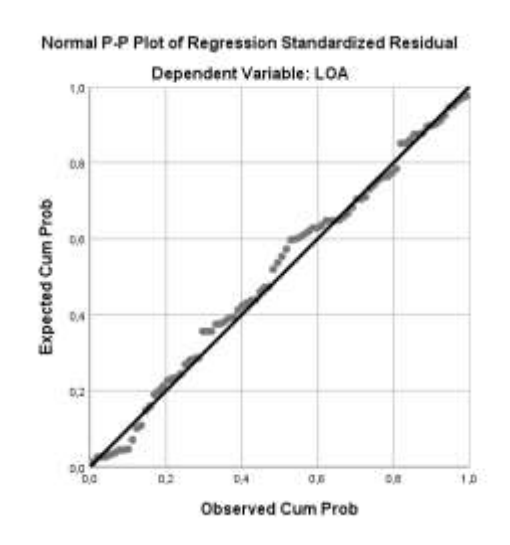

Gambar IV.13. Plot Residual GT-LOA

Dari Gambar IV.13 ditunjukkan grafik *Normal P-P Plot of Regression Standardized Residual* di atas terlihat bahwa titik-titik data tersebar di sekitar garis lurus, sehingga dapat disimpulkan bahwa asumsi kenormalan data berdistribusi normal. Untuk mendukung kesimpulan yang diberikan *Normal P-P Plot* di atas, akan dilakukan uji formal untuk memastikan apakah residual data berdistribusi normal atau tidak.

#### Uji Formal

#### Tabel IV.15. Tes Normalitas KS pada GT-LOA

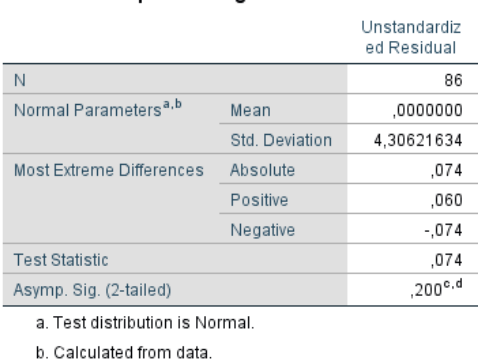

One-Sample Kolmogorov-Smirnov Test

c. Lilliefors Significance Correction.

d. This is a lower bound of the true significance.

Berdasarkan Output SPSS pada Tabel IV.15ditunjukkan hasil T*est of Normality* diperoleh nilai Sig. Kolmogorov-Smirnov-nya sebesar 0.200 artinya dengan Hipotesis  $H_0$  berdistribusi normal dan taraf signifikansi 5% dengan daerah penolakan  $H_0$  ditolak jika nilai Sig. < 5% maka  $H_0$  diterima sehingga dapat disimpulkan **residual berdistribusi normal.** Pada tabel juga dijelaskan bahwa nilai N adalah 86, yang menjelaskan bahwa jumlah data yang digunakan pada poin ini adalah sejumlah 86 data dari 94 data yang didapatkan. Dimana pengurangan 8 data tersebut merupakan hasil terhadap data yang memiliki nilai residual yang ekstrim dan berada diluar (*outliers*) dalam proses statistik ini. Apabila 8 data ekstrim tersebut dimasukkan dalam analisis ini, maka nilai signifikansi akan berada dibawah 5% sehingga data tidak terdistribusi secara normal dan tidak disarankan untuk analisis selanjutnya.

#### **IV.6.3.Uji Normalitas Variabel GT - LPP**

Untuk mengetahui apakah data variabel GT memiliki data yang baik dan valid dengan tingkat kepercayaan 95% maka dilakukan uji normalitas sebagai berikut:

Uji Visual

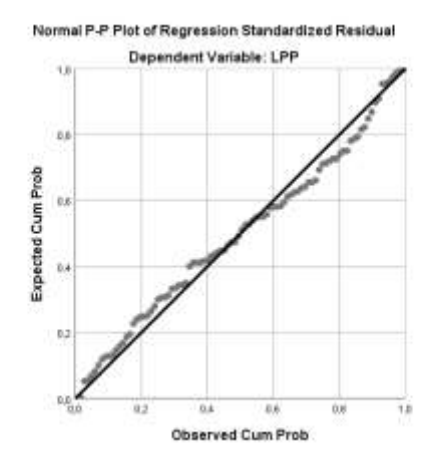

Gambar IV.14. Plot Residual GT-LPP

Dari Gambar IV.14 ditunjukkan grafik *Normal P-P Plot of Regression Standardized Residual* di atas terlihat bahwa titik-titik data tersebar di sekitar garis lurus, sehingga dapat disimpulkan bahwa asumsi kenormalan data berdistribusi normal. Untuk mendukung kesimpulan yang diberikan *Normal P-P Plot* di atas, akan dilakukan uji formal untuk memastikan apakah residual data berdistribusi normal atau tidak.

Uji Formal

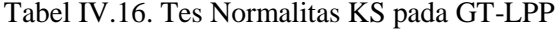

|                                   |                | Unstandardiz<br>ed Residual |
|-----------------------------------|----------------|-----------------------------|
| Ν                                 |                | 94                          |
| Normal Parameters <sup>a, b</sup> | Mean           | ,0000000                    |
|                                   | Std. Deviation | 5,57929254                  |
| Most Extreme Differences          | Absolute       | ,078                        |
|                                   | Positive       | ,078                        |
|                                   | Negative       | -,061                       |
| <b>Test Statistic</b>             |                | ,078                        |
| Asymp. Sig. (2-tailed)            |                | $,200^{\circ,d}$            |

One-Sample Kolmogorov-Smirnov Test

a. Test distribution is Normal.

b. Calculated from data.

c. Lilliefors Significance Correction.

d. This is a lower bound of the true significance.

Berdasarkan Output SPSS pada Tabel IV.16 ditunjukkan hasil T*est of Normality* diperoleh nilai Sig. Kolmogorov-Smirnov-nya sebesar 0.200 artinya dengan Hipotesis  $H_0$  berdistribusi normal dan taraf signifikansi 5% dengan daerah penolakan H<sub>0</sub> ditolak jika nilai Sig.  $<$  5% maka H<sub>0</sub> diterima sehingga dapat disimpulkan **residual berdistribusi normal.** Pada tabel juga dijelaskan bahwa nilai N adalah 94, yang menjelaskan bahwa jumlah data yang digunakan dalam analisis poin ini adalah keseluruhan dari 94 data yang ada.

#### **IV.6.4.Uji Normalitas Variabel GT - B**

Untuk mengetahui apakah data variabel GT memiliki data yang baik dan valid dengan tingkat kepercayaan 95% maka dilakukan uji normalitas sebagai berikut:

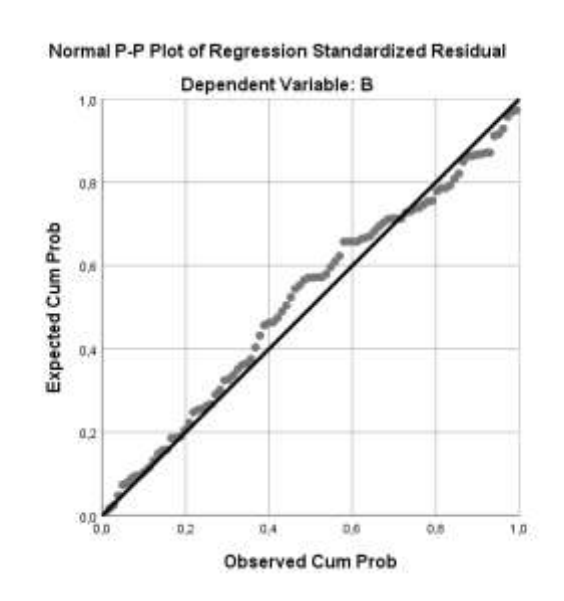

Uji Visual

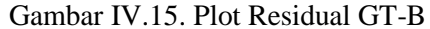

Dari Gambar IV.15 ditunjukkan grafik *Normal P-P Plot of Regression Standardized Residual* di atas terlihat bahwa titik-titik data tersebar di sekitar garis lurus, sehingga dapat disimpulkan bahwa asumsi kenormalan data berdistribusi normal. Untuk mendukung kesimpulan yang diberikan *Normal P-P Plot* di atas, akan dilakukan uji formal untuk memastikan apakah residual data berdistribusi normal atau tidak.

## - Uji Formal

Tabel IV.17. Tes Normalitas KS pada GT-B

|                                        |                | Unstandardiz<br>ed Residual |  |  |
|----------------------------------------|----------------|-----------------------------|--|--|
| Ν                                      |                | 94                          |  |  |
| Normal Parameters <sup>a, b</sup>      | Mean           | ,0000000                    |  |  |
|                                        | Std. Deviation | 1,21021423                  |  |  |
| Most Extreme Differences               | Absolute       | ,087                        |  |  |
|                                        | Positive       | .064                        |  |  |
|                                        | Negative       | $-.087$                     |  |  |
| <b>Test Statistic</b>                  |                | .087                        |  |  |
| Asymp. Sig. (2-tailed)                 |                | $,077^{\circ}$              |  |  |
| a. Test distribution is Normal.        |                |                             |  |  |
| b. Calculated from data.               |                |                             |  |  |
| c. Lilliefors Significance Correction. |                |                             |  |  |

One-Sample Kolmogorov-Smirnov Test

Berdasarkan Output SPSS pada Tabel IV.17 ditunjukkan hasil T*est of Normality* diperoleh nilai Sig. Kolmogorov-Smirnov-nya sebesar 0.077 artinya dengan Hipotesis H<sub>0</sub> berdistribusi normal dan taraf signifikansi 5% dengan daerah penolakan H<sup>0</sup> ditolak jika nilai Sig. < 5% maka H<sup>0</sup> diterima sehingga dapat disimpulkan **residual berdistribusi normal.** Pada tabel juga dijelaskan bahwa nilai N adalah 94, yang menjelaskan bahwa jumlah data yang digunakan dalam analisis poin ini adalah keseluruhan dari 94 data yang ada.

## **IV.6.5.Uji Normalitas Variabel GT - T**

Untuk mengetahui apakah data variabel GT memiliki data yang baik dan valid dengan tingkat kepercayaan 95% maka dilakukan uji normalitas sebagai berikut:

Uji Visual

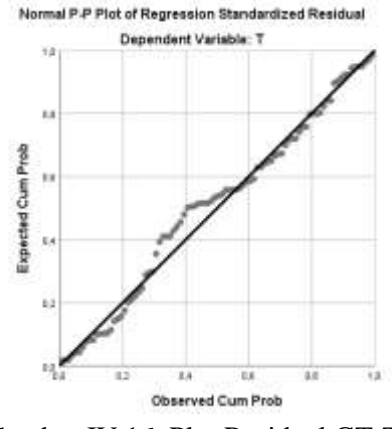

Gambar IV.16. Plot Residual GT-T

Dari Gambar IV.16 ditunjukkan grafik *Normal P-P Plot of Regression Standardized Residual* di atas terlihat bahwa titik-titik data tidak tersebar di sekitar garis lurus, sehingga dapat disimpulkan bahwa asumsi kenormalan data **tidak berdistribusi normal**. Untuk mendukung kesimpulan yang diberikan *Normal P-P Plot* di atas, akan dilakukan uji formal untuk memastikan apakah residual data berdistribusi normal atau tidak.

Uji Formal

#### Tabel IV.18. Tes Normalitas KS pada GT-T

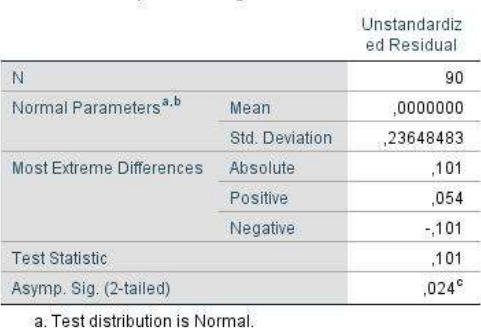

#### One-Sample Kolmogorov-Smirnov Test

b. Calculated from data

c. Lilliefors Significance Correction.

Berdasarkan Output SPSS pada table Test of Normality diperoleh nilai Sig. Kolmogorov-Smirnov-nya sebesar 0.024 artinya dengan Hipotesis H<sub>0</sub> tidak **berdistribusi normal** dan taraf signifikansi 5% dengan daerah penolakan H<sub>0</sub> ditolak jika nilai Sig. < 5% maka  $H_0$  diterima sehingga dapat disimpulkan **residual tidak berdistribusi normal.** Pada tabel juga dijelaskan bahwa nilai N adalah 92, yang menjelaskan bahwa jumlah data yang digunakan pada poin ini

adalah sejumlah 92 data dari 94 data yang didapatkan. Tidak seperti pada poin uji normalitas yang lain, pada kelompok data GT terhadap T hasil uji normalitasnya tetetap menunjukkan nilai signifikansi berada dibawah 5% meskipun telah dilakukan eliminasi terhadap data ekstrim dan yang berada jauh diluar sebaran yang ada.

# **IV.6.6.Uji Normalitas Variabel GT - H**

Untuk mengetahui apakah data variabel GT memiliki data yang baik dan valid dengan tingkat kepercayaan 95% maka dilakukan uji normalitas sebagai berikut:

Uji Visual

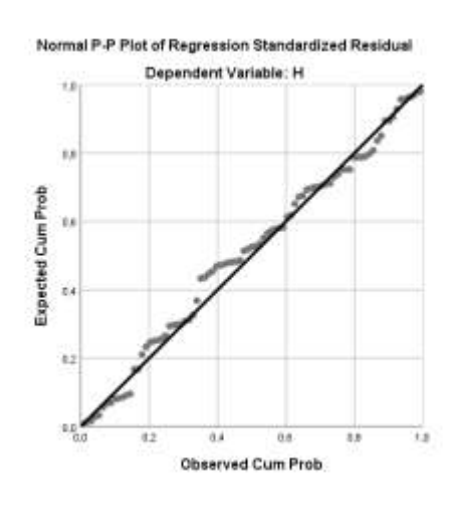

Gambar IV.17. Plot Residual GT-H

Dari Gambar IV.17 ditunjukkan grafik *Normal P-P Plot of Regression Standardized Residual* di atas terlihat bahwa titik-titik data tersebar di sekitar garis lurus, sehingga dapat disimpulkan bahwa asumsi kenormalan data berdistribusi normal. Untuk mendukung kesimpulan yang diberikan *Normal P-P Plot* di atas, akan dilakukan uji formal untuk memastikan apakah residual data berdistribusi normal atau tidak.

Uji Formal

#### Tabel IV.19. Tes Normalitas KS pada GT-H

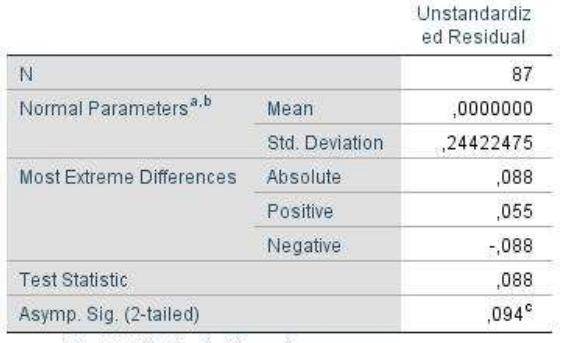

#### One-Sample Kolmogorov-Smirnov Test

a. Test distribution is Normal.

b. Calculated from data.

c. Lilliefors Significance Correction.

Berdasarkan Output SPSS pada Tabel IV.19 ditunjukkan hasil T*est of Normality* diperoleh nilai Sig. Kolmogorov-Smirnov-nya sebesar 0.094 artinya dengan Hipotesis H<sub>0</sub> berdistribusi normal dan taraf signifikansi 5% dengan daerah penolakan H<sub>0</sub> ditolak jika nilai Sig.  $<$  5% maka H<sub>0</sub> diterima sehingga dapat disimpulkan **residual berdistribusi normal.** Pada tabel juga dijelaskan bahwa nilai N adalah 87, yang menjelaskan bahwa jumlah data yang digunakan pada poin ini adalah sejumlah 87 data dari 94 data yang didapatkan. Dimana pengurangan 9 data tersebut merupakan hasil terhadap data yang memiliki nilai residual yang ekstrim dan berada diluar (*outliers*) dalam proses statistik ini. Apabila 9 data ekstrim tersebut dimasukkan dalam analisis ini, maka nilai signifikansi akan berada dibawah 5% sehingga data tidak terdistribusi secara normal dan tidak disarankan untuk analisis selanjutnya.

#### **IV.6.7.Uji Normalitas Variabel GT – Payload**

Untuk mengetahui apakah data variabel GT memiliki data yang baik dan valid dengan tingkat kepercayaan 95% maka dilakukan uji normalitas sebagai berikut:

Uji Visual

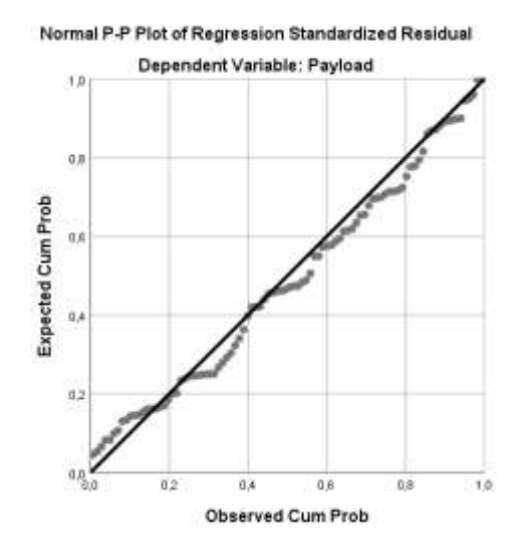

Gambar IV.18. Plot Residual GT-Payload

Dari Gambar IV.18 ditunjukkan grafik *Normal P-P Plot of Regression Standardized Residual* di atas terlihat bahwa titik-titik data tersebar di sekitar garis lurus, sehingga dapat disimpulkan bahwa asumsi kenormalan data berdistribusi normal. Untuk mendukung kesimpulan yang diberikan *Normal P-P Plot* di atas, akan dilakukan uji formal untuk memastikan apakah residual data berdistribusi normal atau tidak.

- Uji Formal

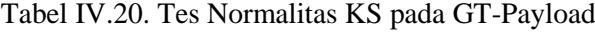

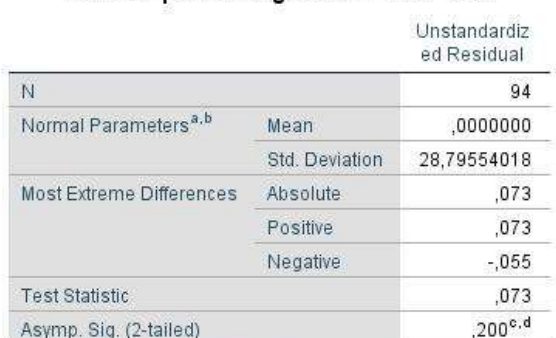

One-Sample Kolmogorov-Smirnov Test

a. Test distribution is Normal.

b. Calculated from data.

c. Lilliefors Significance Correction.

d. This is a lower bound of the true significance.

Berdasarkan Output SPSS pada Tabel IV.20 ditunjukkan hasil T*est of Normality* diperoleh nilai Sig. Kolmogorov-Smirnov-nya sebesar 0.200 artinya dengan Hipotesis  $H_0$  berdistribusi normal dan taraf signifikansi 5% dengan daerah penolakan  $H_0$  ditolak jika nilai Sig. < 5% maka  $H_0$  diterima sehingga dapat disimpulkan **residual berdistribusi normal.** Pada tabel juga dijelaskan bahwa nilai N adalah 94, yang menjelaskan bahwa jumlah data yang digunakan dalam analisis poin ini adalah keseluruhan dari 94 data yang ada.

# **IV.6.8.Uji Normalitas Variabel GT – L/B**

` Untuk mengetahui apakah data variabel GT memiliki data yang baik dan valid dengan tingkat kepercayaan 95% maka dilakukan uji normalitas sebagai berikut:

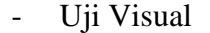

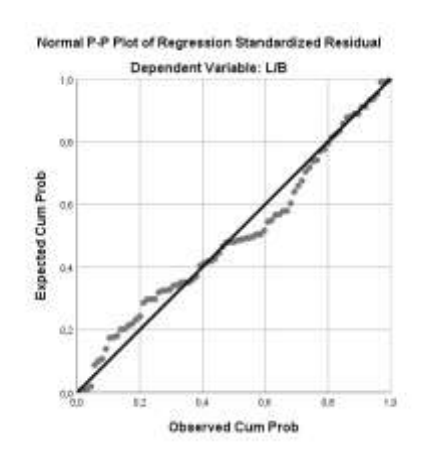

Gambar IV.19. Plot Residual GT - L/B

Dari Gambar IV.19ditunjukkan grafik *Normal P-P Plot of Regression Standardized Residual* di atas terlihat bahwa titik-titik data tersebar di sekitar garis lurus, sehingga dapat disimpulkan bahwa asumsi kenormalan data berdistribusi normal. Untuk mendukung kesimpulan yang diberikan *Norm al P-P Plot* di atas, akan dilakukan uji formal untuk memastikan apakah residual data berdistribusi normal atau tidak.

Uji Formal

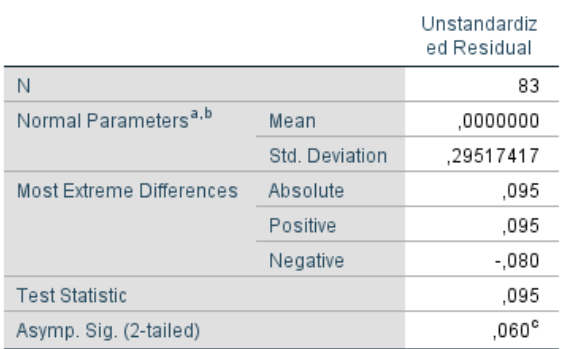

One-Sample Kolmogorov-Smirnov Test

#### Tabel IV.21. Tes Normalitas KS pada GT-L/B

a. Test distribution is Normal.

b. Calculated from data.

c. Lilliefors Significance Correction.

Berdasarkan Output SPSS pada Tabel IV.21. Tes Normalitas KS pada GT-L/B ditunjukkan hasil T*est of Normality* diperoleh nilai Sig. Kolmogorov-Smirnov-nya sebesar  $0.060$  artinya dengan Hipotesis  $H_0$  berdistribusi normal dan taraf signifikansi 5% dengan daerah penolakan  $H_0$  ditolak jika nilai Sig. < 5% maka H<sup>0</sup> diterima sehingga dapat disimpulkan **residual berdistribusi normal.** Pada tabel juga dijelaskan bahwa nilai N adalah 83, yang menjelaskan bahwa jumlah data yang digunakan pada poin ini adalah sejumlah 83 data dari 94 data yang didapatkan. Dimana pengurangan 11 data tersebut merupakan hasil terhadap data yang memiliki nilai residual yang ekstrim dan berada diluar (*outliers*) dalam proses statistik ini. Apabila 11 data ekstrim tersebut dimasukkan dalam analisis ini, maka nilai signifikansi akan berada dibawah 5% sehingga data tidak terdistribusi secara normal dan tidak disarankan untuk analisis selanjutnya.
# **BAB V ANALISA DATA**

Setelah pengolahan data dilakukan, pada Bab ini akan dilakukan analisa berdasarkan data yang didapatkan berdasarkan Bab sebelumnya. Hasil dari analisa data ini nantinya akan digunakan sebagai dasar untuk melakukan penarikan pengambilan kesimpulan pada akhir penelitian.

#### **V.1 Regresi Linear Lane Meter**

Setelah dilakukan uji normalitas terhadap variabel-variabel dependen yang sudah dijabarkan pada sub-bab sebelumnya. Dilakukan analisis regreasi linear terhadap ke-7 (tujuh) variabel tersebut terhadap variabel independen Lane Meter. Berikut adalah langkah-langkah yang dilakukan dalam menggunakan perangkat lunak SPSS untuk melakukan analisis regresi:

- 1) Buka Program SPSS
- 2) Klik Variable View, selanjutnya isikan variable-variable yang kita inginkan
- 3) Klik Data View, Masukan nilai pada variable yang telah dibuat
- 4) Klik Analyze- Regression- Linier
- 5) Muncul kotak dialog dengan nama linier regression, Masukan variablevariable bebas (X) ke dalam Independent dan varibel terikat (Y) ke dalam dependent
- 6) Pada Method pilih enter
- 7) Klik Statistics, kemudian checklist Estimates, dan Model Fit kemudian continue
- 8) Klik Save, pada Residuals klik Unstandardized, kemudian klik Continue
- 9) Klik Plots, kemudian centang "Normal Probability Plot", kemudian klik continue
- 10) Klik OK

Dan berikut adalah hasil analisis tersebut:

#### **V.1.1. Hasil Analisis Lane Meter Terhadap GT**

Analisis regresi linier pada Lane Meter (LM) dan GT digunakan untuk mengetahui seberapa besar pengaruh dari nilai tonase kotor (GT) terhadap LM dan mendapatkan model matematisnya. Grafik dibawah ini merupakan plot dari data LM dan GT dengan bantuan Ms. Excel. Dari Gambar V.1 ini dapat dilihat bahwa sebaran data LM Vs GT dapat didekati dengan garis lurus. Dapat dikatakan bahwa ada pengaruh nilai GT terhadap LM. Namun untuk mengetahui seberapa besar pengaruh, seberapa signifikan, dan model matematisnya perlu dilakukan analisis lebih lanjut.

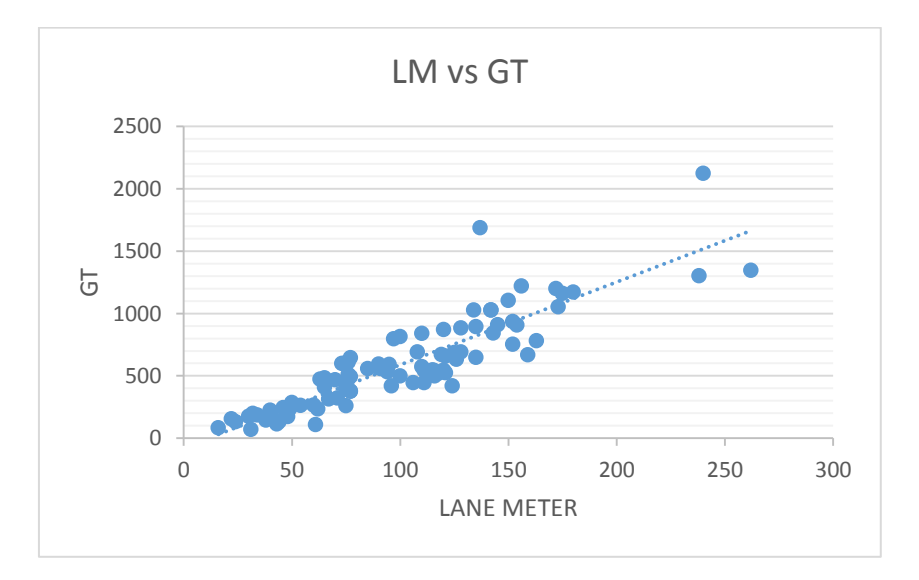

Gambar V.1. Grafik plot nilai LM-GT

Analisis regresi linier sederhana dilakukan dengan hipotesis statistik:

- Ho : tidak ada pengaruh dari nilai LM terhadap nilai GT
- Ha : ada pengaruh dari nilai LM terhadap nilai GT

Untuk menjawab hipotesis statistik dapat dilakukan dengan uji t, yaitu dengan membandingkan nilai t hitung dengan t yang ada di tabel probabilitas distribusi. Di bawah ini merupakan hasil dari analisis regresi linier yang dilakukan dengan bantuan aplikasi SPSS.

## Uji Korelasi

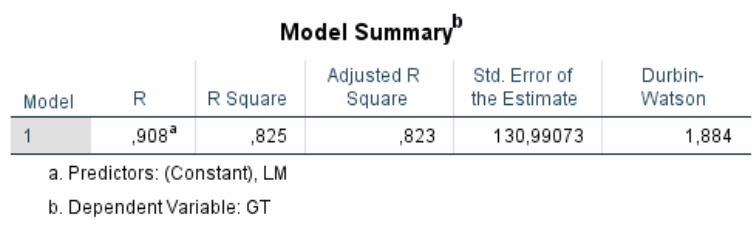

Tabel V.1. Model Summary LM-GT

Berdasarkan Tabel V.1 di atas, diketahui besarnya nilai korelasi / hubungan R yaitu sebesar 0.908. Dari keluaran tersebut diperoleh juga koefisien determinasi (R Square) sebesar 0.825, yang memiliki pengertian bahwa pengaruh variabel bebas berupa Lane Meter terhadap variabel terikat adalah sebesar 82.5 %.

#### Uji Signifikansi

## Tabel V.2. Output Anova LM-GT

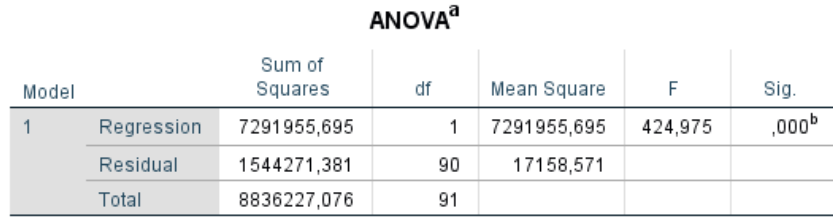

a. Dependent Variable: GT

b. Predictors: (Constant), LM

Berdasarkan Tabel V.2 output Anova di atas, diketahui bahwa nilai F hitung adalah 424.975 dengan tingkat signifikansi sebesar 0.000 (< 0.05), maka model regresi yang dihasilkan dapat digunakan untuk memprediksi variabel LOA. Sehingga dapat disimpulkan bahwa ada pengaruh variabel Lane Meter (X) terhadap variabel LOA (Y).

#### $U$ ji t

#### Tabel V.3. Koefisien Regresi LM-GT

 $\overline{a}$ 

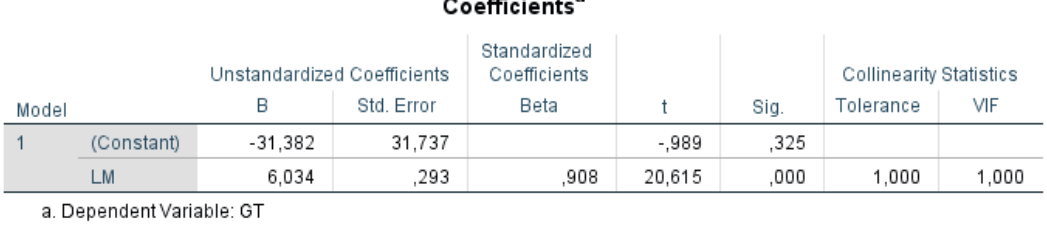

Dari Tabel V.3 didapati nilai constant (a) sebesar -31.382 sedangkan nilai Lane Meter (b/ koefisien regresi) sebesar 6.034 sehingga persamaan regresinya dapat dituliskan dengan:

$$
Y = a + bX
$$
  
GT = -31.382 + 6.034 LM (V-1)

Dari persamaan tersebut dapat diterjemahkan dengan:

- Konstanta sebesar -31.382, mengandung arti bahwa nilai konsistensi variabel GT adalah sebesar -31.382.
- Koefisien regresi X sebesar 6.034 menyatakan setiap penambahan 1% nilai Lane Meter, makan nilai LOA akan bertambah sebesar 6.034. Koefisien regresi tersebut memiliki nilai positif, sehingga dapat dikatakan bahwa arah pengaruh Variabel Lane Meter terhadap LOA adalah positif.
- Berdasarkan nilai signifikansi: dari tabel Coefficients diperoleh nilai signifikansi sebesar 0.000 yang mana <0.05, sehingga diapat ditarik kesimpulan bahwa variabel Lane Meter (X) berpengaruh terhadap variabel  $GT(Y)$ .
- Dilakukan pemeriksiksaan terhadap nilai t tabel, dimana:

```
t tabel = (\alpha/2; n-k-1)= (0.05/2; 92-1-1)= (0.025 ; 90)= 1.98667
```
**Berdasarkan nilai t : diketahui nilai t** hitung sebesar 20.615, dimana 20.615 > t tabel 1.98667 sehingga dapat disimpulkan bahwa varibel Lane Meter (X) memiliki pengaruh terhadap variabel LOA (Y).

Berdasarkan hasil pengujian yang dilakukan, dapat ditarik kesimpulan mengenai pengaruh Lane Meter terhadap GT, yang mana dalam hal ini LM memiliki pengaruh terhadap GT sehingga hipotesis Ho ditolak dan Ha diterima. Berdasarkan persamaan regresi yang dihasilkan dapat digambarkan garis regresi linear sesuai dengan Gambar V.2 dibawah dengan bantuan aplikasi SPSS.

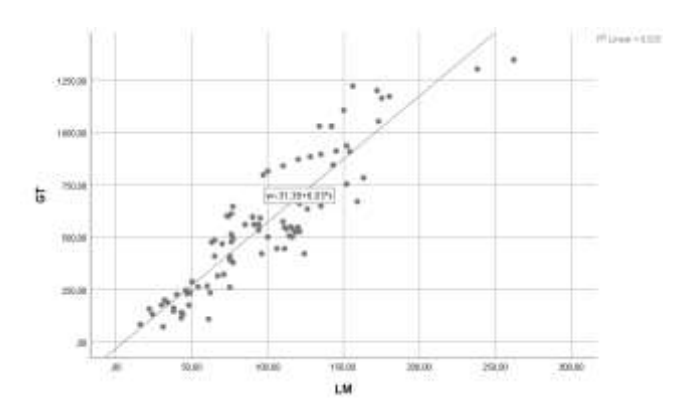

Gambar V.2. Grafik Regresi LM-GT

## **V.1.2. Hasil Analisis Lane Meter Terhadap LOA**

Analisis regresi linier pada Lane Meter (LM) dan LOA digunakan untuk mengetahui seberapa besar pengaruh dari nilai panjang kapal secara keseluruhan (LOA) terhadap LM dan mendapatkan model matematisnya. Grafik di bawah ini merupakan plot dari data LM dan LOA dengan bantuan Ms. Excel. Dari Gambar V.3 dapat dilihat bahwa sebaran data LM Vs LOA dapat didekati dengan garis lurus. Dapat dikatakan bahwa ada pengaruh nilai LOA terhadap LM. Namun untuk mengetahui seberapa besar pengaruh, seberapa signifikan, dan model matematisnya perlu dilakukan analisis lebih lanjut.

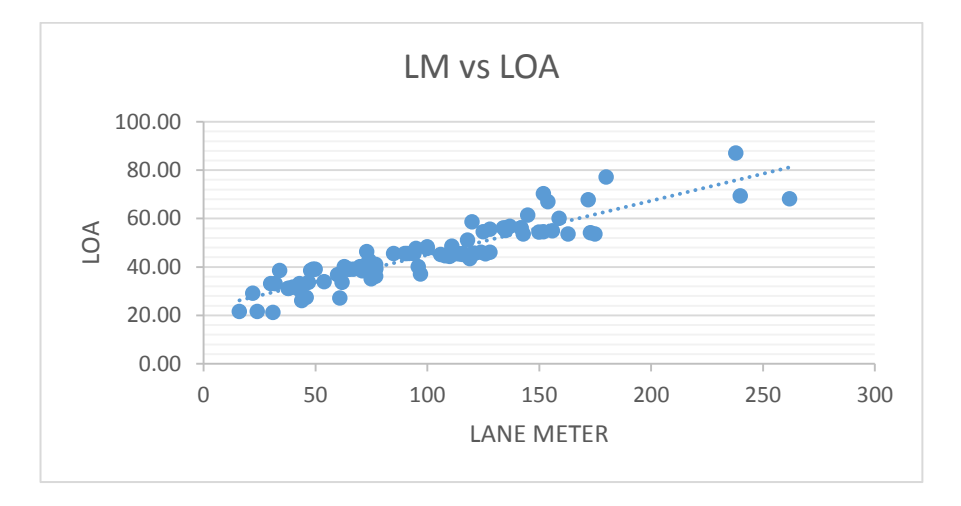

Gambar V.3. Grafik plot nilai LM-LOA

Analisis regresi linier sederhana dilakukan dengan hipotesis statistik:

- Ho : tidak ada pengaruh dari nilai LM terhadap nilai LOA
- Ha : ada pengaruh dari nilai LM terhadap nilai LOA

Untuk menjawab hipotesis statistik dapat dilakukan dengan uji t, yaitu dengan membandingkan nilai t hitung dengan t yang ada di tabel probabilitas distribusi. Di bawah ini merupakan hasil dari analisis regresi linier yang dilakukan dengan bantuan aplikasi SPSS.

#### Uji Korelasi

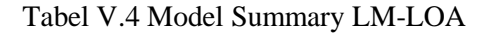

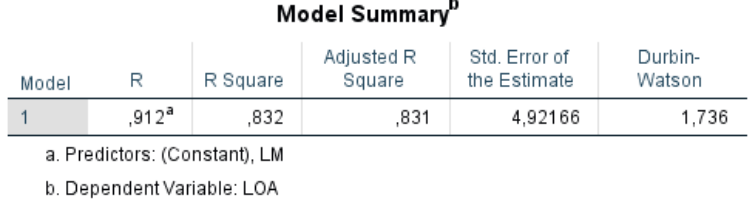

Berdasarkan Tabel V.4, diketahui besarnya nilai korelasi / hubungan R yaitu sebesar 0.912. Dari keluaran tersebut diperoleh juga koefisien determinasi (R Square) sebesar 0.832, yang memiliki pengertian bahwa pengaruh variabel bebas berupa Lane Meter terhadap variabel terikat adalah sebesar 83.2 %.

#### Uji Signifikansi

Tabel V.5. Output Anova LM-LOA

| Model |                            | Sum of<br>Squares | df | Mean Square |         | Sig.              |
|-------|----------------------------|-------------------|----|-------------|---------|-------------------|
|       | Regression                 | 11061,981         |    | 11061.981   | 456.677 | ,000 <sup>b</sup> |
|       | Residual                   | 2228.493          | 92 | 24.223      |         |                   |
|       | Total                      | 13290,475         | 93 |             |         |                   |
|       | a. Dependent Variable: LOA |                   |    |             |         |                   |

**ANOVA**<sup>a</sup>

b. Predictors: (Constant), LM

Berdasarkan Tabel V.5 output Anova di atas, diketahui bahwa nilai F hitung adalah 465.677 dengan tingkat signifikansi sebesar 0.000 (< 0.05), maka model regresi yang dihasilkan dapat digunakan untuk memprediksi variabel LOA. Sehingga dapat disimpulkan bahwa ada pengaruh variabel Lane Meter (X) terhadap variabel LOA (Y).

## Tabel V.6. Koefisien Regresi LM-LOA

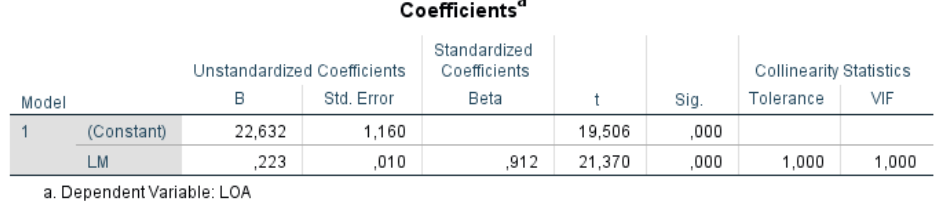

Dari Tabel V.6 didapati nilai constant (a) sebesar 22.632 sedangkan nilai Lane Meter (b/ koefisien regresi) sebesar 0.223 sehingga persamaan regresinya dapat dituliskan dengan:

$$
LOA = 22.632 + 0.223 \text{ LM} \qquad (V-2)
$$

Dari persamaan tersebut dapat diterjemahkan dengan:

- Konstanta sebesar 22.632, mengandung arti bahwa nilai konsistensi variabel LOA adalah sebesar 22.632.
- Koefisien regresi X sebesar 0.203 menyatakan setiap penambahan 1% nilai Lane Meter, makan nilai LOA akan bertambah sebesar 0.223. Koefisien regresi tersebut memiliki nilai positif, sehingga dapat dikatakan bahwa arah pengaruh Variabel Lane Meter terhadap LOA adalah positif.
- Berdasarkan nilai signifikansi : dari tabel Coefficients diperoleh nilai signifikansi sebesar 0.000 yang mana <0.05, sehingga diapat ditarik kesimpulan bahwa variabel Lane Meter (X) berpengaruh terhadap variabel  $LOA (Y)$ .
- Dilakukan pemeriksiksaan terhadap nilai t tabel, dimana:

t tabel =  $(\alpha/2; n-k-1)$  $=(0.05/2; 94-1-1)$  $= (0.025 ; 92)$  $= 1.98609$ 

Berdasarkan nilai t : diketahui nilai t  $_{\text{hitung}}$  sebesar 21.370, dimana 21.370 > t tabel 1.98609 sehingga dapat disimpulkan bahwa varibel Lane Meter (X)

Uji t

memiliki pengaruh terhadap variabel LOA (Y).

Berdasarkan hasil pengujian yang dilakukan, dapat ditarik kesimpulan mengenai pengaruh Lane Meter terhadap LOA, yang mana dalam hal ini LM memiliki pengaruh terhadap LOA sehingga hipotesis Ho ditolak dan Ha diterima. Berdasarkan persamaan regresi yang dihasilkan dapat digambarkan garis regresi linear sesuai dengan gambar dibawah dengan bantuan aplikasi SPSS.

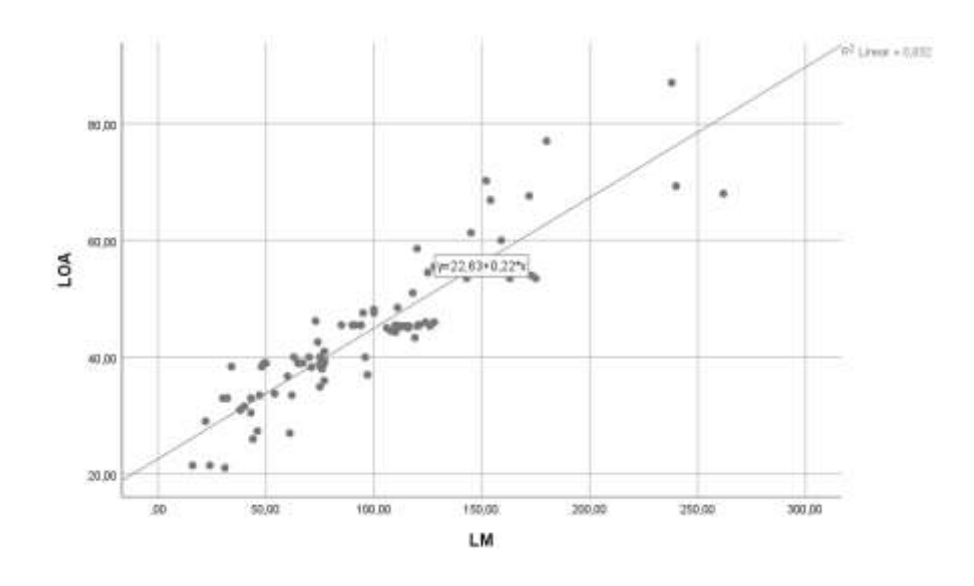

Gambar V.4. Grafik Regresi LM-LOA

## **V.1.3. Hasil Analisis Lane Meter Terhadap LBP**

Analisis regresi linier pada LM dan LBP digunakan untuk mengetahui seberapa besar pengaruh dari nilai panjang garis tegak kapal (LBP) terhadap LM dan mendapatkan model matematisnya. Grafik di bawah ini merupakan plot dari data LM dan LBP dengan bantuan Ms. Excel. Dari Gambar V.5 dapat dilihat bahwa sebaran data LM Vs LBP dapat didekati dengan garis lurus. Dapat dikatakan bahwa ada pengaruh nilai LBP terhadap LM. Namun untuk mengetahui seberapa besar pengaruh, seberapa signifikan, dan model matematisnya perlu dilakukan analisis lebih lanjut.

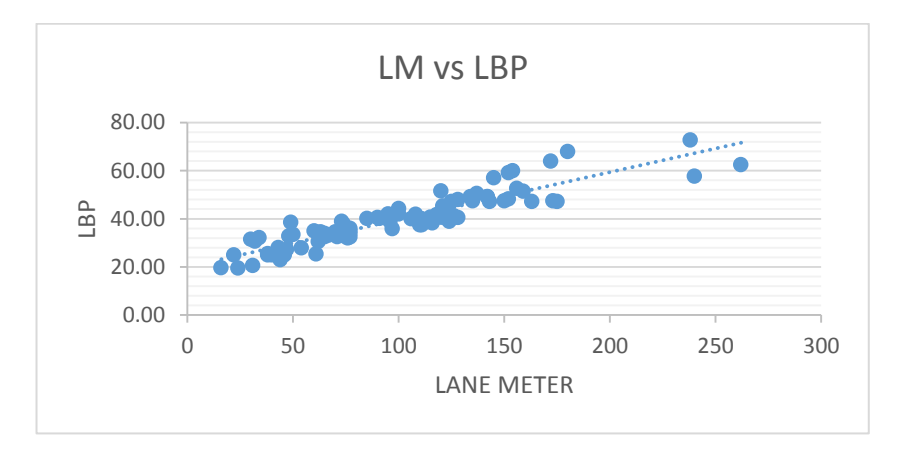

Gambar V.5. Grafik plot nilai LM-LBP

Analisis regresi linier sederhana dilakukan dengan hipotesis statistik:

Ho : tidak ada pengaruh dari nilai LM terhadap nilai LBP

Ha : ada pengaruh dari nilai LM terhadap nilai LBP

Untuk menjawab hipotesis statistik dapat dilakukan dengan uji t, yaitu dengan membandingkan nilai t hitung dengan t yang ada di tabel probabilitas distribusi. Di bawah ini merupakan hasil dari analisis regresi linier yang dilakukan dengan bantuan aplikasi SPSS.

Uji Korelasi

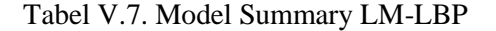

 $\mathbf{h}$ 

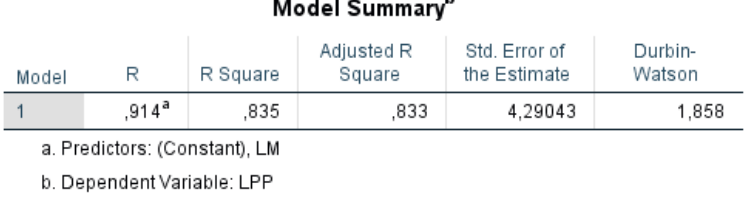

Berdasarkan Tabel V.7, diketahui besarnya nilai korelasi / hubungan R yaitu sebesar 0.914. Dari keluaran tersebut diperoleh juga koefisien determinasi (R Square) sebesar 0.835, yang memiliki pengertian bahwa pengaruh variabel bebas berupa Lane Meter terhadap variabel terikat adalah sebesar 83.5 %.

#### Uji Signifikansi

#### **ANOVA**<sup>a</sup> Sum of Squares df Mean Square Ë Sig. Model Regression 8578,707  $\mathbf{1}$ 8578,707 466,037 .000<sup>b</sup>  $\overline{1}$ 1693,517 92 18,408 Residual Total 10272,224 93

Tabel V.8. Output Anova LM-LBP

a. Dependent Variable: LPP

b. Predictors: (Constant), LM

Berdasarkan Tabel V.8 output Anova di atas, diketahui bahwa nilai F hitung adalah 466.037 dengan tingkat signifikansi sebesar 0.000 (< 0.05) , maka model regresi yang dihasilkan dapat digunakan untuk memprediksi variabel LBP. Sehingga dapat disimpulkan bahwa ada pengaruh variabel Lane Meter (X) terhadap variabel LBP (Y).

#### U<sub>ji t</sub>

Model

#### Tabel V.9. Koefisien Regresi LM-LBP

ä

,914

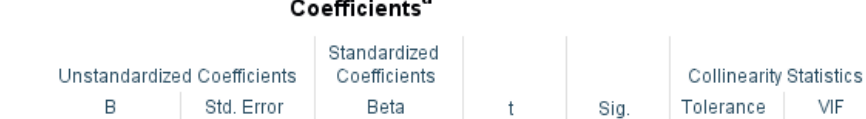

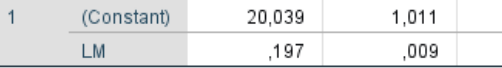

20.039

a. Dependent Variable: LPP

(Constant)

Didapati nilai constant (a) sebesar 20.039 sedangkan nilai Lane Meter (b) koefisien regresi) sebesar 0.197 sehingga persamaan regresinya dapat dituliskan dengan:

$$
LBP = 20.039 + 0.197 LM
$$
 (V-3)

19,812

21,588

,000

,000

VIF

1,000

1,000

Dari persamaan tersebut dapat diterjemahkan dengan:

- Konstanta sebesar 20.039 mengandung arti bahwa nilai konsistensi variabel LBP adalah sebesar 20.039.
- Koefisien regresi X sebesar 0.197 menyatakan setiap penambahan 1% nilai Lane Meter, makan nilai LBP akan bertambah sebesar 0.197.

Koefisien regresi tersebut memiliki nilai positif, sehingga dapat dikatakan bahwa arah pengaruh Variabel Lane Meter terhadap LBP adalah positif.

- Berdasarkan nilai signifikansi: dari tabel Coefficients diperoleh nilai signifikansi sebesar 0.009 yang mana <0.05, sehingga diapat ditarik kesimpulan bahwa variabel Lane Meter (X) berpengaruh terhadap variabel LBP  $(Y)$ .
- Dilakukan pemeriksiksaan terhadap nilai t tabel, dimana:

```
t tabel = (\alpha/2; n-k-1)=(0.05/2; 94-1-1)= (0.025 ; 92)= 1.98609
```
 Berdasarkan nilai t : diketahui nilai t hitung sebesar 21.588, dimana 21.558 > t tabel 1.98609 sehingga dapat disimpulkan bahwa varibel Lane Meter (X) memiliki pengaruh terhadap variabel LBP (Y).

Berdasarkan hasil pengujian yang dilakukan, dapat ditarik kesimpulan mengenai pengaruh Lane Meter terhadap LBP, yang mana dalam hal ini LM memiliki pengaruh terhadap LBP sehingga hipotesis Ho ditolak dan Ha diterima. Berdasarkan persamaan regresi yang dihasilkan dapat digambarkan garis regresi linear sesuai dengan Gambar V.6 dengan bantuan aplikasi SPSS.

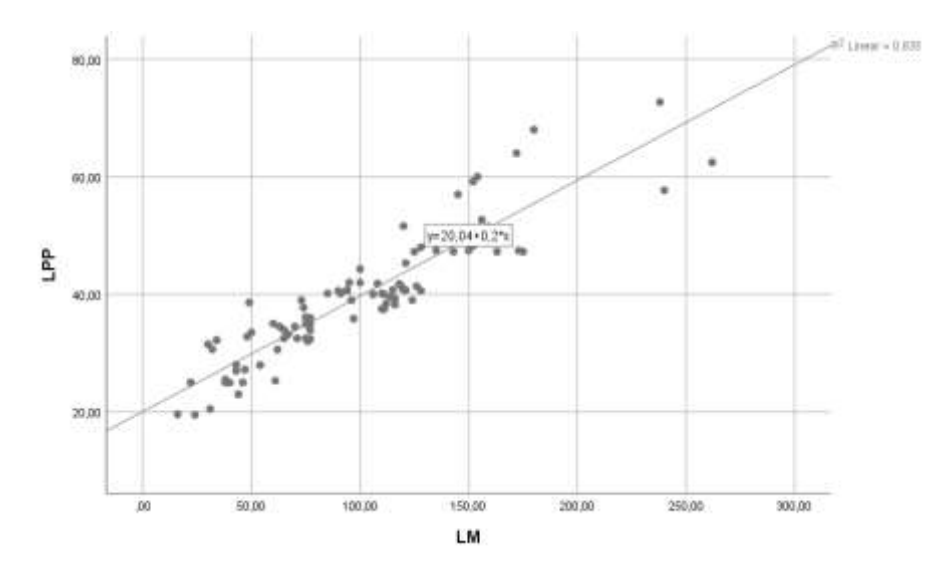

Gambar V.6. Grafik Regresi LM-LBP

#### **V.1.4. Hasil Analisis Lane Meter Terhadap B**

Analisis regresi linier pada LM dan B digunakan untuk mengetahui seberapa besar pengaruh dari nilai lebar kapal (B) terhadap LM dan mendapatkan model matematisnya. Grafik di bawah ini merupakan plot dari data LM dan B dengan bantuan Ms. Excel. Dari Gambar V.7 dapat dilihat bahwa sebaran data LM Vs B dapat didekati dengan garis lurus. Dapat dikatakan bahwa ada pengaruh nilai B terhadap LM. Namun untuk mengetahui seberapa besar pengaruh, seberapa signifikan, dan model matematisnya perlu dilakukan analisis lebih lanjut.

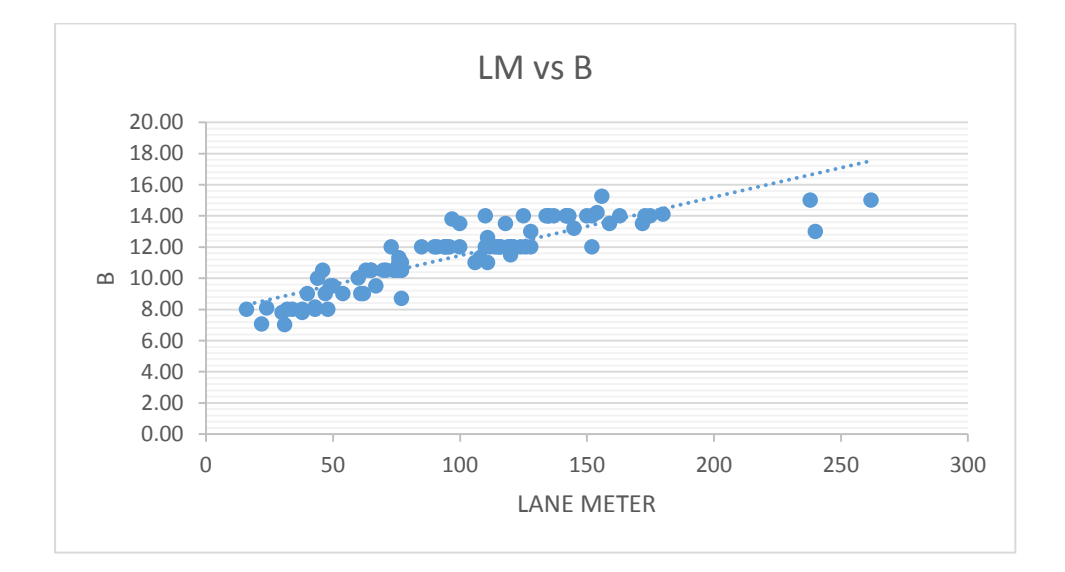

Gambar V.7. Grafik plot nilai LM-B

Analisis regresi linier sederhana dilakukan dengan hipotesis statistik:

- Ho : tidak ada pengaruh dari nilai LM terhadap nilai B
- Ha : ada pengaruh dari nilai LM terhadap nilai B

Untuk menjawab hipotesis statistik dapat dilakukan dengan uji t, yaitu dengan membandingkan nilai t hitung dengan t yang ada di tabel probabilitas distribusi. Di bawah ini merupakan hasil dari analisis regresi linier yang dilakukan dengan bantuan aplikasi SPSS.

## Uji Korelasi

#### Tabel V.10. Summary LM-B

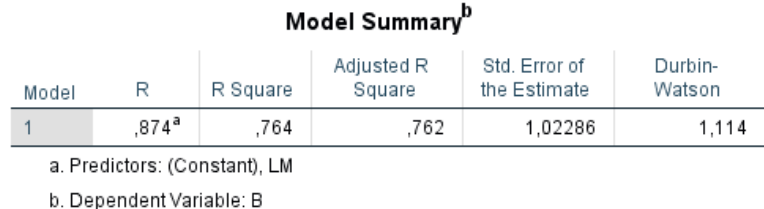

Berdasarkan Tabel V.10, diketahui besarnya nilai korelasi / hubungan R yaitu sebesar 0.874. Dari keluaran tersebut diperoleh juga koefisien determinasi (R Square) sebesar 0.764, yang memiliki pengertian bahwa pengaruh variabel bebas berupa Lane Meter terhadap variabel terikat adalah sebesar 76.4 %.

## Uji Signifikansi

#### Tabel V.11. Output Anova LM-B

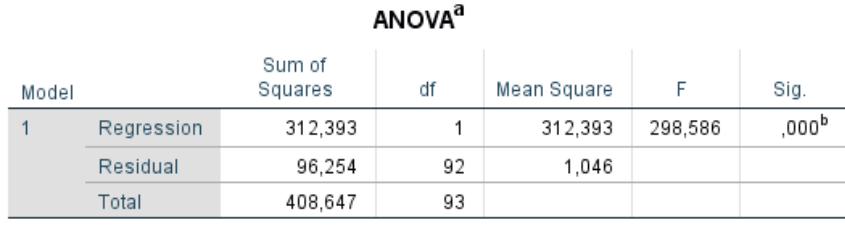

a. Dependent Variable: B

b. Predictors: (Constant), LM

Berdasarkan Tabel V.11 output Anova di atas, diketahui bahwa nilai F hitung adalah 298.586 dengan tingkat signifikansi sebesar 0.000 (< 0.05), maka model regresi yang dihasilkan dapat digunakan untuk memprediksi variabel B. Sehingga dapat disimpulkan bahwa ada pengaruh variabel Lane Meter (X) terhadap variabel B (Y).

#### Uji t

#### Tabel V.12. Koefisien Regresi LM-B

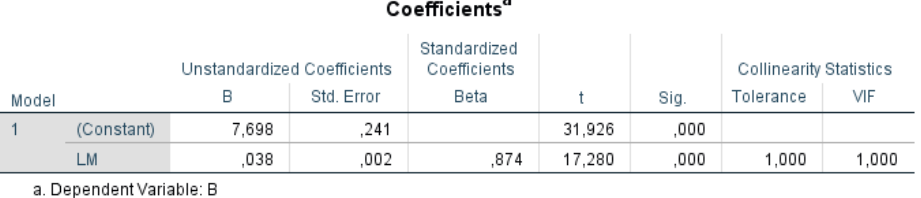

Didapati nilai constant (a) sebesar 7.698 sedangkan nilai Lane Meter (b) koefisien regresi) sebesar 0.038 sehingga persamaan regresinya dapat dituliskan dengan:

$$
B = 7.698 + 0.038 \text{ LM} \tag{V-4}
$$

Dari persamaan tersebut dapat diterjemahkan dengan:

- Konstanta sebesar 7.698 mengandung arti bahwa nilai konsistensi variabel B adalah sebesar 7.698.
- Koefisien regresi X sebesar 0.038 menyatakan setiap penambahan 1% nilai Lane Meter, makan nilai B akan bertambah sebesar 0.038. Koefisien regresi tersebut memiliki nilai positif, sehingga dapat dikatakan bahwa arah pengaruh Variabel Lane Meter terhadap B adalah positif.
- Berdasarkan nilai signifikansi : dari tabel Coefficients diperoleh nilai signifikansi sebesar 0.000 yang mana <0.05, sehingga diapat ditarik kesimpulan bahwa variabel Lane Meter (X) berpengaruh terhadap variabel  $B(Y)$ .
- $\bullet$  Dilakukan pemeriksiksaan terhadap nilai t tabel, dimana:

$$
t_{\text{table}} = (\alpha/2; n-k-1)
$$
  
= (0.05/2; 94-1-1)  
= (0.025; 92)  
= 1.98609

 Berdasarkan nilai t : diketahui nilai t hitung sebesar 17.280 , dimana 17.280  $>$ t tabel 1.98609 sehingga dapat disimpulkan bahwa varibel Lane Meter (X) memiliki pengaruh terhadap variabel B (Y).

Berdasarkan hasil pengujian yang dilakukan, dapat ditarik kesimpulan mengenai pengaruh Lane Meter terhadap B, yang mana dalam hal ini LM memiliki pengaruh terhadap B sehingga hipotesis Ho ditolak dan Ha diterima. Berdasarkan persamaan regresi yang dihasilkan dapat digambarkan garis regresi linear sesuai dengan Gambar V.8 dengan bantuan aplikasi SPSS.

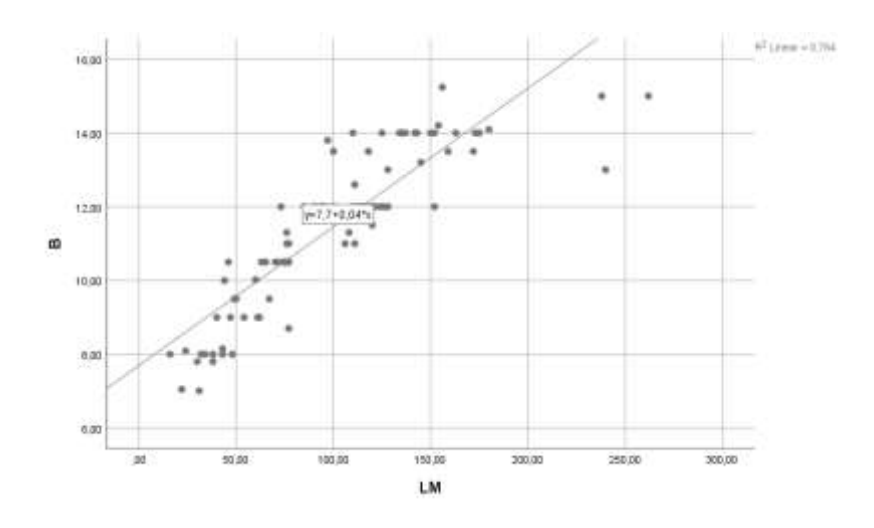

Gambar V.8. Grafik Regresi LM-B

### **V.1.5. Hasil Analisis Lane Meter Terhadap T**

Analisis regresi linier pada LM dan T digunakan untuk mengetahui seberapa besar pengaruh dari nilai sarat kapal (T) terhadap LM dan mendapatkan model matematisnya. Grafik di bawah ini merupakan plot dari data LM dan Tdengan bantuan Ms. Excel. Dari Gambar V.9 dapat dilihat bahwa sebaran data LM vs T dapat didekati dengan garis lurus. Dapat dikatakan bahwa ada pengaruh nilai T terhadap LM. Namun untuk mengetahui seberapa besar pengaruh, seberapa signifikan, dan model matematisnya perlu dilakukan analisis lebih lanjut.

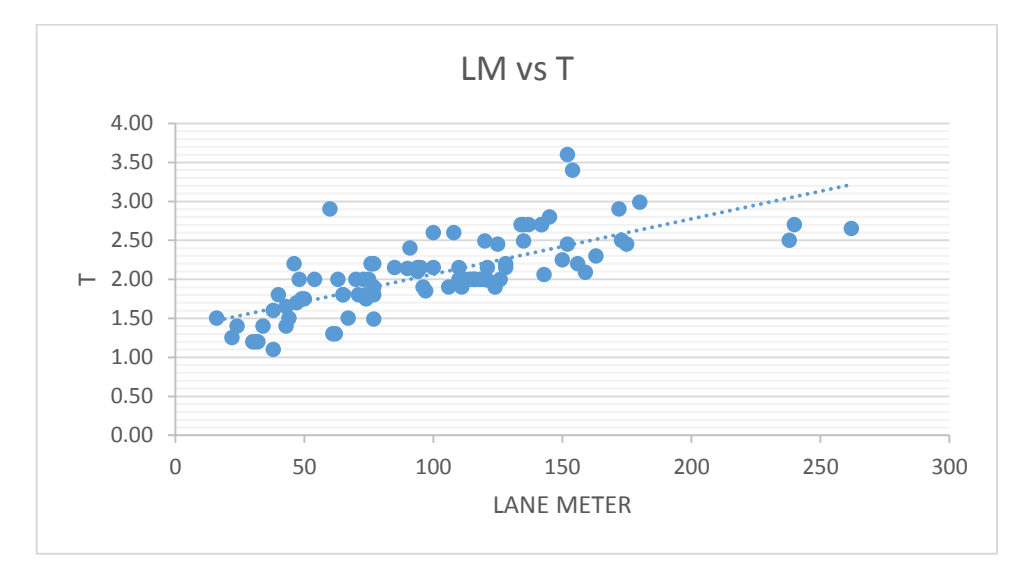

Gambar V.9. Grafik plot nilai LM-T

Analisis regresi linier sederhana dilakukan dengan hipotesis statistik:

- Ho : tidak ada pengaruh dari nilai LM terhadap nilai T
- Ha : ada pengaruh dari nilai LM terhadap nilai T

Untuk menjawab hipotesis statistik dapat dilakukan dengan uji t, yaitu dengan membandingkan nilai t hitung dengan t yang ada di tabel probabilitas distribusi. Di bawah ini merupakan hasil dari analisis regresi linier yang dilakukan dengan bantuan aplikasi SPSS.

Uji Korelasi

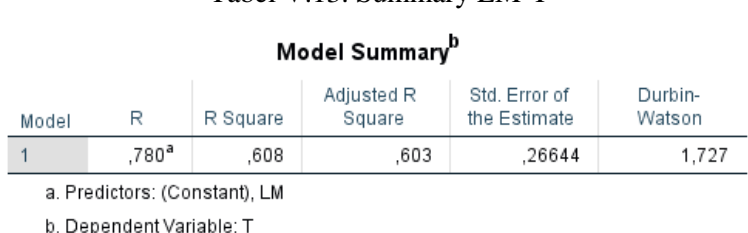

Tabel V.13. Summary LM-T

Berdasarkan Tabel V.13, diketahui besarnya nilai korelasi / hubungan R yaitu sebesar 0.780. Dari keluaran tersebut diperoleh juga koefisien determinasi (R Square) sebesar 0.608, yang memiliki pengertian bahwa pengaruh variabel bebas berupa Lane Meter terhadap variabel terikat adalah sebesar 60.8 %.

#### Uji Signifikansi

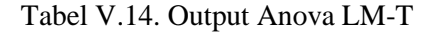

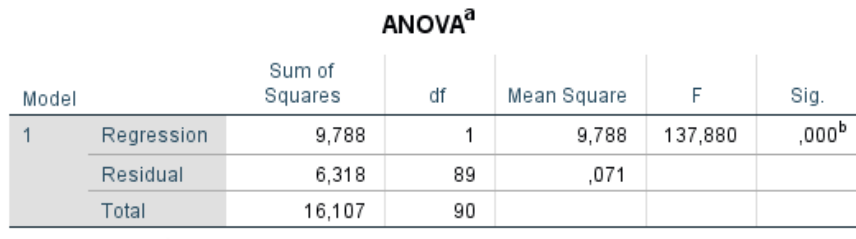

a. Dependent Variable: T

b. Predictors: (Constant), LM

Berdasarkan Tabel V.14 output Anova di atas, diketahui bahwa nilai F hitung adalah 137.880 dengan tingkat signifikansi sebesar 0.000 (< 0.05), maka model regresi yang dihasilkan dapat digunakan untuk memprediksi variabel T. Sehingga dapat disimpulkan bahwa ada pengaruh variabel Lane Meter (X) terhadap variabel LBP (Y).

Uji t

Tabel V.15. Koefisien Regresi LM-T

|       |                  |                             |            | Coefficients <sup>a</sup>    |        |      |                                |       |
|-------|------------------|-----------------------------|------------|------------------------------|--------|------|--------------------------------|-------|
|       |                  | Unstandardized Coefficients |            | Standardized<br>Coefficients |        |      | <b>Collinearity Statistics</b> |       |
| Model |                  | в                           | Std. Error | Beta                         |        | Sig. | Tolerance                      | VIF   |
|       | (Constant)       | 1.356                       | .063       |                              | 21.362 | .000 |                                |       |
|       | LM.              | .007                        | .001       | .780                         | 11.742 | .000 | 1.000                          | 1.000 |
|       | ________________ |                             |            |                              |        |      |                                |       |

a. Dependent Variable: 1

Dari Tabel V.15 didapati nilai constant (a) sebesar 1.356 sedangkan nilai Lane Meter (b) koefisien regresi) sebesar 0.007 sehingga persamaan regresinya dapat dituliskan dengan:

$$
T = 1.356 + 0.007 \text{ LM} \tag{V-5}
$$

Dari persamaan tersebut dapat diterjemahkan dengan:

- Konstanta sebesar 1.356 mengandung arti bahwa nilai konsistensi variabel B adalah sebesar 1.356.
- Koefisien regresi X sebesar 0.007 menyatakan setiap penambahan 1% nilai Lane Meter, makan nilai T akan bertambah sebesar 0.007. Koefisien regresi tersebut memiliki nilai positif, sehingga dapat dikatakan bahwa arah pengaruh Variabel Lane Meter terhadap T adalah positif.
- Berdasarkan nilai signifikansi : dari tabel Coefficients diperoleh nilai signifikansi sebesar 0.000 yang mana <0.05, sehingga diapat ditarik kesimpulan bahwa variabel Lane Meter (X) berpengaruh terhadap variabel  $T(Y)$ .
- $\bullet$  Dilakukan pemeriksiksaan terhadap nilai t tabel, dimana:

t tabel =  $(\alpha/2 : n-k-1)$  $=(0.05/2; 91-1-1)$  $= (0.025 \div 89)$  $= .98698$ 

Berdasarkan nilai t : diketahui nilai t hitung sebesar 17.280 , dimana 17.280

 $>$ t tabel .98698 sehingga dapat disimpulkan bahwa varibel Lane Meter (X) memiliki pengaruh terhadap variabel T (Y).

Berdasarkan hasil pengujian yang dilakukan, dapat ditarik kesimpulan mengenai pengaruh Lane Meter terhadap T, yang mana dalam hal ini LM memiliki pengaruh terhadap T sehingga hipotesis Ho ditolak dan Ha diterima. Berdasarkan persamaan regresi yang dihasilkan dapat digambarkan garis regresi linear sesuai dengan Gambar V.10 dengan bantuan aplikasi SPSS.

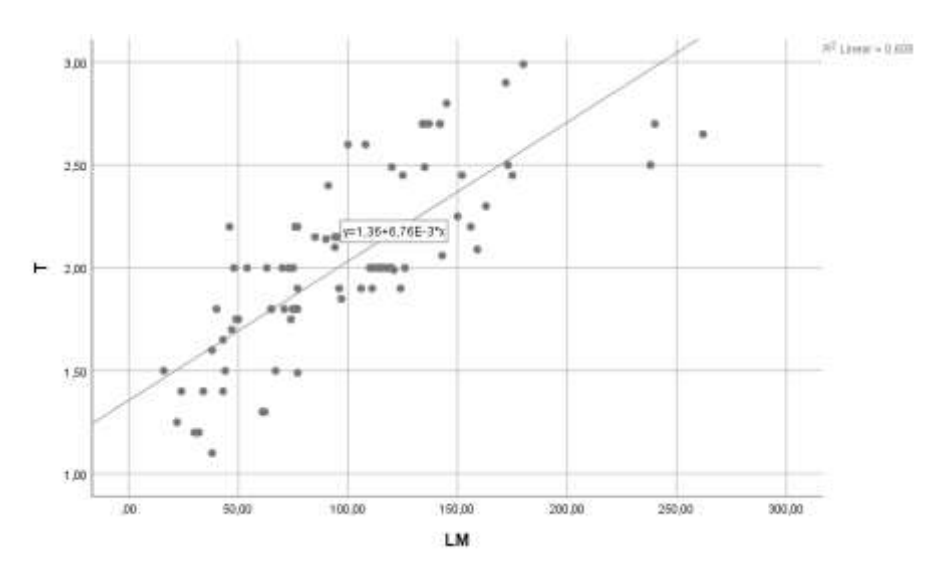

Gambar V.10. Grafik Regresi LM-T

## **V.1.6. Hasil Analisis Lane Meter Terhadap H**

Analisis regresi linier pada LM dan H digunakan untuk mengetahui seberapa besar pengaruh dari nilai tinggi geladak kendaraan (H) terhadap LM dan mendapatkan model matematisnya. Grafik di bawah ini merupakan plot dari data LM dan Tdengan bantuan Ms. Excel. Dari Gambar V.11 dapat dilihat bahwa sebaran data LM Vs H dapat didekati dengan garis lurus. Dapat dikatakan bahwa ada pengaruh nilai H terhadap LM. Namun untuk mengetahui seberapa besar pengaruh, seberapa signifikan, dan model matematisnya perlu dilakukan analisis lebih lanjut.

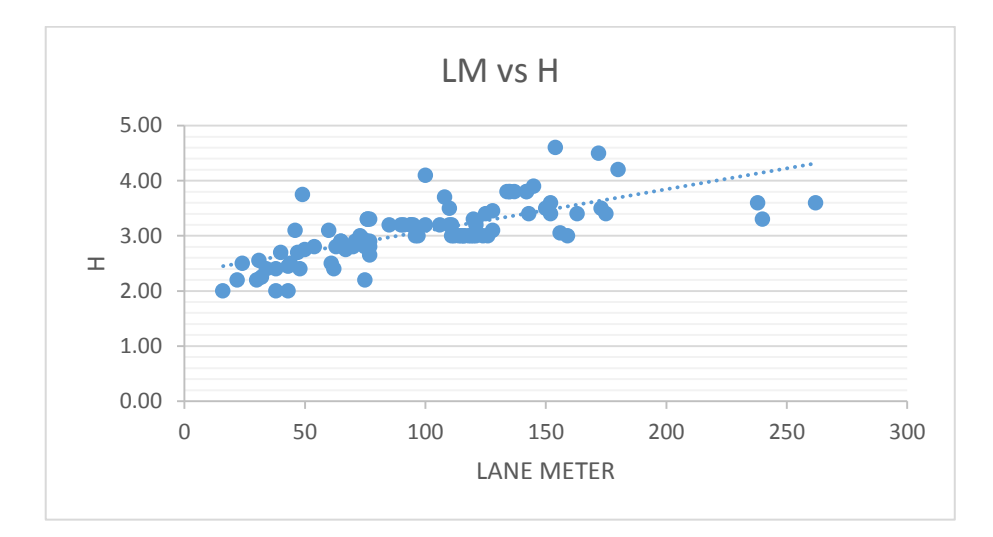

Gambar V.11. Grafik plot nilai LM-H

Analisis regresi linier sederhana dilakukan dengan hipotesis statistik:

- Ho : tidak ada pengaruh dari nilai LM terhadap nilai H
- Ha : ada pengaruh dari nilai LM terhadap nilai H

Untuk menjawab hipotesis statistik dapat dilakukan dengan uji t, yaitu dengan membandingkan nilai t hitung dengan t yang ada di tabel probabilitas distribusi. Di bawah ini merupakan hasil dari analisis regresi linier yang dilakukan dengan bantuan aplikasi SPSS.

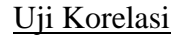

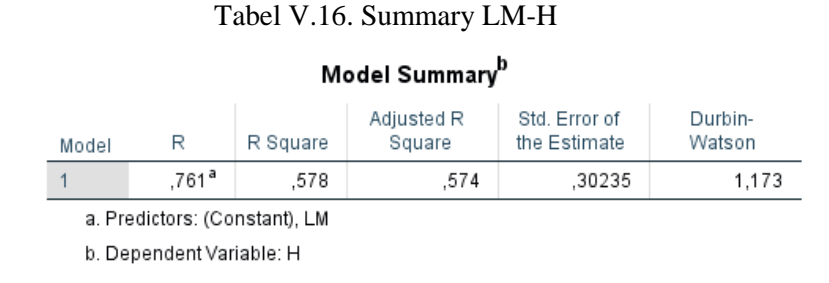

Berdasarkan Tabel V.16, diketahui besarnya nilai korelasi / hubungan R yaitu sebesar 0.761. Dari keluaran tersebut diperoleh juga koefisien determinasi (R Square) sebesar 0.574, yang memiliki pengertian bahwa pengaruh variabel bebas berupa Lane Meter terhadap variabel terikat adalah sebesar 57.4 %.

#### Uji Signifikansi

### Tabel V.17. Output Anova LM-H

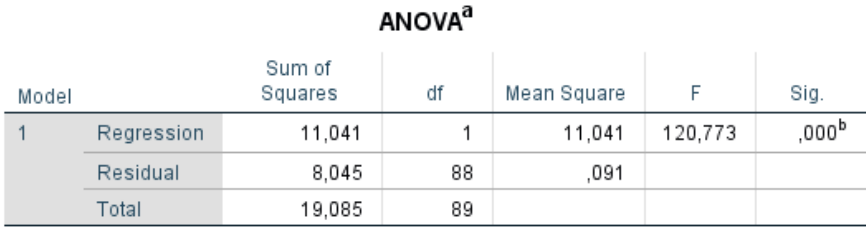

a. Dependent Variable: H

b. Predictors: (Constant), LM

Berdasarkan Tabel V.17 output Anova di atas, diketahui bahwa nilai F hitung adalah 120.773 dengan tingkat signifikansi sebesar 0.000 (< 0.05), maka model regresi yang dihasilkan dapat digunakan untuk memprediksi variabel H. Sehingga dapat disimpulkan bahwa ada pengaruh variabel Lane Meter (X) terhadap variabel H (Y).

## Uji t

#### Tabel V.18. Koefisien Regresi LM-H

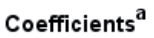

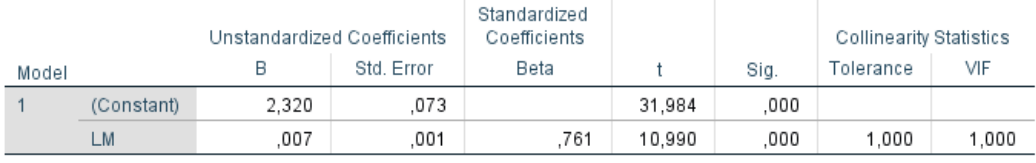

a. Dependent Variable: H

Dari Tabel V.18 didapati nilai constant (a) sebesar 2.2320 sedangkan nilai Lane Meter (b) koefisien regresi) sebesar 0.007 sehingga persamaan regresinya dapat dituliskan dengan:

$$
H = 2.320 + 0.007 LM
$$
 (V-6)

Dari persamaan tersebut dapat diterjemahkan dengan:

- Konstanta sebesar 2.320 mengandung arti bahwa nilai konsistensi variabel B adalah sebesar 2.320.
- Koefisien regresi X sebesar 0.007 menyatakan setiap penambahan 1% nilai Lane Meter, makan nilai H akan bertambah sebesar 0.007. Koefisien

regresi tersebut memiliki nilai positif, sehingga dapat dikatakan bahwa arah pengaruh Variabel Lane Meter terhadap H adalah positif.

- Berdasarkan nilai signifikansi : dari tabel Coefficients diperoleh nilai signifikansi sebesar 0.000 yang mana <0.05, sehingga diapat ditarik kesimpulan bahwa variabel Lane Meter (X) berpengaruh terhadap variabel  $H(Y)$ .
- Dilakukan pemeriksiksaan terhadap nilai t tabel, dimana:

t tabel =  $(\alpha/2; n-k-1)$  $=(0.05/2; 90-1-1)$  $= (0.025 \div 88)$  $= 1.98729$ 

 Berdasarkan nilai t : diketahui nilai t hitung sebesar 10.990 , dimana 10.990  $>$ t tabel 1.98729 sehingga dapat disimpulkan bahwa varibel Lane Meter (X) memiliki pengaruh terhadap variabel H (Y).

Berdasarkan hasil pengujian yang dilakukan, dapat ditarik kesimpulan mengenai pengaruh Lane Meter terhadap H, yang mana dalam hal ini LM memiliki pengaruh terhadap H sehingga hipotesis Ho ditolak dan Ha diterima. Berdasarkan persamaan regresi yang dihasilkan dapat digambarkan garis regresi linear sesuai dengan Gambar V.12 dengan bantuan aplikasi SPSS.

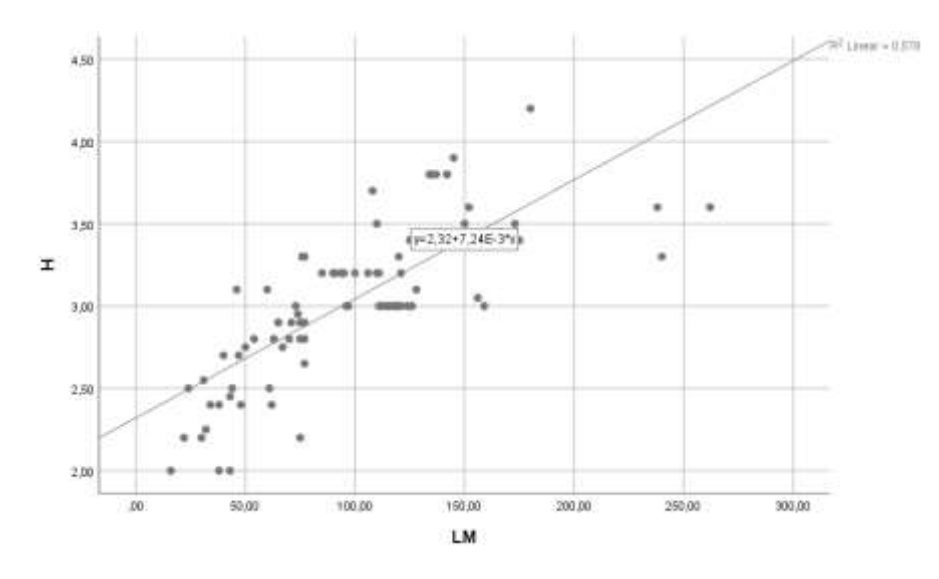

Gambar V.12. Grafik Regresi LM-H

#### **V.1.7. Hasil Analisis Lane Meter Terhadap Payload**

Analisis regresi linier pada LM dan Payload digunakan untuk mengetahui seberapa besar pengaruh dari berat kendaraan muatan (Paylaod) terhadap LM dan mendapatkan model matematisnya. Grafik di bawah ini merupakan plot dari data LM dan Payload dengan bantuan Ms. Excel. Dari Gambar V.13 dapat dilihat bahwa sebaran data LM Vs Payload dapat didekati dengan garis lurus. Dapat dikatakan bahwa ada pengaruh nilai Payload terhadap LM. Namun untuk mengetahui seberapa besar pengaruh, seberapa signifikan, dan model matematisnya perlu dilakukan analisis lebih lanjut.

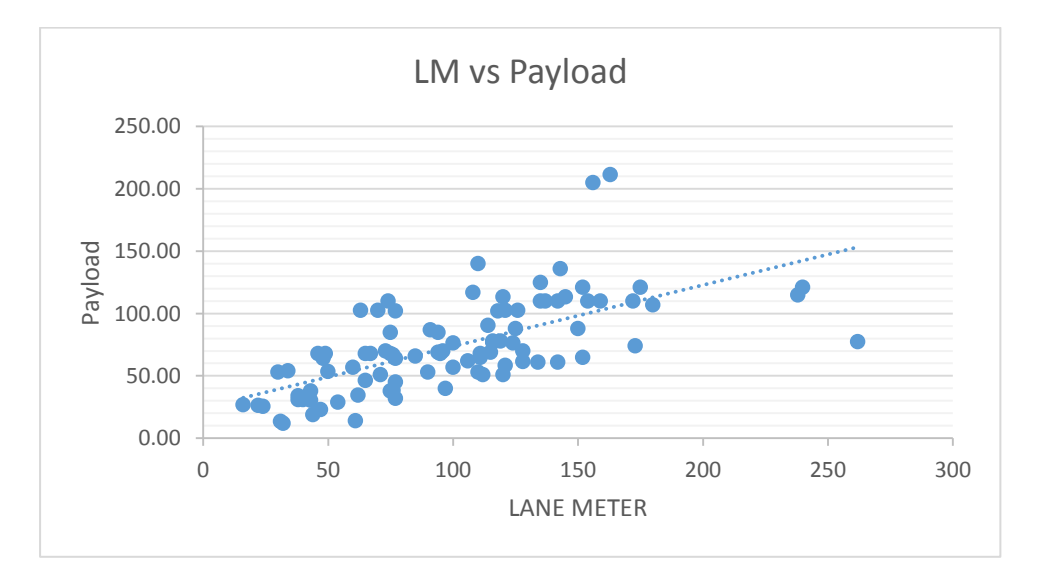

Gambar V.13. Grafik plot nilai LM-Payload

Analisis regresi linier sederhana dilakukan dengan hipotesis statistik:

- Ho : tidak ada pengaruh dari nilai LM terhadap nilai Payload
- Ha : ada pengaruh dari nilai LM terhadap nilai Payload

Untuk menjawab hipotesis statistik dapat dilakukan dengan uji t, yaitu dengan membandingkan nilai t hitung dengan t yang ada di tabel probabilitas distribusi. Di bawah ini merupakan hasil dari analisis regresi linier yang dilakukan dengan bantuan aplikasi SPSS.

## Uji Korelasi

#### Tabel V.19. Summary LM-Payload

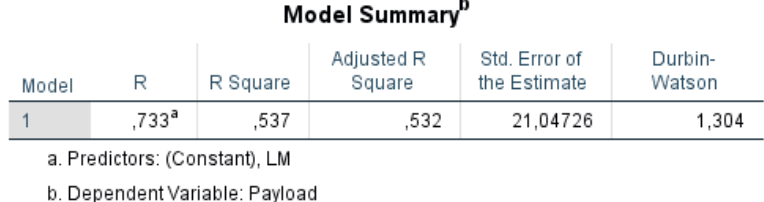

Berdasarkan Tabel V.18 di atas, diketahui besarnya nilai korelasi / hubungan R yaitu sebesar 0.733. Dari keluaran tersebut diperoleh juga koefisien determinasi (R Square) sebesar 0.537, yang memiliki pengertian bahwa pengaruh variabel bebas berupa Lane Meter terhadap variabel terikat adalah sebesar 53.7 %.

#### Uji Signifikansi

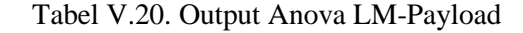

 $\overline{a}$ 

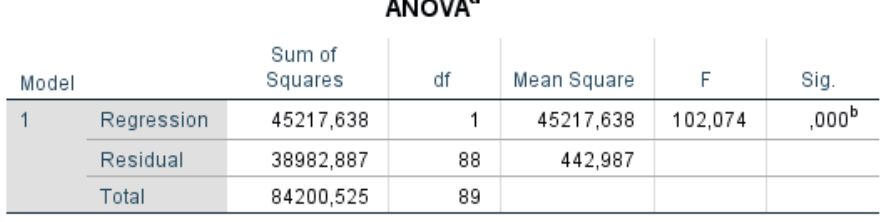

a. Dependent Variable: Payload

b. Predictors: (Constant), LM

Berdasarkan Tabel V.20 output Anova di atas, diketahui bahwa nilai F hitung adalah 102.074 dengan tingkat signifikansi sebesar 0.000 (< 0.05), maka model regresi yang dihasilkan dapat digunakan untuk memprediksi variabel payload. Sehingga dapat disimpulkan bahwa ada pengaruh variabel Lane Meter (X) terhadap variabel payload (Y).

Uji t

### Tabel V.21. Koefisien Regresi LM-Payload

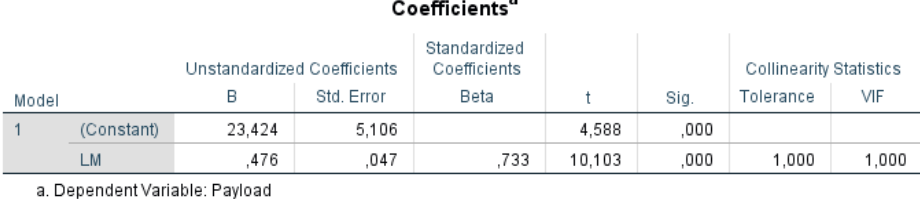

Didapati nilai constant (a) sebesar 23.424 sedangkan nilai Lane Meter (b) koefisien regresi) sebesar 0.476 sehingga persamaan regresinya dapat dituliskan dengan:

$$
Payload = 23.424 + 0.476 LM
$$
 (V-7)

Dari persamaan tersebut dapat diterjemahkan dengan:

- Konstanta sebesar 23.424 mengandung arti bahwa nilai konsistensi variabel B adalah sebesar 23.424.
- Koefisien regresi X sebesar 0.476 menyatakan setiap penambahan 1% nilai Lane Meter, makan nilai payload akan bertambah sebesar 0.476. Koefisien regresi tersebut memiliki nilai positif, sehingga dapat dikatakan bahwa arah pengaruh Variabel Lane Meter terhadap H adalah positif.
- Berdasarkan nilai signifikansi: dari tabel Coefficients diperoleh nilai signifikansi sebesar 0.000 yang mana < 0.05 , sehingga diapat ditarik kesimpulan bahwa variabel Lane Meter (X) berpengaruh terhadap variabel  $H(Y)$ .
- $\bullet$  Dilakukan pemeriksiksaan terhadap nilai t tabel, dimana:

t tabel =  $(\alpha/2; n-k-1)$  $= (0.05/2; 90-1-1)$  $= (0.025 \div 88)$  $= 1.98729$ 

 Berdasarkan nilai t : diketahui nilai t hitung sebesar 10.103 , dimana 10.103  $>$ t tabel 1.98729 sehingga dapat disimpulkan bahwa varibel Lane Meter (X) memiliki pengaruh terhadap variabel Payload (Y).

Berdasarkan hasil pengujian yang dilakukan, dapat ditarik kesimpulan mengenai pengaruh Lane Meter terhadap Payload, yang mana dalam hal ini LM memiliki pengaruh terhadap Paylaod sehingga hipotesis Ho ditolak dan Ha diterima. Berdasarkan persamaan regresi yang dihasilkan dapat digambarkan garis regresi linear sesuai dengan Gambar V.14 dengan bantuan aplikasi SPSS.

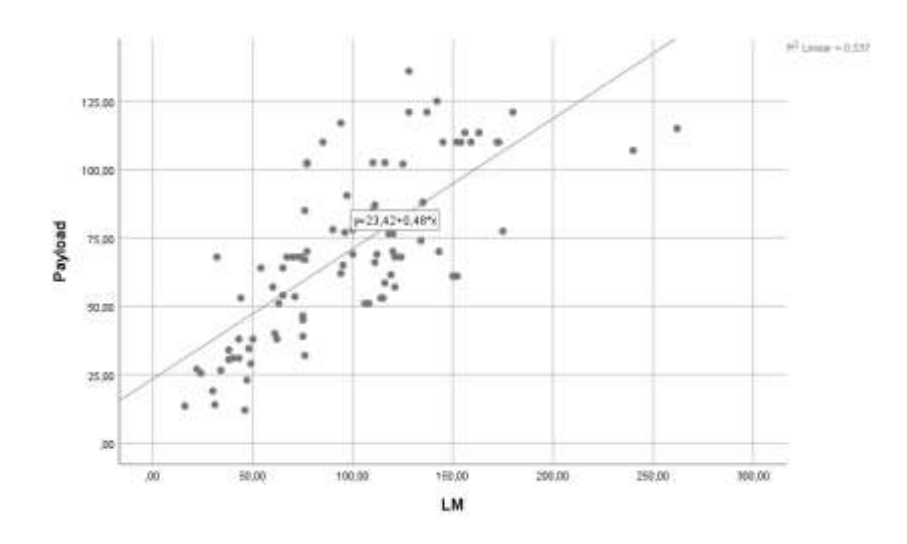

Gambar V.14. Grafik Regresi LM-Payload

## **V.1.8. Hasil Analisis LBP Terhadap T**

Analisis regresi linier pada LBP dan T digunakan untuk mengetahui seberapa besar pengaruh dari panjang garis tegak (LBP) terhadap sarat air (T) dan mendapatkan model matematisnya. Grafik di bawah ini merupakan plot dari data LBP dan T dengan bantuan Ms. Excel. Dari Gambar V.15 dapat dilihat bahwa sebaran data LBP vs T dapat didekati dengan garis lurus. Dapat dikatakan bahwa ada pengaruh nilai LBP terhadap T. Namun untuk mengetahui seberapa besar pengaruh, seberapa signifikan, dan model matematisnya perlu dilakukan analisis lebih lanjut.

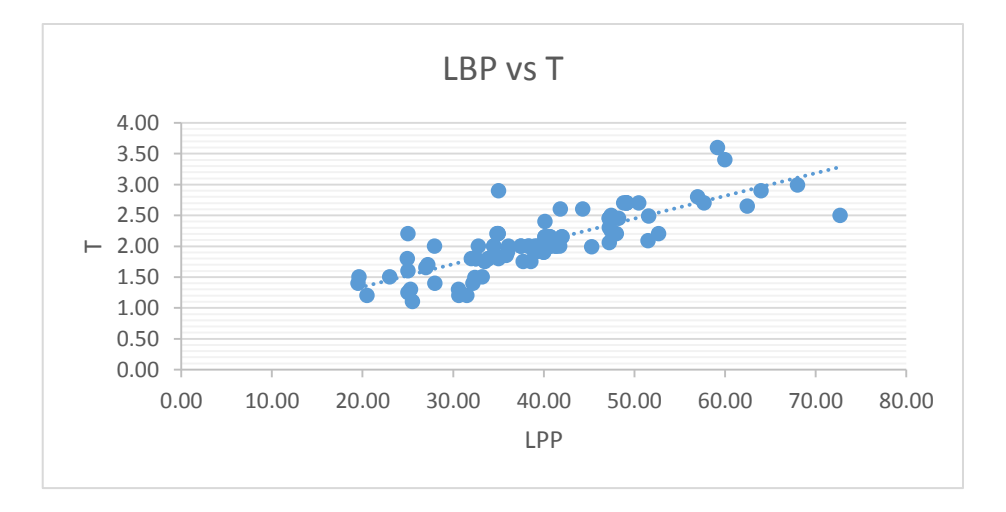

Gambar V.15. Grafik plot nilai LM-Payload

Analisis regresi linier sederhana dilakukan dengan hipotesis statistik:

- Ho : tidak ada pengaruh dari nilai LBP terhadap nilai T
- Ha : ada pengaruh dari nilai LBP terhadap nilai T

Untuk menjawab hipotesis statistik dapat dilakukan dengan uji t, yaitu dengan membandingkan nilai t hitung dengan t yang ada di tabel probabilitas distribusi. Di bawah ini merupakan hasil dari analisis regresi linier yang dilakukan dengan bantuan aplikasi SPSS.

Tabel V.22. Summary LBP-T

Uji Korelasi

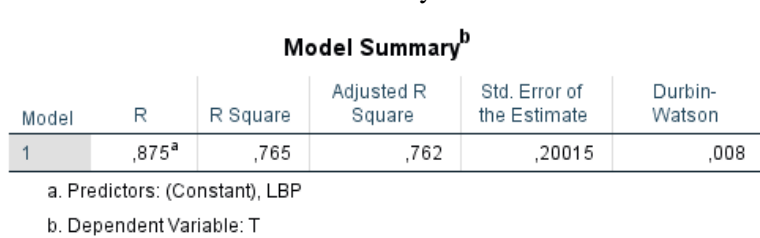

Berdasarkan Tabel V.22, diketahui besarnya nilai korelasi / hubungan R yaitu sebesar 0.875. Dari keluaran tersebut diperoleh juga koefisien determinasi (R Square) sebesar 0.765, yang memiliki pengertian bahwa pengaruh variabel bebas berupa LBP terhadap variabel terikat adalah sebesar 76.5 %.

Uji Signifikansi

Tabel V.23. Output Anova LBP-T

|       |                          |                   | <b>ANOVA</b> <sup>a</sup> |             |         |                     |
|-------|--------------------------|-------------------|---------------------------|-------------|---------|---------------------|
| Model |                          | Sum of<br>Squares | df                        | Mean Square | F       | Sig.                |
|       | Regression               | 11,071            |                           | 11,071      | 276,368 | $,000^{\mathrm{b}}$ |
|       | Residual                 | 3.405             | 85                        | .040        |         |                     |
|       | Total                    | 14,476            | 86                        |             |         |                     |
|       | a. Dependent Variable: T |                   |                           |             |         |                     |

b. Predictors: (Constant), LBP

Berdasarkan Tabel V.23 output Anova di atas, diketahui bahwa nilai F hitung adalah 276.368 dengan tingkat signifikansi sebesar 0.000 (< 0.05), maka model regresi yang dihasilkan dapat digunakan untuk memprediksi variabel T. Sehingga dapat disimpulkan bahwa ada pengaruh variabel LBP (X) terhadap variabel T (Y).

#### Uji t

#### Tabel V.24. Koefisien Regresi LM-T

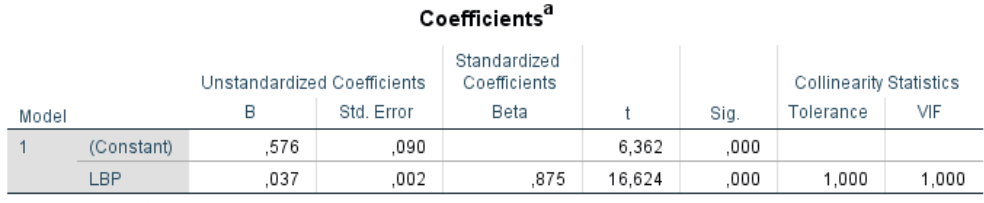

a. Dependent Variable: T

Dari Tabel V.24 didapati nilai constant (a) sebesar 0.576 sedangkan nilai LBP (b) koefisien regresi) sebesar 0.037 sehingga persamaan regresinya dapat dituliskan dengan:

$$
T = 0.567 + 0.037
$$
 LBP (V-8)

Dari persamaan tersebut dapat diterjemahkan dengan:

- Konstanta sebesar 0.567 mengandung arti bahwa nilai konsistensi variabel B adalah sebesar 0.567.
- Koefisien regresi X sebesar 0.037 menyatakan setiap penambahan 1% nilai Lane Meter, makan nilai T akan bertambah sebesar 0.037. Koefisien regresi tersebut memiliki nilai positif, sehingga dapat dikatakan bahwa arah pengaruh Variabel LBP terhadap Tadalah positif.
- Berdasarkan nilai signifikansi: dari tabel Coefficients diperoleh nilai signifikansi sebesar 0.000 yang mana < 0.05 , sehingga diapat ditarik kesimpulan bahwa variabel LBP (X) berpengaruh terhadap variabel T (Y).
- $\bullet$  Dilakukan pemeriksiksaan terhadap nilai t tabel, dimana:

t tabel =  $(\alpha/2 ; n-k-1)$  $= (0.05/2; 87-1-1)$  $= (0.025 \div 88)$  $= 1.98827$ 

 Berdasarkan nilai t : diketahui nilai t hitung sebesar 16.624 , dimana 16.624  $>$  t tabel 1.98827sehingga dapat disimpulkan bahwa varibel LBP (X) memiliki pengaruh terhadap variabel T (Y).

Berdasarkan hasil pengujian yang dilakukan, dapat ditarik kesimpulan mengenai pengaruh LBP terhadap T, yang mana dalam hal ini LBP memiliki pengaruh terhadap T sehingga hipotesis Ho ditolak dan Ha diterima. Berdasarkan persamaan regresi yang dihasilkan dapat digambarkan garis regresi linear sesuai dengan Gambar V.16 dengan bantuan aplikasi SPSS.

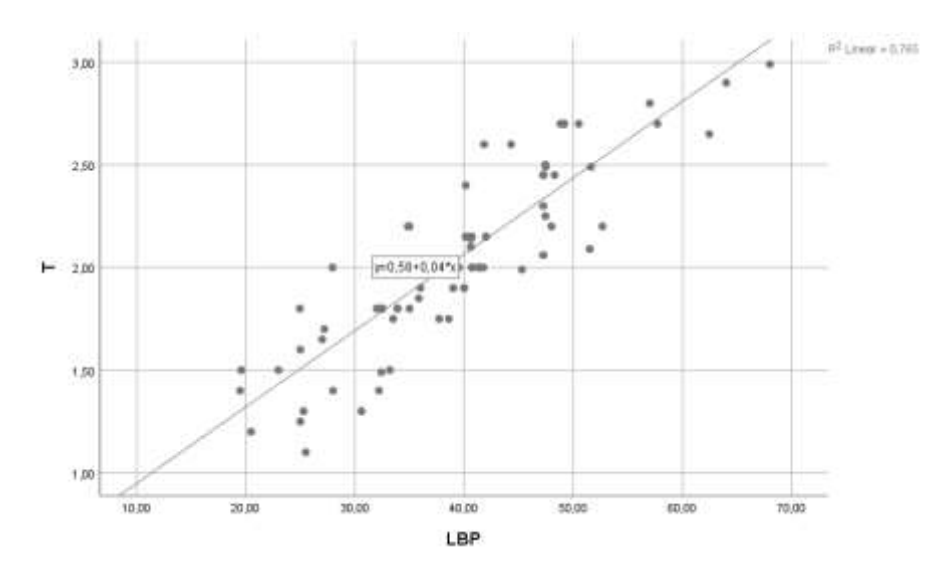

Gambar V.16. Grafik Regresi LBP – T

Apa bila persamaan ( V-3 ) dengan persamaan ( V-8 ) dipersatukan, maka akan menjadi seperti berikut:

$$
T = 0.567 + 0.037
$$
 LBP (V-8)  
Jika;  
LBP = 20.039 + 0.197 LM (V-3)  
Maka;  

$$
T = 0.567 + 0.037 (20.039 + 0.197
$$
 LM)  

$$
T = 0.567 + (0.741 + 0.007
$$
 LM)  

$$
T = 1.308 + 0.007
$$
 LM (V-9)

#### **V.1.9. Hasil Analisis LBP Terhadap H**

Analisis regresi linier pada LBP dan H digunakan untuk mengetahui seberapa besar pengaruh dari panjang garis tegak (LBP) terhadap tinggi geladak cuaca (H) dan mendapatkan model matematisnya. Grafik di bawah ini merupakan

plot dari data LBP dan H dengan bantuan Ms. Excel. Dari Gambar V.17 dapat dilihat bahwa sebaran data LBP vs H dapat didekati dengan garis lurus. Dapat dikatakan bahwa ada pengaruh nilai LBP terhadap H. Namun untuk mengetahui seberapa besar pengaruh, seberapa signifikan, dan model matematisnya perlu dilakukan analisis lebih lanjut.

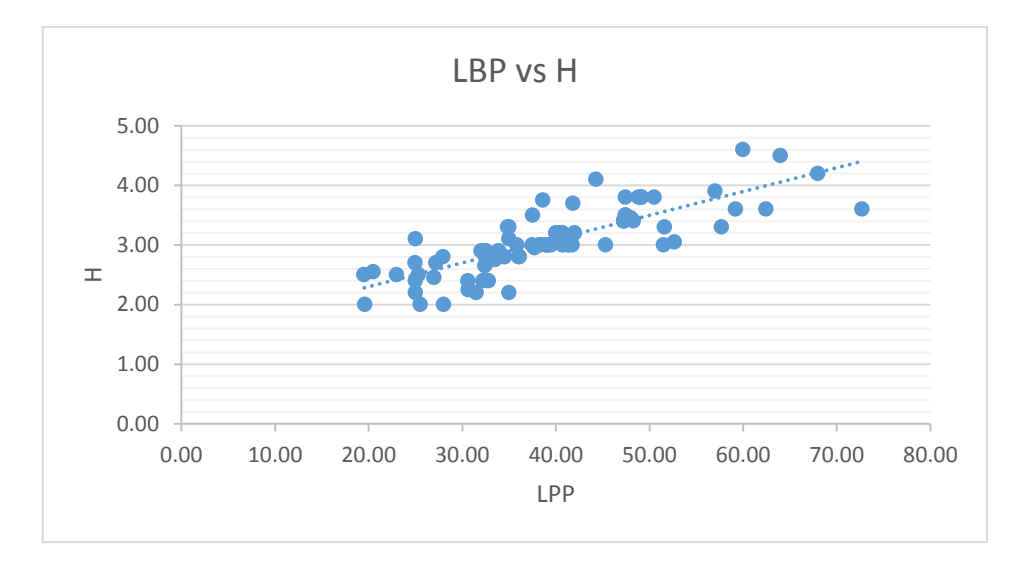

Gambar V.17. Grafik plot nilai LBP-H

Analisis regresi linier sederhana dilakukan dengan hipotesis statistik:

Ho : tidak ada pengaruh dari nilai LBP terhadap nilai H

Ha : ada pengaruh dari nilai LBP terhadap nilai H

Untuk menjawab hipotesis statistik dapat dilakukan dengan uji t, yaitu dengan membandingkan nilai t hitung dengan t yang ada di tabel probabilitas distribusi. Di bawah ini merupakan hasil dari analisis regresi linier yang dilakukan dengan bantuan aplikasi SPSS.

#### Uji Korelasi

Tabel V.25. Model Summary LBP - H

| Model Summary <sup>D</sup> |                          |                                |                      |                               |                   |  |
|----------------------------|--------------------------|--------------------------------|----------------------|-------------------------------|-------------------|--|
| Model                      | R                        | R Square                       | Adjusted R<br>Square | Std. Error of<br>the Estimate | Durbin-<br>Watson |  |
|                            | 927 <sup>a</sup>         | .859                           | .857                 | .15598                        | .031              |  |
|                            |                          | a. Predictors: (Constant), LBP |                      |                               |                   |  |
|                            | b. Dependent Variable: H |                                |                      |                               |                   |  |

Berdasarkan Tabel V.25, diketahui besarnya nilai korelasi / hubungan R yaitu sebesar 0.972. Dari keluaran tersebut diperoleh juga koefisien determinasi (R Square) sebesar 0.859, yang memiliki pengertian bahwa pengaruh variabel bebas berupa LBP terhadap variabel terikat adalah sebesar 85.9 %.

#### Uji Signifikansi

Tabel V.26. Output Anova LBP-H

| <b>ANOVA</b> <sup>a</sup> |                          |                   |    |             |         |                   |
|---------------------------|--------------------------|-------------------|----|-------------|---------|-------------------|
| Model                     |                          | Sum of<br>Squares | df | Mean Square | F       | Sig.              |
|                           | Regression               | 10,234            |    | 10.234      | 420,641 | ,000 <sup>b</sup> |
|                           | Residual                 | 1,679             | 69 | .024        |         |                   |
|                           | Total                    | 11,913            | 70 |             |         |                   |
|                           | a. Dependent Variable: H |                   |    |             |         |                   |

b. Predictors: (Constant), LBP

Berdasarkan Tabel V.26 output Anova di atas, diketahui bahwa nilai F hitung adalah 420.651 dengan tingkat signifikansi sebesar 0.000 (< 0.05), maka model regresi yang dihasilkan dapat digunakan untuk memprediksi variabel H. Sehingga dapat disimpulkan bahwa ada pengaruh variabel LBP (X) terhadap variabel H (Y).

## Uji t

Tabel V.27. Koefisien Regresi LBP-H

 $\overline{a}$ 

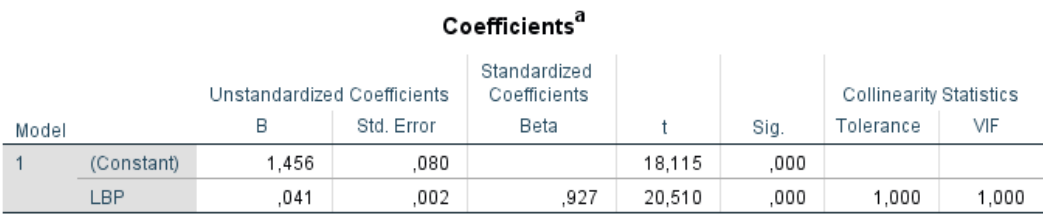

a. Dependent Variable: H

Dari Tabel V.27 didapati nilai constant (a) sebesar 1.456 sedangkan nilai LBP (b) koefisien regresi) sebesar 0.041 sehingga persamaan regresinya dapat dituliskan dengan:

$$
H = 1.456 + 0.041
$$
 LBP (V-10)

Dari persamaan tersebut dapat diterjemahkan dengan:

 Konstanta sebesar 1.456 mengandung arti bahwa nilai konsistensi variabel B adalah sebesar 1.456.

- Koefisien regresi X sebesar 0.041menyatakan setiap penambahan 1% nilai Lane Meter, makan nilai T akan bertambah sebesar 0.041. Koefisien regresi tersebut memiliki nilai positif, sehingga dapat dikatakan bahwa arah pengaruh Variabel LBP terhadap Tadalah positif.
- Berdasarkan nilai signifikansi: dari tabel Coefficients diperoleh nilai signifikansi sebesar 0.000 yang mana < 0.05 , sehingga diapat ditarik kesimpulan bahwa variabel LBP (X) berpengaruh terhadap variabel T (Y).
- Dilakukan pemeriksiksaan terhadap nilai t tabel, dimana:

t tabel =  $(\alpha/2; n-k-1)$  $=(0.05/2; 71-1-1)$  $= (0.025 \div 69)$  $= 1.99495$ 

 Berdasarkan nilai t : diketahui nilai t hitung sebesar 20.510 , dimana 20.510  $>$  t tabel 1.99495 sehingga dapat disimpulkan bahwa varibel LBP (X) memiliki pengaruh terhadap variabel H (Y).

Berdasarkan hasil pengujian yang dilakukan, dapat ditarik kesimpulan mengenai pengaruh LBP terhadap H, yang mana dalam hal ini LBP memiliki pengaruh terhadap H sehingga hipotesis Ho ditolak dan Ha diterima. Berdasarkan persamaan regresi yang dihasilkan dapat digambarkan garis regresi linear sesuai dengan Gambar V.18 dengan bantuan aplikasi SPSS.

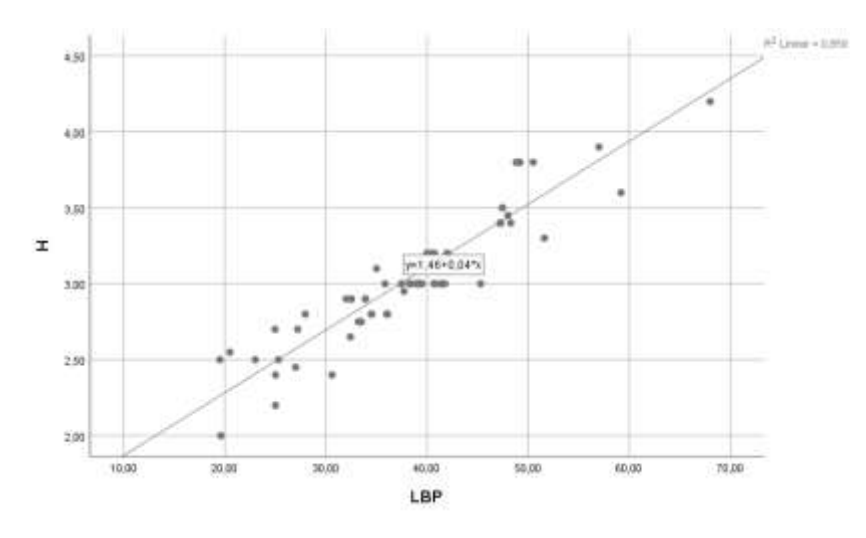

Gambar V.18. Grafik Regresi LBP-H

Apa bila persamaan ( V-4 ) dengan persamaan ( V-10 ) dipersatukan, maka akan menjadi seperti berikut:

$$
H = 1.456 + 0.041
$$
 LBP (V-4)  
Jika;  
LBP = 20.039 + 0.197 LM (V-8)  
Maka;  

$$
H = 1.456 + 0.041 (20.039 + 0.197
$$
 LM)  

$$
H = 1.456 + (0.822 + 0.009
$$
 LM)  

$$
H = 2.278 + 0.009
$$
 LM (V-11)

## **V.1.10.Hasil Analisis LM, LBP, dan B terhadap T**

Analisis regresi linier pada LM, LBP, B dan T digunakan untuk mengetahui seberapa besar pengaruh dari nilai Lane Meter, Panjang Garis Tegak dan Lebar kapal terhadap tinggi sarat air (T) dan mendapatkan model matematisnya. Analisis regresi linier berganda dilakukan dengan hipotesis statistik:

Ho : tidak ada pengaruh dari nilai LM, LBP, dan B terhadap nilai T

Ha : ada pengaruh dari nilai LM, LBP, dan B terhadap nilai T

Di bawah ini merupakan hasil dari analisis regresi linier yang dilakukan dengan bantuan aplikasi SPSS.

## Uji Korelasi

Tabel V.28. Summary LM, LBP, B - T

| Model Summary" |                                       |          |                      |                               |  |  |  |
|----------------|---------------------------------------|----------|----------------------|-------------------------------|--|--|--|
| Model          | R                                     | R Square | Adjusted R<br>Square | Std. Error of<br>the Estimate |  |  |  |
|                | .890ª                                 | .791     | .784                 | .20749                        |  |  |  |
|                | a. Predictors: (Constant), B, LBP, LM |          |                      |                               |  |  |  |
|                | b. Dependent Variable: T              |          |                      |                               |  |  |  |

 $\mathbf{r}$ 

Berdasarkan Tabel V.28 diketahui besarnya nilai korelasi / hubungan R yaitu sebesar 0.890. Dari keluaran tersebut diperoleh juga koefisien determinasi (R Square) sebesar 0.791, yang memiliki pengertian bahwa pengaruh keseluruhan variabel bebas berupa LM, LBP, dan B terhadap variabel terikat adalah sebesar 79.1%.

#### Uji F

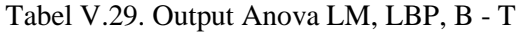

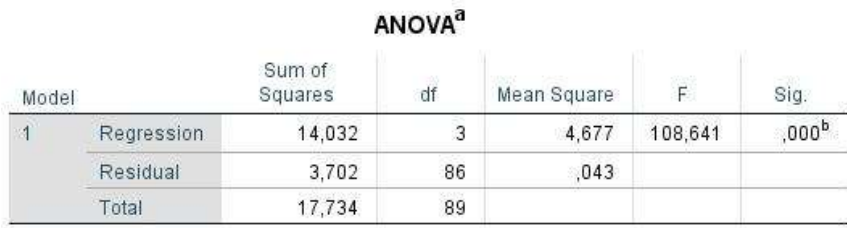

a. Dependent Variable: T

b. Predictors: (Constant), B, LBP, LM

Dari output Tabel V.29 diperoleh nilai F sebesar 108.641 dan Sig. 0.000, dengan menggunakan α=5% diperoleh nilai F tabelnya sebesar 2.712, maka H0 ditolak, artinya model regresi signifikan.

#### Uji Koefisien

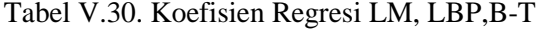

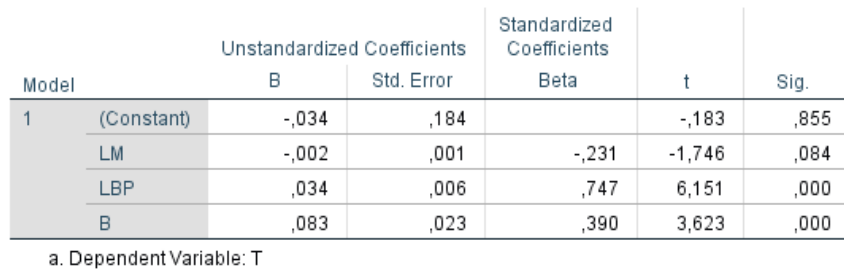

## Coefficients<sup>a</sup>

Dari output Tabel V.30 diatas dengan menggunakan α=5% disimpulkan bahwa hanya variabel LBP dan B mempengaruhi variabel T secara signifikan, karena nilai Sig. LBP = 0.00, dan Sig. B = 0.083 <  $\alpha$ =5%. Didapati pula bahwa nilai constant (a) sebesar -0.034 sedangkan nilai LM (b) koefisien regresi sebesar -0.02, LBP (c) koefisien regresi sebesar 0.034 dan B (d) koefisien regresi sebesar 0.083 sehingga persamaan regresinya dapat dituliskan dengan:

$$
T = -0.034 + (-0.002 \text{ LM}) + 0.034 \text{ LBP} + 0.083 \text{ B}
$$
 (V-12)

## **V.1.11.Hasil Analisis LM, LBP, dan B terhadap H**

Analisis regresi linier pada LM, LBP, B dan H digunakan untuk mengetahui seberapa besar pengaruh dari nilai Lane Meter, Panjang Garis Tegak dan Lebar kapal terhadap tinggi lambung kapal (H) dan mendapatkan model matematisnya. Analisis regresi linier berganda dilakukan dengan hipotesis statistik:

Ho : tidak ada pengaruh dari nilai LM, LBP, dan B terhadap nilai H

Ha : ada pengaruh dari nilai LM, LBP, dan B terhadap nilai H

Di bawah ini merupakan hasil dari analisis regresi linier yang dilakukan dengan bantuan aplikasi SPSS.

#### Uji Korelasi

Tabel V.31. Summary LM, LBP, B - H

| Model Summary <sup>b</sup> |                                       |          |                      |                               |  |  |  |
|----------------------------|---------------------------------------|----------|----------------------|-------------------------------|--|--|--|
| Model                      | R                                     | R Square | Adjusted R<br>Square | Std. Error of<br>the Estimate |  |  |  |
|                            | .903ª                                 | .816     | .810                 | .20427                        |  |  |  |
|                            | a. Predictors: (Constant), B, LBP, LM |          |                      |                               |  |  |  |
|                            | b. Dependent Variable: H              |          |                      |                               |  |  |  |

Berdasarkan Tabel V.31 diketahui besarnya nilai korelasi / hubungan R yaitu sebesar 0.903. Dari keluaran tersebut diperoleh juga koefisien determinasi (R Square) sebesar 0.816, yang memiliki pengertian bahwa pengaruh keseluruhan variabel bebas berupa LM, LBP, dan B terhadap variabel terikat adalah sebesar 81.6%.

#### Uji F

Tabel V.32. Output Anova LM, LBP, B - H

|  | <b>ANOVA</b> <sup>d</sup> |
|--|---------------------------|
|  |                           |

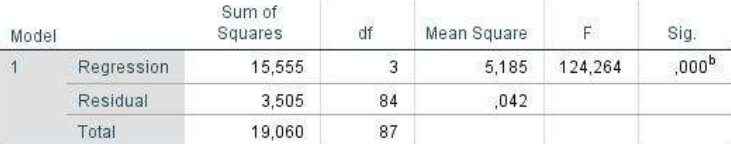

a. Dependent Variable: H

b. Predictors: (Constant), B, LBP, LM

Dari output Tabel V.32 diperoleh nilai F sebesar 124.264 dan Sig. 0.000, dengan menggunakan α=5% diperoleh nilai F tabelnya sebesar 2.713, maka H0 ditolak, artinya model regresi signifikan.

#### Uji Koefisien

Tabel V.33. Koefisien Regresi LM, LBP,B-H 

|       |            | Unstandardized Coefficients |            | Standardized<br>Coefficients |          |      |
|-------|------------|-----------------------------|------------|------------------------------|----------|------|
| Model |            | В                           | Std. Error | Beta                         |          | Sig. |
| 1     | (Constant) | .412                        | .188       |                              | 2,184    | .032 |
|       | LM         | $-.004$                     | ,001       | $-.461$                      | $-3.447$ | ,001 |
|       | <b>LBP</b> | .025                        | ,006       | 554                          | 4,562    | .000 |
|       | B          | ,183                        | ,022       | .813                         | 8.405    | ,000 |

Dari output Tabel V.33 diatas dengan menggunakan α=5% disimpulkan bahwa hanya variabel LM, LBP dan B mempengaruhi variabel T secara signifikan, karena nilai Sig. LM = 0.01, Sig. LBP = 0.00, dan Sig. B =  $0.00 <$ α=5%. Didapati pula bahwa nilai constant (a) sebesar 0.412 sedangkan nilai LM (b) koefisien regresi sebesar -0.04, LBP (c) koefisien regresi sebesar 0.025 dan B (d) koefisien regresi sebesar 0.183 sehingga persamaan regresinya dapat dituliskan dengan:

$$
H = 0.412 + (-0.004 \text{ LM}) + 0.025 \text{ LBP} + 0.183 \text{ B}
$$
 (V-13)

#### **V.2 Regresi Linear Gross Tonnage**

Setelah dilakukan uji normalitas terhadap variabel-variabel dependen yang sudah dijabarkan pada sub-bab sebelumnya. Dilakukan analisis regreasi linear terhadap ke-7 (tujuh) variabel tersebut terhadap variabel independen *Gross Tonnage* (GT). Dan berikut adalah hasil analisis tersebut:

#### **V.2.1. Hasil Analisis GT Terhadap LOA**

Analisis regresi linier pada GT dan LM digunakan untuk mengetahui seberapa besar pengaruh dari nilai tonase kotor (GT) terhadap LOA dan mendapatkan model matematisnya. Grafik di bawah ini merupakan plot dari data

GT dan LOA dengan bantuan Ms. Excel. Dari Gambar V.19 dapat dilihat bahwa sebaran data GT Vs LOA dapat didekati dengan garis lurus. Dapat dikatakan bahwa ada pengaruh nilai GT terhadap LOA. Namun untuk mengetahui seberapa besar pengaruh, seberapa signifikan, dan model matematisnya perlu dilakukan analisis lebih lanjut.

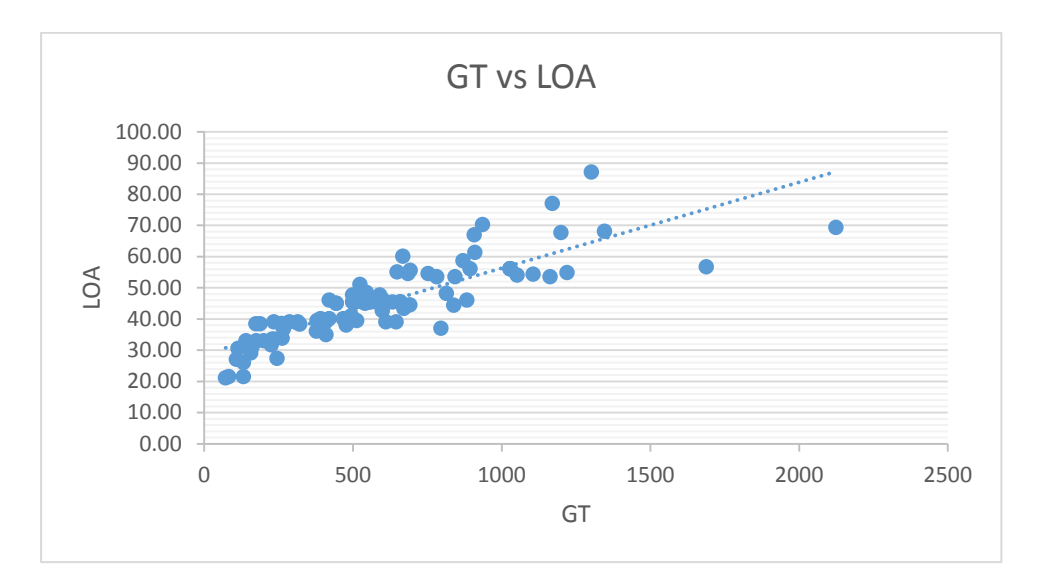

Gambar V.19. Grafik plot nilai GT-LOA

Analisis regresi linier sederhana dilakukan dengan hipotesis statistik:

Ho : tidak ada pengaruh dari nilai GT terhadap nilai LOA

Ha : ada pengaruh dari nilai GT terhadap nilai LOA

Untuk menjawab hipotesis statistik dapat dilakukan dengan uji t, yaitu dengan membandingkan nilai t hitung dengan t yang ada di tabel probabilitas distribusi. Di bawah ini merupakan hasil dari analisis regresi linier yang dilakukan dengan bantuan aplikasi SPSS.

Uji Korelasi
| Model |                   | R Square | Adjusted R<br>Square | Std. Error of<br>the Estimate |  |
|-------|-------------------|----------|----------------------|-------------------------------|--|
|       | .897 <sup>a</sup> | .804     | .801                 | 4.33177                       |  |

Tabel V.34. Model Summary GT-LOA

Berdasarkan Tabel V.34, diketahui besarnya nilai korelasi / hubungan R yaitu sebesar 0.897. Dari keluaran tersebut diperoleh juga koefisien determinasi (R Square) sebesar 0.804, yang memiliki pengertian bahwa pengaruh variabel bebas berupa GT terhadap variabel terikat adalah sebesar 80.4 %.

# Uji Signifikansi

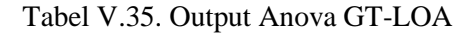

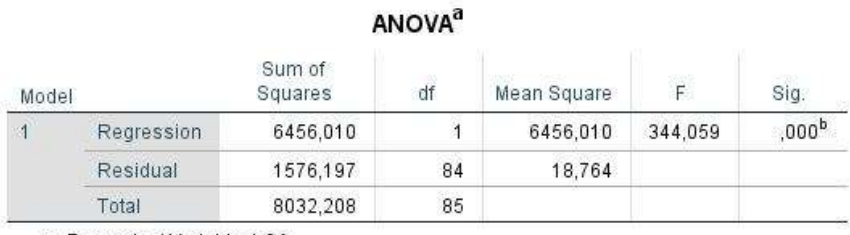

a. Dependent Variable: LOA

b. Predictors: (Constant), GT

Berdasarkan tabel output Anova di atas, diketahui bahwa nilai F hitung adalah 344.059 dengan tingkat signifikansi sebesar 0.000 (< 0.05), maka model regresi yang dihasilkan dapat digunakan untuk memprediksi variabel LOA. Sehingga dapat disimpulkan bahwa ada pengaruh variabel GT (X) terhadap variabel LOA (Y).

### Tabel V.36. Koefisien Regresi GT-LOA

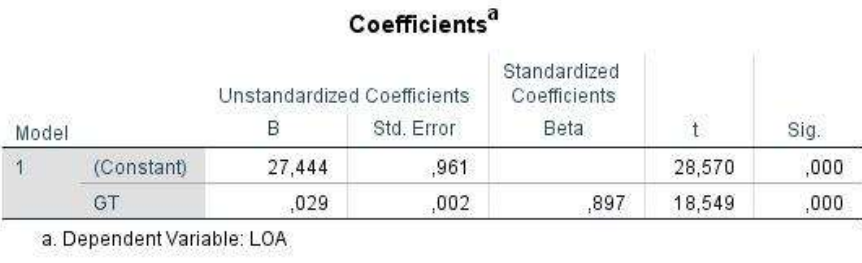

Didapati nilai constant (a) sebesar 27.444 sedangkan nilai GT (b) koefisien regresi) sebesar 0.029 sehingga persamaan regresinya dapat dituliskan dengan:

$$
LOA = 27.444 + 0.029 \text{ GT}
$$
 (V-14)

Dari persamaan tersebut dapat diterjemahkan dengan:

- Konstanta sebesar 27.444, mengandung arti bahwa nilai konsistensi variabel GT adalah sebesar 27.444.
- Koefisien regresi X sebesar 0.029 menyatakan setiap penambahan 1% nilai GT, makan nilai LOA akan bertambah sebesar 0.029. Koefisien regresi tersebut memiliki nilai positif, sehingga dapat dikatakan bahwa arah pengaruh Variabel GT terhadap LOA adalah positif.
- Berdasarkan nilai signifikansi: dari tabel Coefficients diperoleh nilai signifikansi sebesar 0.000 yang mana <0.05, sehingga diapat ditarik kesimpulan bahwa variabel GT (X) berpengaruh terhadap variabel LBP (Y).
- $\bullet$  Dilakukan pemeriksiksaan terhadap nilai t tabel, dimana:

```
t tabel = (\alpha/2; n-k-1)= (0.05/2 : 85 - 1 - 1)= (0.025 ; 83)= 1.29183
```
**Berdasarkan nilai t : diketahui nilai t** hitung sebesar 18.549, dimana 18.549 > t tabel 1.29183 sehingga dapat disimpulkan bahwa varibel GT (X) memiliki pengaruh terhadap variabel LOA (Y).

Berdasarkan hasil pengujian yang dilakukan, dapat ditarik kesimpulan mengenai pengaruh GT terhadap LOA, yang mana dalam hal ini GT memiliki pengaruh terhadap LOA sehingga hipotesis Ho ditolak dan Ha diterima. Berdasarkan persamaan regresi yang dihasilkan dapat digambarkan garis regresi linear sesuai dengan Gambar V.20 dengan bantuan aplikasi SPSS.

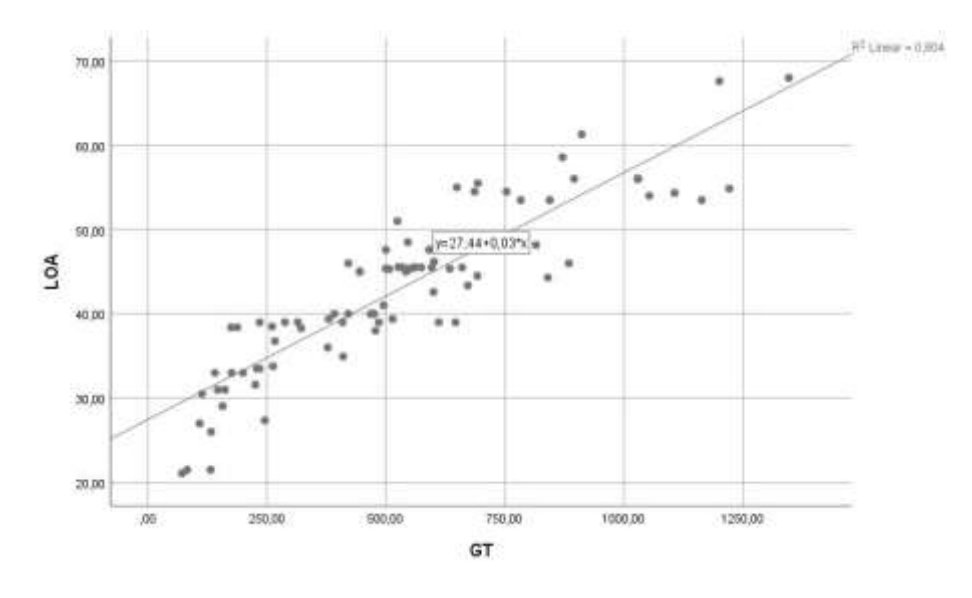

Gambar V.20. Grafik Regresi GT-LOA

### **V.2.2. Hasil Analisis GT Terhadap LBP**

Analisis regresi linier pada GT dan LBP digunakan untuk mengetahui seberapa besar pengaruh dari nilai tonase kotor (GT) terhadap LBP dan mendapatkan model matematisnya. Grafik di bawah ini merupakan plot dari data GT dan LBP dengan bantuan Ms. Excel. Dari Gambar V.21 dapat dilihat bahwa sebaran data GT Vs LBP dapat didekati dengan garis lurus. Dapat dikatakan bahwa ada pengaruh nilai GT terhadap LBP. Namun untuk mengetahui seberapa besar pengaruh, seberapa signifikan, dan model matematisnya perlu dilakukan analisis lebih lanjut.

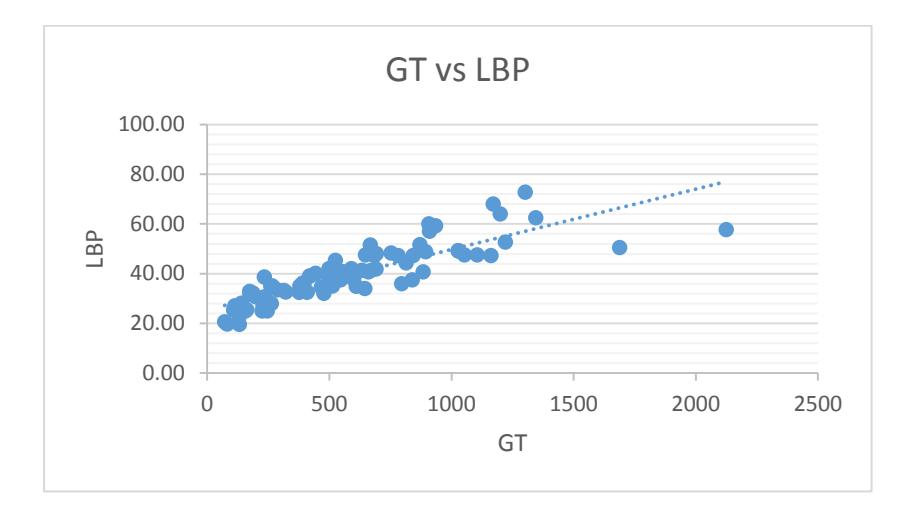

Gambar V.21. Grafik plot nilai GT-LBP

Analisis regresi linier sederhana dilakukan dengan hipotesis statistik:

- Ho : tidak ada pengaruh dari nilai GT terhadap nilai LBP
- Ha : ada pengaruh dari nilai GT terhadap nilai LBP

Untuk menjawab hipotesis statistik dapat dilakukan dengan uji t, yaitu dengan membandingkan nilai t hitung dengan t yang ada di tabel probabilitas distribusi. Di bawah ini merupakan hasil dari analisis regresi linier yang dilakukan dengan bantuan aplikasi SPSS.

Uji Korelasi

Tabel V.37. Model Summary GT-LBP

| Model Summary                 |       |          |                      |                               |  |  |  |  |  |
|-------------------------------|-------|----------|----------------------|-------------------------------|--|--|--|--|--|
| Model                         | R     | R Square | Adjusted R<br>Square | Std. Error of<br>the Estimate |  |  |  |  |  |
|                               | .847ª | .718     | .715                 | 5.60953                       |  |  |  |  |  |
| a. Predictors: (Constant), GT |       |          |                      |                               |  |  |  |  |  |

Berdasarkan Tabel V.37, diketahui besarnya nilai korelasi / hubungan R yaitu sebesar 0.847. Dari keluaran tersebut diperoleh juga koefisien determinasi (R Square) sebesar 0.718, yang memiliki pengertian bahwa pengaruh variabel bebas berupa GT terhadap variabel terikat adalah sebesar 71.8 %.

# Uji Signifikansi

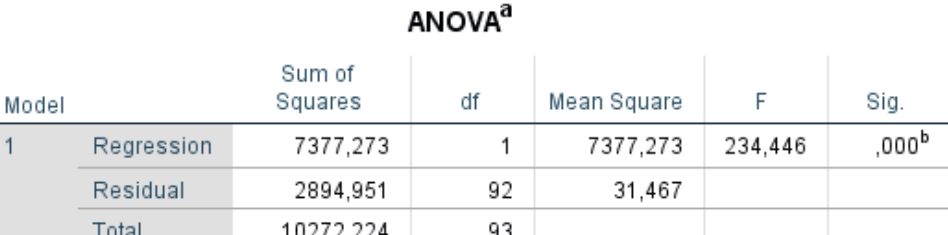

Tabel V.38. Output Anova GT-LPP

a. Dependent Variable: LPP

b. Predictors: (Constant), GT

Berdasarkan Tabel V.38 output Anova di atas, diketahui bahwa nilai F hitung adalah 234.446 dengan tingkat signifikansi sebesar 0.000 (< 0.05), maka model regresi yang dihasilkan dapat digunakan untuk memprediksi variabel LBP. Sehingga dapat disimpulkan bahwa ada pengaruh variabel GT (X) terhadap variabel LBP (Y).

### Uji t

#### Tabel V.39. Koefisien Regresi GT-LBP

 $\overline{a}$ 

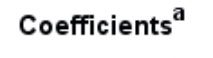

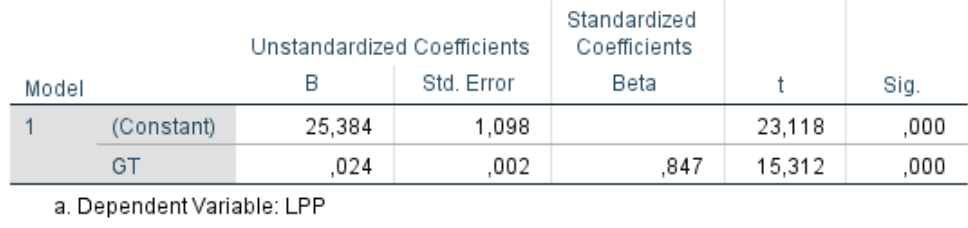

Dari Tabel V.39 didapati nilai constant (a) sebesar 25.384 sedangkan nilai GT (b / koefisien regresi) sebesar 0.024 sehingga persamaan regresinya dapat dituliskan dengan:

$$
LBP = 25.384 + 0.024 GT
$$
 (V-15)

Dari persamaan tersebut dapat diterjemahkan dengan:

Konstanta sebesar 25.384, mengandung arti bahwa nilai konsistensi

variabel GT adalah sebesar 25.384.

- Koefisien regresi X sebesar 0.024 menyatakan setiap penambahan 1% nilai GT, makan nilai LBP akan bertambah sebesar 0.024. Koefisien regresi tersebut memiliki nilai positif, sehingga dapat dikatakan bahwa arah pengaruh Variabel GT terhadap LBP adalah positif.
- Berdasarkan nilai signifikansi: dari tabel Coefficients diperoleh nilai signifikansi sebesar 0.000 yang mana < 0.05 , sehingga diapat ditarik kesimpulan bahwa variabel GT (X) berpengaruh terhadap variabel LBP (Y).
- $\bullet$  Dilakukan pemeriksiksaan terhadap nilai t tabel, dimana:

$$
t_{\text{table}} = (\alpha/2 \text{ ; n-k-1})
$$
  
= (0.05/2 \text{ ; 92-1-1})  
= (0.025 \text{ ; 90})  
= 1.29103

 Berdasarkan nilai t : diketahui nilai t hitung sebesar 15.312 , dimana 15.312  $>$  t tabel 1.29103 sehingga dapat disimpulkan bahwa varibel GT (X) memiliki pengaruh terhadap variabel LBP (Y).

Berdasarkan hasil pengujian yang dilakukan, dapat ditarik kesimpulan mengenai pengaruh GT terhadap LBP, yang mana dalam hal ini GT memiliki pengaruh terhadap LBP sehingga hipotesis Ho ditolak dan Ha diterima. Berdasarkan persamaan regresi yang dihasilkan dapat digambarkan garis regresi linear sesuai dengan Gambar V.22 dengan bantuan aplikasi SPSS.

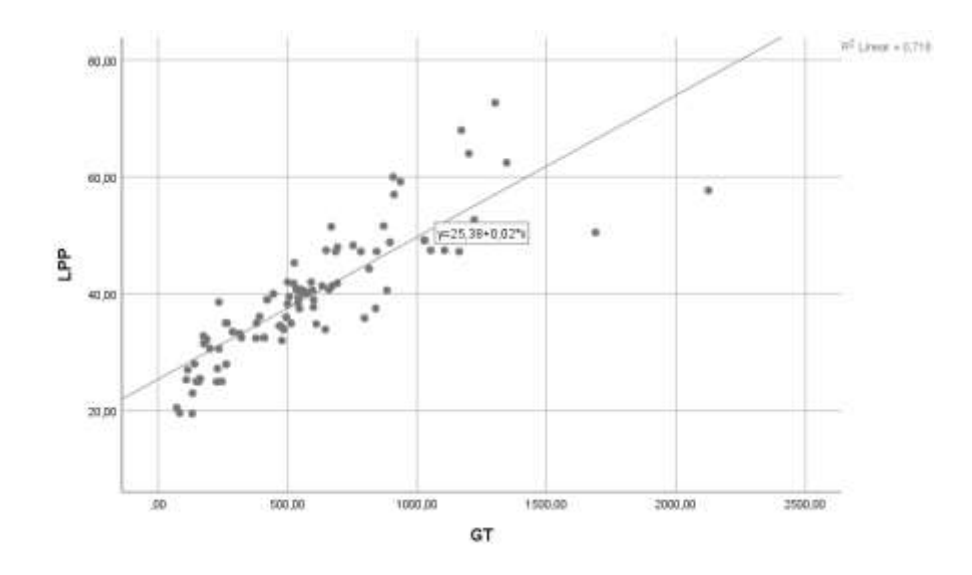

Gambar V.22. Grafik Regresi GT-LBP

## **V.2.3. Hasil Analisis GT Terhadap B**

Analisis regresi linier pada GT dan B digunakan untuk mengetahui seberapa besar pengaruh dari nilai tonase kotor (GT) terhadap B dan mendapatkan model matematisnya. Grafik di bawah ini merupakan plot dari data GT dan B dengan bantuan Ms. Excel. Dari Gambar V.23 dapat dilihat bahwa sebaran data GT Vs B dapat didekati dengan garis lurus. Dapat dikatakan bahwa ada pengaruh nilai GT terhadap B. Namun untuk mengetahui seberapa besar pengaruh, seberapa signifikan, dan model matematisnya perlu dilakukan analisis lebih lanjut.

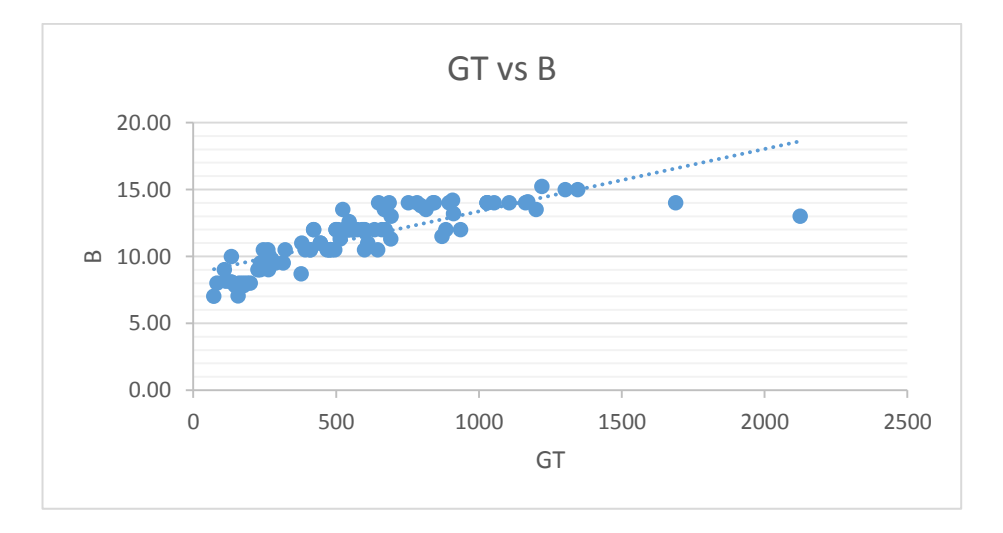

Gambar V.23. Grafik plot nilai GT-B

Analisis regresi linier sederhana dilakukan dengan hipotesis statistik:

- Ho : tidak ada pengaruh dari nilai GT terhadap nilai B
- Ha : ada pengaruh dari nilai GT terhadap nilai B

Untuk menjawab hipotesis statistik dapat dilakukan dengan uji t, yaitu dengan membandingkan nilai t hitung dengan t yang ada di tabel probabilitas distribusi. Di bawah ini merupakan hasil dari analisis regresi linier yang dilakukan dengan bantuan aplikasi SPSS.

## Uji Korelasi

Tabel V.40 Summary GT-B

#### Model Summary

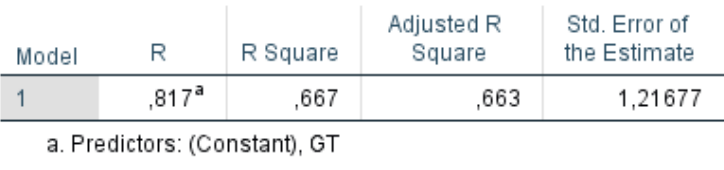

Berdasarkan Tabel V.40, diketahui besarnya nilai korelasi / hubungan R yaitu sebesar 0.817. Dari keluaran tersebut diperoleh juga koefisien determinasi (R Square) sebesar 0.667, yang memiliki pengertian bahwa pengaruh variabel bebas berupa GT terhadap variabel terikat adalah sebesar 66.7 %.

# Uji Signifikansi

### Tabel V.41. Output Anova GT-B

# **ANOVA**<sup>a</sup>

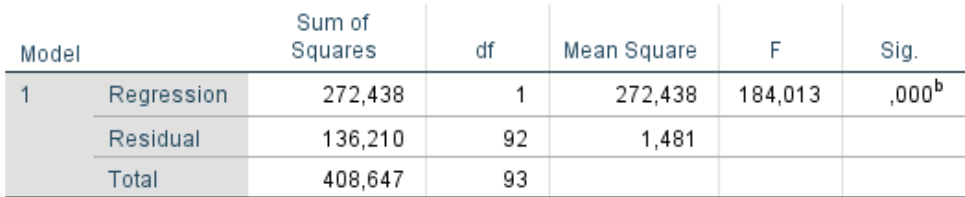

a. Dependent Variable: B

b. Predictors: (Constant), GT

Berdasarkan Tabel V.41 output Anova di atas, diketahui bahwa nilai F hitung adalah 272.438 dengan tingkat signifikansi sebesar 0.000 (< 0.05), maka model regresi yang dihasilkan dapat digunakan untuk memprediksi variabel B. Sehingga dapat disimpulkan bahwa ada pengaruh variabel GT (X) terhadap variabel B (Y).

#### Uji t

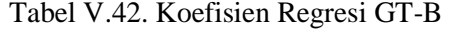

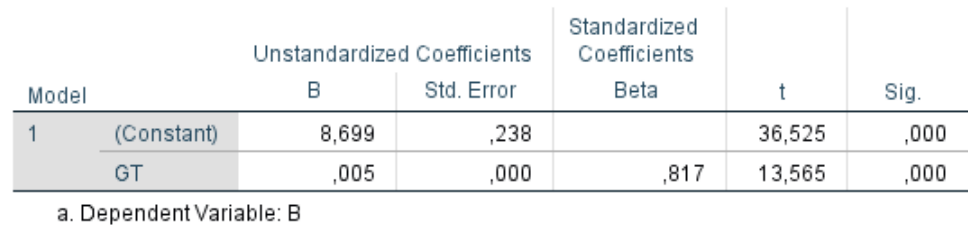

# Coefficients<sup>a</sup>

Dari Tabel V.42 didapati nilai constant (a) sebesar 8.699 sedangkan nilai GT (b / koefisien regresi) sebesar 0.05 sehingga persamaan regresinya dapat dituliskan dengan:

$$
B = 8.699 + 0.05 GT
$$
 (V-16)

Dari persamaan tersebut dapat diterjemahkan dengan:

- Konstanta sebesar 8.699, mengandung arti bahwa nilai konsistensi variabel GT adalah sebesar 8.699.
- Koefisien regresi X sebesar 0.05 menyatakan setiap penambahan 1% nilai GT, maka nilai B akan bertambah sebesar 0.05. Koefisien regresi tersebut memiliki nilai positif, sehingga dapat dikatakan bahwa arah pengaruh Variabel GTr terhadap B adalah positif.
- Berdasarkan nilai signifikansi: dari tabel Coefficients diperoleh nilai signifikansi sebesar 0.000 yang mana < 0.05 , sehingga diapat ditarik kesimpulan bahwa variabel GT (X) berpengaruh terhadap variabel B (Y).

 $\bullet$  Dilakukan pemeriksiksaan terhadap nilai t tabel, dimana:

```
t tabel = (\alpha/2; n-k-1)= (0.05/2; 92-1-1)= (0.025 ; 90)= 1.29103
```
 Berdasarkan nilai t : diketahui nilai t hitung sebesar 13.565 , dimana 13.565  $>$  t tabel 1.29103 sehingga dapat disimpulkan bahwa varibel GT (X) memiliki pengaruh terhadap variabel LBP (Y).

Berdasarkan hasil pengujian yang dilakukan, dapat ditarik kesimpulan mengenai pengaruh GT terhadap B, yang mana dalam hal ini GT memiliki pengaruh terhadap B sehingga hipotesis Ho ditolak dan Ha diterima. Berdasarkan persamaan regresi yang dihasilkan dapat digambarkan garis regresi linear sesuai dengan Gambar V.24 dengan bantuan aplikasi SPSS.

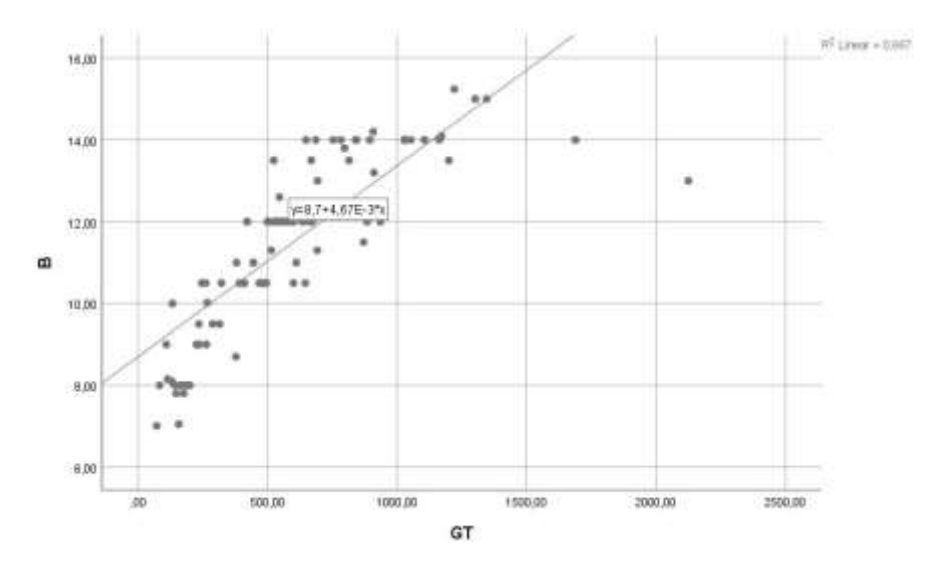

Gambar V.24 Grafik Regresi GT-B

# **V.2.4. Hasil Analisis GT Terhadap T**

Pada hasil pengolahan data sebelumnya, yaitu uji normalitas variabel GT terhadap T, didapati bahwa data kedua variabel **tidak terdistribusi secara**  **normal**. Maka jika dilakukan analisis berikutnya, maka hasil analisis tersebut akan menjadi diragukan.

Analisis regresi linier pada GT dan T digunakan untuk mengetahui seberapa besar pengaruh dari nilai tonase kotor (GT) terhadap T dan mendapatkan model matematisnya. Grafik di bawah ini merupakan plot dari data GT dan T dengan bantuan Ms. Excel. Dari Gambar V.25 dapat dilihat bahwa sebaran data GT Vs Tdapat didekati dengan garis lurus. Dapat dikatakan bahwa ada pengaruh nilai GT terhadap T. Namun untuk mengetahui seberapa besar pengaruh, seberapa signifikan, dan model matematisnya perlu dilakukan analisis lebih lanjut.

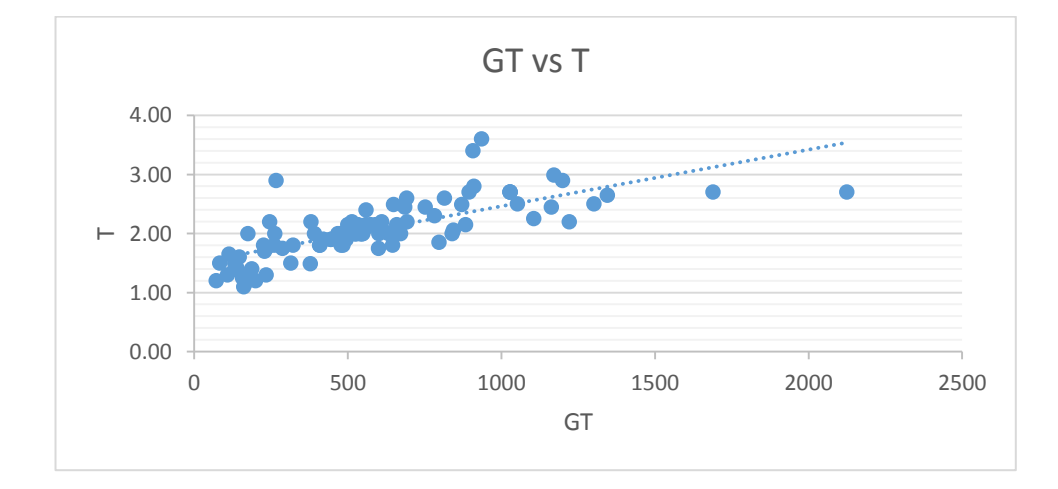

Gambar V.25. Grafik plot nilai GT-B

Analisis regresi linier sederhana dilakukan dengan hipotesis statistik:

Ho : tidak ada pengaruh dari nilai GT terhadap nilai T

Ha : ada pengaruh dari nilai GT terhadap nilai T

Untuk menjawab hipotesis statistik dapat dilakukan dengan uji t, yaitu dengan membandingkan nilai t hitung dengan t yang ada di tabel probabilitas distribusi. Di bawah ini merupakan hasil dari analisis regresi linier yang dilakukan dengan bantuan aplikasi SPSS.

### Uji Korelasi

Tabel V.43. Summary GT-B

| Model Summary |                               |          |                      |                               |  |  |  |  |  |
|---------------|-------------------------------|----------|----------------------|-------------------------------|--|--|--|--|--|
| Model         | R                             | R Square | Adjusted R<br>Square | Std. Error of<br>the Estimate |  |  |  |  |  |
|               | 826ª                          | 682.     | .678                 | .23782                        |  |  |  |  |  |
|               | a. Predictors: (Constant), GT |          |                      |                               |  |  |  |  |  |

Berdasarkan Tabel V.43, diketahui besarnya nilai korelasi / hubungan R yaitu sebesar 0.826. Dari keluaran tersebut diperoleh juga koefisien determinasi (R Square) sebesar 0.682, yang memiliki pengertian bahwa pengaruh variabel bebas berupa GT terhadap variabel terikat adalah sebesar 66.7 %.

# Uji Signifikansi

Tabel V.44. Output Anova GT-LPP

|       | <b>ANOVA</b> <sup>a</sup> |                   |    |             |         |                   |  |  |  |
|-------|---------------------------|-------------------|----|-------------|---------|-------------------|--|--|--|
| Model |                           | Sum of<br>Squares | df | Mean Square |         | Sig.              |  |  |  |
|       | Regression                | 10,670            |    | 10,670      | 188,640 | ,000 <sup>b</sup> |  |  |  |
|       | Residual                  | 4.977             | 88 | .057        |         |                   |  |  |  |
|       | Total                     | 15,647            | 89 |             |         |                   |  |  |  |

a. Dependent Variable: T

b. Predictors: (Constant), GT

Berdasarkan Tabel V.44 output Anova di atas, diketahui bahwa nilai F hitung adalah 188.640 dengan tingkat signifikansi sebesar 0.000 (< 0.05), maka model regresi yang dihasilkan dapat digunakan untuk memprediksi variabel T. Sehingga dapat disimpulkan bahwa ada pengaruh variabel GT (X) terhadap variabel T (Y).

# Uji t

# Tabel V.45. Koefisien Regresi GT-T

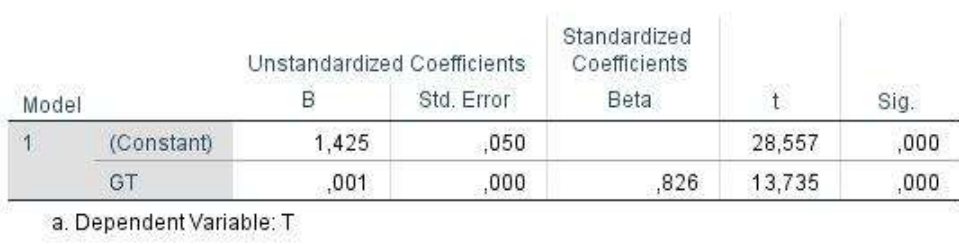

# Coefficients<sup>a</sup>

Dari Tabel V.45 didapati nilai constant (a) sebesar 1.425 sedangkan nilai GT (b / koefisien regresi) sebesar 0.01 sehingga persamaan regresinya dapat dituliskan dengan:

$$
T = 1.425 + 0.01 \text{ GT}
$$
 (V-17)

Dari persamaan tersebut dapat diterjemahkan dengan:

- Konstanta sebesar 1.425, mengandung arti bahwa nilai konsistensi variabel GT adalah sebesar 1.425.
- Koefisien regresi X sebesar 0.01 menyatakan setiap penambahan 1% nilai GT, maka nilai T akan bertambah sebesar 0.01. Koefisien regresi tersebut memiliki nilai positif, sehingga dapat dikatakan bahwa arah pengaruh Variabel GT terhadap T adalah positif.
- Berdasarkan nilai signifikansi: dari tabel Coefficients diperoleh nilai signifikansi sebesar 0.000 yang mana < 0.05 , sehingga diapat ditarik kesimpulan bahwa variabel GT (X) berpengaruh terhadap variabel T (Y).
- $\bullet$  Dilakukan pemeriksiksaan terhadap nilai t tabel, dimana:

$$
t_{\text{table}} = (\alpha/2 \text{ ; n-k-1})
$$

$$
= (0.05/2 \text{ ; } 89-1-1)
$$

$$
= (0.025 \text{ ; } 87)
$$

$$
= 1.98761
$$

 Berdasarkan nilai t : diketahui nilai t hitung sebesar 13.735 , dimana 13.735  $>$  t tabel 1.98761 sehingga dapat disimpulkan bahwa varibel GT (X) memiliki pengaruh terhadap variabel T (Y).

Berdasarkan hasil pengujian yang dilakukan, dapat ditarik kesimpulan mengenai pengaruh GT terhadap T, yang mana dalam hal ini GT memiliki pengaruh terhadap T sehingga hipotesis Ho ditolak dan Ha diterima. Berdasarkan persamaan regresi yang dihasilkan dapat digambarkan garis regresi linear sesuai dengan Gambar V.26 dengan bantuan aplikasi SPSS.

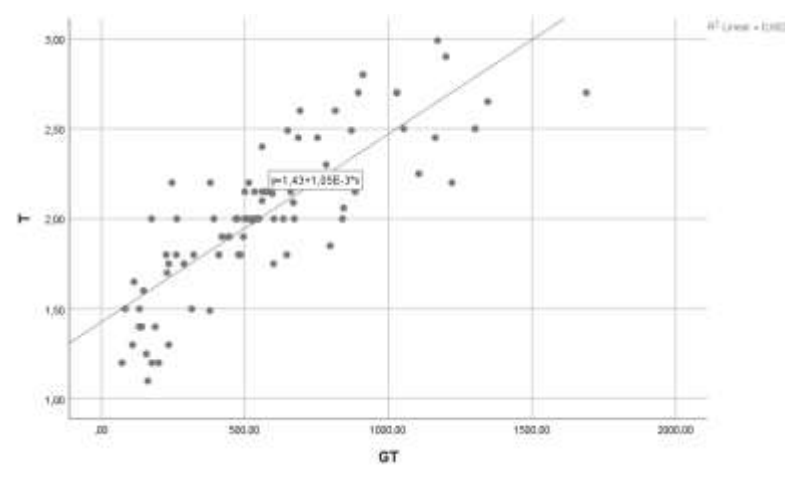

Gambar V.26. Grafik Regresi GT-T

# **V.2.5. Hasil Analisis GT Terhadap H**

Analisis regresi linier pada GT dan H digunakan untuk mengetahui seberapa besar pengaruh dari nilai tonase kotor (GT) terhadap H dan mendapatkan model matematisnya. Grafik di bawah ini merupakan plot dari data GT dan H dengan bantuan Ms. Excel. Dari Gambar V.27 dapat dilihat bahwa sebaran data GT Vs H dapat didekati dengan garis lurus. Dapat dikatakan bahwa ada pengaruh nilai GT terhadap H. Namun untuk mengetahui seberapa besar pengaruh, seberapa signifikan, dan model matematisnya perlu dilakukan analisis lebih lanjut.

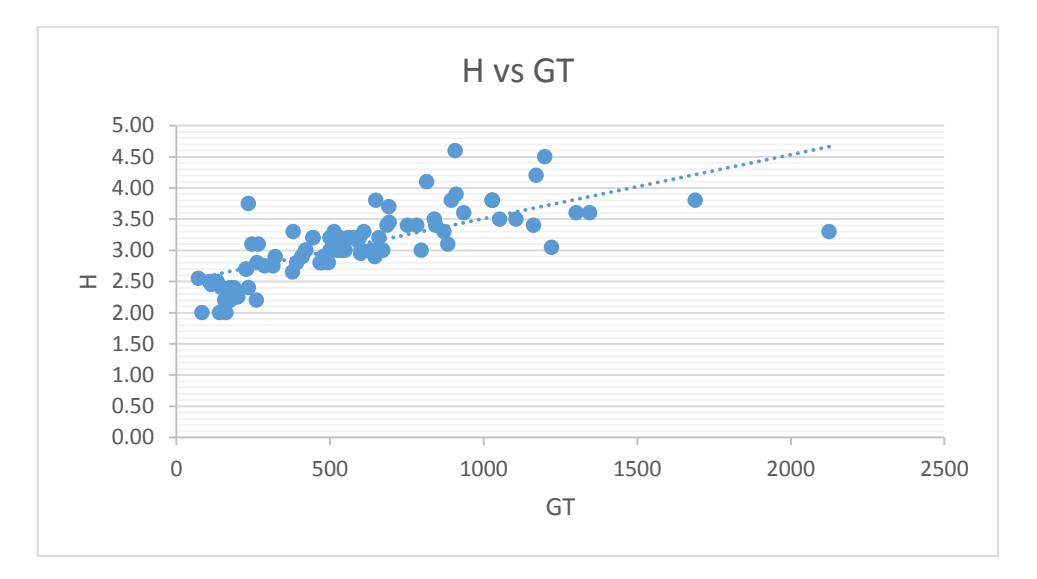

Gambar V.27. Grafik plot nilai GT-H

Analisis regresi linier sederhana dilakukan dengan hipotesis statistik:

- Ho : tidak ada pengaruh dari nilai GT terhadap nilai H
- Ha : ada pengaruh dari nilai GT terhadap nilai H

Untuk menjawab hipotesis statistik dapat dilakukan dengan uji t, yaitu dengan membandingkan nilai t hitung dengan t yang ada di tabel probabilitas distribusi. Di bawah ini merupakan hasil dari analisis regresi linier yang dilakukan dengan bantuan aplikasi SPSS.

# Uji Korelasi

### Tabel V.46. Summary GT-H

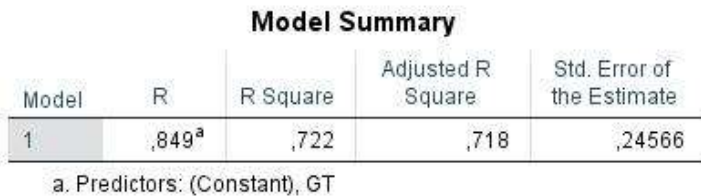

Berdasarkan Tabel V.46, diketahui besarnya nilai korelasi / hubungan R yaitu sebesar 0.849. Dari keluaran tersebut diperoleh juga koefisien determinasi

(R Square) sebesar 0.722, yang memiliki pengertian bahwa pengaruh variabel bebas berupa GT terhadap variabel terikat adalah sebesar 72.2%.

Uji Signifikansi

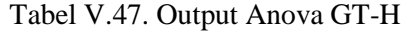

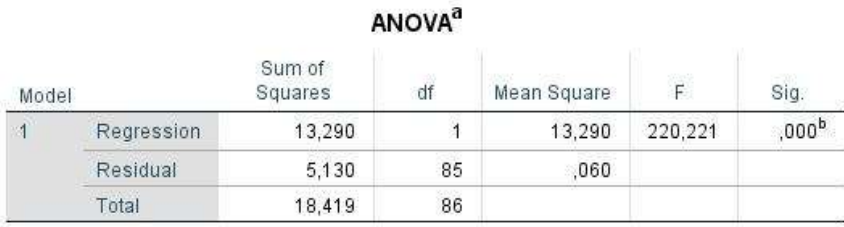

a. Dependent Variable: H

b. Predictors: (Constant), GT

Berdasarkan Tabel V.47 output Anova di atas, diketahui bahwa nilai F hitung adalah 220.221 dengan tingkat signifikansi sebesar 0.000 (< 0.05), maka model regresi yang dihasilkan dapat digunakan untuk memprediksi variabel H. Sehingga dapat disimpulkan bahwa ada pengaruh variabel GT (X) terhadap variabel H (Y).

Uji t

Tabel V.48. Koefisien Regresi GT-H

**Coefficients<sup>a</sup>** 

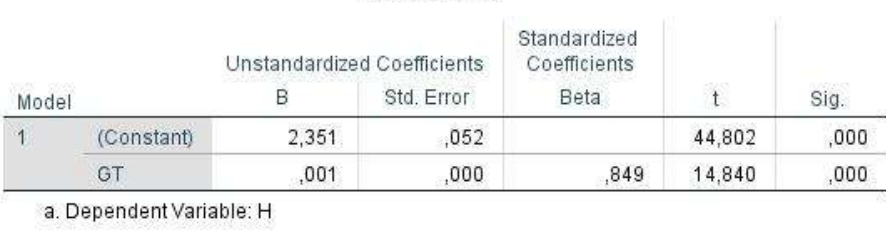

Dari Tabel V.48 didapati nilai constant (a) sebesar 2.351 sedangkan nilai GT (b / koefisien regresi) sebesar 0.01 sehingga persamaan regresinya dapat dituliskan dengan:

$$
H = 2.351 + 0.01 GT
$$
 (V-18)

Dari persamaan tersebut dapat diterjemahkan dengan:

Konstanta sebesar 2.351, mengandung arti bahwa nilai konsistensi variabel

GT adalah sebesar 2.351.

- Koefisien regresi X sebesar 0.01 menyatakan setiap penambahan 1% nilai GT, maka nilai H akan bertambah sebesar 0.01. Koefisien regresi tersebut memiliki nilai positif, sehingga dapat dikatakan bahwa arah pengaruh Variabel GT terhadap H adalah positif.
- Berdasarkan nilai signifikansi: dari tabel Coefficients diperoleh nilai signifikansi sebesar 0.000 yang mana < 0.05 , sehingga diapat ditarik kesimpulan bahwa variabel GT (X) berpengaruh terhadap variabel H (Y).
- $\bullet$  Dilakukan pemeriksiksaan terhadap nilai t tabel, dimana:

t tabel =  $(\alpha/2; n-k-1)$  $=(0.05/2; 86-1-1)$  $= (0.025 \div 84)$  $= 1.98861$ 

 Berdasarkan nilai t : diketahui nilai t hitung sebesar 14.840 , dimana 14.840 > t tabel 1.98861 sehingga dapat disimpulkan bahwa varibel GT (X) memiliki pengaruh terhadap variabel H (Y).

Berdasarkan hasil pengujian yang dilakukan, dapat ditarik kesimpulan mengenai pengaruh GT terhadap H, yang mana dalam hal ini GT memiliki pengaruh terhadap H sehingga hipotesis Ho ditolak dan Ha diterima. Berdasarkan persamaan regresi yang dihasilkan dapat digambarkan garis regresi linear sesuai dengan Gambar V.28 dengan bantuan aplikasi SPSS.

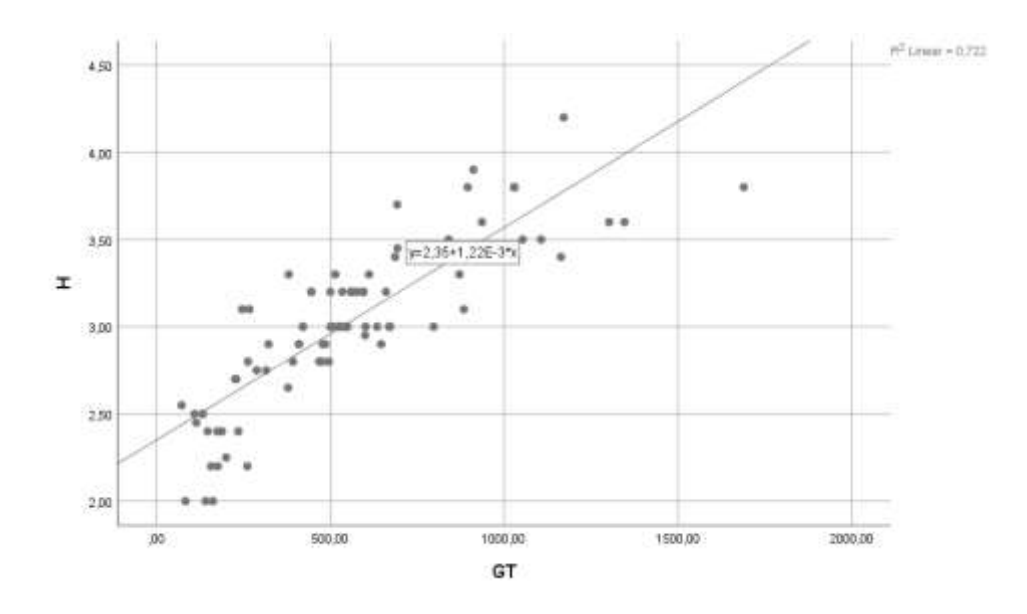

Gambar V.28. Grafik Regresi GT-H

# **V.2.6. Hasil Analisis GT Terhadap Payload**

Analisis regresi linier pada GT dan Payload digunakan untuk mengetahui seberapa besar pengaruh dari nilai tonase kotor (GT) terhadap Payload dan mendapatkan model matematisnya. Grafik di bawah ini merupakan plot dari data GT dan Payload dengan bantuan Ms. Excel. Dari Gambar V.29 dapat dilihat bahwa sebaran data GT Vs payload dapat didekati dengan garis lurus. Dapat dikatakan bahwa ada pengaruh nilai GT terhadap Payload. Namun untuk mengetahui seberapa besar pengaruh, seberapa signifikan, dan model matematisnya perlu dilakukan analisis lebih lanjut.

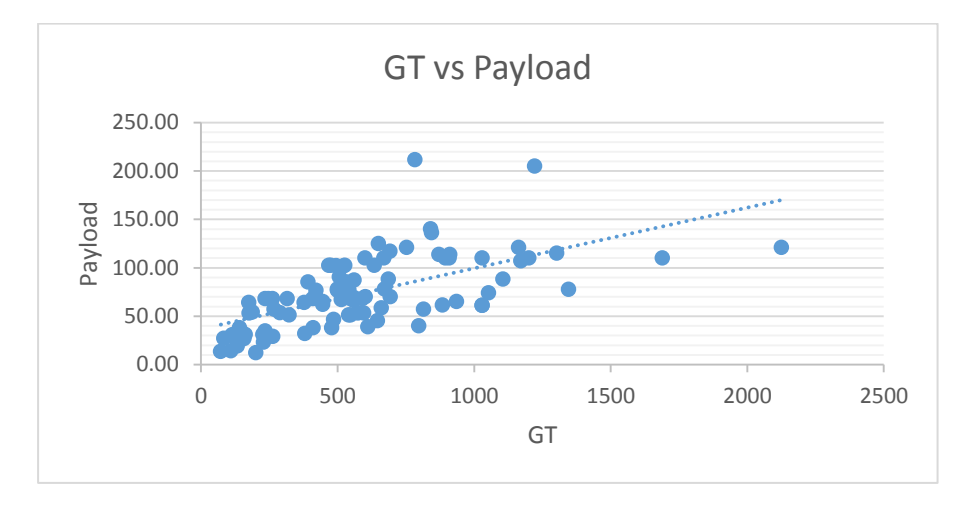

Gambar V.29. Grafik plot nilai GT-Payload

Analisis regresi linier sederhana dilakukan dengan hipotesis statistik:

- Ho : tidak ada pengaruh dari nilai GT terhadap nilai Payload
- Ha : ada pengaruh dari nilai GT terhadap nilai Payload

Untuk menjawab hipotesis statistik dapat dilakukan dengan uji t, yaitu dengan membandingkan nilai t hitung dengan t yang ada di tabel probabilitas distribusi. Di bawah ini merupakan hasil dari analisis regresi linier yang dilakukan dengan bantuan aplikasi SPSS.

#### Uji Korelasi

Tabel V.49. Summary GT-Payload

| Model | R                             | R Square | Adjusted R<br>Square | Std. Error of<br>the Estimate |
|-------|-------------------------------|----------|----------------------|-------------------------------|
|       | 624 <sup>a</sup>              | .389     | .382                 | 28,95161                      |
|       | a. Predictors: (Constant), GT |          |                      |                               |

## **Model Summary**

Berdasarkan Tabel V.49, diketahui besarnya nilai korelasi / hubungan R yaitu sebesar 0.624. Dari keluaran tersebut diperoleh juga koefisien determinasi (R Square) sebesar 0.389, yang memiliki pengertian bahwa pengaruh variabel bebas berupa GT terhadap variabel terikat adalah sebesar 38.9%.

# Uji Signifikansi

# Tabel V.50. Output Anova GT-Payload $ADON<sup>a</sup>$

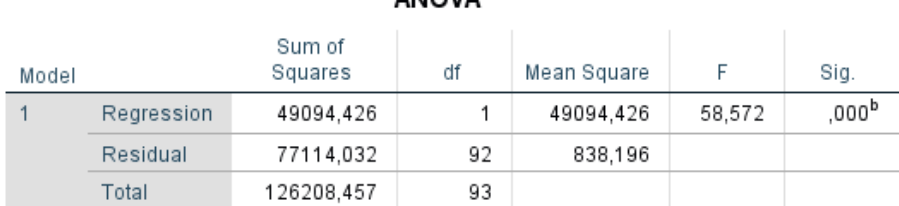

a. Dependent Variable: Payload

b. Predictors: (Constant), GT

Berdasarkan Tabel V.50 output Anova di atas, diketahui bahwa nilai F hitung adalah 58.572 dengan tingkat signifikansi sebesar 0.000 (< 0.05), maka model regresi yang dihasilkan dapat digunakan untuk memprediksi variabel Payload. Sehingga dapat disimpulkan bahwa ada pengaruh variabel GT (X) terhadap variabel payload (Y).

# Uji t

# Tabel V.51. Koefisien Regresi GT-Payload

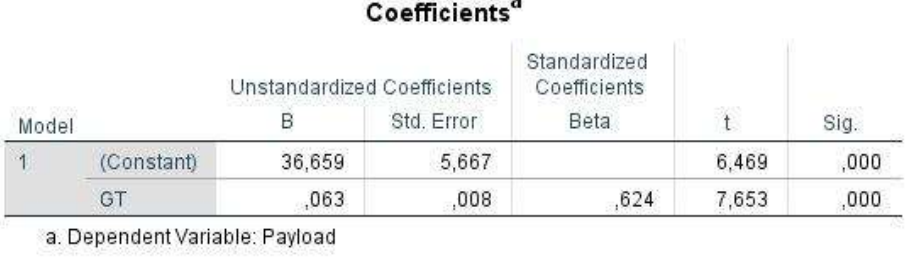

Dari Tabel V.51 didapati nilai constant (a) sebesar 36.659 sedangkan nilai GT (b / koefisien regresi) sebesar 0.063 sehingga persamaan regresinya dapat dituliskan dengan:

$$
Payload = 36.659 + 0.063 GT
$$
 (V-19)

Dari persamaan tersebut dapat diterjemahkan dengan:

- Konstanta sebesar 36.659, mengandung arti bahwa nilai konsistensi variabel GT adalah sebesar 36.659.
- Koefisien regresi X sebesar 0.063 menyatakan setiap penambahan 1% nilai GT, maka nilai payload akan bertambah sebesar 0.063. Koefisien regresi tersebut memiliki nilai positif, sehingga dapat dikatakan bahwa arah pengaruh Variabel GT terhadap Payload adalah positif.
- Berdasarkan nilai signifikansi: dari tabel Coefficients diperoleh nilai signifikansi sebesar 0.000 yang mana < 0.05 , sehingga diapat ditarik kesimpulan bahwa variabel GT (X) berpengaruh terhadap variabel Payload (Y).
- Dilakukan pemeriksiksaan terhadap nilai t tabel, dimana:

t tabel =  $(\alpha/2; n-k-1)$  $= (0.05/2; 93-1-1)$ 

$$
= (0.025 \div 91)
$$

$$
= 1.98638
$$

 Berdasarkan nilai t : diketahui nilai t hitung sebesar 7.653 , dimana 7.653 > t tabel 1.98638 sehingga dapat disimpulkan bahwa varibel GT (X) memiliki pengaruh terhadap variabel Payload (Y).

Berdasarkan hasil pengujian yang dilakukan, dapat ditarik kesimpulan mengenai pengaruh GT terhadap Payload, yang mana dalam hal ini GT memiliki pengaruh terhadap Payload sehingga hipotesis Ho ditolak dan Ha diterima. Berdasarkan persamaan regresi yang dihasilkan dapat digambarkan garis regresi linear sesuai dengan Gambar V.30cdengan bantuan aplikasi SPSS.

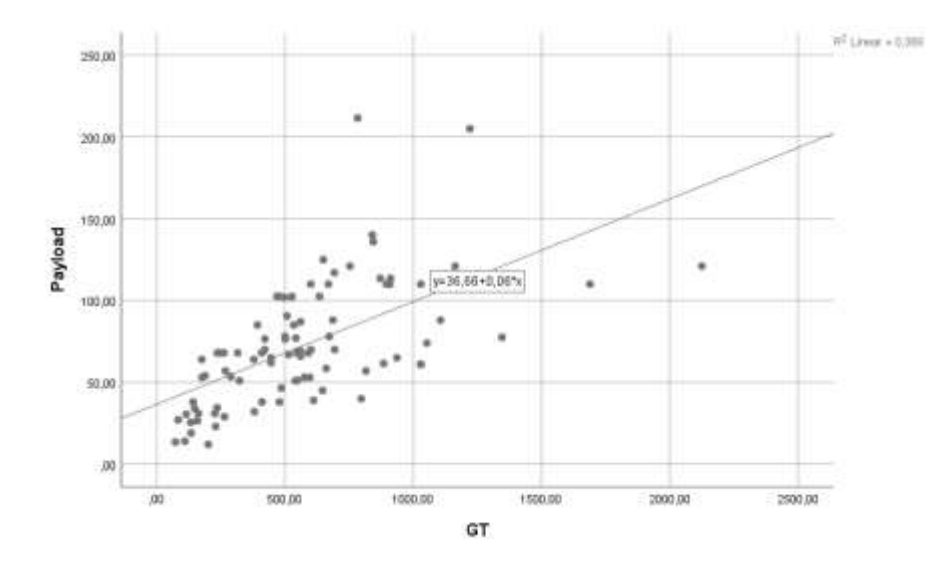

Gambar V.30. Grafik Regresi GT-Payload

# **V.3 Perbandingan Hasil Regresi**

Pada perbandingan Hasil Regresi ini dilakukan perbandingan terhadap nilai R Square pada masing-masing analisis. R square disini menunjukkan seberapa besar pengaruh dari masing-masing variabel independen terhadap variabel dependennya. Yang mana dikatakan semakin besar pengaruhnya jika nilai R Square semakin mendekasi 1 (satu). Dalam penelitian ini, varibel independen secara garis besar digunakan adalah variabel LM dan GT. Pada Tabel V.52 dapat

dilihat perbandingan nilai R Square variabel LM dan GT terhadap varibel dependen LOA, LPP, B, T, H dan Payload kapal.

| <b>Variabel</b> | LМ    | GT     |
|-----------------|-------|--------|
| <b>LOA</b>      | 0,832 | 0,804  |
| <b>LBP</b>      | 0,835 | 0,718  |
| в               | 0,764 | 0,667  |
| т               | 0,608 | 0,682* |
| н               | 0,578 | 0,722  |
| Payload         | 0,537 | 0,389  |

Tabel V.52. Perbadningan Nilai R Square

*Keterangan: \*Data tidak terdistribusi secara normal*

Pada Tabel V.52 tersebut dapat dilihat bahwa nilai LM menunjukkan pengaruh yang lebih kuat daripada GT pada variabel LOA, LBP, dan B pada kapal ro-ro. Sedangkan GT lebih berpengaruh pada variabel T dan H pada kapal ro-ro. Namun terdapat catatan bahwa uji normalitas yang dilakukan pada data GT terhadap T, menunjukkan bahwa data tidak teristribusi normal. Sehingga analisis untuk variabel GT terhadap T tidak dapat diyakini hasilnya.

Untuk nilai R Square pada Variabel LM terhadap variabel LOA, LBP, dan B, nilai yang dihasilkan adalah di atas nilai 0.75, dimana LOA = 0.832, LBP, 0.835 dan B = 0.764. Hal tersebut memiliki artian bahwa penentuan Variabel LOA, LBP, dan B secara signifikan dapat dipengaruhi oleh nilai LM. Sedangkan pada Variabel dependen T dan H, baik melalui variabel Independen GT maupun LM, tidak ada yang nilainya melebihi dari 0.75. Oleh karena itu perlu dilakukan pencarian varibel lain dari yang lebih memiliki pengaruh terhadap penentuan nilai T dan H.

Dalam penentuan nilai T dan H, diperiksa kembali variabel-variabel yang memiliki korelasi yang kuat selain nilai LM. Dengan menggunakan bantuan aplikasi microsoft excel, maka dilakukan uji korelasi variabel T dan H terhadap variabel ukuran utama kapal lainnya. Dari hasil uji korelasi didapati nilai korelasi variabel T sebagai berikut, LM = 0.726, LBP = 0.814, dan B = 0.755. Untuk variabel H didapati nilai korelasi sebagai berikut, LM = 0.713, LBP = 0.806, dan  $B = 0.801$ . Atas dasar perhitungan nilai korelasi tersebut, maka dilakukan analisis regresi linier berganda terhadap variabel T dan H sebagai variabel dependen dengan variabel LM, LBP, dan B sebagai variabel independen. Analisis regresi linier berganda dilakukan sebagaimana yang disampaikan pada subbab V.1.10 dan subbab V.1.11. Dari hasil tersebut didapatkan persamaan untuk menentukan nilai T berdasarkan variabel LM, LBP dan B dengan nilai R Square sebesar 0.791. Hal tersebut menunjukkan bahwa variabel LM, LBP, dan B memiliki pengaruh terhadap nilai T tidak kurang dari 79.1%. Lalu, pada persamaan untuk menentukan nilai H berdasarkan variabel LM, LBP dan B memiliki nilai R Square sebesar 0.816. Hal tersebut menunjukkan bahwa variabel LM, LBP, dan B memiliki pengaruh terhadap nilai T tidak kurang dari 81.6%. Nilai tersebut lebih baik jika dibandingkan dengan nilai yang dihasilkan dari variabel LM saja dan GT. Sehingga persamaan yang digunakan dalam menentukan ukuran utama kapal ro-ro adalah sebagai berikut:

$$
LOA = 22.632 + 0.223 LM
$$
 (V-20)

$$
LBP = 20.039 + 0.197 LM
$$
 (V-21)

$$
B = 7.698 + 0.038 \text{ LM} \tag{V-22}
$$

$$
T = -0.034 + (-0.002 \text{ LM}) + 0.034 \text{ LBP} + 0.083 \text{ B}
$$
 (V-23)

$$
H = 0.412 + (-0.004 \text{ LM}) + 0.025 \text{ LBP} + 0.183 \text{ B}
$$
 (V-24)

### **V.4 Perbandingan Model**

#### **V.4.1. Perbandingan Model LBP**

Untuk mengetahui akurasi dari pemodelan matematis yang didapatkan maka dilakukan perbandingan antara nilai varibel LBP real dengan LBP perhitungan. Lbp perhitungan didapatkan dengan persamaan ( II-13 ), persamaan ( II-14 ) dan persamaan ( V-21 ). Dari hasil perbandingan pada Tabel V.53 didapati bahwa nilai LBP yang dihasilkan memiliki akurasi yang cukup baik dengan selisih sebesar 2.1% terhadap kapal contoh. Jika dibandingkan dengan persamaan ( II-13 ) sebesar 82.9% dan ( II-14 ) sebesar 64.0% pada Tabel V.53. Nilai yang didapatkan dari persamaan ( V-21 )) sudah lebih representatif dengan nilai aslinya.

| Tabel V.53. Hasil Perbandingan Model LBP |           |     |                      |                    |           |                  |                    |                    |             |  |
|------------------------------------------|-----------|-----|----------------------|--------------------|-----------|------------------|--------------------|--------------------|-------------|--|
| Ro-Ro                                    | <b>GT</b> | LM  | <b>LPP</b><br>(Real) | <b>LPP</b><br>$*1$ | Dev<br>*1 | <b>LPP</b><br>*2 | <b>Dev</b><br>$*2$ | <b>LBP</b><br>$*3$ | Dev<br>$*3$ |  |
| <b>KMP. KERAPU</b>                       | 288       | 50  | 33,50                | 72,00              | 114.9%    | 56.19            | 67.7%              | 29,89              | $-10,8%$    |  |
| KMP. SANGKE PALANGGA                     | 560       | 91  | 40,15                | 73,64              | 83,4%     | 65,62            | 63,4%              | 37.97              | $-5,4%$     |  |
| KMP. ILE APE                             | 634       | 126 | 41,35                | 75,04              | 81,5%     | 71,39            | 72,6%              | 44,86              | 8,5%        |  |
| KMP. LAKAAN                              | 1120      | 137 | 50,50                | 75,48              | 49.5%     | 72,95            | 44.5%              | 47,03              | $-6,9%$     |  |
| <b>KMP. AMBU AMBU</b>                    | 574       | 110 | 40,15                | 74,40              | 85,3%     | 68,92            | 71.7%              | 41,71              | 3.9%        |  |
|                                          |           |     |                      | Average:           | 82,9%     |                  | 64,0%              |                    | $-2,1%$     |  |

Tabel V.53. Hasil Perbandingan Model LBP

Keterangan:

 $*1$  = Menggunakan Persamaan (II-13) oleh (Kristensen, 2006)

 $*2$  = Menggunakan Persamaan (II-14) oleh (Kristensen, 2016)

 $*3$  = Menggunakan Persamaan ( V-21 ) dari penelitian ini

Berdasarkan perbandingan model yang ditampilkan pada Tabel V.53. Dapat ditarik kesimpulan bahwa pemodelan matematis yang dapat digunakan untuk menentukan LBP adalah:

 $LBP = 20.039 + 0.197$  LM

# **V.4.2. Perbandingan Model B**

Pada variabel B dilakukan perbandingan antara nilai varibel B real dengan nilai B menggunakan B perhitungan. Nilai B perhitungan didapatkan dengan menggunakan persamaan ( II-14 ) dan persamaan ( V-24 ) . Dari hasil perbandingan pada Tabel V.54 didapati bahwa nilai B yang dihasilkan memiliki akurasi yang cukup baik dengan selisih sebesar 2.2% terhadap kapal contoh. Jika dibandingkan dengan persamaan ( II-14 ) dengan selisih sebesar 12.1%, nilai yang dihasilkan oleh persamaan ( V-24 ) sudah lebih mendekati dengan nilai aslinya.

| Tabel V.54 Hasil Perbandingan Model B |           |     |             |            |             |           |             |  |  |  |
|---------------------------------------|-----------|-----|-------------|------------|-------------|-----------|-------------|--|--|--|
| Ro-Ro                                 | <b>GT</b> | LM  | B<br>(Real) | B<br>$*1)$ | Dev<br>$*1$ | B<br>$*2$ | Dev<br>$*2$ |  |  |  |
| <b>KMP. KERAPU</b>                    | 288       | 50  | 9,50        | 11,64      | 22,5%       | 9,60      | 1,0%        |  |  |  |
| KMP. SANGKE PALANGGA                  | 560       | 91  | 12,00       | 13,05      | 8,8%        | 11,16     | $-7,0%$     |  |  |  |
| <b>KMP. ILE APE</b>                   | 634       | 126 | 12,00       | 13,89      | 15,8%       | 12,49     | 4,1%        |  |  |  |
| <b>KMP. LAKAAN</b>                    | 1120      | 137 | 14,00       | 14,12      | 0.9%        | 12,90     | $-7,8%$     |  |  |  |
| <b>KMP. AMBU AMBU</b>                 | 574       | 110 | 12,00       | 13,54      | 12,8%       | 11,88     | $-1,0%$     |  |  |  |
|                                       |           |     |             | Average:   | 12,1%       |           | $-2.2%$     |  |  |  |

Keterangan:

 $*1$  = Menggunakan Persamaan (II-14) oleh (Kristensen, 2016)

 $*2$  = Menggunakan Persamaan ( V-24 ) dari penelitian ini

Berdasarkan perbandingan model yang ditampilkan pada Tabel V.54. Dapat ditarik kesimpulan bahwa pemodelan matematis yang dapat digunakan untuk menentukan B adalah:

$$
B = 7.698 + 0.038
$$
 LM

# **V.4.3. Perbandingan Model T**

Pada variabel T dilakukan perbandingan antara nilai varibel T real dengan nilai T menggunakan T perhitungan. Nilai T perhitungan didapatkan dengan menggunakan persamaan ( II-17 ) dan persamaan ( V-23 ). Dari hasil perbandingan pada Tabel V.55 didapati bahwa nilai T yang dihasilkan oleh persamaan ( V-23 ) memiliki akurasi yang cukup baik dengan selisih sebesar -3.9% terhadap kapal contoh. Jika dibandingkan dengan persamaan ( II-17 ) dengan selisih sebesar 82.8%, nilai yang dihasilkan oleh ( V-23 ) sudah lebih mendekati dengan nilai aslinya.

Tabel V.55. Hasil Perbandingan Model T

| $10001 + 0001$ . Thus II I Orbuilding an informer 1 |           |     |             |          |             |           |             |  |  |
|-----------------------------------------------------|-----------|-----|-------------|----------|-------------|-----------|-------------|--|--|
| Ro-Ro                                               | <b>GT</b> | LM  | т<br>(Real) | т<br>*1  | Dev<br>$*1$ | т<br>$*2$ | Dev<br>$*2$ |  |  |
| <b>KMP. KERAPU</b>                                  | 288       | 50  | 1,75        | 3.55     | 103,0%      | 1,68      | $-4,1%$     |  |  |
| KMP. SANGKE PALANGGA                                | 560       | 91  | 2,40        | 3.91     | 62.9%       | 2,00      | $-16,6%$    |  |  |
| <b>KMP. ILE APE</b>                                 | 634       | 126 | 2,00        | 4,12     | 106,0%      | 2,28      | 13,8%       |  |  |
| <b>KMP. LAKAAN</b>                                  | 1120      | 137 | 2,70        | 4,17     | 54,6%       | 2,36      | $-12.5%$    |  |  |
| <b>KMP. AMBU AMBU</b>                               | 574       | 110 | 2,15        | 4,03     | 87,5%       | 2,15      | 0.0%        |  |  |
|                                                     |           |     |             | Average: | 82,8%       |           | $-3.9\%$    |  |  |

Keterangan:<br>\*1

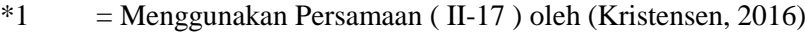

 $*2$  = Menggunakan Persamaan ( V-23 ) dari penelitian ini

Berdasarkan perbandingan model yang ditampilkan pada Tabel V.55. Dapat ditarik kesimpulan bahwa pemodelan matematis yang dapat digunakan untuk menentukan T adalah:

$$
T = -0.034 + (-0.02 \text{ LM}) + 0.034 \text{ LBP} + 0.083 \text{ B}
$$

### **V.4.4. Perbandingan Model H**

Pada variabel H dilakukan perbandingan antara nilai varibel H real dengan nilai H menggunakan H perhitungan. Nilai H perhitungan didapatkan dengan menggunakan persamaan ( II-19 )**,** dan persamaan ( V-24 ). Dari hasil perbandingan pada Tabel V.56 didapati bahwa nilai H yang dihasilkan oleh persamaan ( V-24 ) memiliki akurasi yang cukup baik dengan selisih sebesar -1.3% terhadap kapal contoh. Jika dibandingkan dengan persamaan ( II-19 ) dengan selisih sebesar 267.5%, nilai yang dihasilkan oleh ( V-24 ) sudah lebih mendekati dengan nilai aslinya.

| $14001 + 1501$ Theori I organism shower 11 |      |     |             |                 |           |           |                    |  |  |
|--------------------------------------------|------|-----|-------------|-----------------|-----------|-----------|--------------------|--|--|
| Ro-Ro                                      | GT   | LM  | H<br>(Real) | H<br>*1         | Dev<br>*1 | H<br>$*2$ | <b>Dev</b><br>$*2$ |  |  |
| <b>KMP. KERAPU</b>                         | 288  | 50  | 2,75        | 11,51           | 318,4%    | 2,72      | $-1,2%$            |  |  |
| KMP. SANGKE PALANGGA                       | 560  | 91  | 3,20        | 11.58           | 261,8%    | 3,04      | $-5.0\%$           |  |  |
| KMP. ILE APE                               | 634  | 126 | 3,00        | 11,64           | 287,9%    | 3.31      | 10.5%              |  |  |
| <b>KMP. LAKAAN</b>                         | 1120 | 137 | 3,80        | 11,66           | 206,7%    | 3,40      | $-10,5%$           |  |  |
| <b>KMP. AMBU AMBU</b>                      | 574  | 110 | 3,20        | 11,61           | 262,8%    | 3,19      | $-0.4%$            |  |  |
|                                            |      |     |             | Average: 267,5% |           |           | $-1.3%$            |  |  |

Tabel V.56. Hasil Perbandingan Model H

Keterangan:

 $*1$  = Menggunakan Persamaan (II-19) oleh (Kristensen, 2016)

 $*2$  = Menggunakan Persamaan ( V-24 ) dari penelitian ini

Berdasarkan perbandingan model yang ditampilkan pada Tabel V.56. Dapat ditarik kesimpulan bahwa pemodelan matematis yang dapat digunakan untuk menentukan H adalah:

$$
H = 0.412 + (-0.04 \text{ LM}) + 0.025 \text{ LBP} + 0.183 \text{ B}
$$

### **V.4.5. Hasil Perbandingan Model**

Setelah dilakukan perbandingan terhadap persamaan yang disampaikan oleh (Kristensen, Cargo Transport by Sea and Road — Technical and Economical Environmental Factors, 2006) dan (Kristensen, Analysis of technical data of Ro-Ro ships, 2016) dengan sampel ukuran kapal ro-ro yang beroperasi di Indonesia. Dari hasil perbandingan didapati bahwa untuk kapal ro-ro di Indonesia, persamaan yang didapatkan pada penelitian ini pada subbab V.3 lebih mendekati dengan ukuran asli pada kapal ro-ro diperairan Indonesia dengan kapasitas dibawah 200 LM. Hal ini disebabkan karena data yang digunakan oleh penelitian sebelumnya menggunakan data kapal dengan kapasitas rata-rata diatas 1000 LM. Sehingga selisih yang cukup jauh terhadap hasil perbandingan yang dilakukan dirasa wajar dikarenakan kedua penelitian menggunakan kisaran data yang berbeda. Pemodelan matematis yang digunakan didapatkan pada penelitian ini dapat dimaksudkan untuk melengkapi pemodelan matematis pada penelitian yang sebelumnya. Dan bukan untuk menggantikan pemodelan yang disampaikan oleh penelitian sebelumnya. Yang mana data yang dikumpulkan pada penelitian ini dikhususkan untuk kapal-kapal roro diperairan Indonesia saja dengan volume ruang tertutup sebesar dibawah 200 GT dan panjang dibawah 90 m.

## **V.5 Rasio Ukuran Kapal**

Secara teori, enam hubungan antar dimensi utama kapal dapat diturunkan dari empat dimensi utama antara lain panjang kapal (L), lebar (B), tinggi (D), dan sarat muat kapal (T). Tiga dari enam hubungan tersebut cukup untuk menentukan baik berat maupun volume kapal (Watson, 1998).

Dimensi utama panjang kapal (L) pada sarat kapal (T) adalah faktor yang paling berpengaruh terhadap berat kapal dan tahanan air yang ditimbulkan. Keempat dimensi utama tersebut mempunyai intensitas pengaruh yang berbeda terhadap performance kapal . Urutan intensitas pengaruh dimensi utama terhadap performance kapal dapat ditampilkan dalam Tabel V.58 sebagaimana yang disampaikan oleh (Papanikolaou, 2011).

| <b>Ukuran</b><br>Utama | Pengaruh Terhadap Performa                                                              |
|------------------------|-----------------------------------------------------------------------------------------|
| Panjang (L)            | Resitance, Longitudina Strength,<br>Seakeeping, hull volume, capital cost               |
| Lebar (B)              | Transverse Stability, hul volume,<br>resistance, maneuveribility, capital<br>cost       |
| Tinggi (H)             | Hull volume, longitudinal strength,<br>transverse stability, capital cost,<br>freeboard |
| Sarat (T)              | Displacement, transverse stability,<br>freeboadr, reistance.                            |

Tabel V.57. Pengaruh ukuran utama terhadap performa kapal ro-ro

Metode pengolahan data menggunakan metode statistik melalui pendekatan rasio dimensi utama kapal (Parametric Ratio Design Approach) untuk memprediksi nilai rasio dimensi utama seperti L/B, L/H, B/T, dan H/T. Instrumen yang digunakan dalam pengolahan dan analisa data adalah formula statistik dengan Control Chart (X-R Chart) dilengkapi dengan kedua batas yaitu Upper Control Limit (UCL atau UL) dan Lower Control Limit (LCL atau LL) melalui bantuan software excel. Bentuk formula Control Chart sebagai berikut :  $UL = X +$ A2 R dan LL =  $X - A2$  R dimana:  $X =$  nilai rata-rata sampel; A2 = faktor dari sampel; A2= 3  $\sigma/\sqrt{n}$  ( $\sigma$  = standar deviasi & n= jumlah sampel).

Berdasarkan hasil hasil analisa menggunakan data kapal yang dikumpulkan pada tahap pengumpulan data. Data tersebut terdiri dari data 94 kapal ro-ro yang ada di perairan Indonesia, yang memiliki panjang hingga dibawah 90 meter, tonase kotor dibawah 2000 GT dan kapasitas dibawah 270 LM. Dari data-data tersebut dilakukan perhitungan terhadap nilai Rata-rata sampel, Batas Kontrol Atas (UCL) dan Batas Kontrol Bawah (LCL). Hasil analisa dari data yang ada tersebut ditunjukkan pada Tabel V.58 berikut.

| Uraian     | L/B  | L/H   | B/T  | H/T  |
|------------|------|-------|------|------|
| UCL        | 3,85 | 20,69 | 6,59 | 1,69 |
| χ          | 3,44 | 12,76 | 5,64 | 1,52 |
| <b>LCL</b> | 3,04 | 4,83  | 4,69 | 1,36 |

Tabel V.58. Batas kontrol rasio ukuran utama kapal ro-ro

# **V.5.1. Rasio L/B**

Rasio L/B merupakan *parameter* penting bagi kapal *mono-hull,* karena rasio ini mempunyai pengaruh terhadap stabilitas, tahanan, dan kekuatan kapal. Nilai rasio L/B cenderung meningkat seiring dengan meningkatnya nilai panjang kapal (L). Dari hasil analisis diperoleh nilai rasio L/B kapal untuk kapal roro dibawah 90 meter besarnya 3.04 s/d 3.85 dengan nilai rata-rata 3.44. Terhadap rasio dengan menggunakan hasil perhitungan menggunakan persamaan yang didapatkan didapatkan hasil seperti pada Gambar V.31. Dari grafik tersebut nampak bahwa hasil perhitungan memiliki ukuran hasil yang masih termasuk dalam batas untuk kapal dengan kapasitas 50 LM hingga 190 LM.

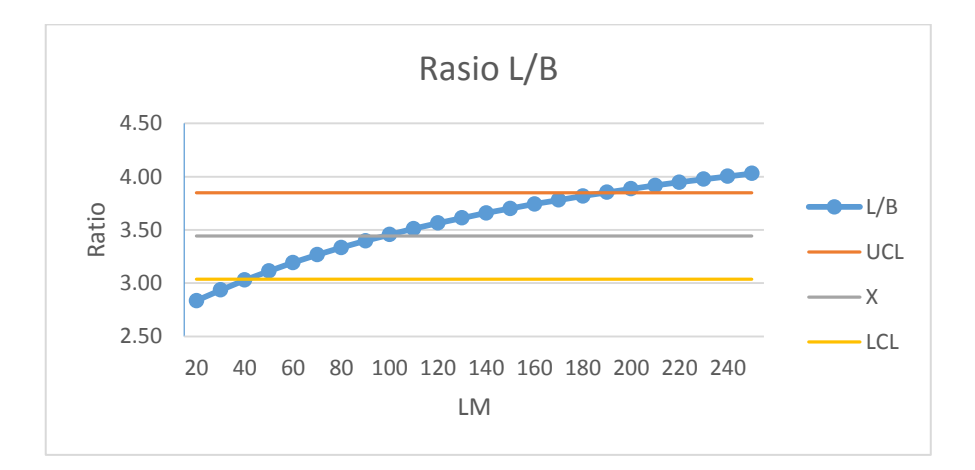

Gambar V.31. Grafik Kontrol Rasio L/B

# **V.5.2. Rasio L/H**

Rasio L/D mempunyai fungsi kontrol terhadap penentuan *freeboard* dan *longitudinal strength* khususnya kelengkungan pada *hull girder* akibat pengaruh *bending moment* yang disebabkan oleh distribusi gelombang dan muatan. Dari hasil analisis diperoleh nilai rasio L/H kapal untuk kapal roro dibawah 90 meter besarnya 4.83 s/d 20.69 dengan nilai rata-rata 12.76. Terhadap rasio dengan menggunakan hasil perhitungan menggunakan persamaan yang didapatkan didapatkan hasil seperti pada Gambar V.32. Dari grafik tersebut nampak bahwa hasil perhitungan memiliki ukuran hasil yang masih termasuk dalam batas untuk kapal dengan kapasitas 20 LM hingga 260 LM atau terhadap keseluruhan data yang didapatkan.

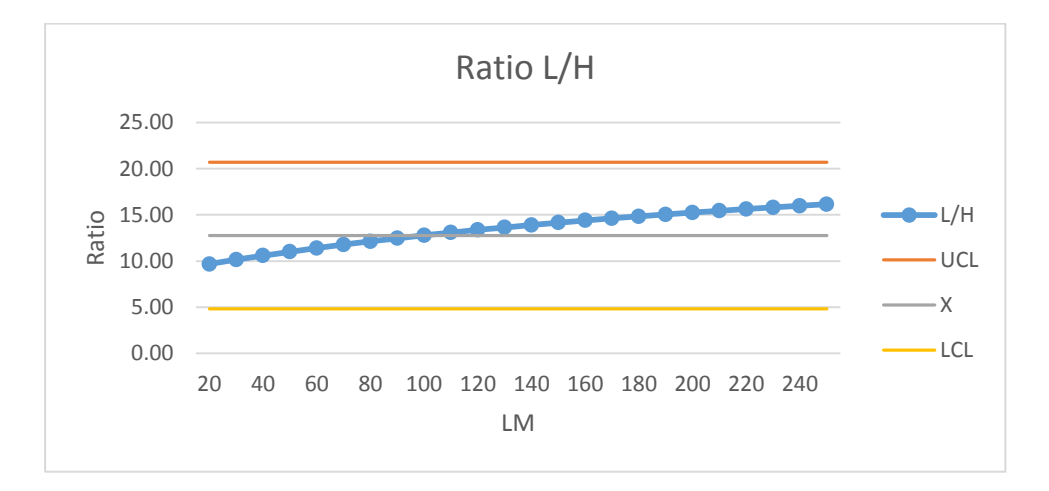

Gambar V.32. Grafik Kontrol Rasio L/H

### **V.5.3. Rasio B/T**

Rasio B/T merupakan faktor yang berpengaruh terhadap tahanan sisa (*residuary resistance*) seperti *Eddy making resistance,* stabilitas melintang (*transverse stability)*, dan permukaan basah (*wetted surface*) yang berdampak kepada tahanan gesek (*frictional resistance*) yang ditimbulkan. Semakin tinggi rasio B/T semakin tinggi tahanan sisanya namun semakin baik stabilitasnya. Dari hasil analisis diperoleh nilai rasio L/H kapal untuk kapal roro dibawah 90 meter besarnya 4.69 s/d 6.59 dengan nilai rata-rata 5.64. Terhadap rasio dengan menggunakan hasil perhitungan menggunakan persamaan yang didapatkan didapatkan hasil seperti pada Gambar V.33. Dari grafik tersebut nampak bahwa hasil perhitungan memiliki ukuran hasil yang masih termasuk dalam batas untuk kapal dengan kapasitas 20 LM hingga 260 LM atau terhadap keseluruhan data yang didapatkan.

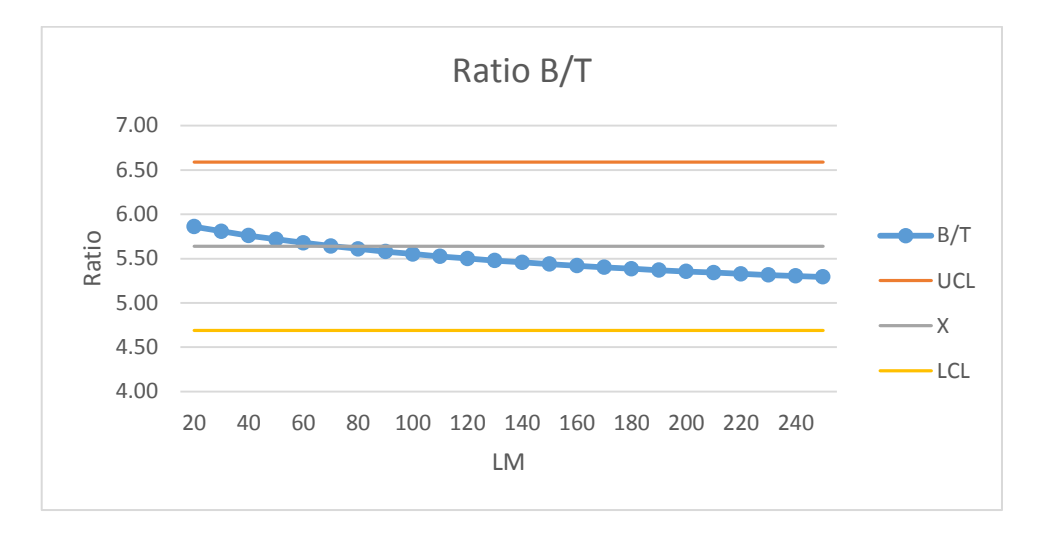

Gambar V.33. Grafik Kontrol Rasio B/T

# **V.5.4. Rasio H/T**

Rasio H/T digunakan untuk meyakinkan bahwa kapal mempunyai *freeboard*  yang cukup dan memenuhi nilai yang disyaratkan oleh peraturan yang berlaku. Dari hasil analisis diperoleh nilai rasio L/H kapal untuk kapal roro dibawah 90 meter besarnya 1.46 s/d 1.59 dengan nilai rata-rata 1.52. Terhadap rasio dengan menggunakan hasil perhitungan menggunakan persamaan yang didapatkan didapatkan hasil seperti pada Gambar V.34. Dari grafik tersebut nampak bahwa hasil perhitungan memiliki ukuran hasil yang masih termasuk dalam batas untuk kapal dengan kapasitas 50 LM hingga 200 LM.

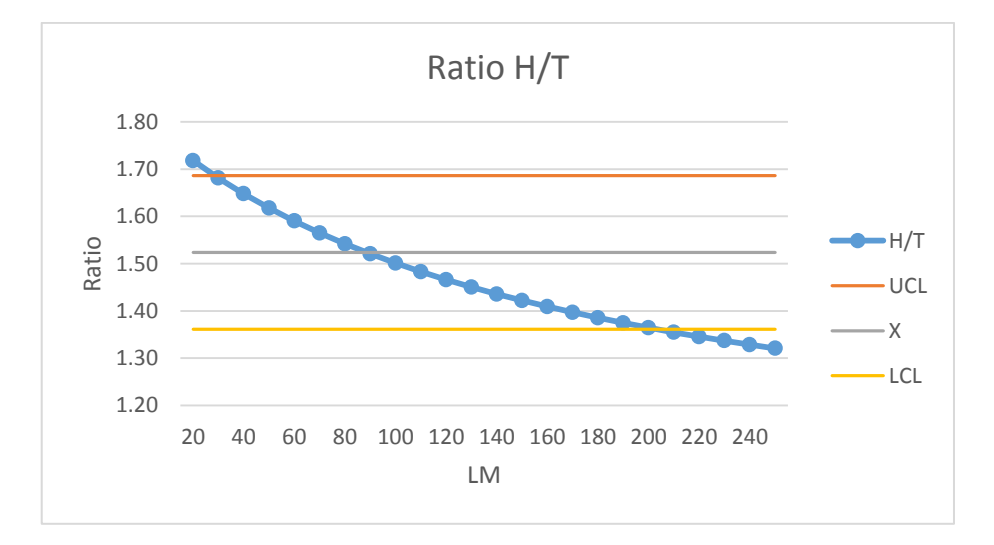

Gambar V.34. Grafik Kontrol Rasio H/T

# **V.6 Aplikasi Penentuan Ukuran Kapal Ro-Ro**

Berdasarkan persamaan yang didapatkan pada subbab V.3 dan subbab V.4, dapat dilakukan penentuan ukuran utama kapal ro-ro berdasarkan nilai LM yang berada pada kisaran nilai yang di jelaskan pada subbab V.5. Dalam pengaplikasiannya dalam proses *concept design* kapal ro-ro, sebelum memulai proses perlu diketahui terlebih dahulu *owner requirement* yang pada umumnya menyebutkan mengenai jumlah muatan pada suatu kapal. Jumlah muatan pada Kapal Ro-Ro pada umumnya disampaikan berdasarkan jenis kendaraan yang akan dimuat dan berapa jumlahnya. Sebagai salah satu keunggulan dari satuan muatan kapal ro-ro, Lane Meter dapat mengkonversi jumlah dan jenis muatan sebgaimana yang dijelaskan pada Tabel IV.2. Pada tahap ini akan ditampilkan contoh aplikasi penggunaan *lane meter* pada tahap desain kapal ro-ro.

| Golongan  | Jenis Kendaraan                                                                                                    | Panjang<br>Kendaraan | <b>Nilai</b><br>LM | Jumlah<br>kendaraan |      | <b>Jumlah LM</b>       |                    |
|-----------|----------------------------------------------------------------------------------------------------|----------------------|--------------------|---------------------|------|------------------------|--------------------|
| Gol. IV   | Minibus.<br>Mobil Jeep, Sedan, Minicap,<br>Mikrolet, Pick Up, Station Wagon                                                                                  | s.d. $5m$            | 5                  | 10                  | Unit | 50                     | LM                 |
| Gol. V    | Mobil bus, Mobil Barang (truk)/tangki                                                                                                    | $5 - 7m$             | $\tau$             | $\overline{4}$      | Unit | 28                     | LM                 |
| Gol. VI   | Mobil bus, Mobil Barang (truk)/tangki dan<br>kereta penarik tanpa gandengan.                                                                                 | $7 - 10$ m           | 10                 | 3                   | Unit | 30                     | LM                 |
| Gol. VII  | <b>Mobil</b><br>bus.<br>Mobil<br>Barang<br>(truk<br>tronton)/tangki,<br>kereta<br>penarik<br>berikut<br>gandengan / tempelan serta pengangkut alat<br>berat. | $10 - 12$ m          | 12                 | 3                   | Unit | 36                     | LM                 |
| Gol. VIII | Mobil<br>bus.<br>Mobil<br>(truk<br>Barang<br>tronton)/tangki,<br>penarik<br>berikut<br>kereta<br>gandengan / tempelan.                                       | $12 - 16$ m          | 16                 | $\theta$            | Unit | $\Omega$               | LM                 |
| Gol. IX   | Mobil<br>bus.<br>Mobil<br>Barang<br>(truk<br>tronton)/tangki,<br>berikut<br>kereta<br>penarik<br>gandengan / tempelan.                                       | $>16 \text{ m}$      | 17                 | $\mathbf{0}$        | Unit | $\Omega$               | LM                 |
|           |                                                                                                    |                      | Total              | 20                  | Unit | 144                    | LM                 |
|           |                                                                                                    |                      |                    |                     |      |                        |                    |
|           |                                                                                                    |                      |                    | $144$ LM =          |      | <b>In Design Range</b> |                    |
|           |                                                                                                    | Jumlah LM            | LOA(m)             | LBP(m)              |      |                        | $B(m)$ T (m) H (m) |
|           |                                                                                                    | 144                  | 54,74              | 48,41               |      | 13,17 2,42 3,46        |                    |

Tabel V.59. Contoh 1 Aplikasi Penentuan Ukuran Kapal

Pada Tabel V.59, ditunjukkan mengenai contoh aplikasi dalam hal penentuan ukuran utama kapal ro-ro berdasarkan jenis dan jumlah muatannya. Pada Kolom Jumlah Kendaraan, ditampilkan mengenai *owner requirements* berupa 10 unit kendaraan Gol.IV, 4 Unit kendaraan Gol.V, 3 Unit kendaraan Gol. VI dan 3 unit kendaraan Gol. VII. Atas jumlah muatan tersebut, masing-masing golongan dikonversikan menjadi dalam satuan LM yang mewakili luasan geladak yang dibutuhkan oleh kapal tersebut, sehingga secara total didapatkan nilai 144 LM yang dibutuhkan pada kapal. Dari Nilai 144 LM tersebut, dapat dilakukan perhitungan ukuran utama kapal sesuai dengan persamaan pada subbab V.3 dan subbab V.4. Sehingga didapatkan ukuran utama kapal untuk mengangkut 10 unit kendaraan Gol.IV, 4 Unit kendaraan Gol.V, 3 Unit kendaraan Gol. VI dan 3 unit kendaraan Gol. VII atau setara dengan 144 LM adalah LOA: 54.74 m, LBP: 48.41 m, B: 13.17 m, T: 2.42 m dan H: 3.46 m.

| Golongan | Jenis Kendaraan.                                                                                                    | Panjang<br>Kendaraan | <b>Nilai</b><br>LM | <b>Jumlah</b><br>kendaraan |                        | <b>Jumlah LM</b> |                    |
|----------|----------------------------------------------------------------------------------------------------|----------------------|--------------------|----------------------------|------------------------|------------------|--------------------|
| Gol. IV  | Mobil<br>Jeep, Sedan, Minicap,<br>Minibus,<br>Mikrolet, Pick Up, Station Wagon                                                                        | s.d. 5 m             | 5                  | 10                         | Unit                   | 50               | LM                 |
| Gol. V   | Mobil bus, Mobil Barang (truk)/tangki                                                                                                    | $5 - 7m$             | $\tau$             | 5                          | Unit                   | 35               | LM                 |
| Gol. VI  | Mobil bus, Mobil Barang (truk)/tangki dan<br>kereta penarik tanpa gandengan.                                                                          | $7 - 10$ m           | 10                 | $\Omega$                   | Unit                   | $\Omega$         | LM                 |
| Gol. VII | Mobil<br>Mobil<br>(truk<br>bus.<br>Barang<br>berikut<br>tronton)/tangki,<br>kereta<br>penarik<br>gandengan / tempelan serta pengangkut alat<br>berat. | $10 - 12 m$          | 12                 | $\Omega$                   | Unit                   | $\Omega$         | LM                 |
|          | Mobil<br>Mobil<br>bus.<br>Barang<br>(truk<br>Gol. VIII tronton)/tangki,<br>berikut<br>penarik<br>kereta<br>gandengan / tempelan.                      | $12 - 16$ m          | 16                 | $\Omega$                   | Unit                   | $\Omega$         | LM                 |
| Gol. IX  | Mobil<br>bus,<br>Mobil<br>Barang<br>(truk<br>tronton)/tangki,<br>berikut<br>kereta<br>penarik<br>gandengan / tempelan.                                | $>16 \text{ m}$      | 17                 | $\Omega$                   | Unit                   | $\Omega$         | LM                 |
|          |                                                                                                    |                      | Total              | 15                         | Unit                   | 85               | LM                 |
|          |                                                                                                    |                      |                    |                            |                        |                  |                    |
|          |                                                                                                    |                      | $85$ LM =          |                            | <b>In Design Range</b> |                  |                    |
|          |                                                                                                    |                      |                    |                            |                        |                  |                    |
|          |                                                                                                    | Jumlah LM            | $LOA$ (m)          | LBP(m)                     |                        |                  | $B(m)$ T (m) H (m) |
|          |                                                                                                    | 85                   | 41,59              | 36,78                      |                        | 10,93 1,95       | 2,99               |

Tabel V.60. Contoh 2 Aplikasi Penentuan Ukuran Kapal

Contoh lain pada Tabel V.60 ditampilkan *owner requirements* berupa 10 unit kendaraan Gol.IV dan 5 Unit kendaraan Gol.V yang diwakili dengan 85 LM untuk mengangkut kendraan diatas kapal. Dari Nilai 85 LM tersebut, dapat dilakukan perhitungan ukuran utama kapal sesuai dengan persamaan pada subbab V.3 dan subbab V.4. Sehingga didapatkan ukuran utama kapal untuk mengangkut 10 unit kendaraan Gol.IV dan 5 Unit kendaraan Gol.V, 3 atau setara dengan 85 LM adalah LOA: 41.59 m, LBP: 36.78 m, B: 10.93 m, T: 1.95 m dan H: 2.99 m.

# **BAB VI KESIMPULAN DAN SARAN**

Setelah semua prosedur dalam penelitian telah selesai dilakukan dan hasil penelitian telah didapatkan, maka dilakukan penyusunan kesimpulan dan saran. Bab kesimpulan memberikan rangkuman dari hasil semua pokok pembahasan dalam penelitian ini. Kesimpulan yang ditulis merupakan jawaban dari tujuan penelitian sebagaimana diberikan pada sub-bab I.3. Semua kendala dalam penelitian dan ide-ide baru yang penulis dapatkan dalam proses pelaksanaan penelitian akan diberikan pada sub-bab saran. Sub-bab saran diberikan untuk memberikan gambaran pengembangan penelitian dengan topik yang sama untuk penelitian selanjutnya.

# **VI.1 Kesimpulan**

Setelah melakukan serangkaian proses penelitian yang dilakukan dalam pengerjaan *thesis* ini, maka dapat diambil kesimpulan sebagai berikut:

1. Berdasarkan hasil pengumpulan data yang dilakukan pada penelitian ini, didapatkan sampel sebanyak 94 ukuran utama kapal dengan kapasitas hingga 2000 GT dengan variasi sesuai Tabel VI.1 berikut:

| Ukuran Kapal | Variasi Nilai     |
|--------------|-------------------|
| <b>GT</b>    | $72 - 2125$ GT    |
| LOA          | $21.08 - 87.00$ m |
| LBP          | $19.50 - 72.70$ m |
| B            | $7.01 - 15.24$ m  |
| T            | $1.10 - 3.60$ m   |
| н            | $2.00 - 4.00$ m   |

Tabel VI.1. Variasi Nilai Ukuran Kapal

- 2. Berdasarkan hasil pengukuran nilai LM pada 94 sampel kapal ro-ro dengan kapasitas hingga 2000 GT, didapati variasi nilai LM berada di antara 16 LM hingga 262 LM dengan rata-rata nilai LM sebesar 100 LM.
- 3. Dari hasil uji korelasi menggunakan metode *Pearson Correlation*, didapati bahwa variabel LM pada kapal ro-ro Meter memiliki korelasi yang **sangat kuat** terhadap variabel GT, LOA, LBP, dan B pada kapal roro. Dimana nilai pada masing-masing variabel tersebut adalah GT: 0.884, LOA: 0.912, LBP: 0.914, B: 0.874. Dan memiliki korelasi yang **kuat** terhadap variabel T, dan H, dimana nilai pada masing-masing variabel tersebut adalah T: 0.726, dan pada H: 0.713. Dari hasil tersebut juga didapati bahwa vaeiabel LM memiliki korelasi yang lebih baik daripada variabel GT terhadap variabel LOA, LBP, dan B pada kapal roro (unggul 6.6% hinga 7.4%). Dan hanya tertinggal sekitar 1.5% dibandingkan dengan variabel GT terhadap variabel T dan H.
- 4. Berdasarkan analisis regresi linear, didapatkan sejumlah model matematis untuk menentukan ukuran utama kapal ro-ro ukuran dibawah 2000 GT dengan menggunakan masukan nilai LM sebagai berikut:
	- 4.1. Menentukan nilai LOA menggunakan variabel LM dengan koefisien determinasi (R Square) sebesar 0.832, pada persamaan:

**LOA = 22.632 + 0.223 LM**

4.2. Menentukan nilai LBP menggunakan variabel LM dengan koefisien determinasi (R Square) sebesar 0.835, pada persamaan:

**LBP = 20.039 + 0.197 LM**

4.3. Menentukan nilai B menggunakan variabel LM dengan koefisien determinasi (R Square) sebesar 0.764, pada persamaan:

**B = 7.698 + 0.038 LM**

4.4. Menentukan nilai T menggunakan variabel LM, LBP dan T dengan koefisien determinasi (R Square) sebesar 0.791, pada persamaan:

**T = -0.034 + (-0.002 LM) + 0.034 LBP + 0.083 B**

4.5. Menentukan nilai H menggunakan variabel LM, LBP dan T dengan koefisien determinasi (R Square) sebesar 0.816, pada persamaan:

**H = 0.412 + (-0.004 LM) + 0.025 LBP + 0.183 B**
- 5. Terhadap persamaan yang disampaikan pada poin 4., dilakukan perbandingan terhadap persamaan yang disampaikan oleh (Kristensen, 2006) dan (Kristensen, 2016) dengan sampel ukuran kapal ro-ro yang beroperasi di Indonesia. Dari hasil perbandingan didapati bahwa untuk penentuan ukuran utama kapal ro-ro di Indonesia dengan kapasitas dibawah 200 LM, persamaan yang disampaikan pada poin 4., lebih mendekati dengan ukuran aslinya daripada yang disampaikan oleh (Kristensen, 2006) dan (Kristensen, 2016).
- 6. Pemodelan matematis yang didapatkan pada penelitian ini dimaksudkan untuk melengkapi pemodelan matematis pada penelitian yang sebelumnya, dan bukan untuk menggantikan pemodelan yang disampaikan oleh penelitian sebelumnya. Yang mana data yang dikumpulkan pada penelitian ini dikhususkan untuk kapal-kapal roro diperairan Indonesia saja dengan volume ruang tertutup sebesar dibawah 2000 GT, panjang dibawah 90 M dan kapasitas dibawah 190 LM. Hal ini disebabkan karena data yang digunakan oleh peneliti sebelumnya menggunakan data kapal dengan kapasitas rata-rata diatas 1000 LM.
- 7. Dari hasil perbandingan rasio ukuran utama kapal, agar sesuai dengan ukuran kapal roro yang ada di perairan Indonesia, penggunaan rumusan penentuan ukuran utama kapal ro-ro yang disarankan adalah berada pada kisaran 50 LM hingga 190 LM.

#### **VI.2 Saran**

Hasil model matematis terhadap penentuan ukuran utama kapal ro-ro dibawah 2000 GT diatas hanyalah merupakan suatu hasil proses statistik berdasarkan sejumlah data kapal yang berhasil dihimpun oleh penulis dari beberapa perusahaan pelayaran, galangan kapal, dan Biro Klasifikasi Indonesia. Untuk memberikan gambaran pengembangan penelitian dengan topik yang sama pada penelitian selanjutnya, dapat diberikan sejumlah saran antara lain sebagai berikut:

- 1. Model matematis yang dihasilkan hanya digunakan untuk kapal ferry ro-ro dengan ukuran hingga 2000 GT, dengan jenis analisis yang sama, dapat dilakukan analisis untuk kapal dengan ukuran hingga 5000 GT yang mana juga merupakan kapasitas yang umum di Indonesia.
- 2. Pada penelitian ini tidak dilakukan pemisahan terhadap potensi beberapa jenis penampang geladak kendaran. Dengan jenis penelitian serupa dapat ditambahkan faktor variasi bentuk penampang geladak kendaraan pada jenis kapal yang sama.
- 3. Pada penelitian ini, sampel data kapal hanya dikhususkan pada kapal dengan satu geladak kendaraan saja. Dengan mempertimbangkan variasi jumlah geladak kendaraan yang ada pada kapal ferry ro-ro, dapat dilakukan penelitian yang sama dengan penambahan faktor jumlah geladak kendaraan.
- 4. Dapat dilakukan penelitian lebih lanjut mengenai nilai hubungan nilai *lane meter* dengan berat muatan pada kapal ro-ro.

## **DAFTAR PUSTAKA**

- Asri, S. (2016). *Klaster Tonase Kapal Ferry Ro-Ro Dan Pengaruhnya Terhadap Kebutuhan Lahan Perairan Pelabuhan Penyeberangan.* Institut Teknologi Sepuluh Nopember: Jurnal Riset dan Teknologi Kelautan (JRTK).
- dephub.go.id. (2014, Februari 18). *Sebagai Sarana Penghubung Nusantara, Angkutan Penyeberangan Harus Dikelola dengan Baik*. Dipetik Agustus 09, 2019, dari Kementrian Perhubungan Republik Indonesia: http://dephub.go.id/post/read/sebagai-sarana-penghubung-nusantara-angkutanpenyeberangan-harus-dikelola-dengan-baik-60411
- Direktorat Jenderal Bina Marga. (1997). *Tata Cara Perencanaan Geometrik Jalan Antar Kota,.* Jakarta: Departemen Pekerjaan Umum.
- Direktorat Jenderal Perhubungan Darat. (1994). *Petunjuk Teknis Persyaratan Pelayanan Minimal Kapal Sungai, Danau dan Penyeberangan.* Jakarta: Departemen Perhubungan.
- Hardjono, S. (2016). Identifikasi Rasio Dimensi Utama Kapal Kontainer Kelas Small Feeder Untuk Toll Laut Indonesia. *Warta Penelitian Perhubungan, Volume 28*, 267 -276.
- ibiblio. (2008, Desember 18). *units:L*. Diambil kembali dari Ibiblioc: The Public's Library and Digital Archive: http://www.ibiblio.org/units/dictL.html
- IFA. (2006, 06 20). *Glossary - Lane Meter*. Diambil kembali dari IFA International Forwarding Agent s.r.l.: http://www.ifaitaly.com/en/links/glossary/603-lanemeter.html
- IMO. (1969). *The International Convention on Tonnage Measurement of Ships.* London: International Maritime Organization.
- IMO. (2008). *Intact Stability (IS) Code - Intact Stability for All Types of Ships Covered by IMO Instruments – Resolution A.749(18).* London: International Maritime Organization.
- Kementrian Perhubungan Republik Indonesia. (2017). *PM 30 Tahun 2017 Tarif Penyelenggaraan Angkutan Penyeberangan Lintas Antarprovinsi.* Jakarta: Kementrian Perhubungan Republik Indonesia.
- Kristensen, H. O. (2006). Cargo Transport by Sea and Road Technical and Economical Environmental Factors. *Naval Engineers Journal*, 115-129.
- Kristensen, H. O. (2016). *Analysis of technical data of Ro-Ro ships.* Kongens Lyngby: HOK Marineconsult ApS.
- Marine Environment Protection Committee. (2009). *Guidelines for Voluntary Use of the Ship Energy Efficiency Operational Indicator (EEOI) - 3 Definitions.* London: International Maritime Organization.
- Menteri Perhubungan R.I. (2002). *Tatanan Kepelabuhanan Nasional - Keputusan Menteri Perhubungan No KM 53 Tahun 2002.* Jakarta: Kementerian Perhubungan Republik Indonesia.
- Menteri Perhubungan Republik Indonesia. (2002). *KM. 55 Tahun 2002 - Pengelolaan Pelabuhan Khusus.* Jakarta: Kementrian Perhubungan Republik Indonesia.
- Menteri Perhubungan Republik Indonesia. (2004). *KM 52 Tahun 2004 - PENYELENGGARAAN PELABUHAN PENYEBERANGAN.* Jakarta: Kementrian Perhubungan Republik Indonesia.
- Papanikolaou. (2011). *Typical sizes and percentages of.* IHS: Fairplay World Shipping Encyclopedia.
- Paroka, D. (2012). Pengaruh Karakteristik Geometri Terhadap Stabilitas Kapal. *Prosiding Seminar Nasional Teori dan Aplikasi Teknologi Kelautan* (hal. X-1 - X-8). Surabaya: Institut Teknologi Sepuluh Nopember.
- Prihasta, N. (2012). *Pemodelan Matematis Berat Baja Badan Kapal Sebagai Fungsi dari GT.* Surabaya: Institut Teknologi Sepuluh Nopember.
- Santos, T. A. (2017). Methodology for ro-ro ship and fleet sizing with application to short sea shipping. *Maritime Policy & Management : The flagship journal of international shipping and port research*, 1-24.
- Sarwono, J. (2006). *Metode Penelitian Kuantitatif dan Kualitatif.* Yogyakarta: Graha Ilmu.
- Styhre, L. (2010). *Capacity utilisation in short sea shipping.* Göteborg: Chalmers University of Technology.
- Tanggart, R. (1980). *Ship Design and Construction.* New York: SNAME.
- Walpole, R. E. (2012). *Probability & Statistics for Engineers & Scientists : Ninth Edition.* Boston: Prentice Hall.

Wathne, E. (2012). *Cargo Stowage Planning in RoRo Shipping : Optimisation Based Naval Architecture.* Trondheim: Norwegian University of Science and Technology.

Watson, D. G. (1998). *Practical Ship Design.* Oxford: Butterworth Heinemann.

Halaman ini sengaja dikosongkan

# **LAMPIRAN**

*Halaman ini sengaja dikosongkan*

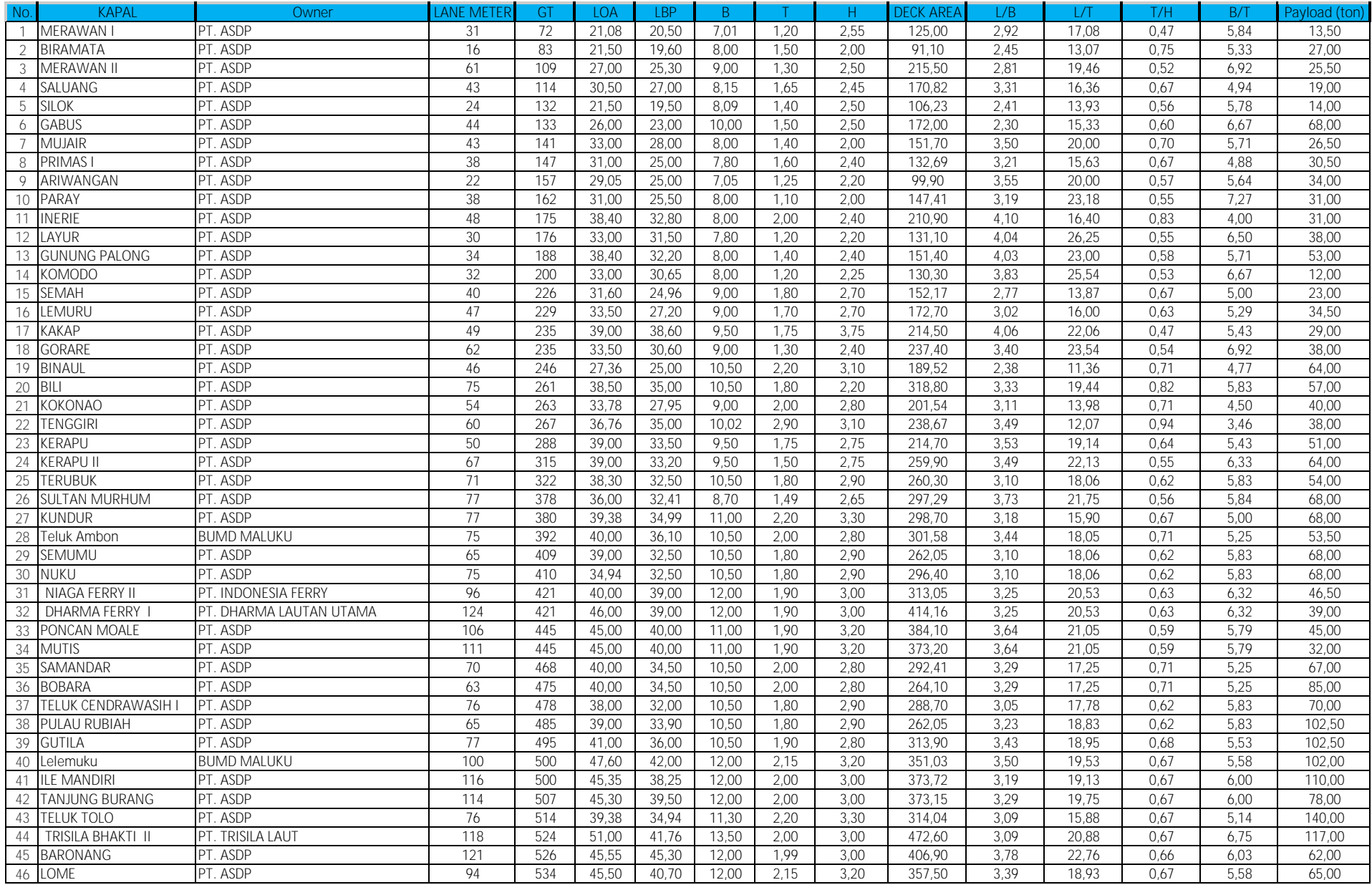

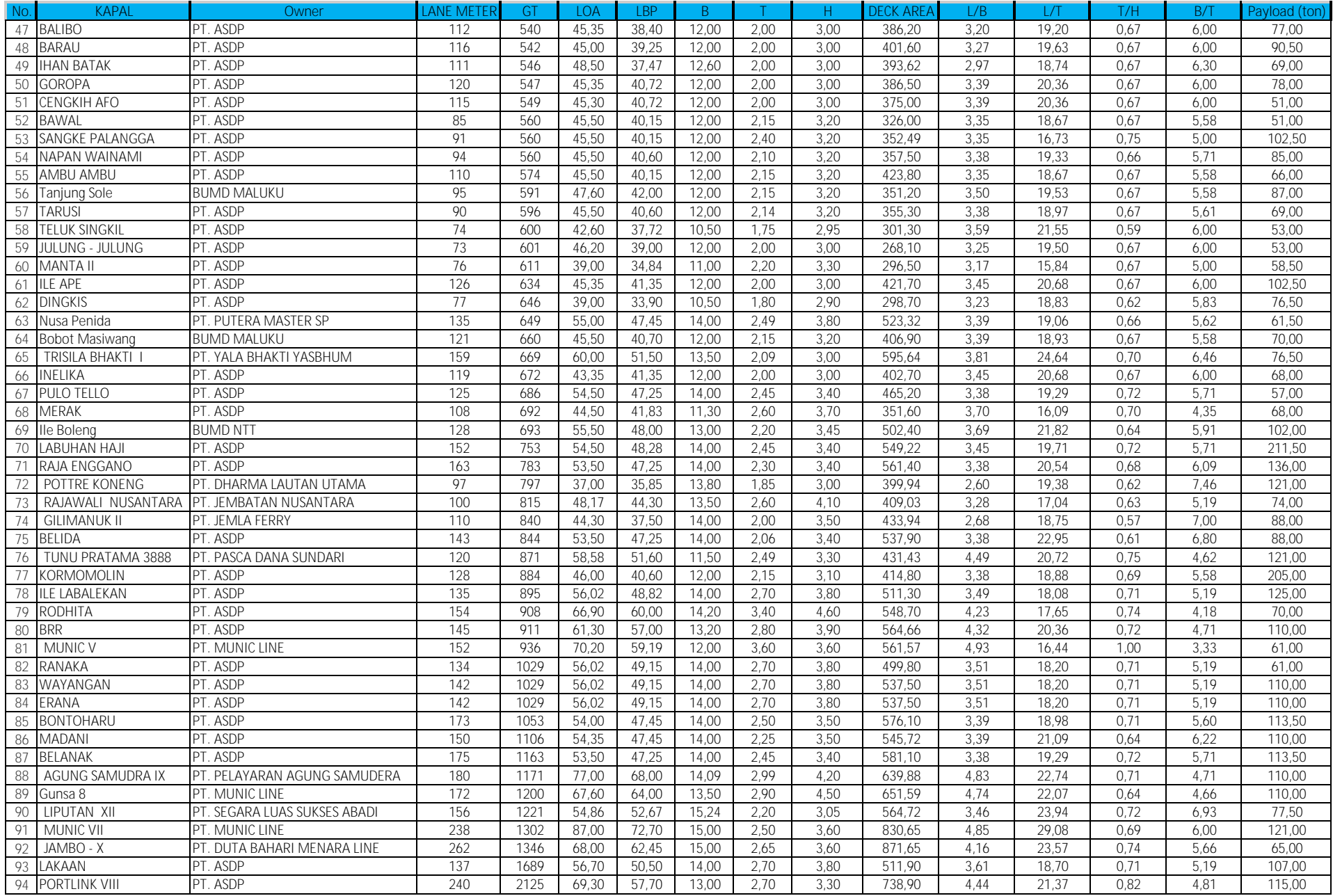

### Uji Korelasi Pearson Ukuran Utama Kapal Ferry ro-ro

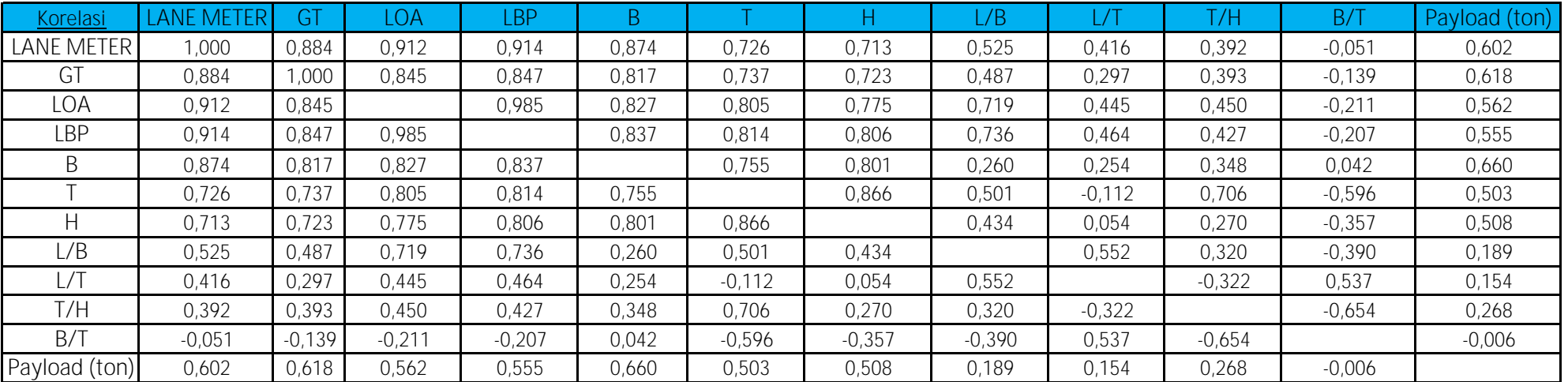

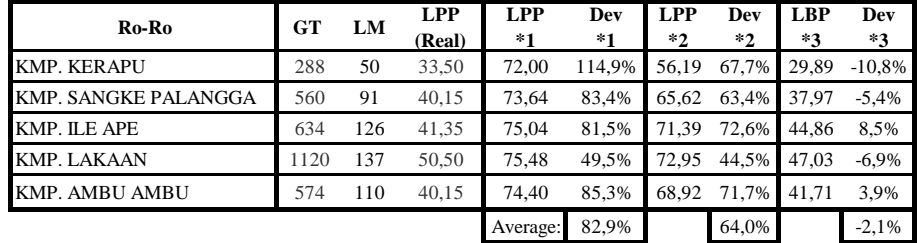

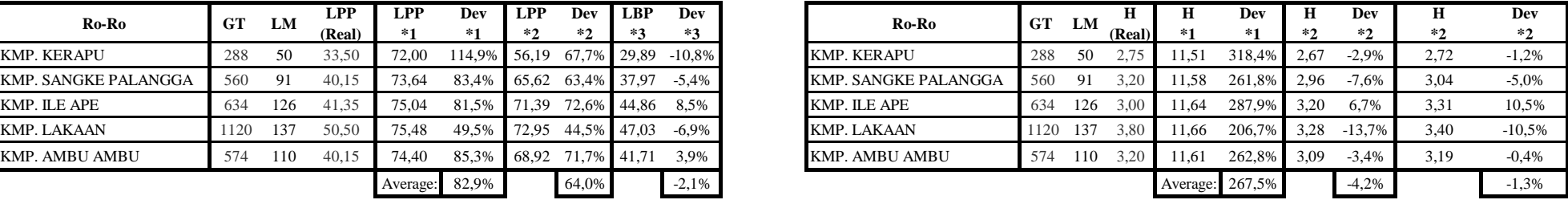

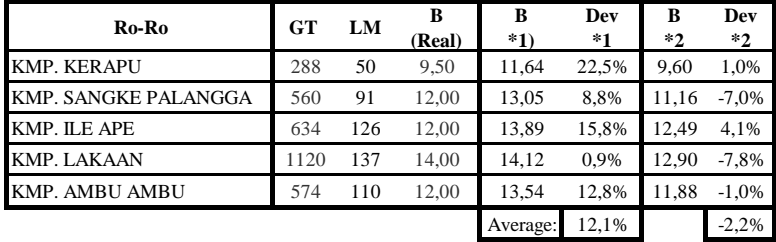

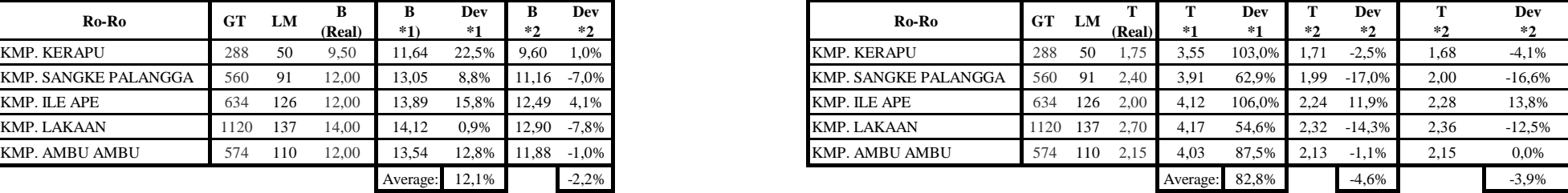

## **PETA KENDALI RASIO UKURAN UTAMA KAPAL RO-RO**

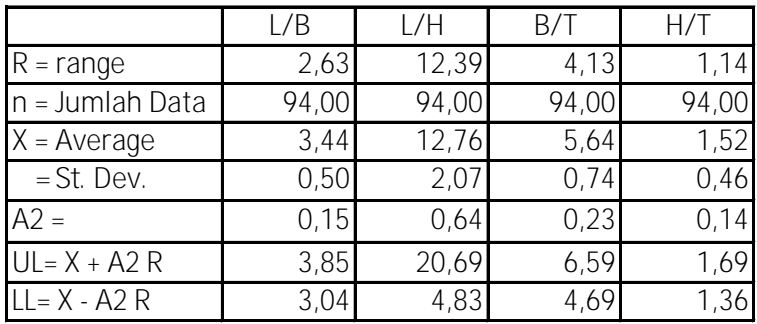

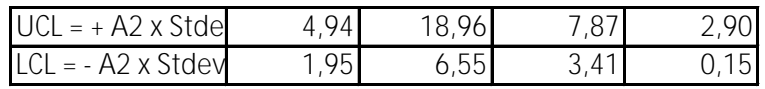

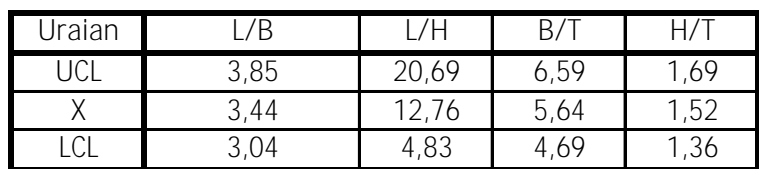

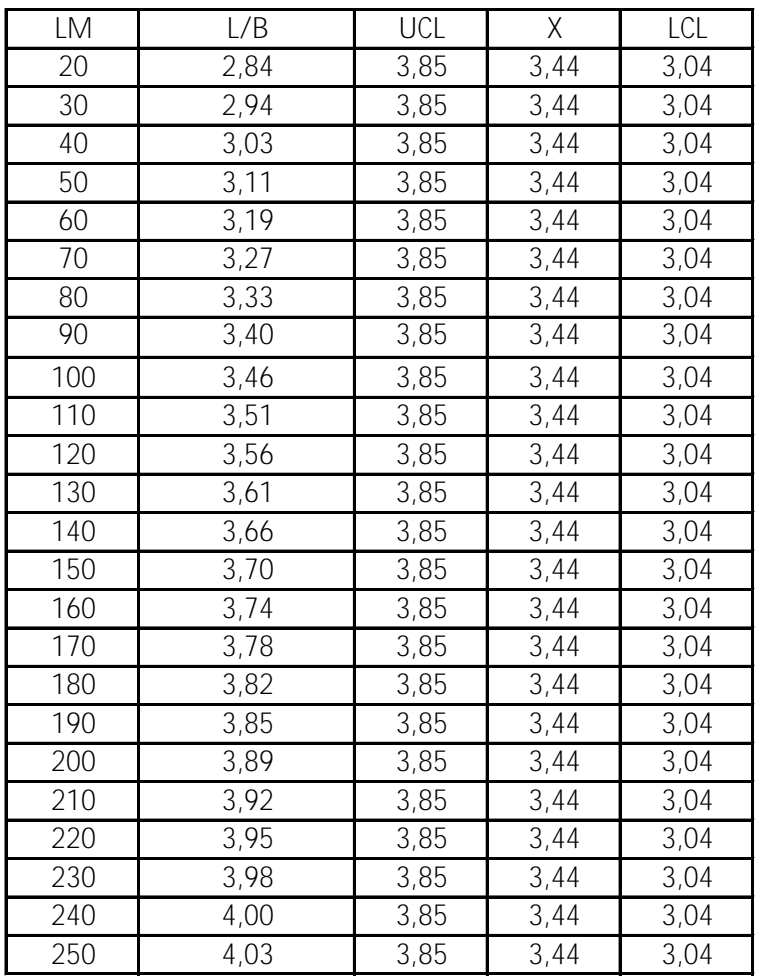

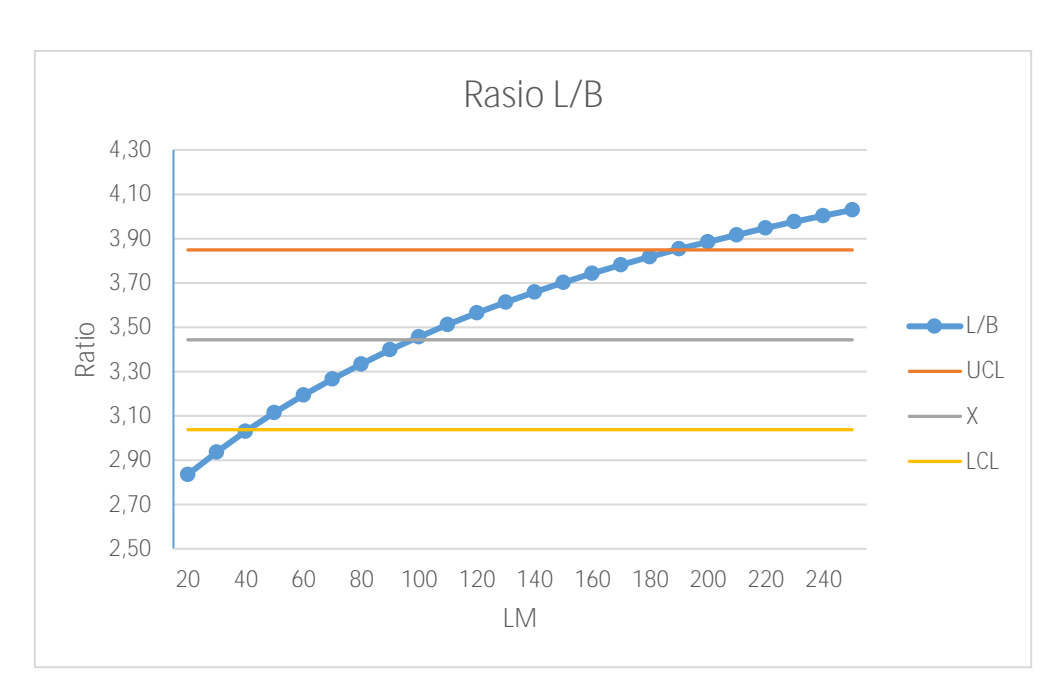

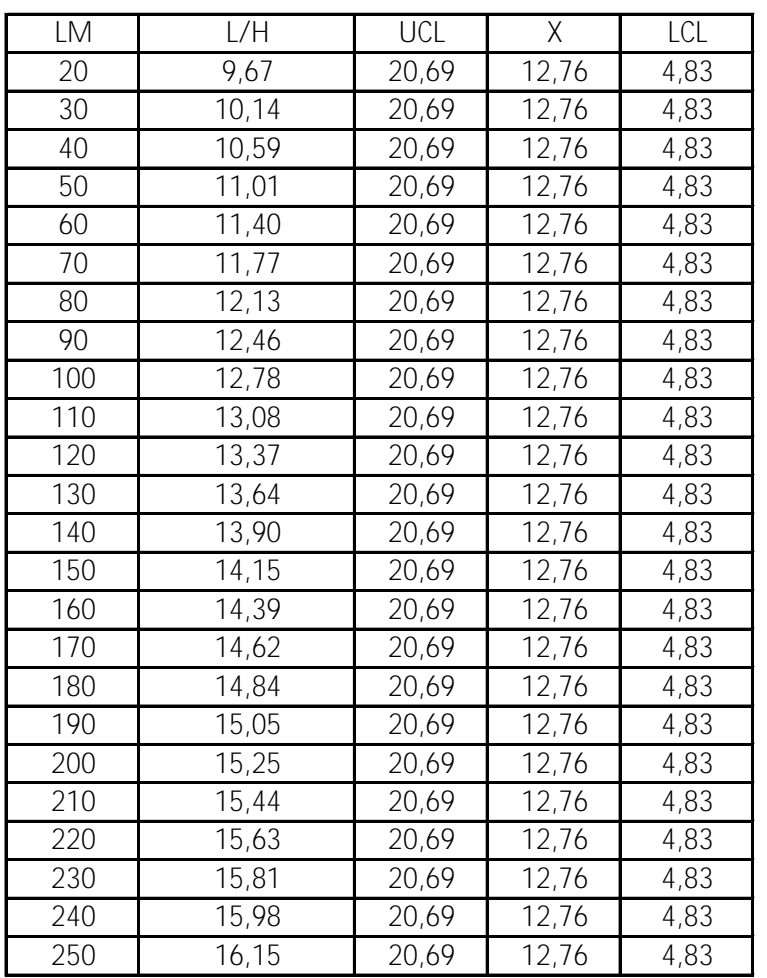

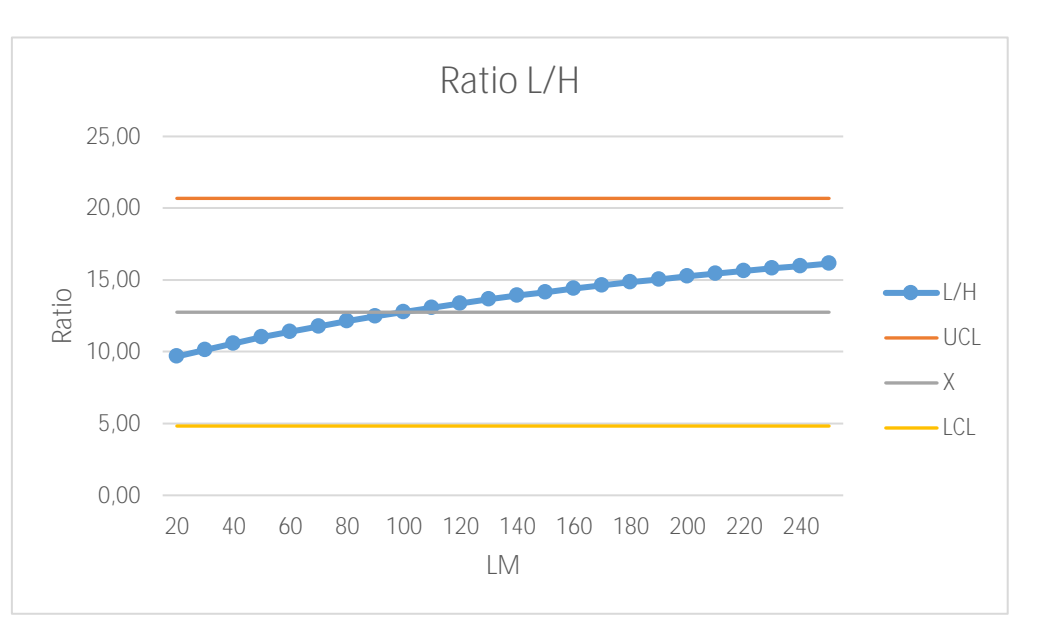

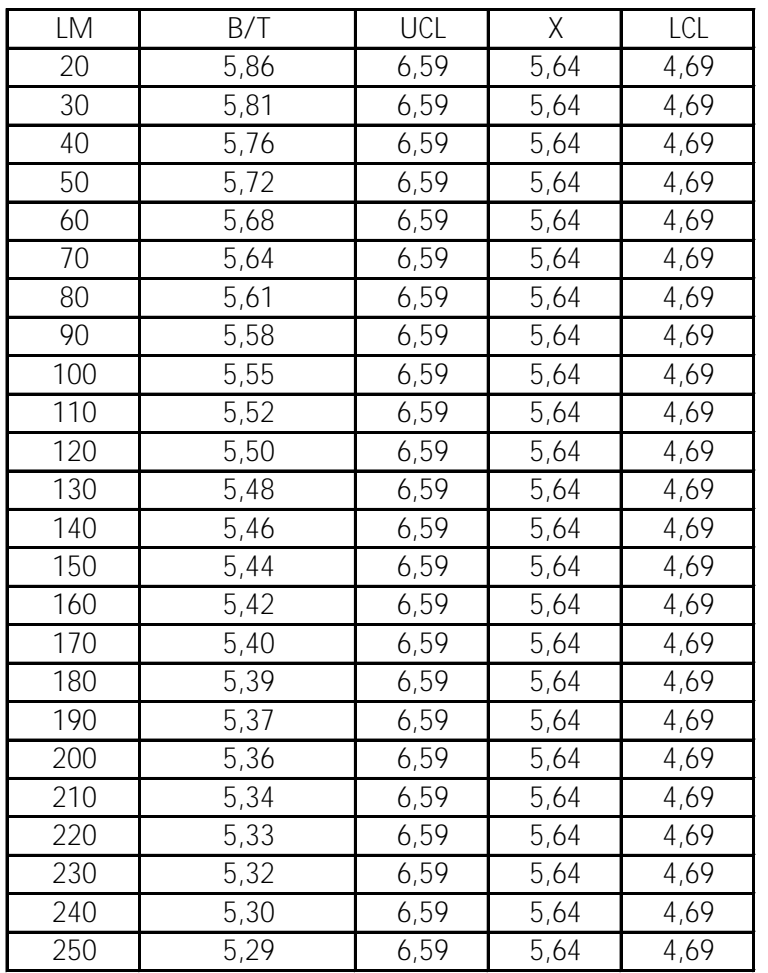

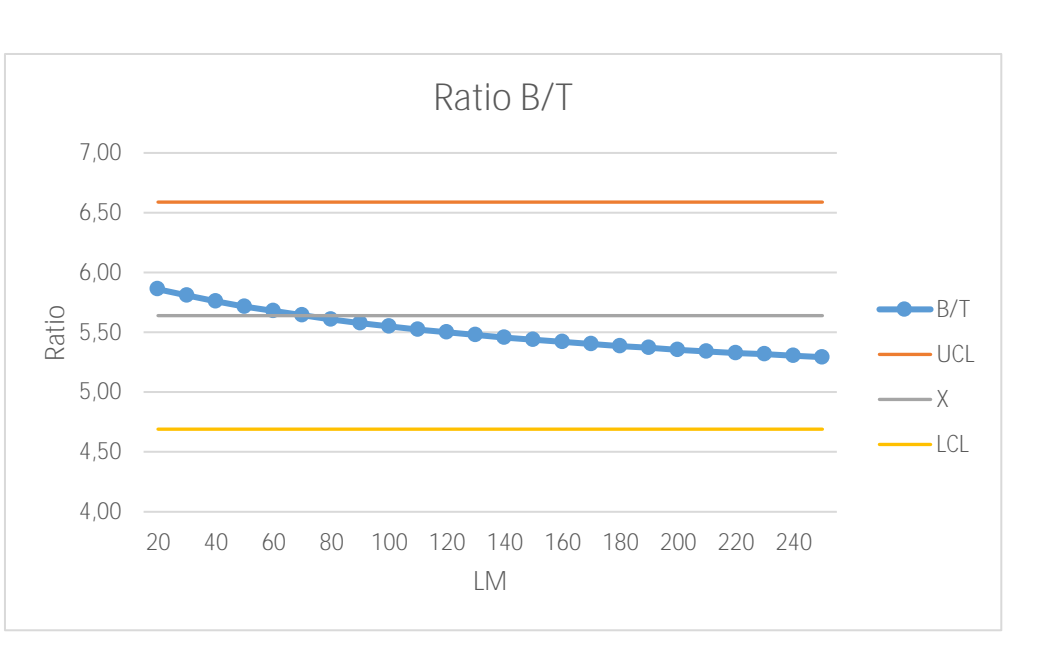

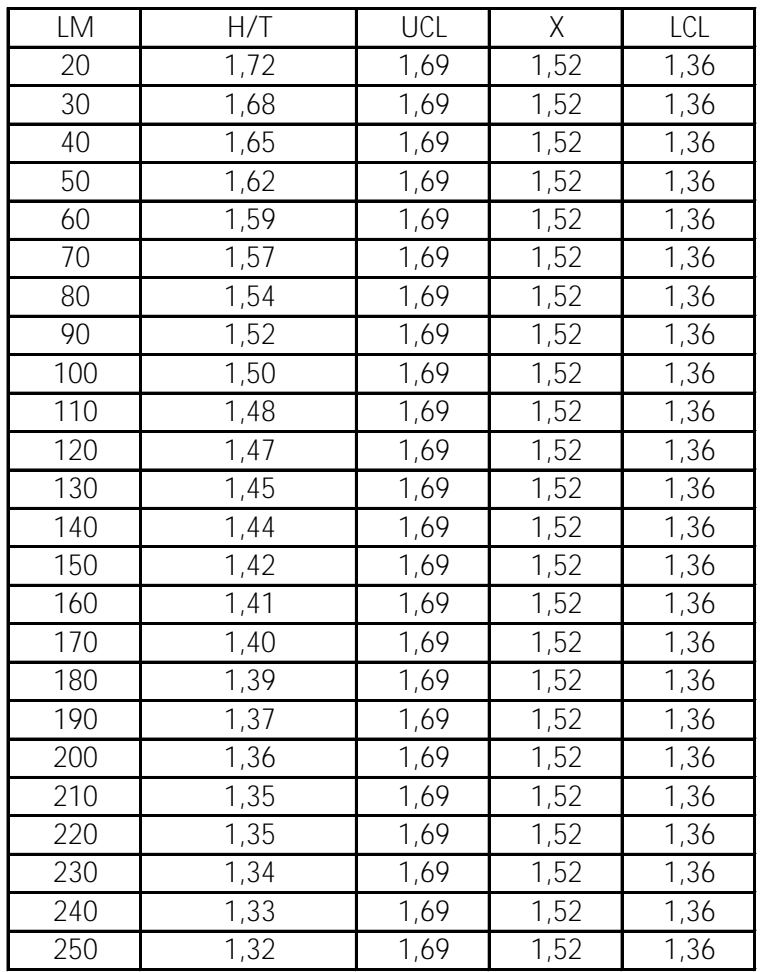

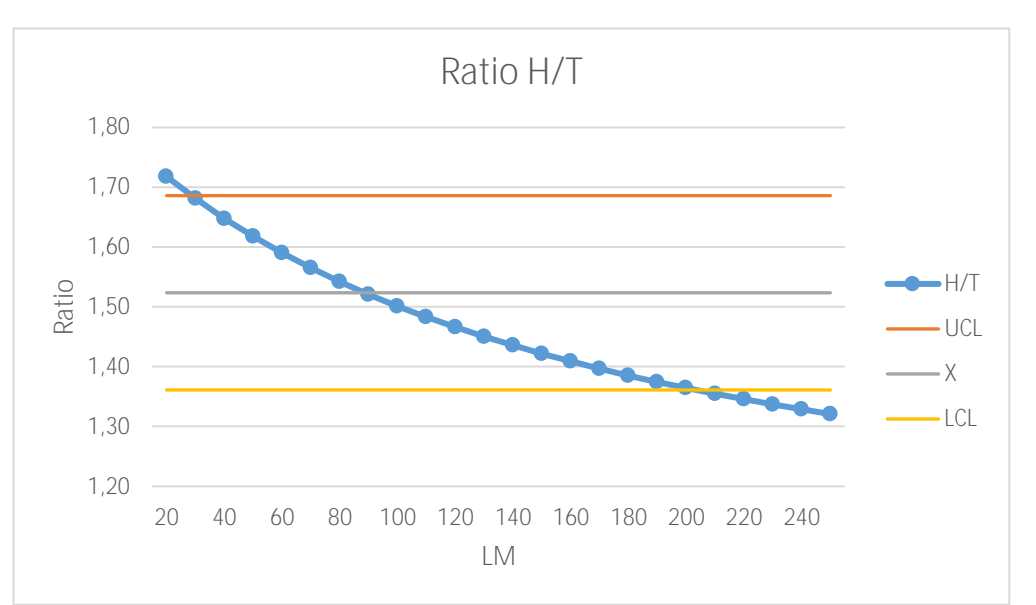

**Rekap Prediksi Ukuran Utama Kapal Ro-Ro Berdasarkan LM**

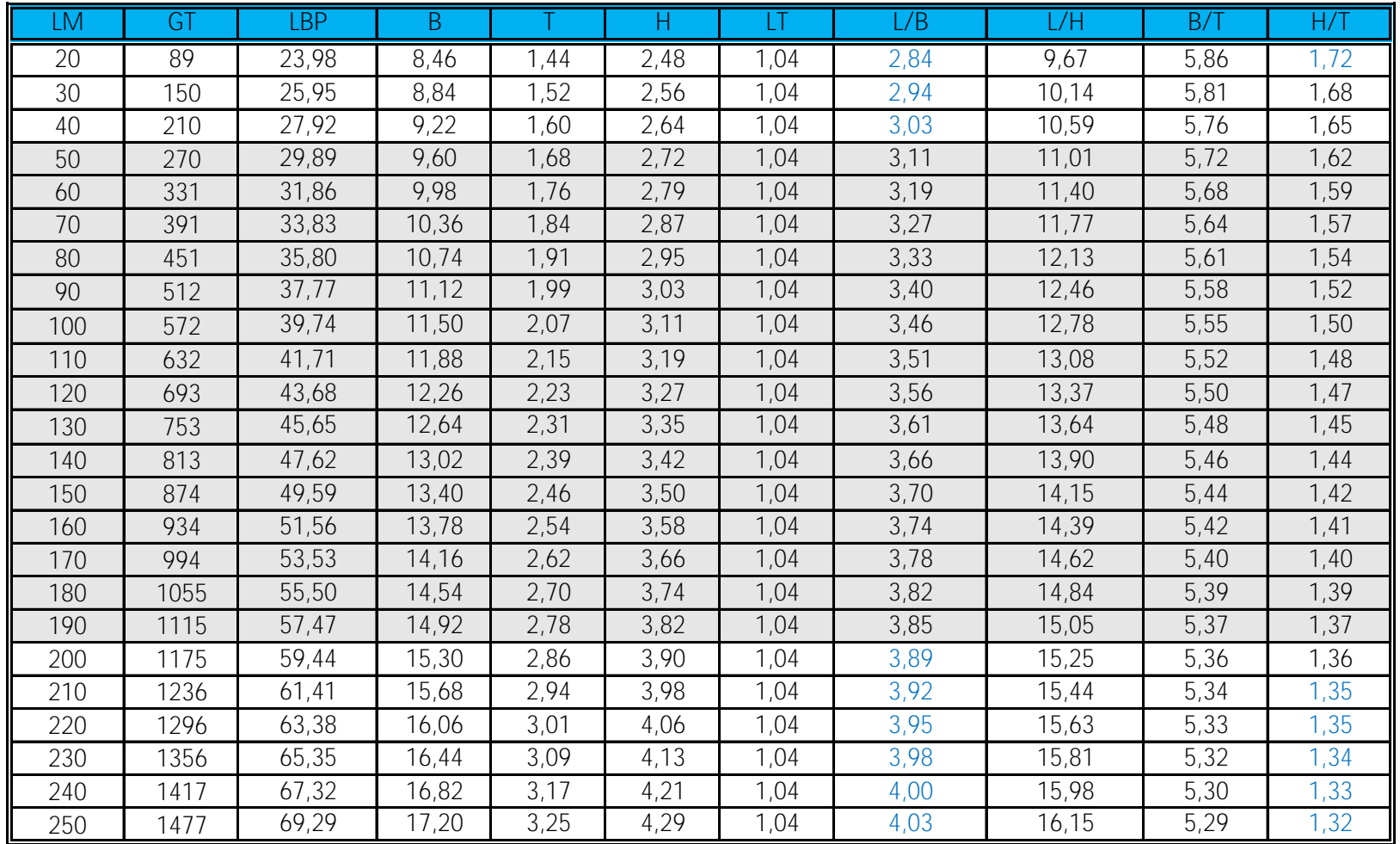

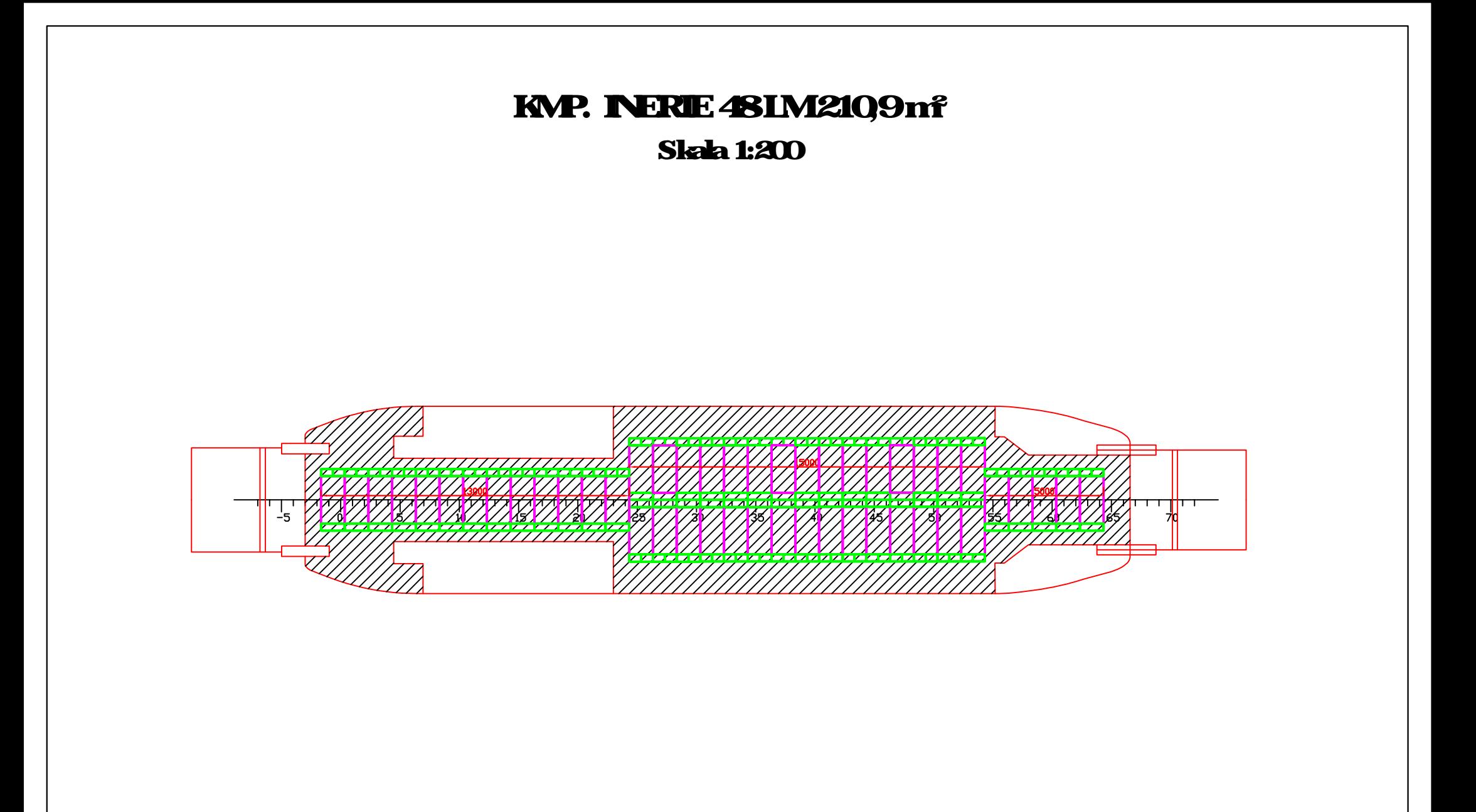

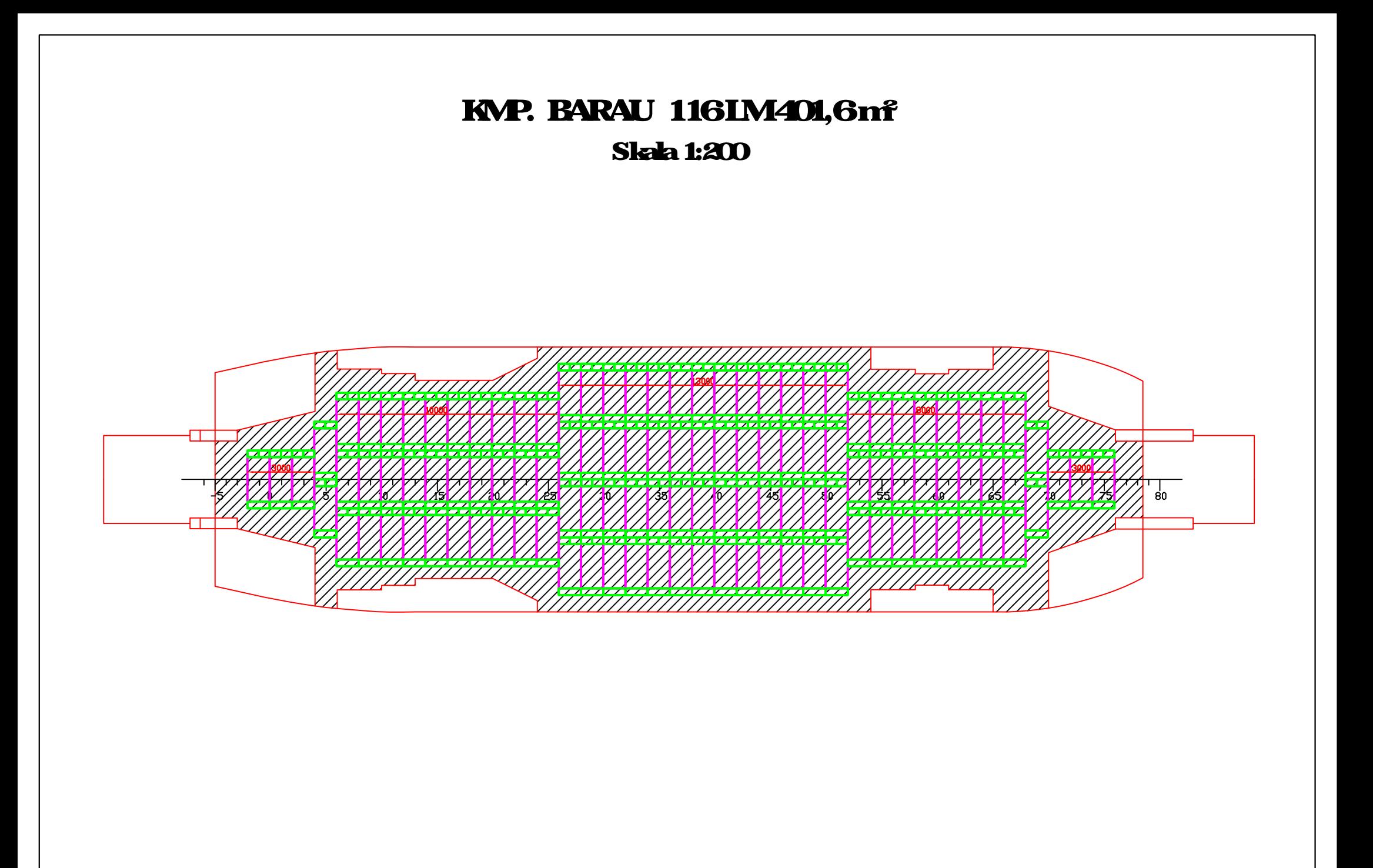

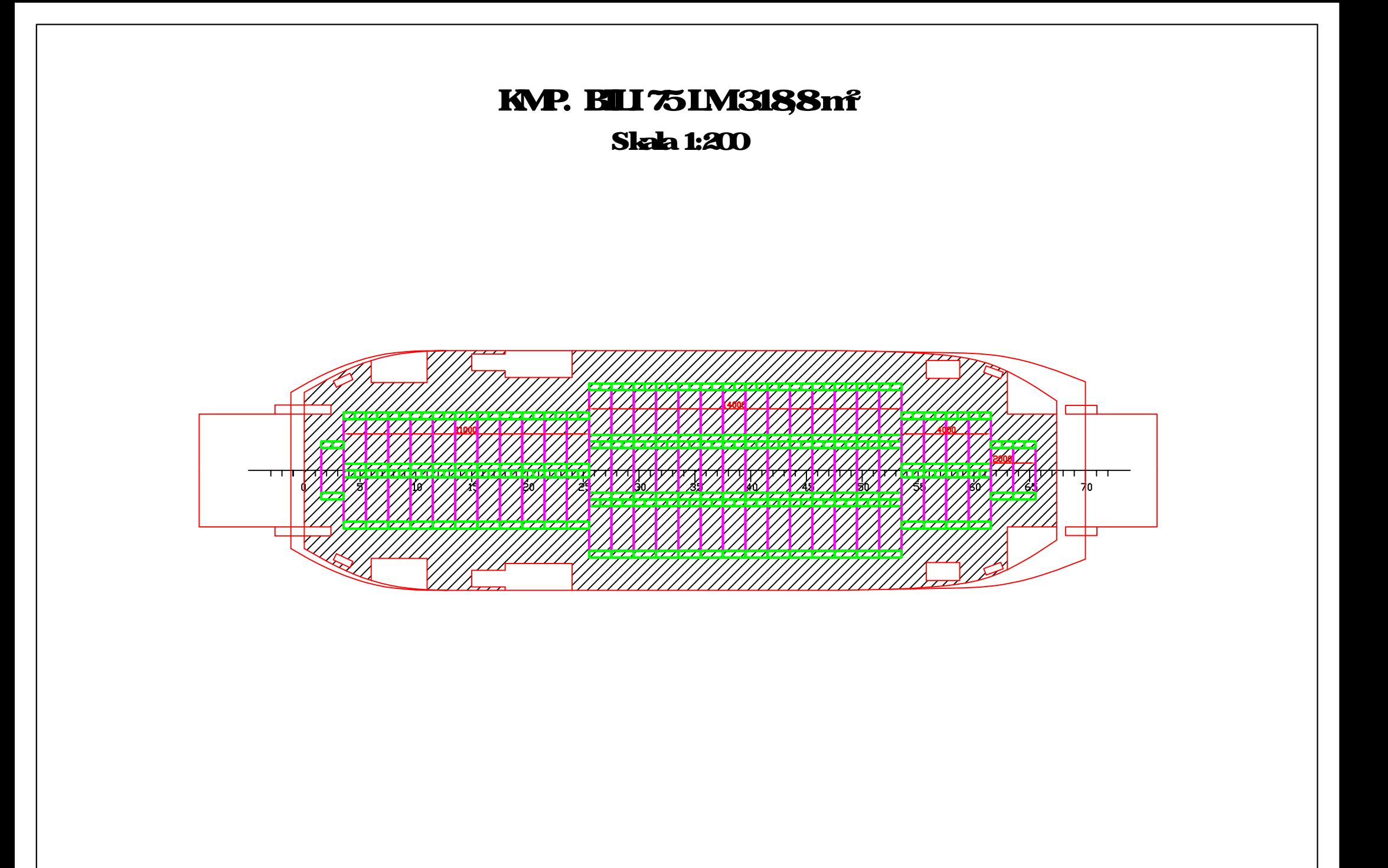

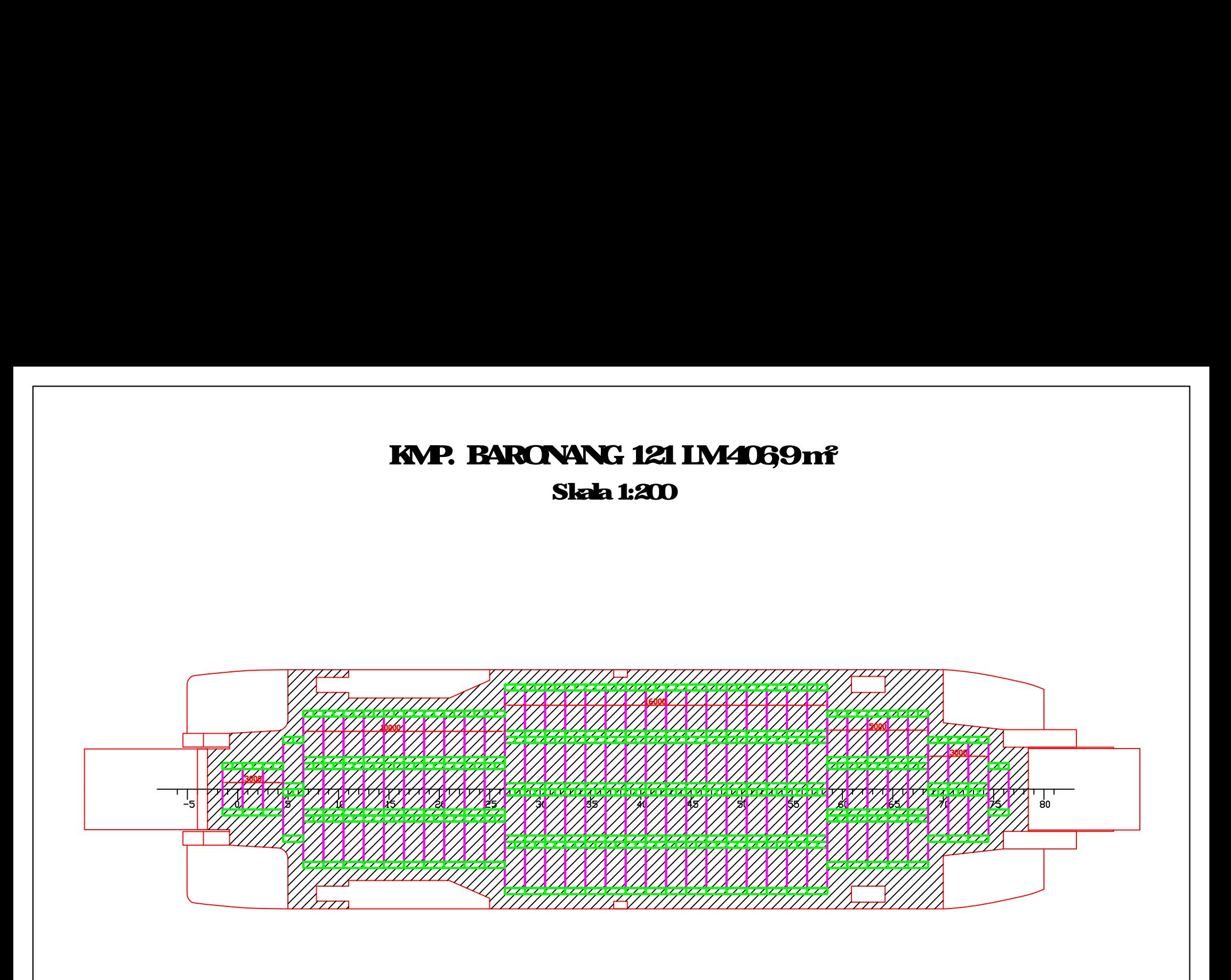

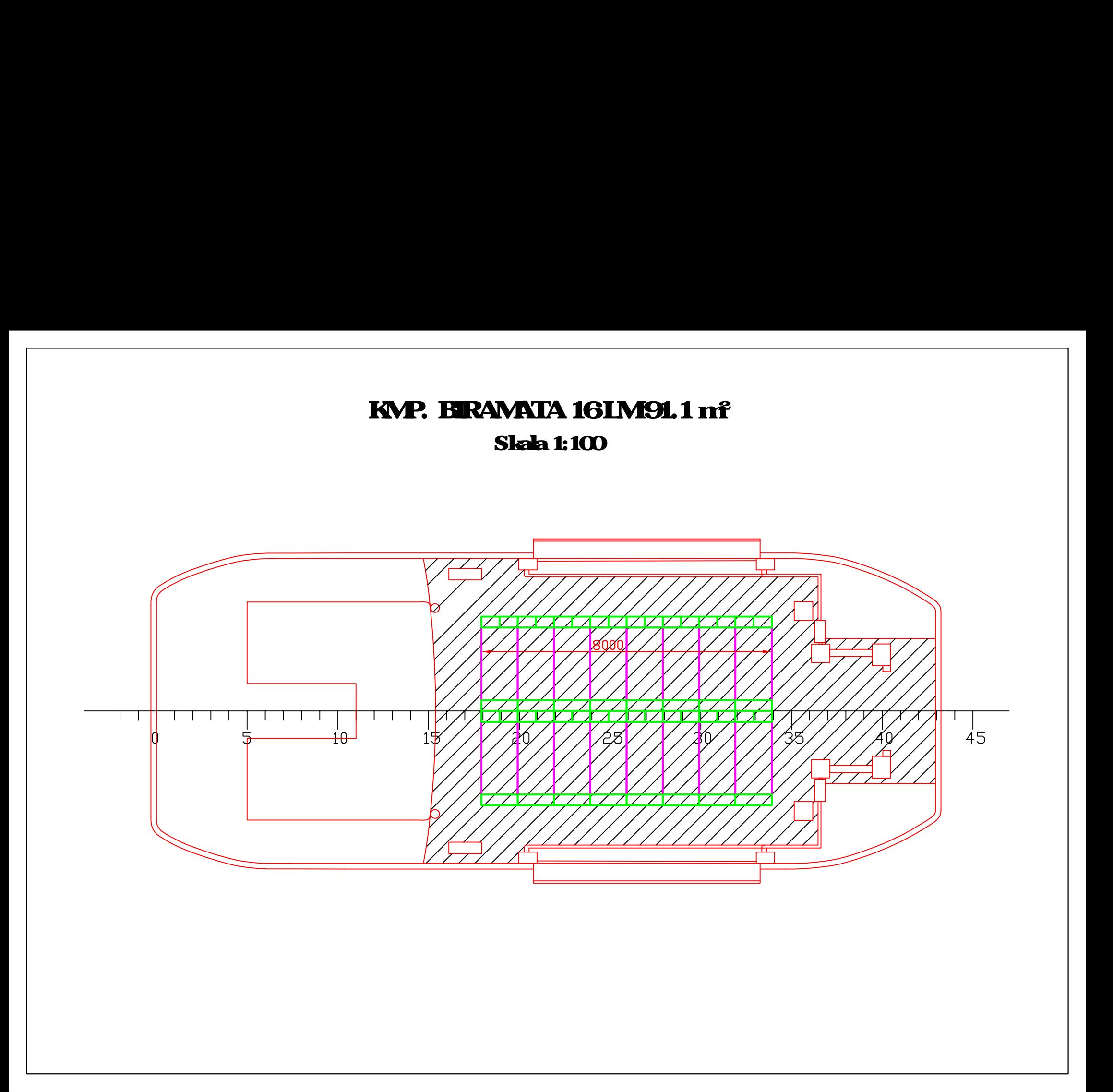

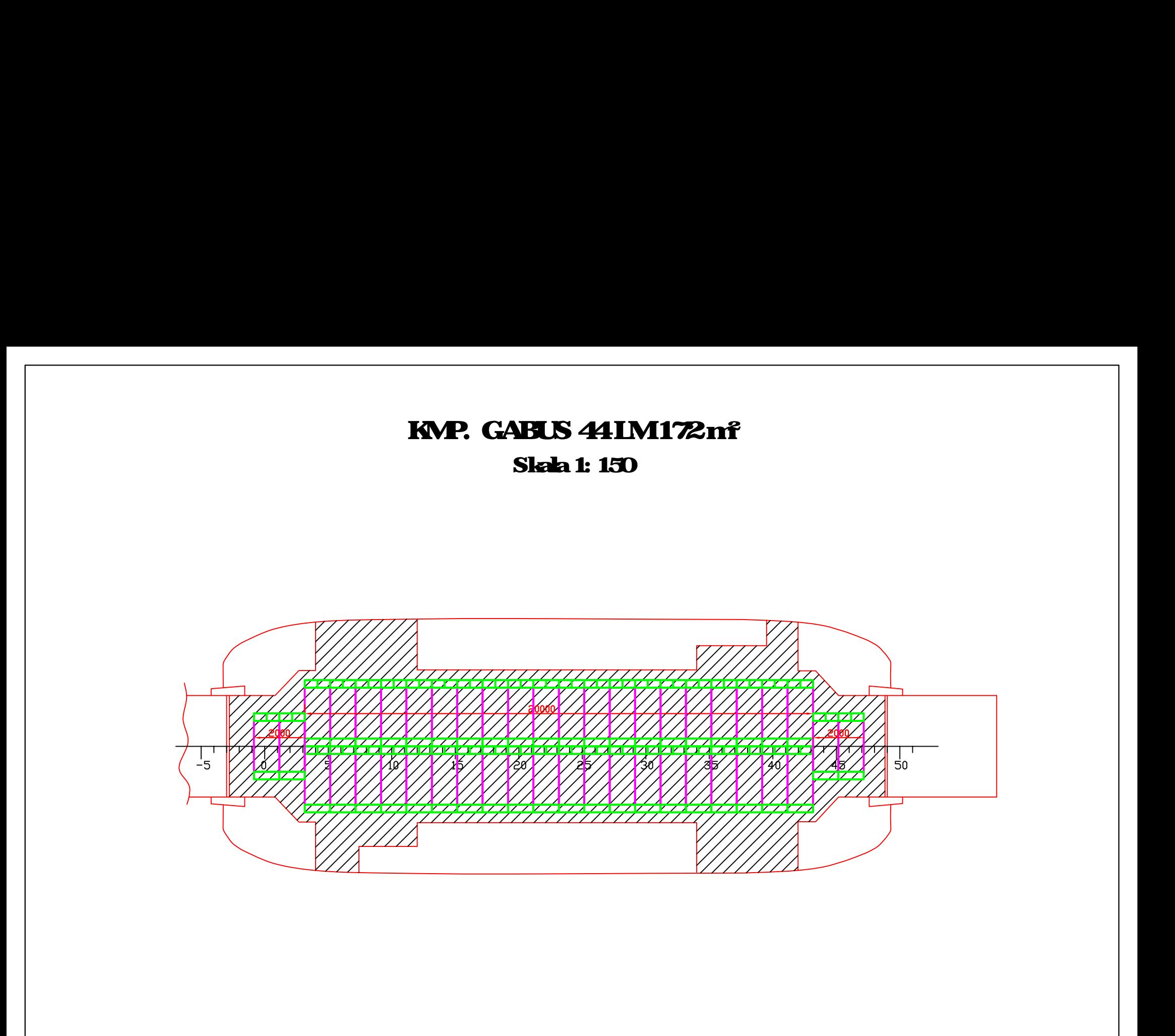

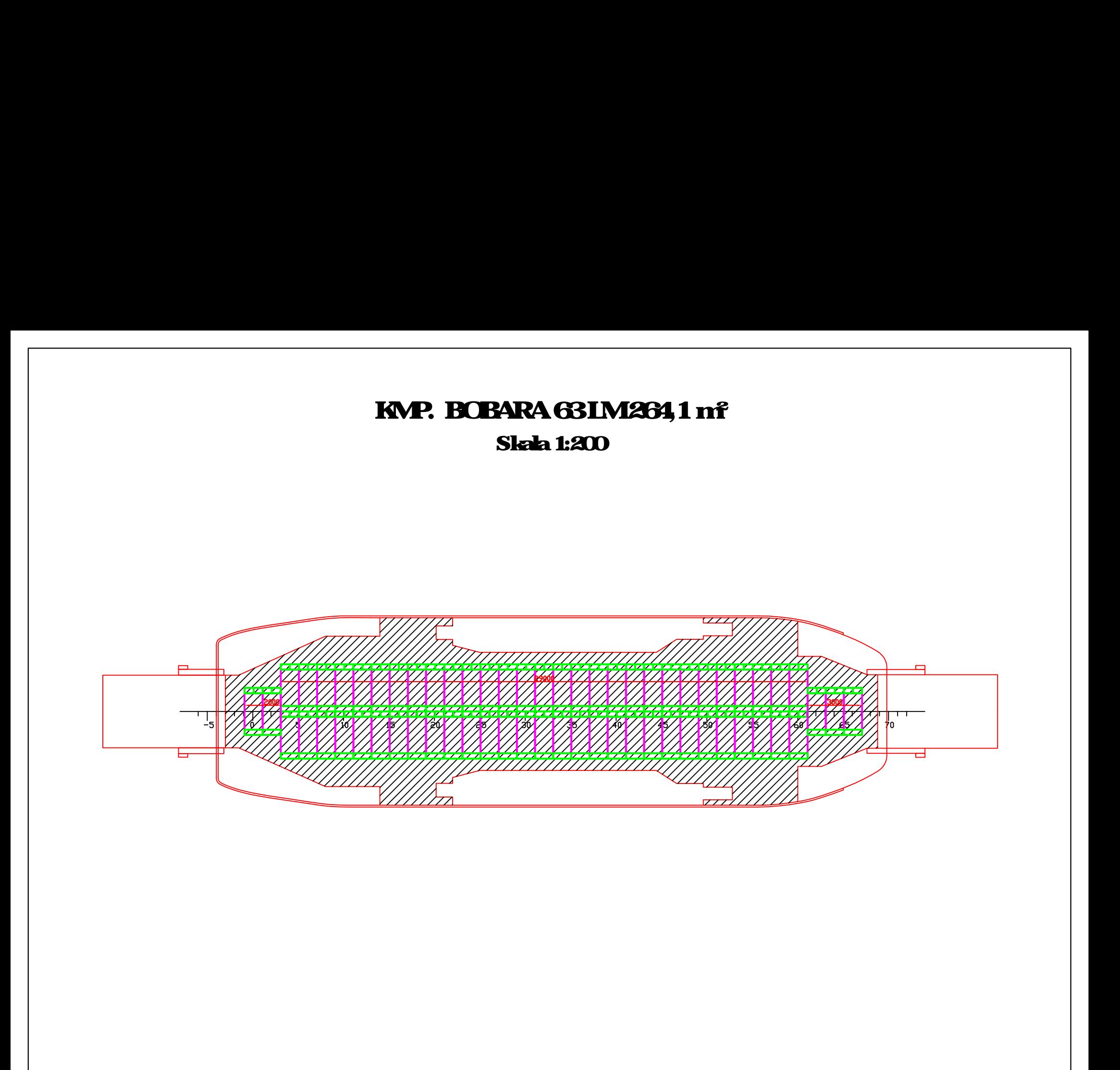

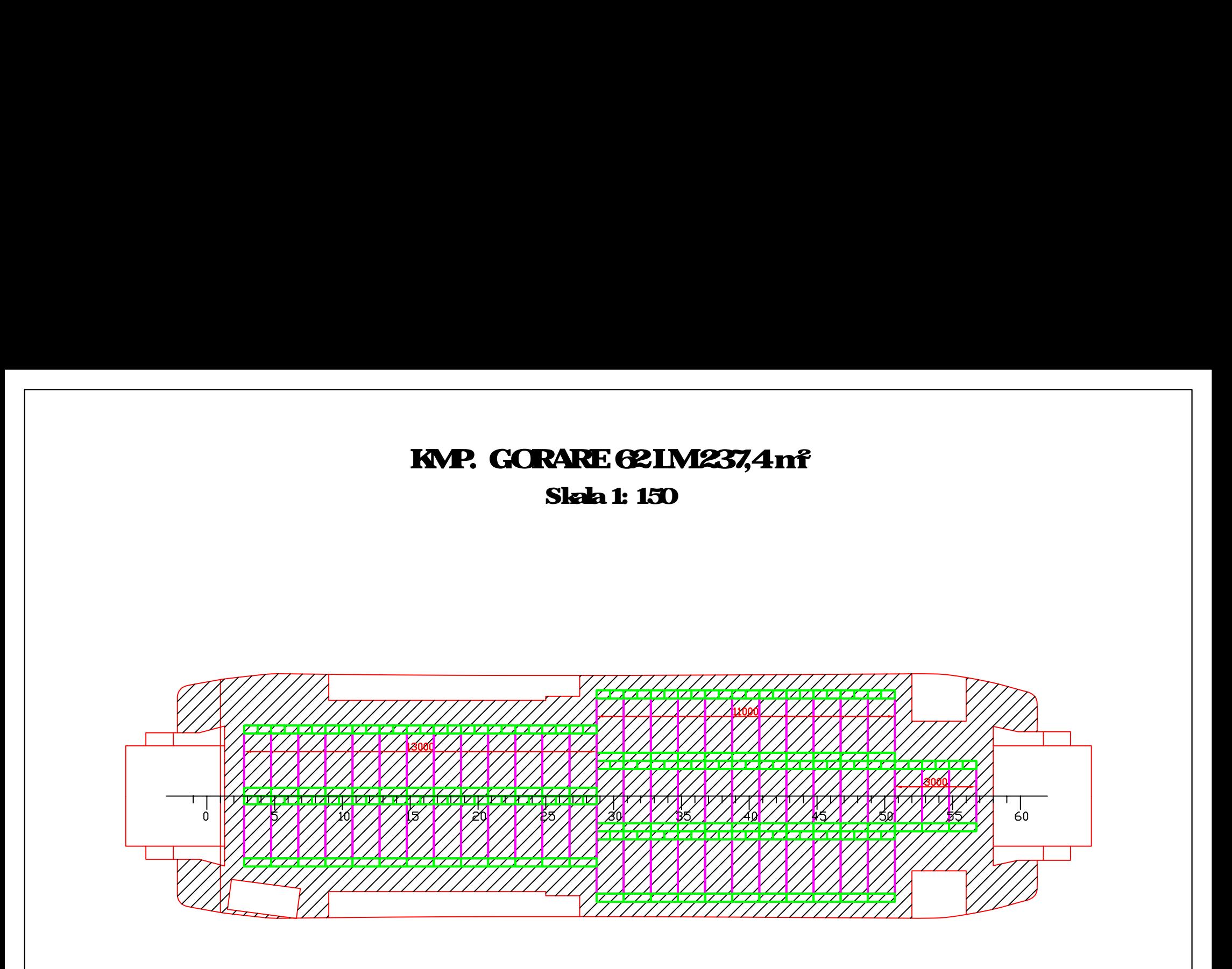

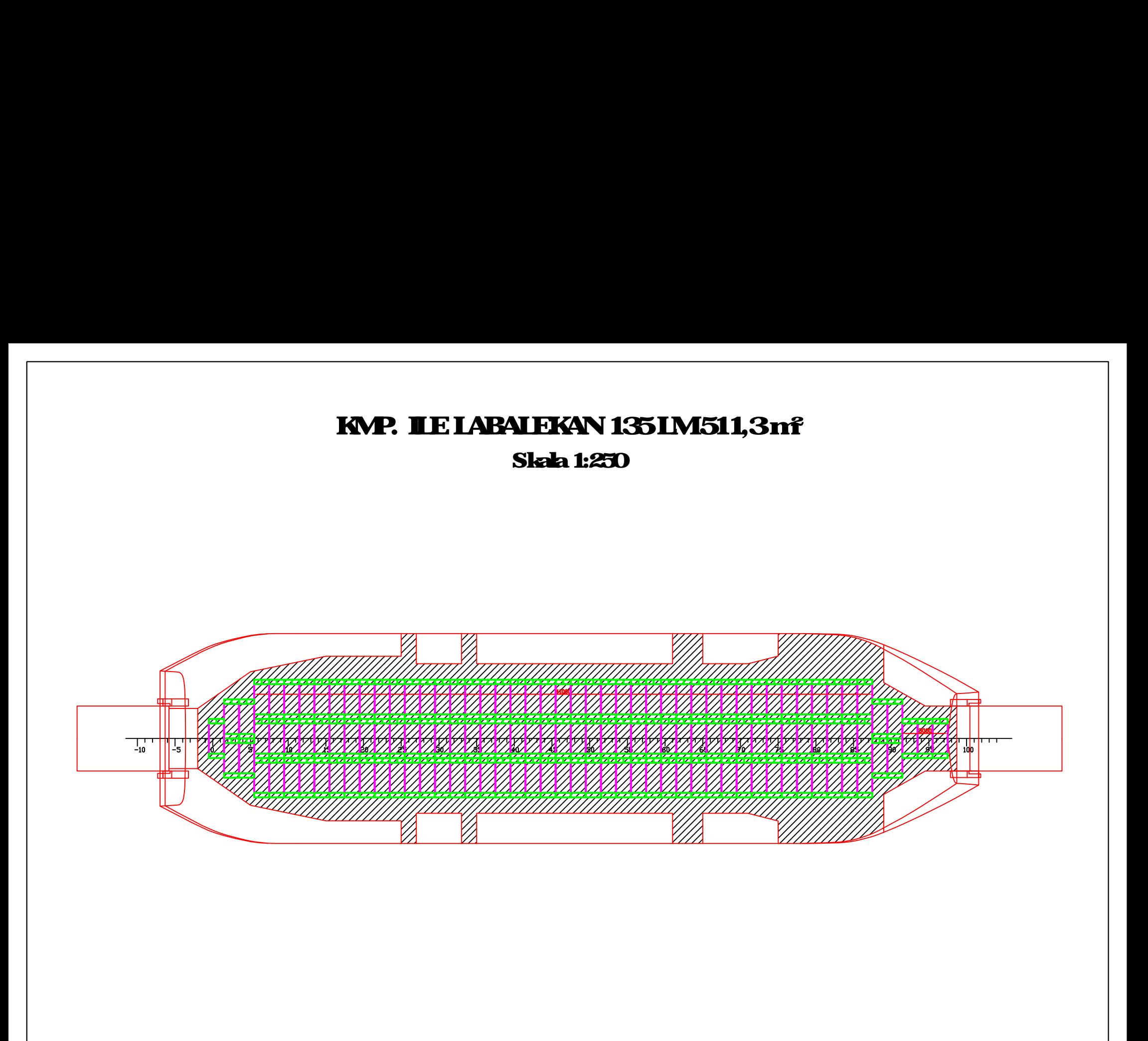

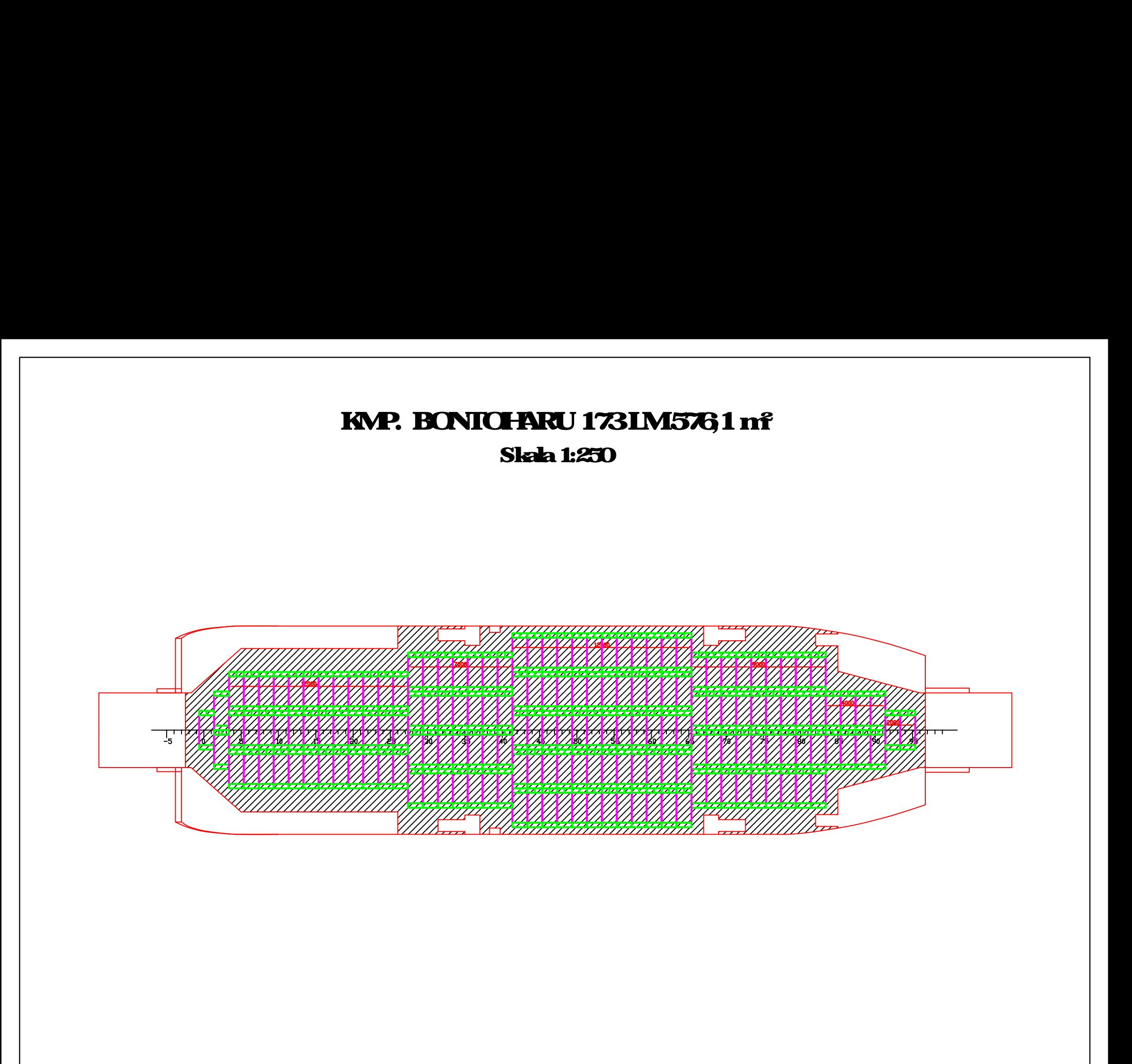

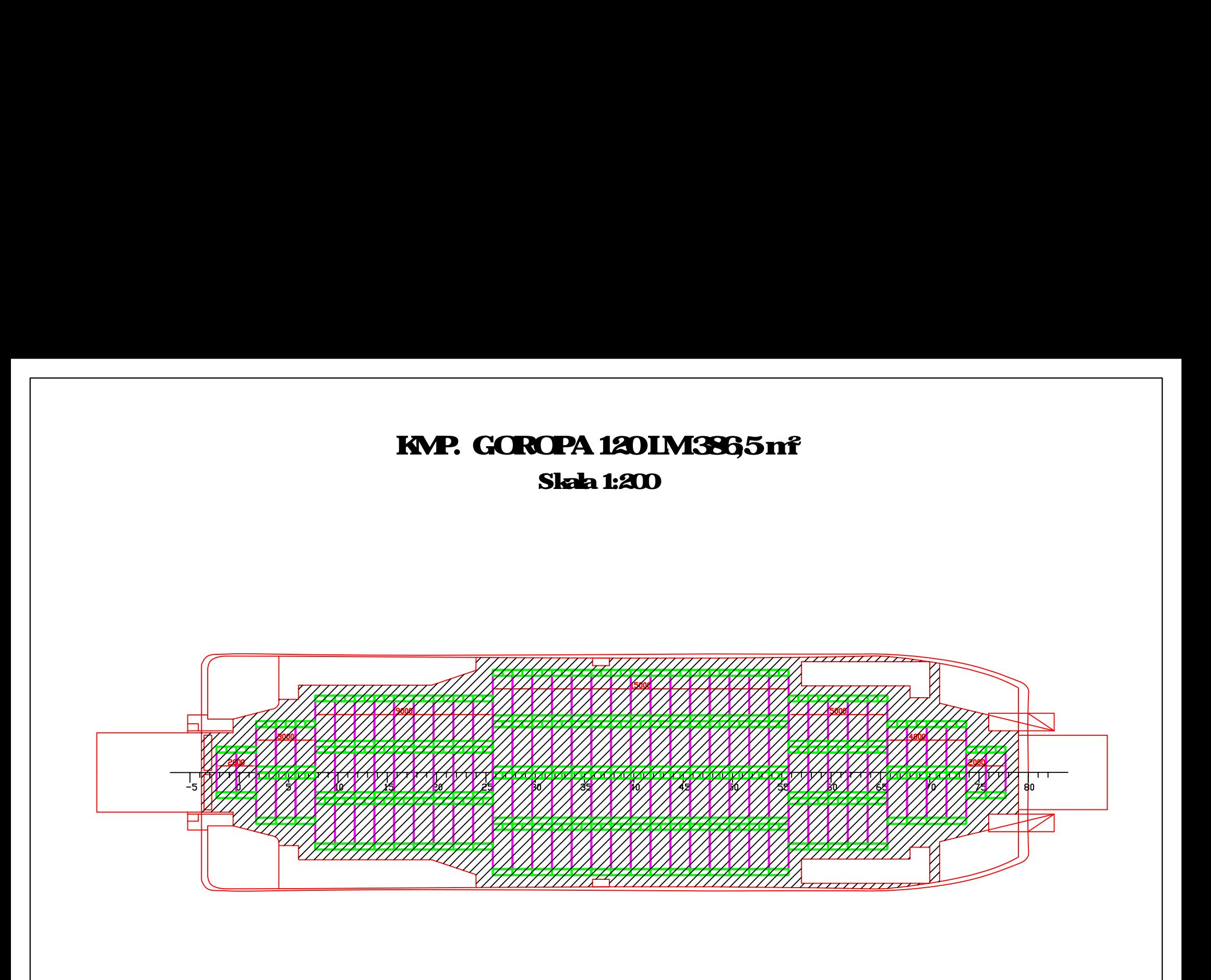

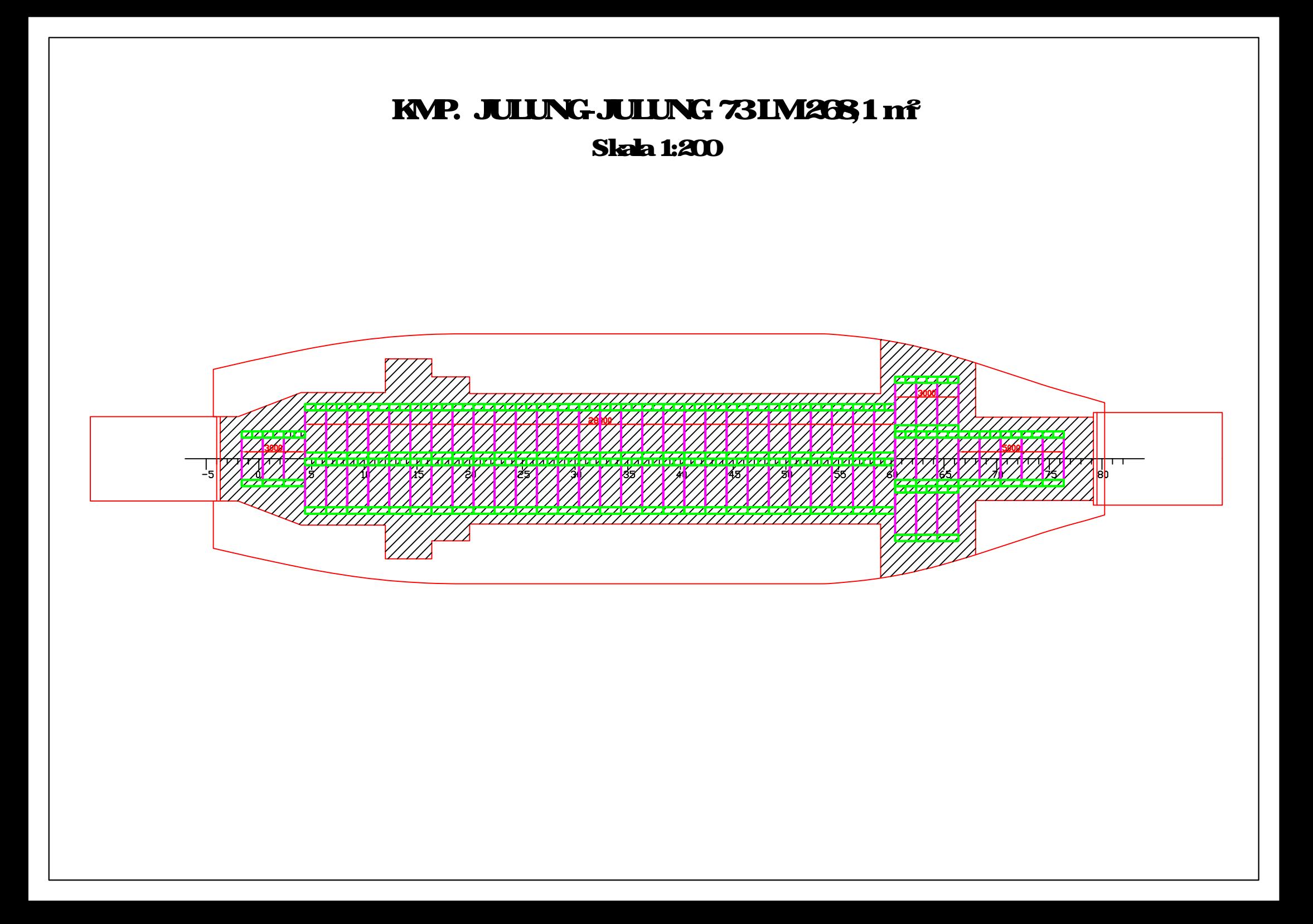

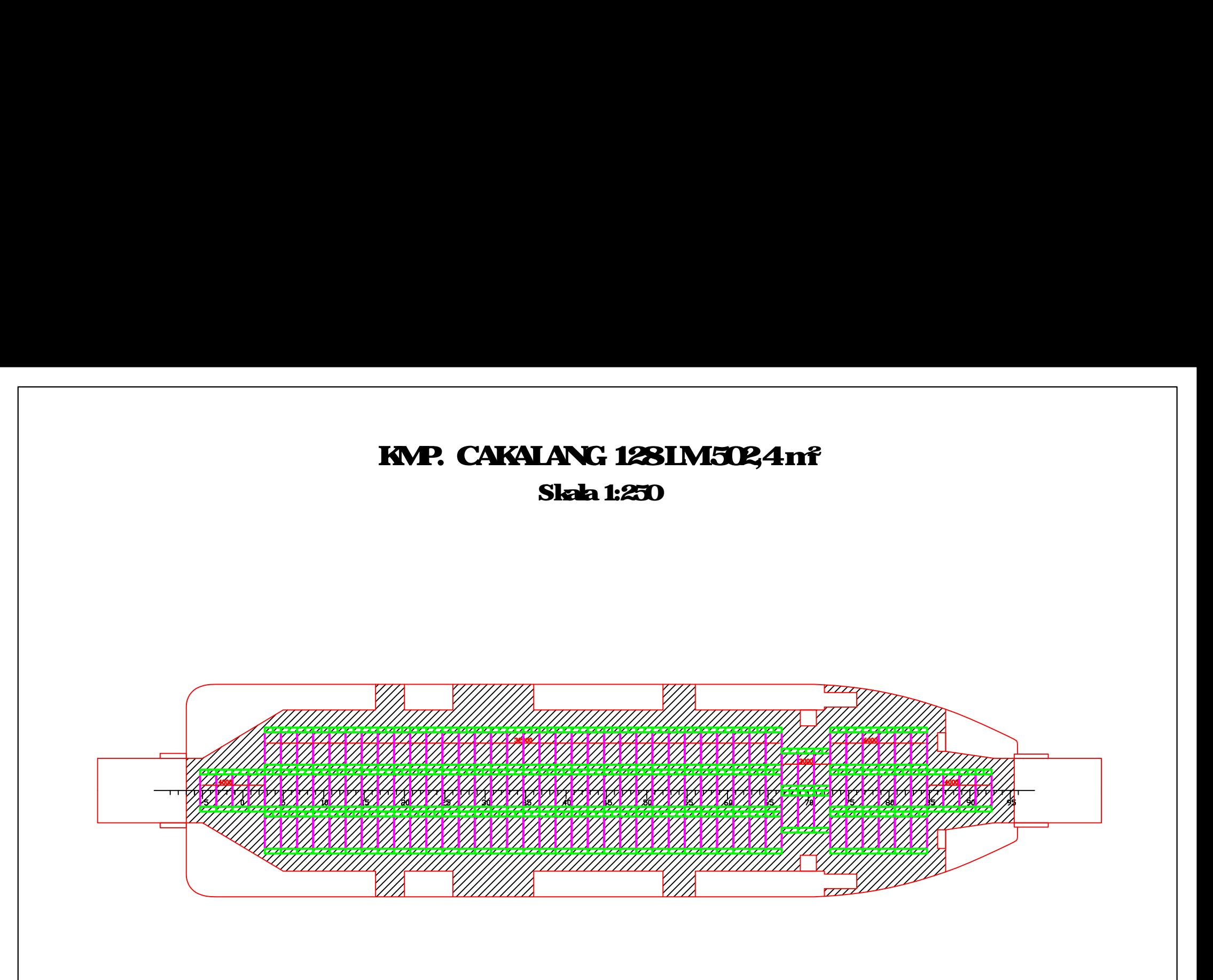

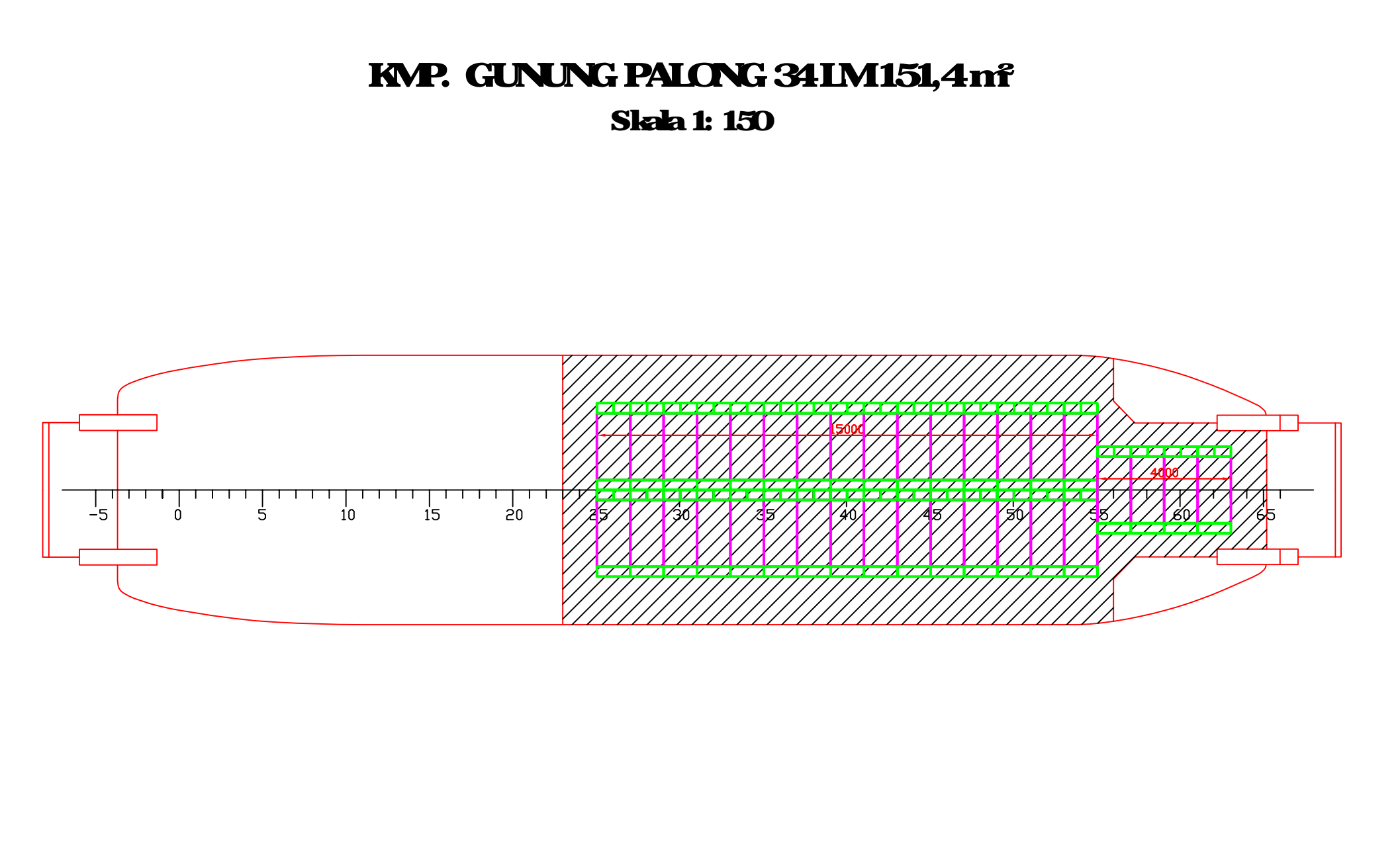

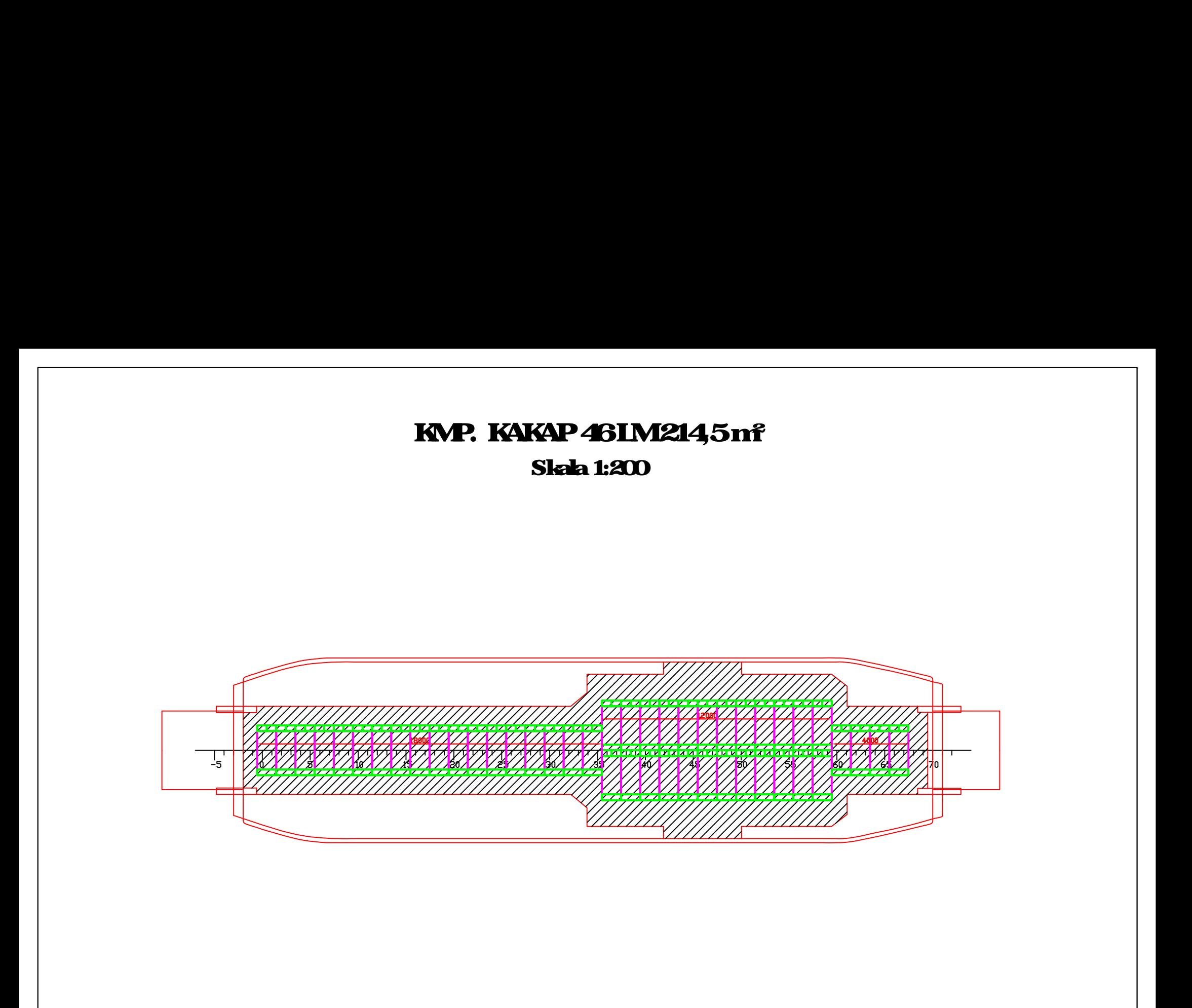

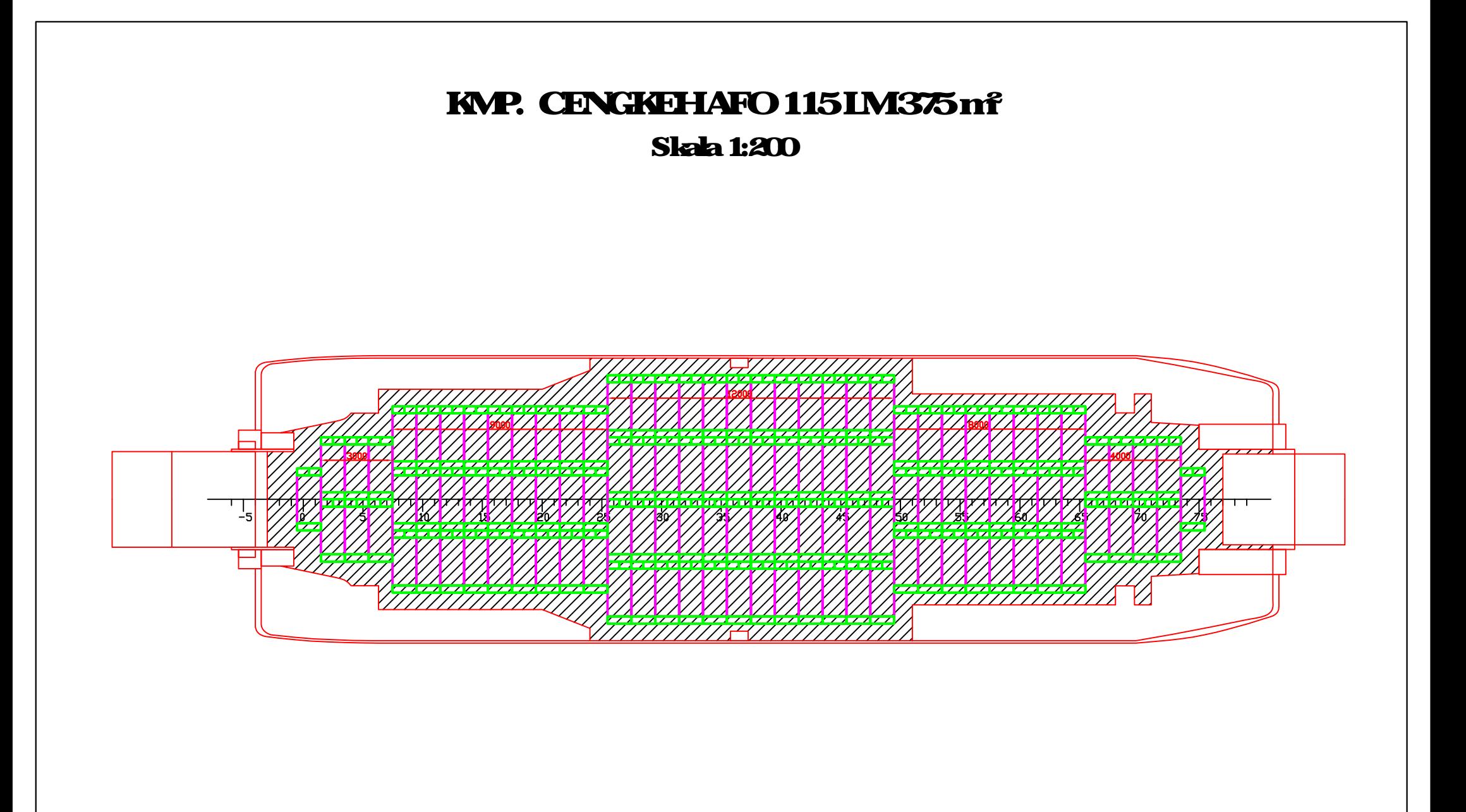

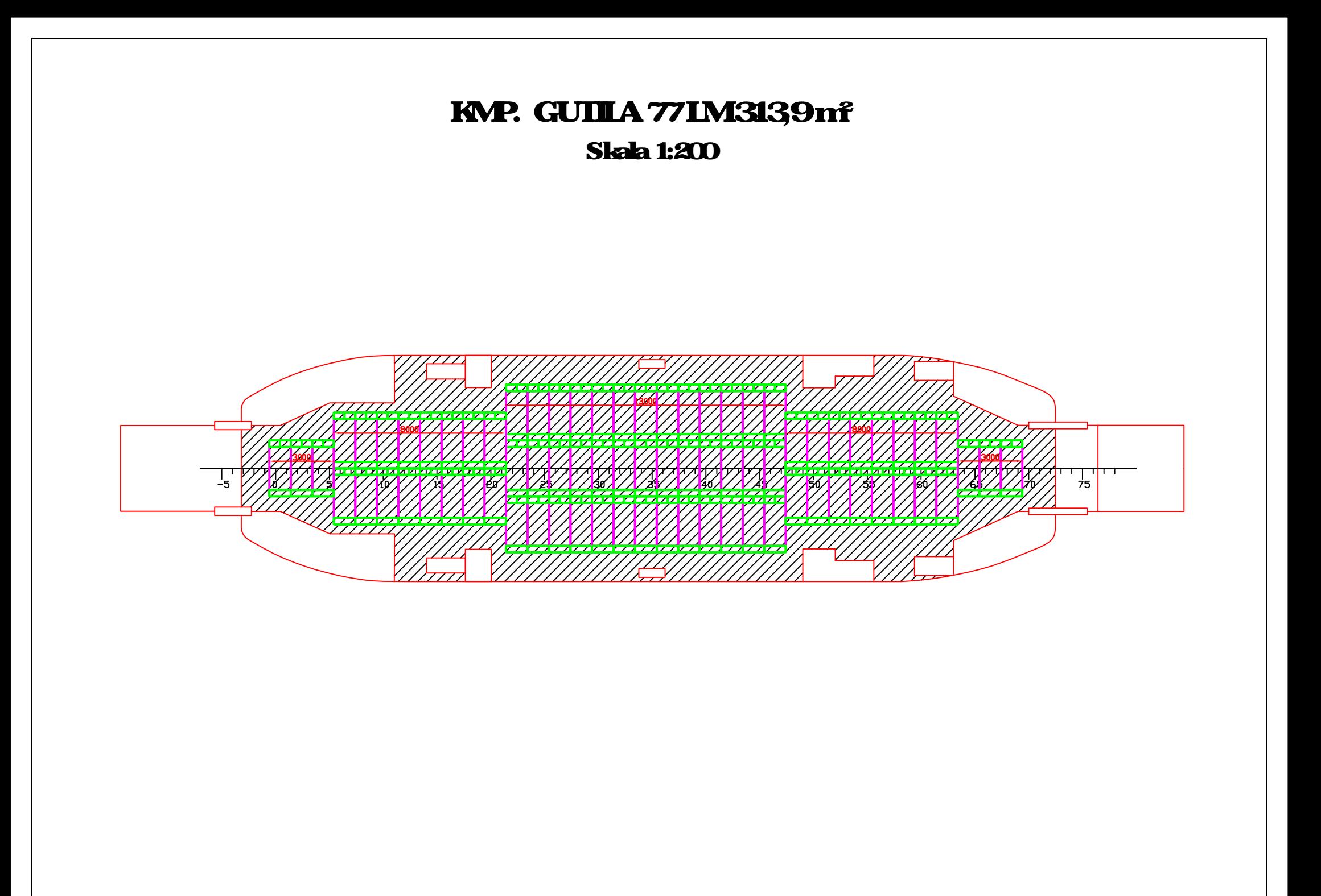

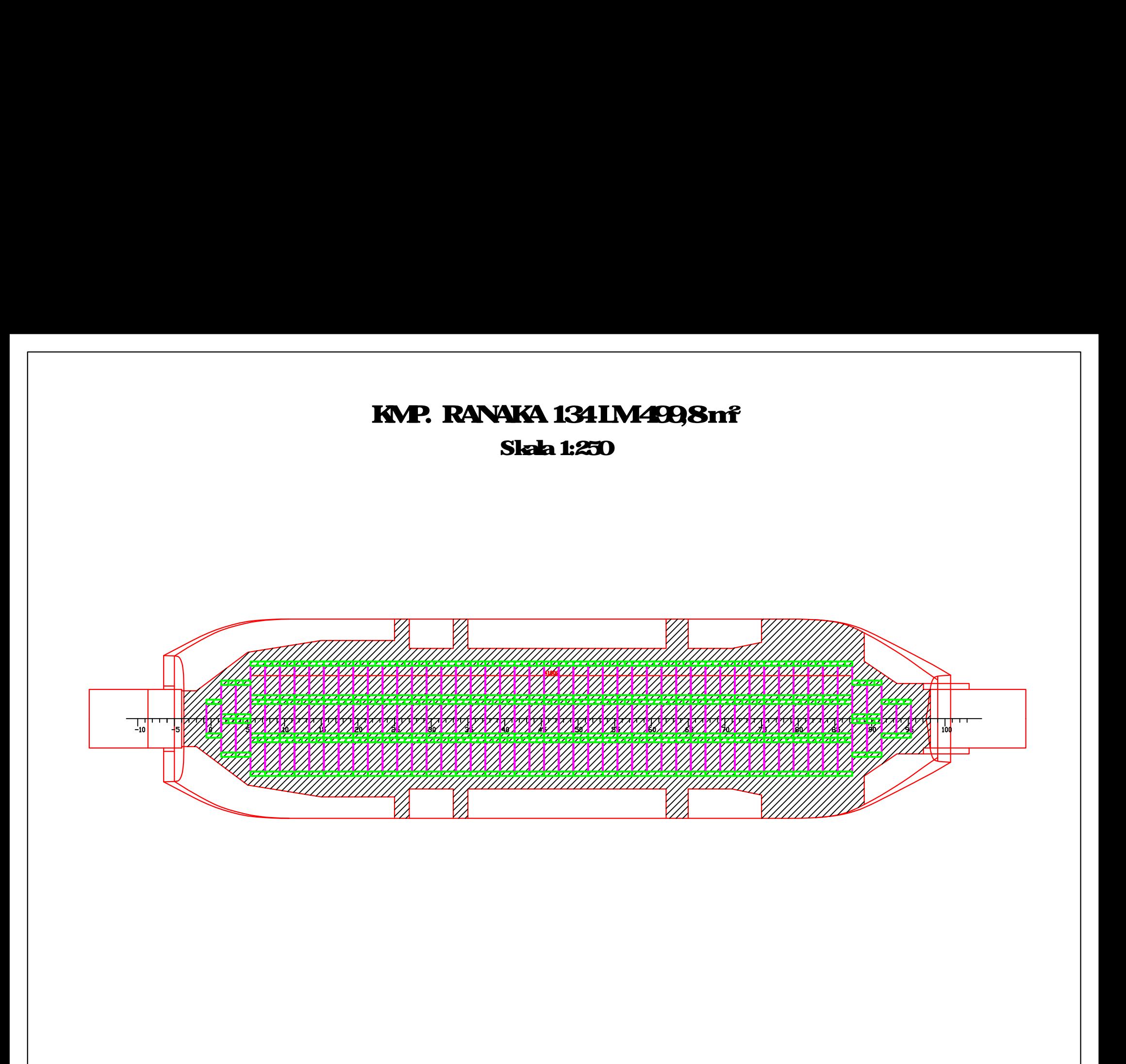
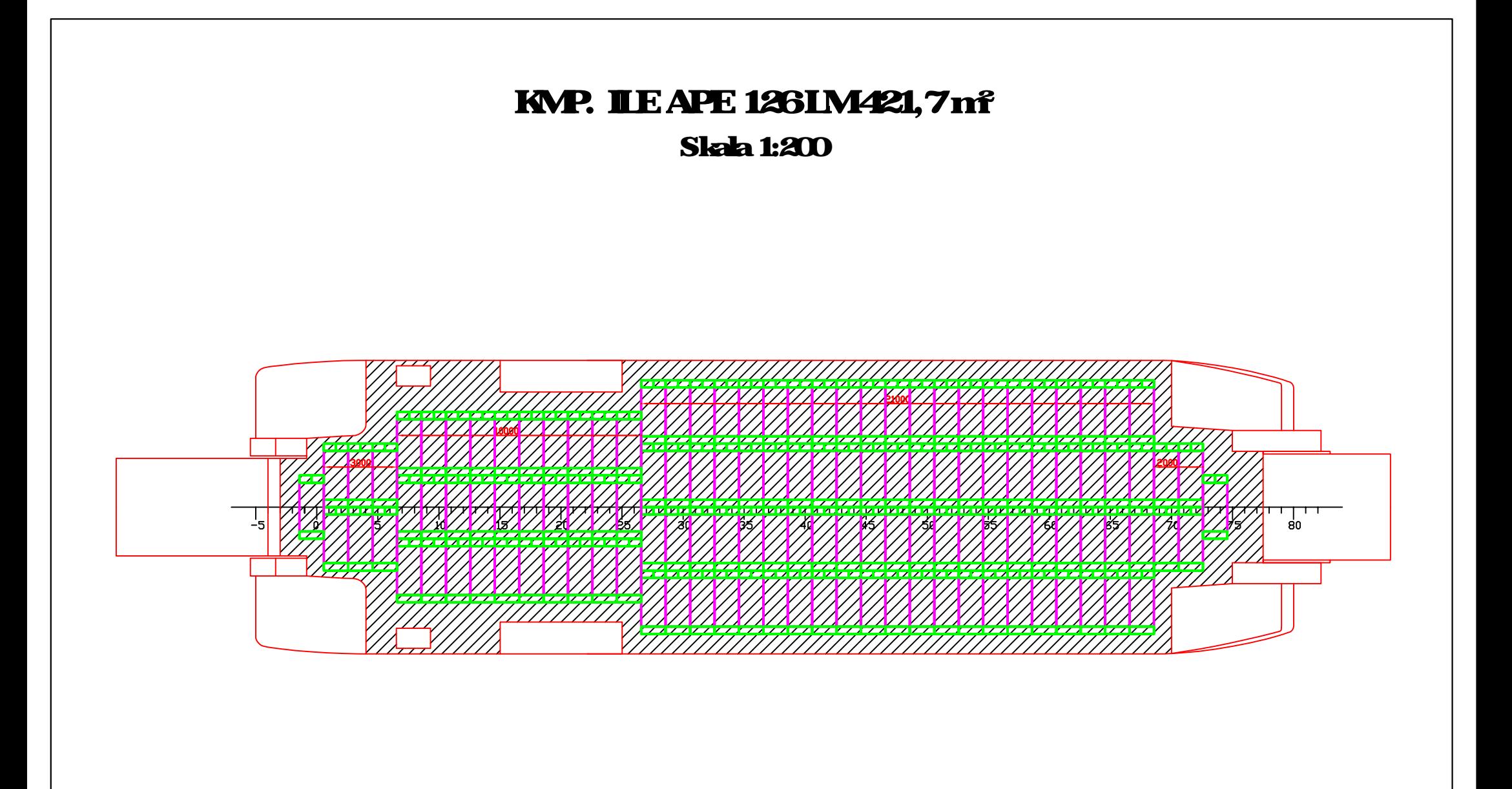

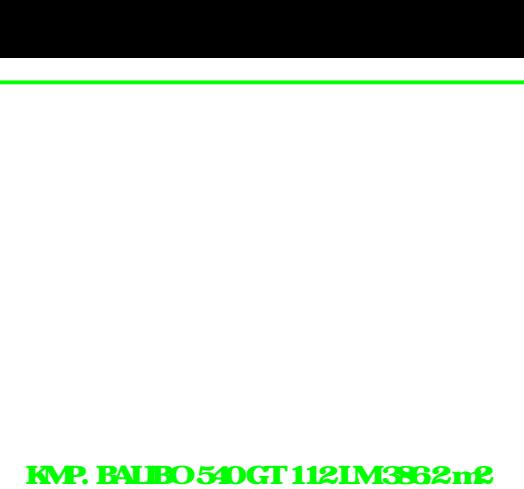

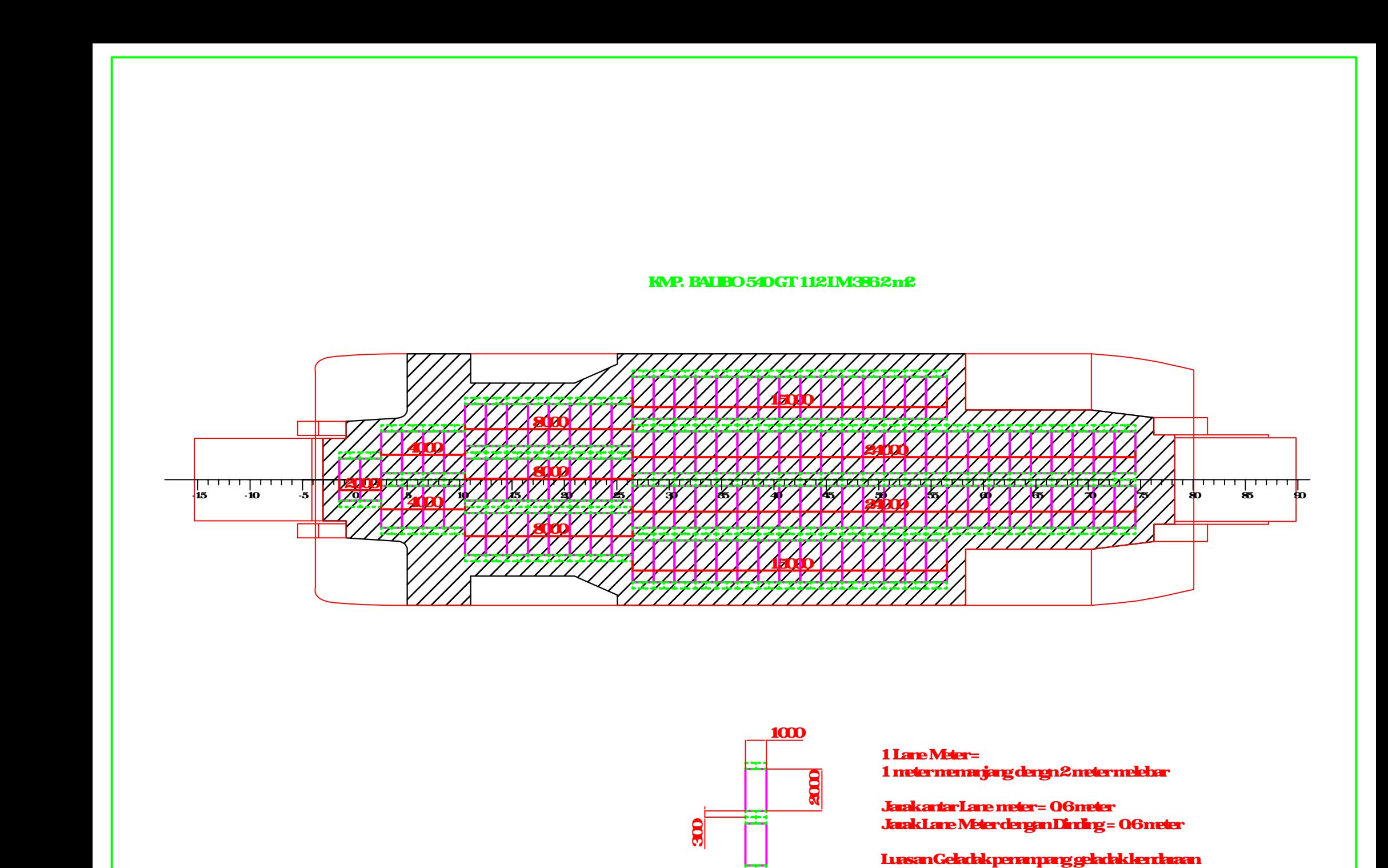

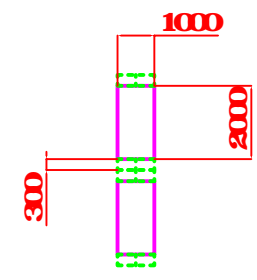

1 Lane Meter =<br>1 meter menarjarg denga 2 meter melebar<br>Jaak Lane Meter dengan Dinding = 0.6 meter

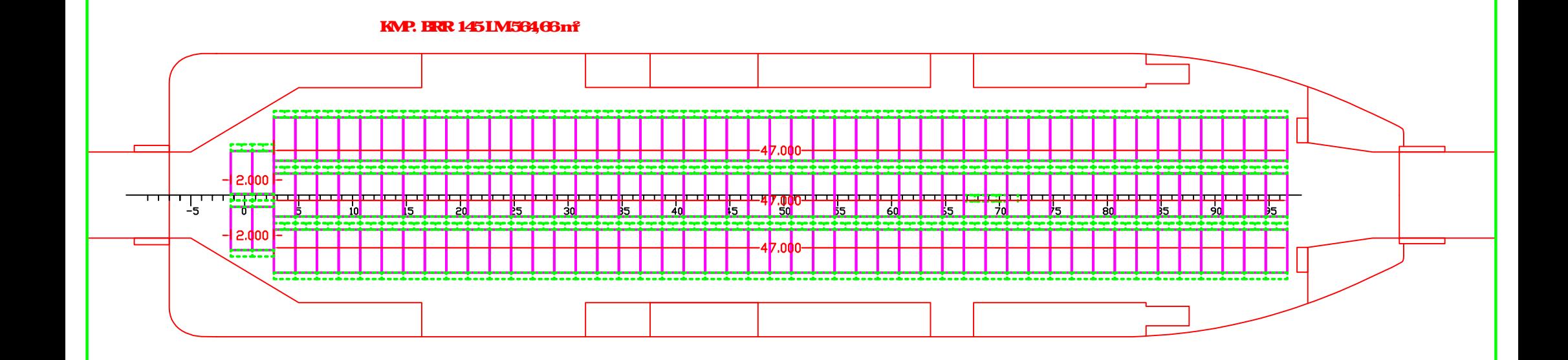

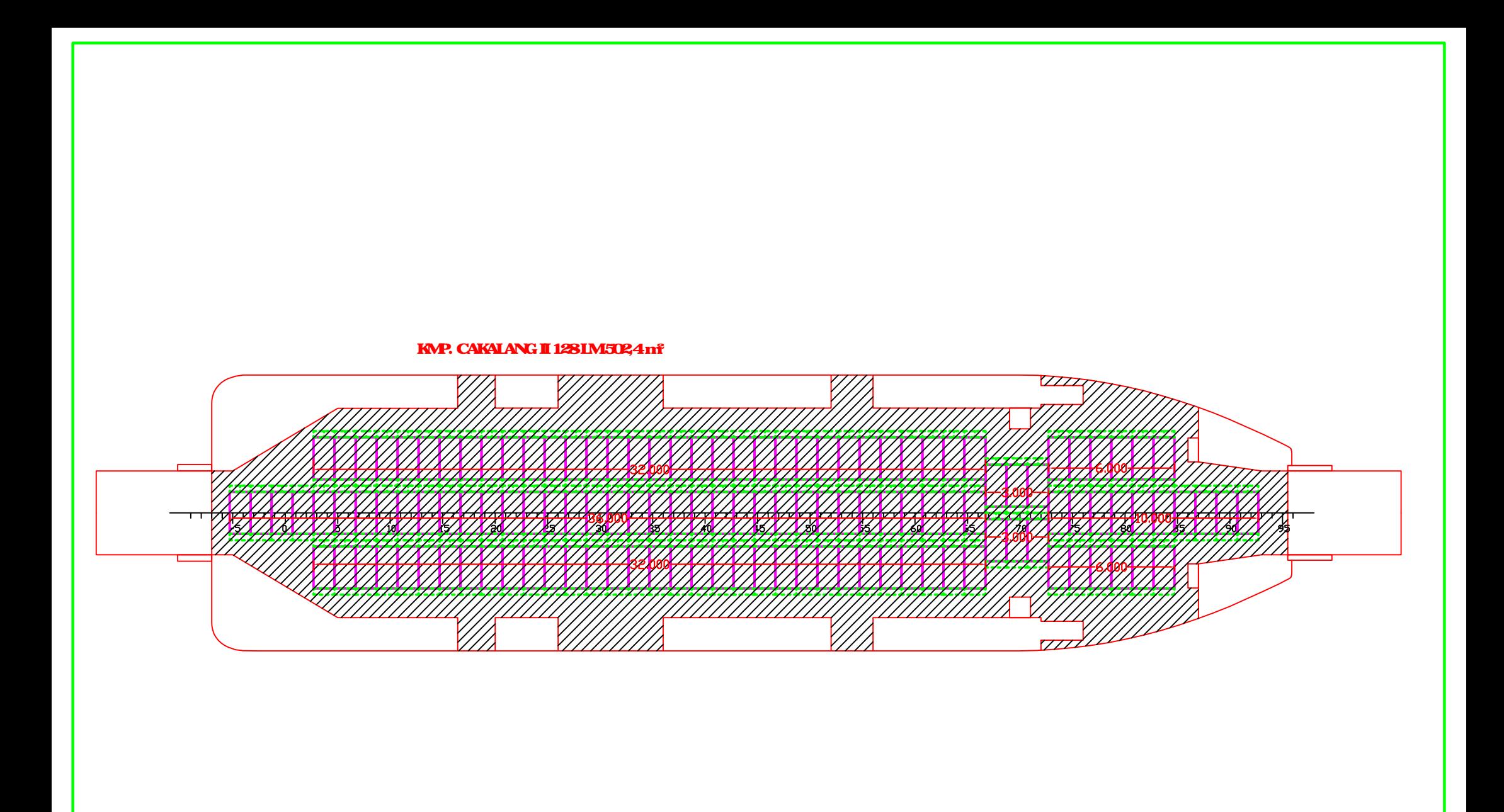

KMP DHARMA FERRY I 1241 M414 165m<sup>2</sup>

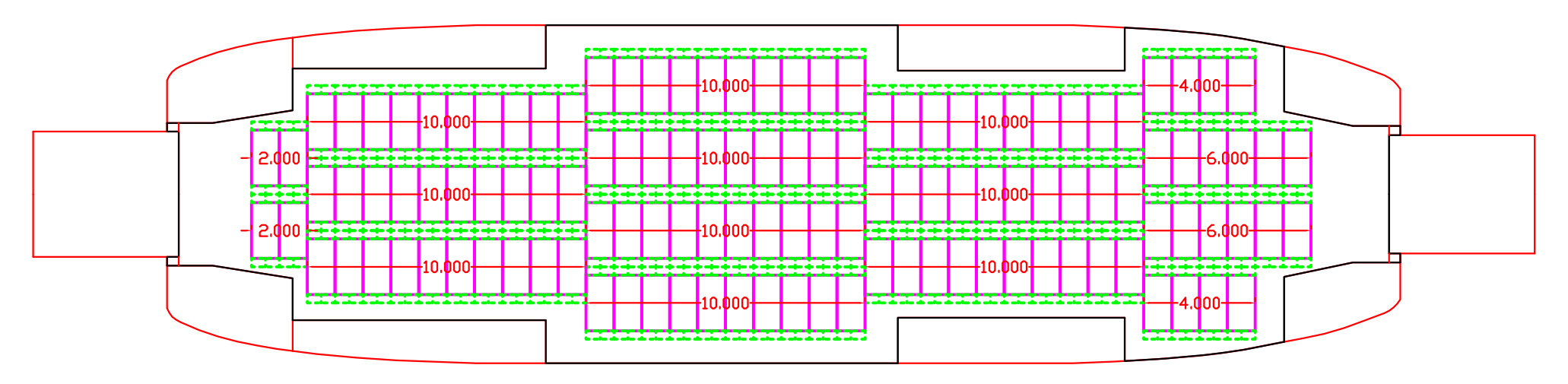

KMP. GILIMANUK II LM 110 433.939 m<sup>2</sup>

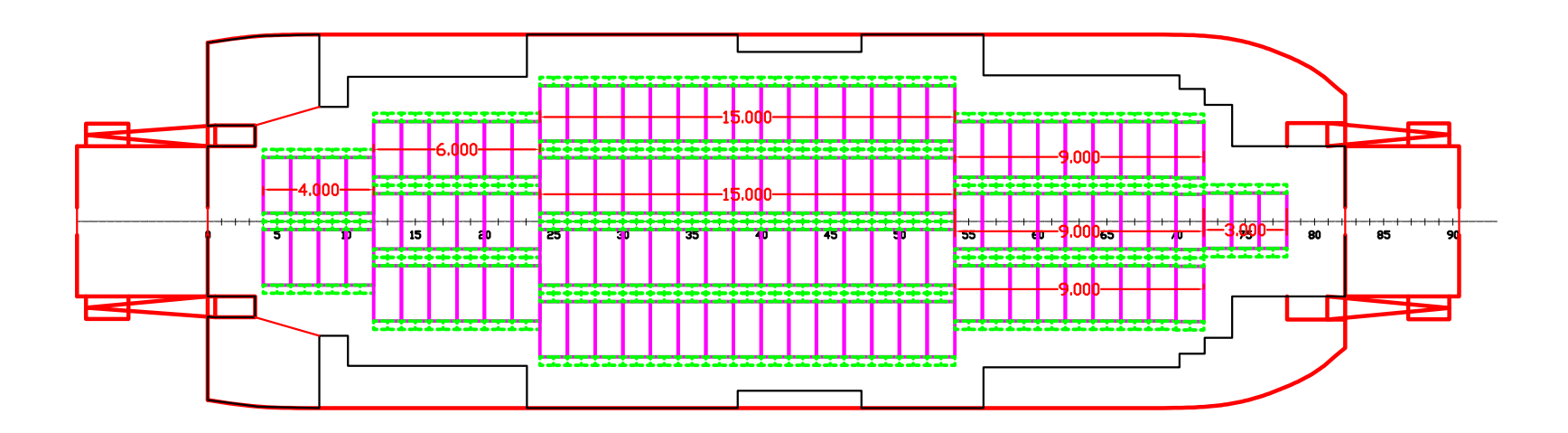

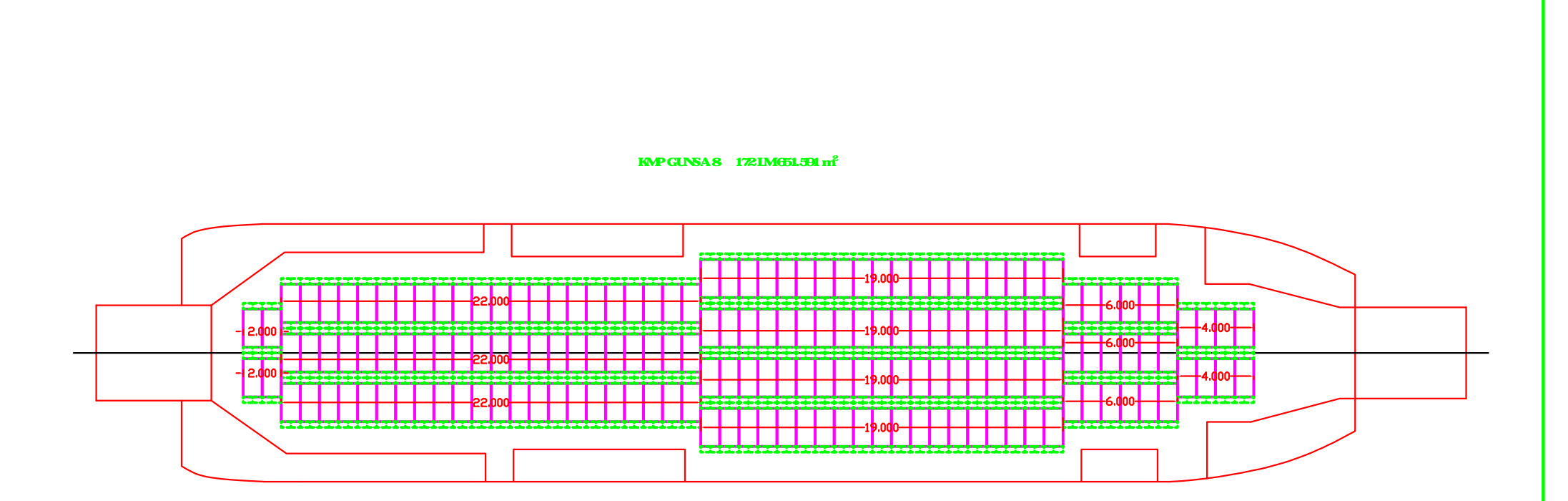

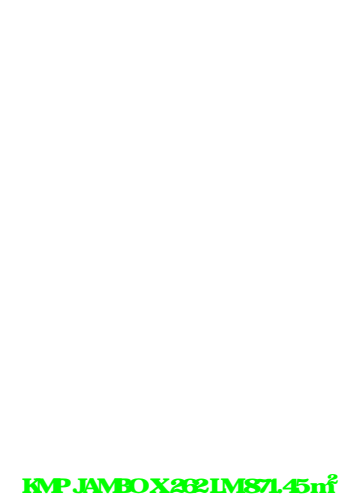

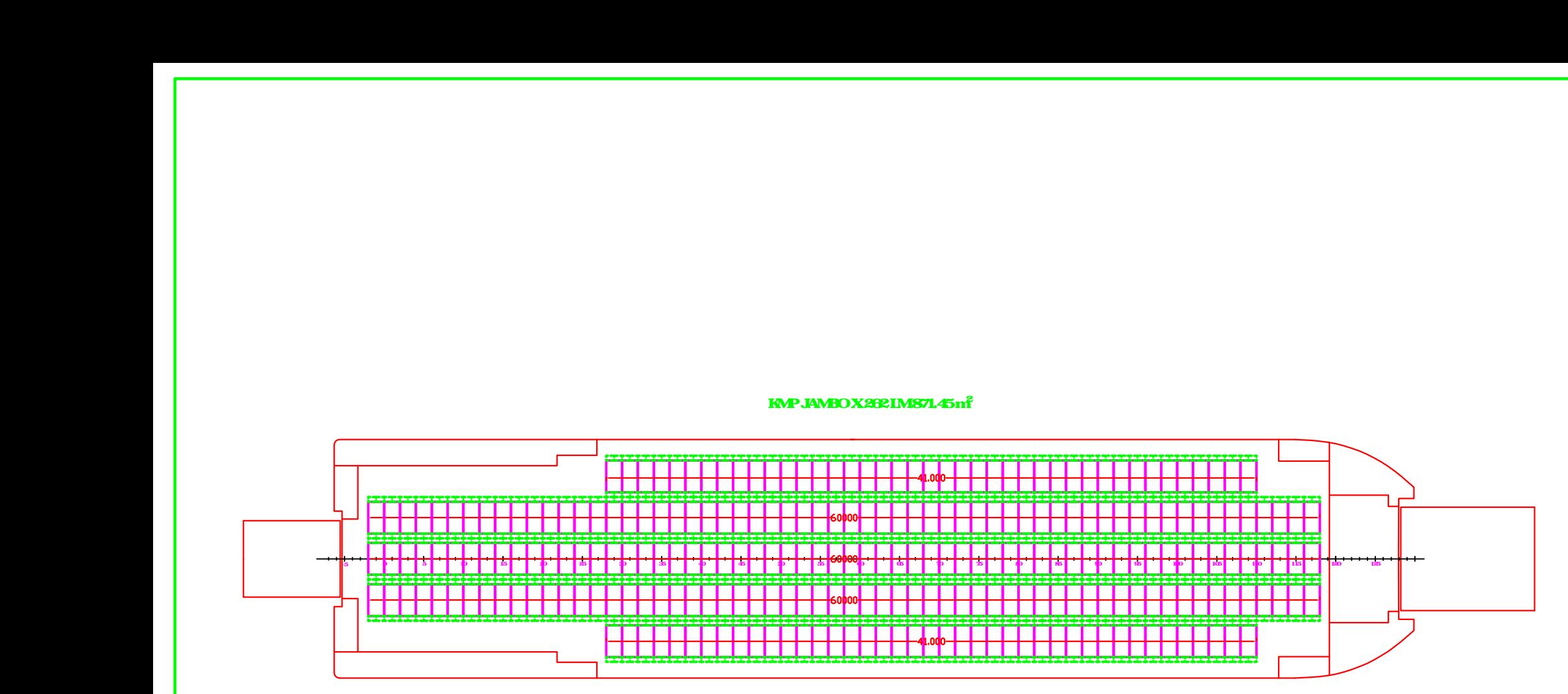

# ka komponent med til 152 meter.<br>Kajarahan med til 152 lm 549.22 m<sup>2</sup><br>20 maj 152 lm 549.22 m<sup>2</sup>

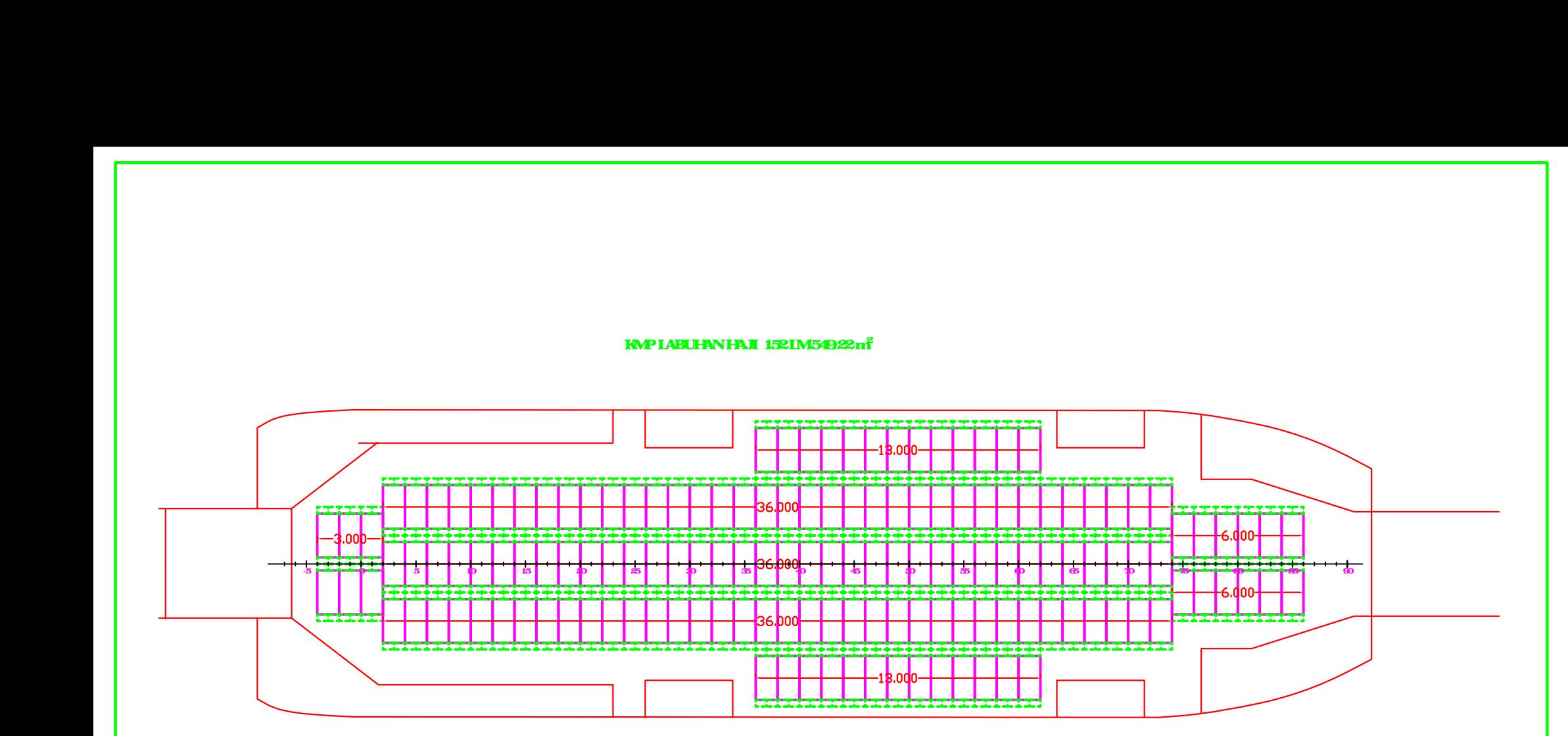

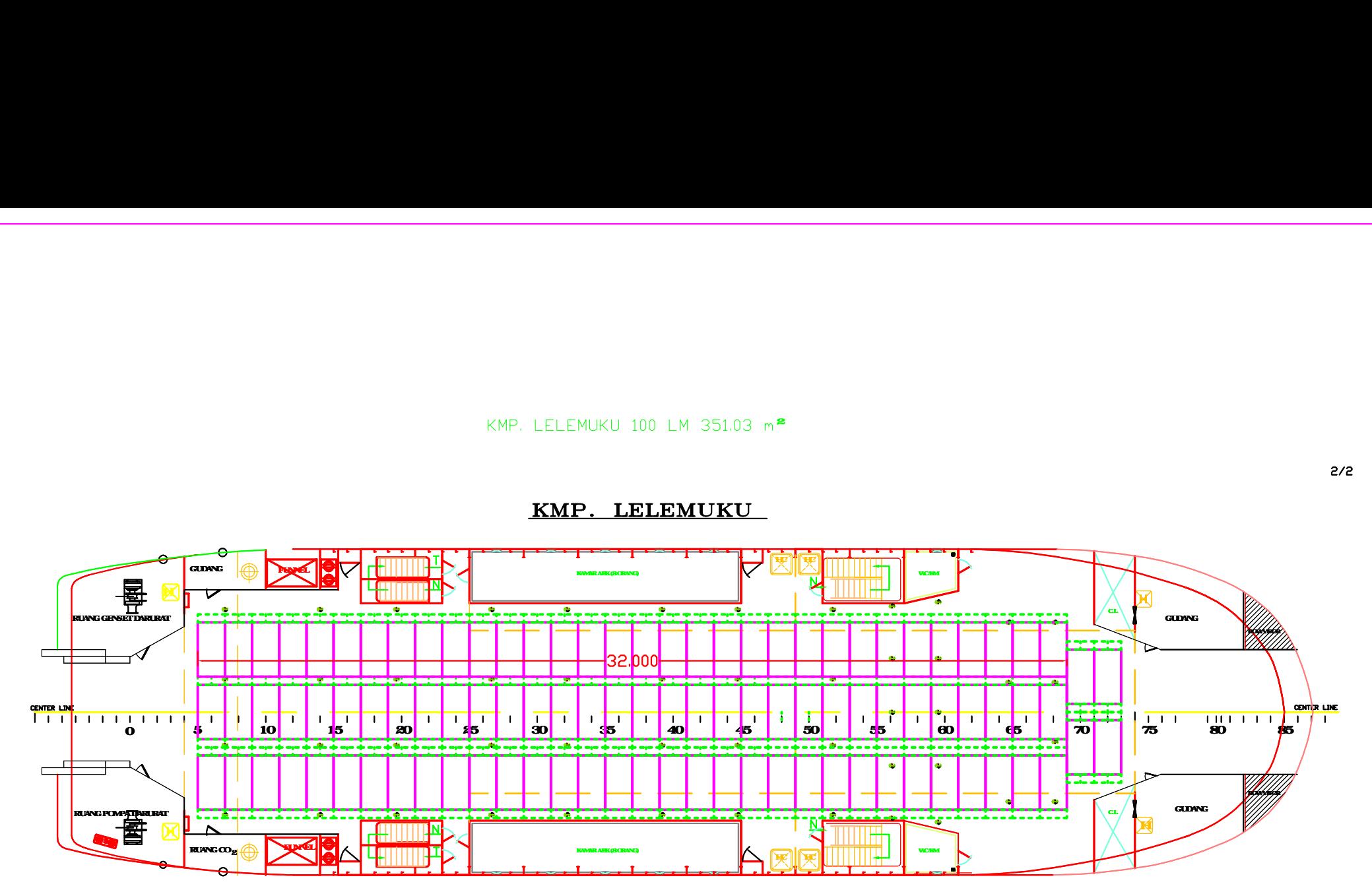

 $2/2$ 

# **KVPI PUTAN XI 1561 M564 72m<sup>2</sup>**

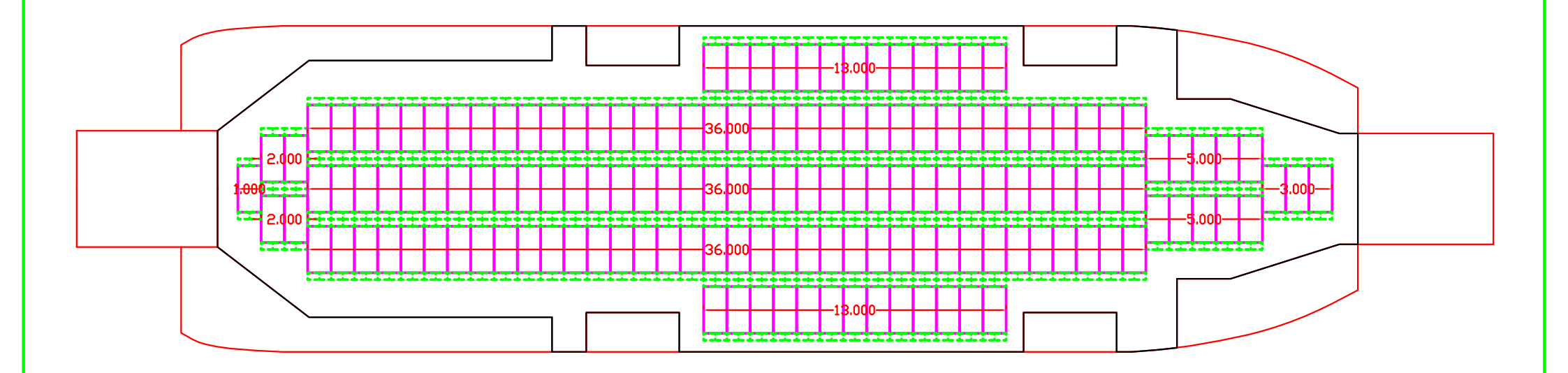

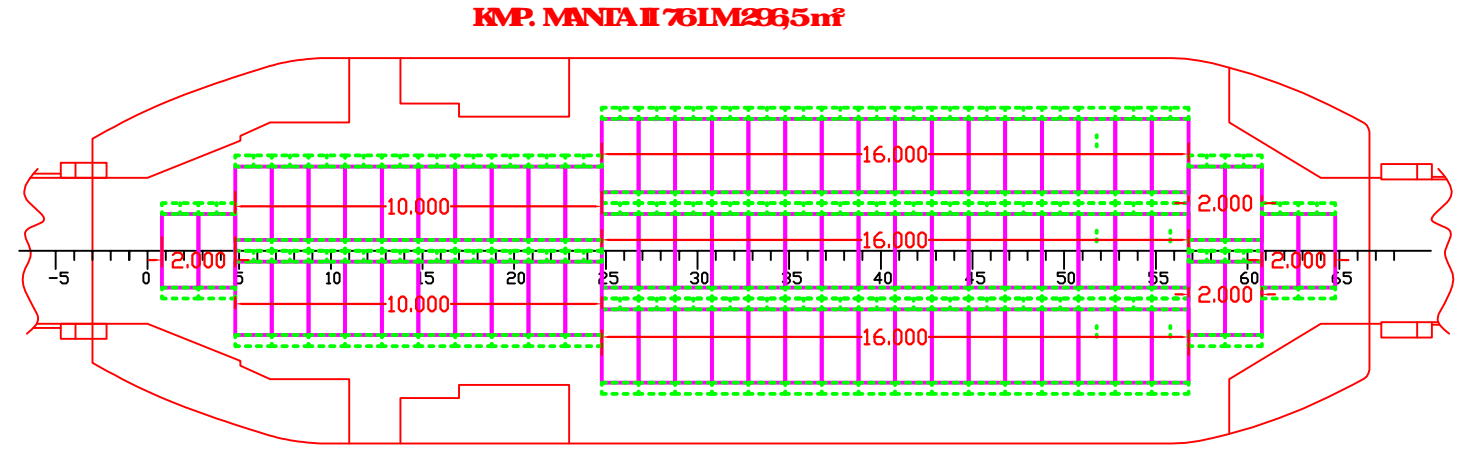

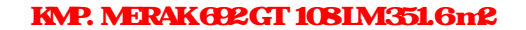

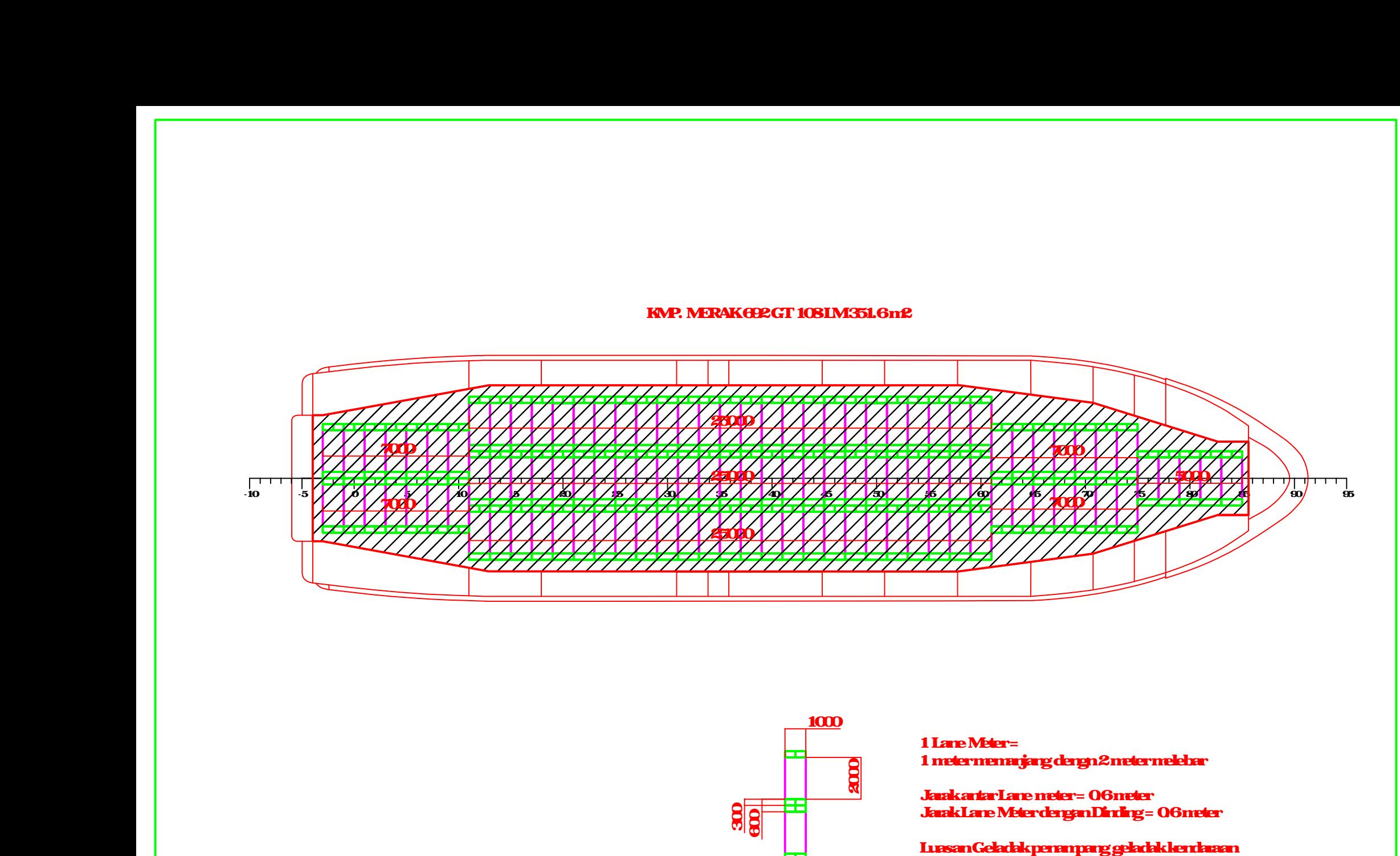

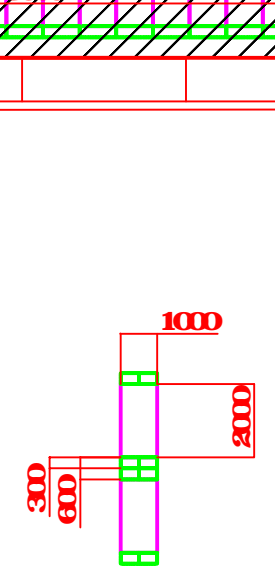

1 Lane Mater =<br>1 meter memanjang denga 2 meter melebar<br>Jaak Lane Mater dengan Dinding = 06 meter<br>Jaak Lane Mater dengan Dinding = 06 meter

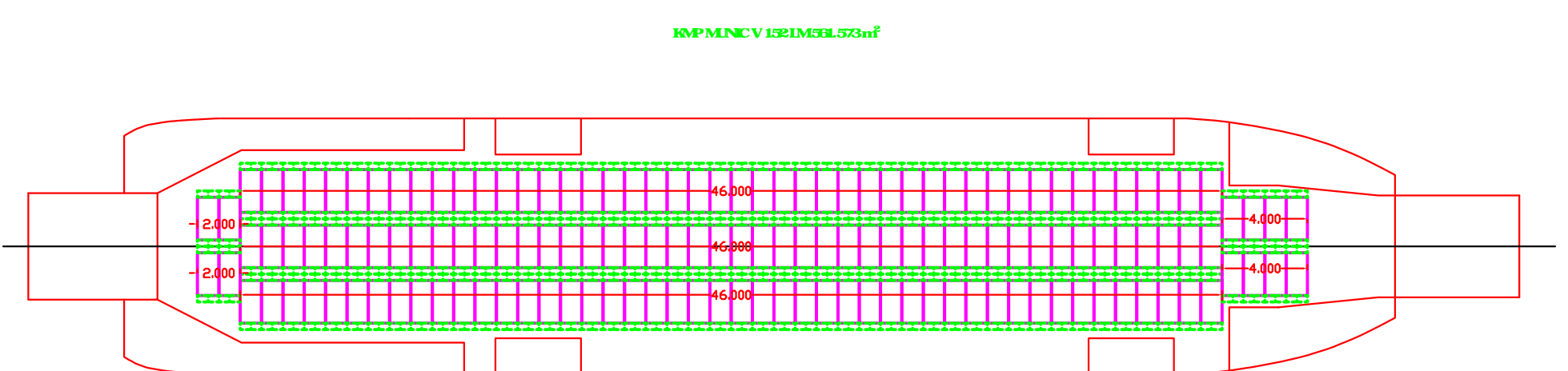

## **KMPMINICVII 2381M830561 m<sup>2</sup>**

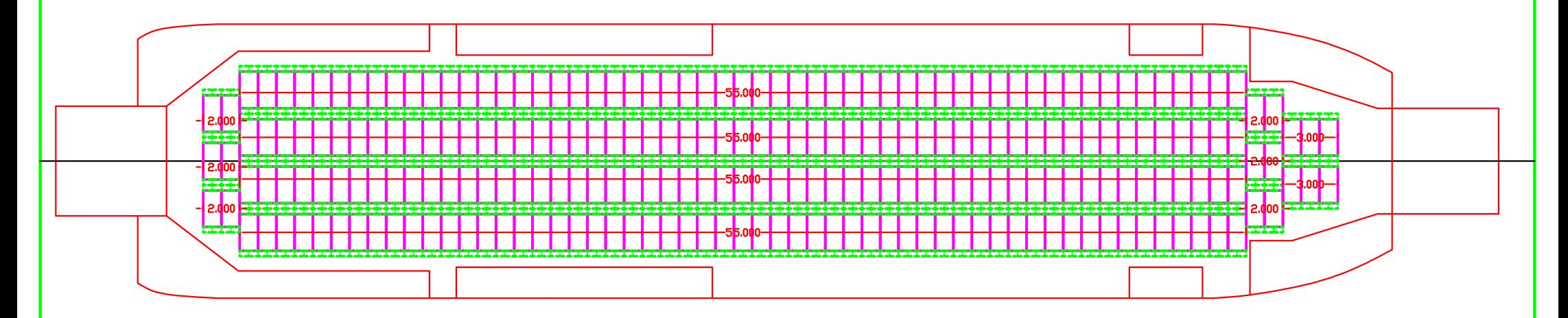

**KMPNAGA FERRY II 96 LM313049m<sup>2</sup>** 

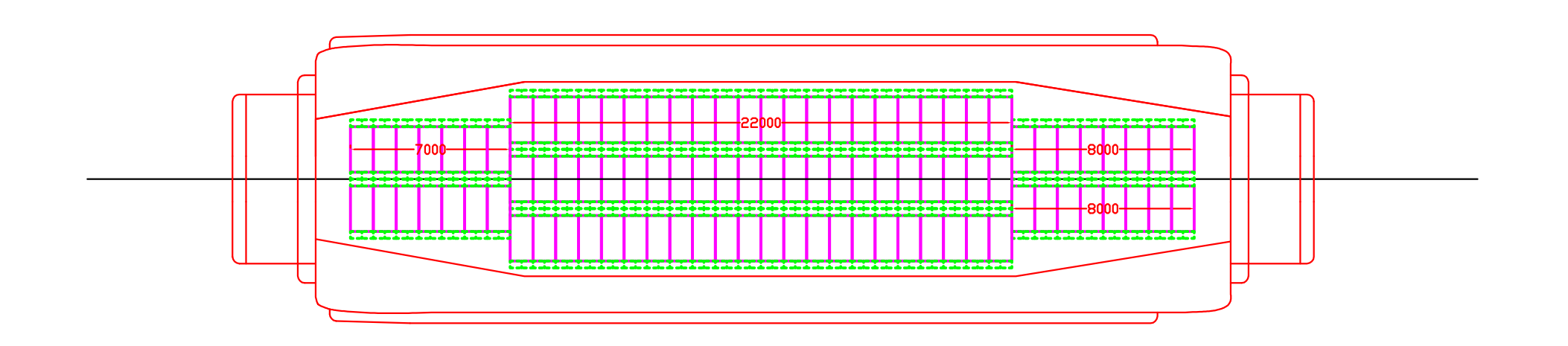

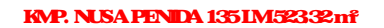

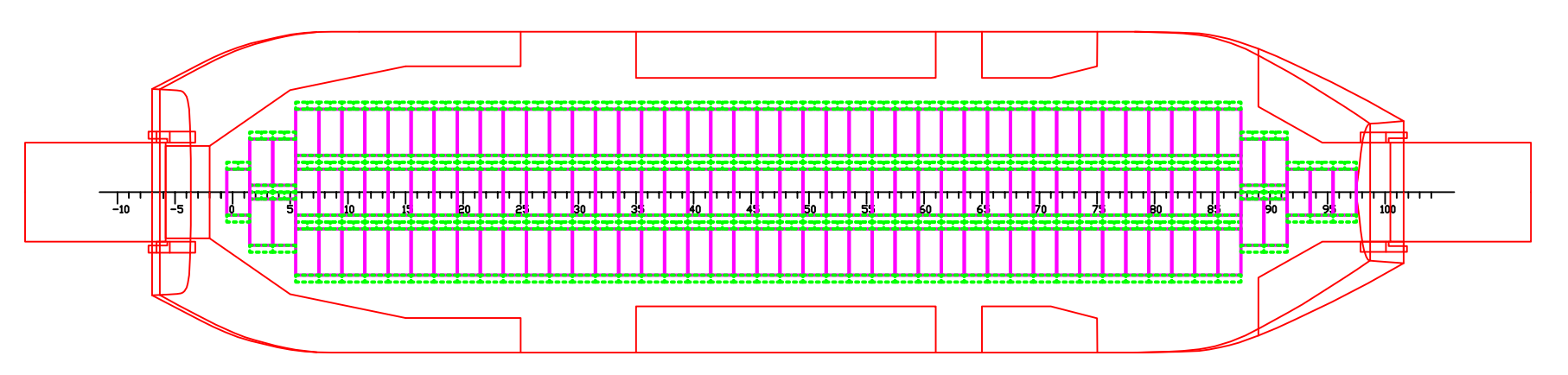

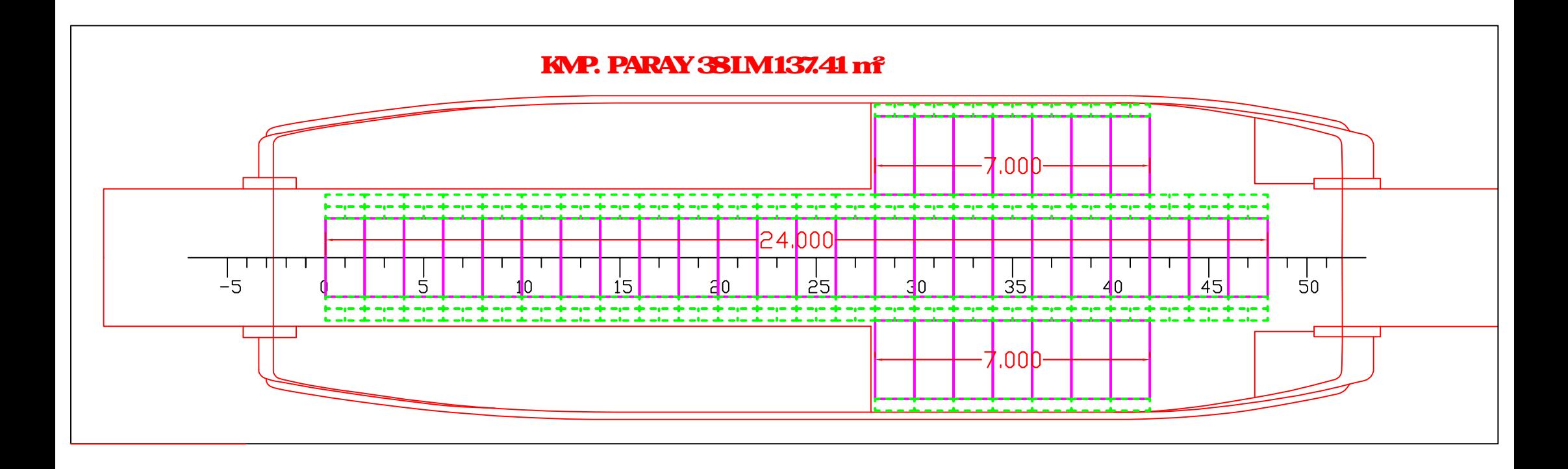

KMP POIRE KONENG 97 LM39992m<sup>2</sup>

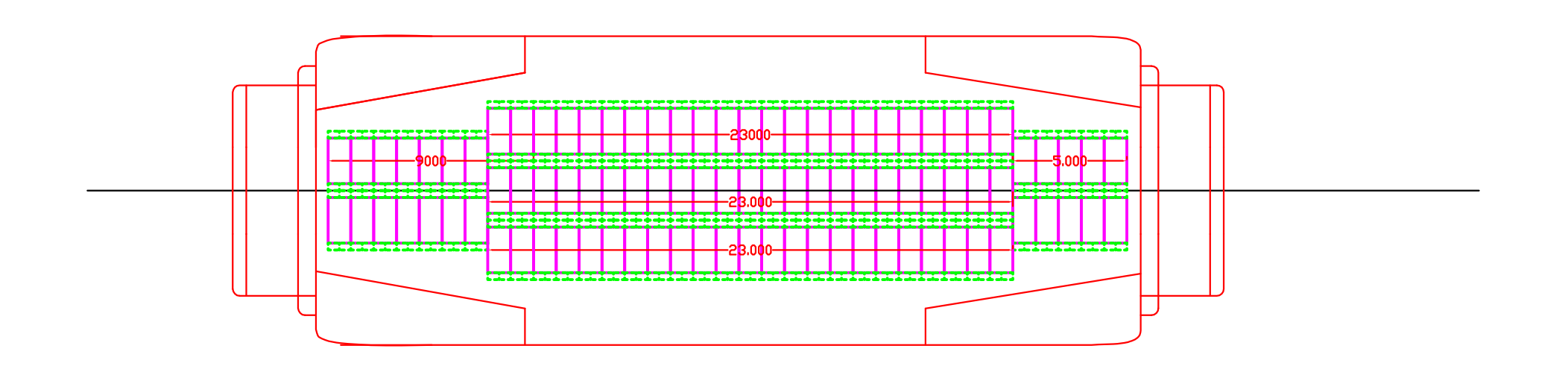

**SKALA 1: 100** 

KMP. Pulau Rubiah LM 65 262.0498 m<sup>2</sup>

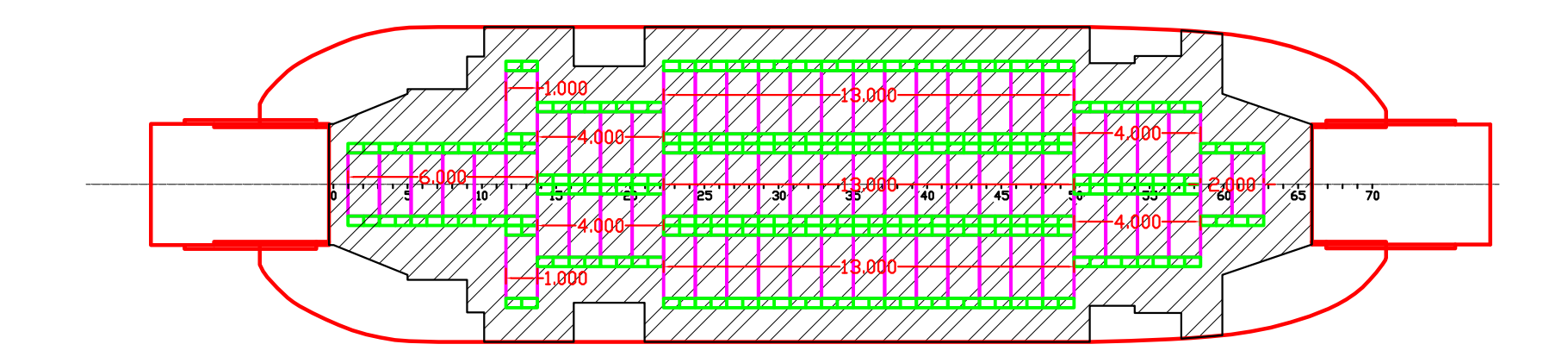

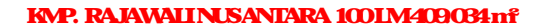

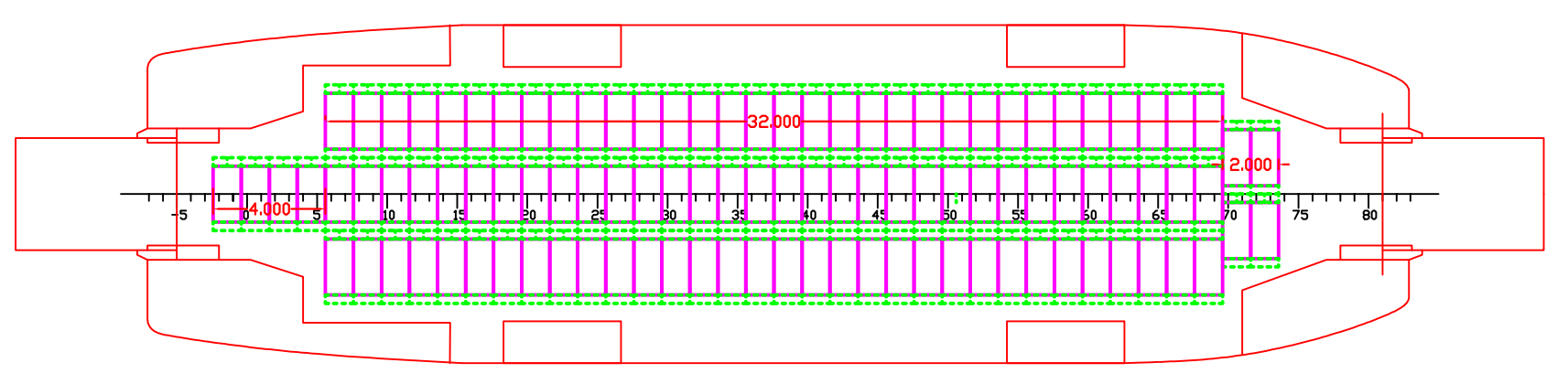

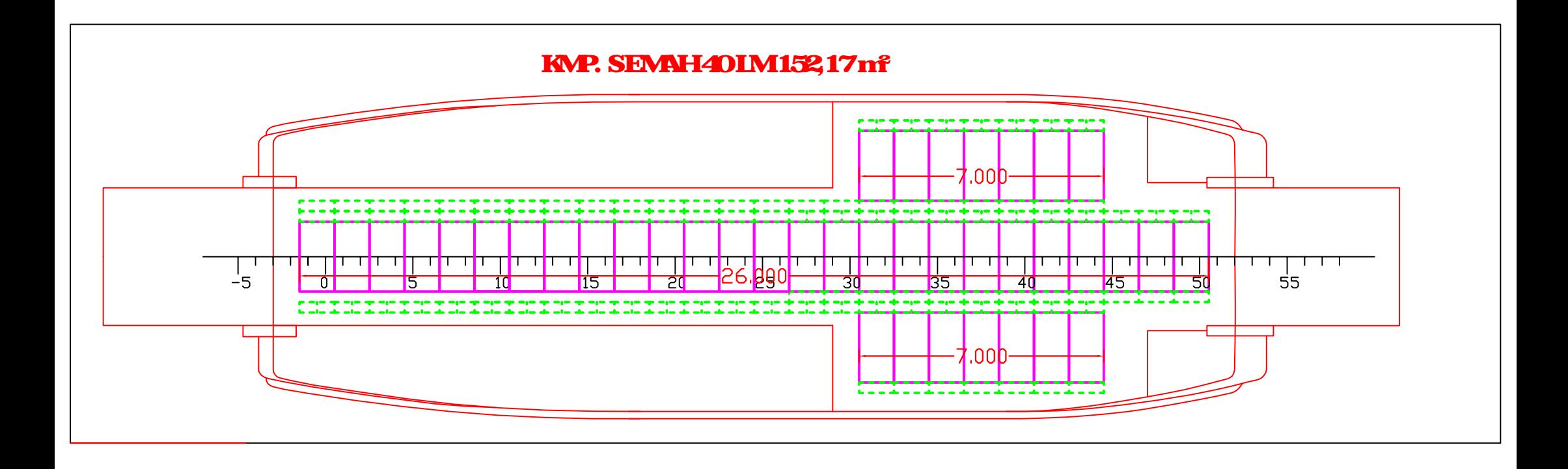

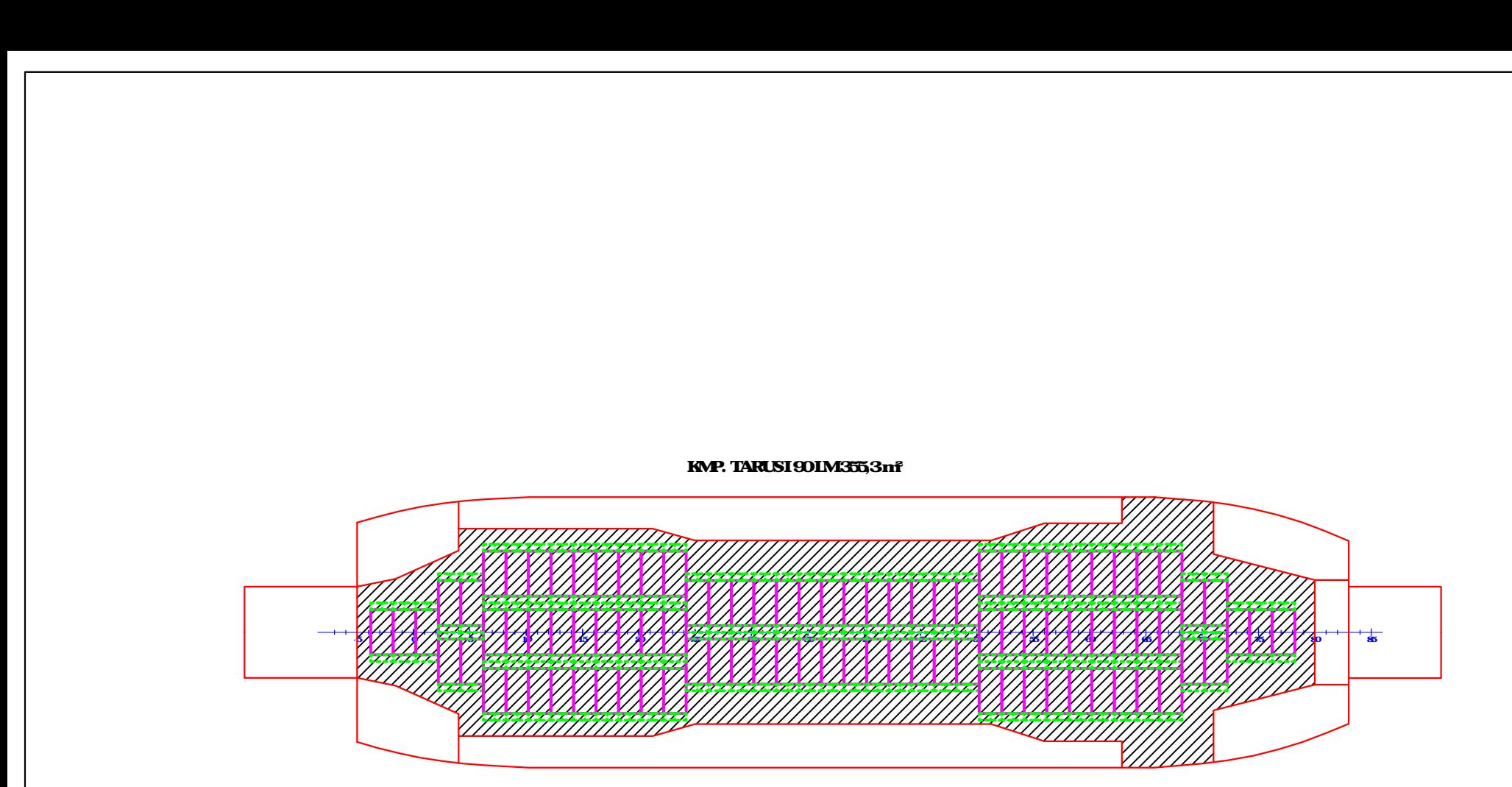

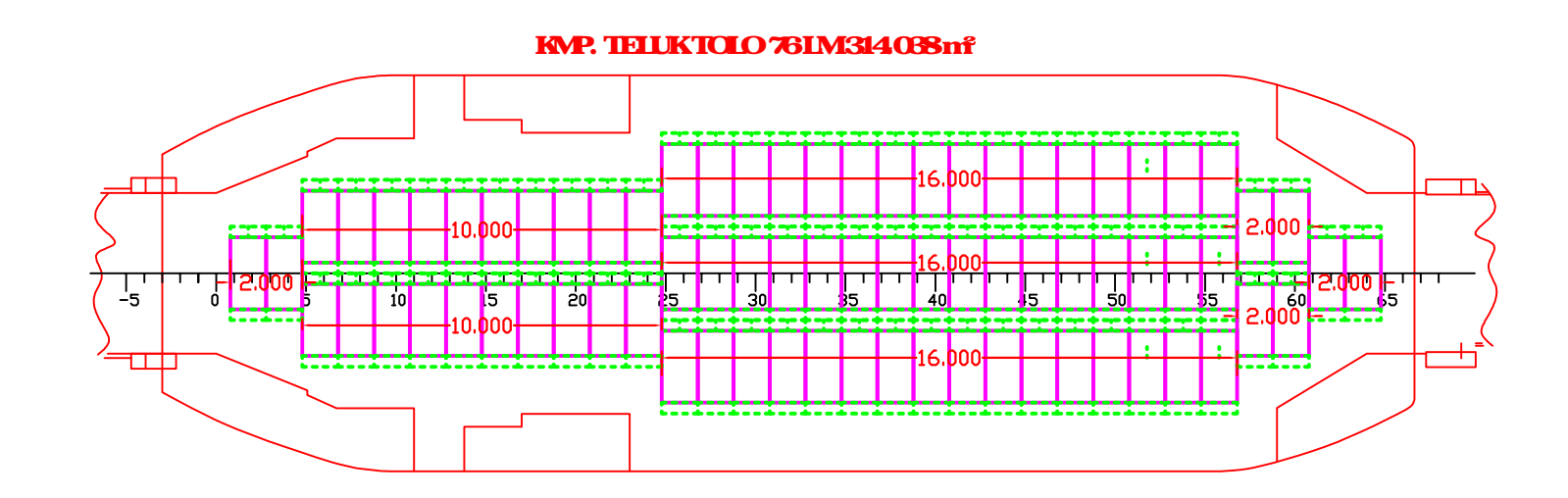

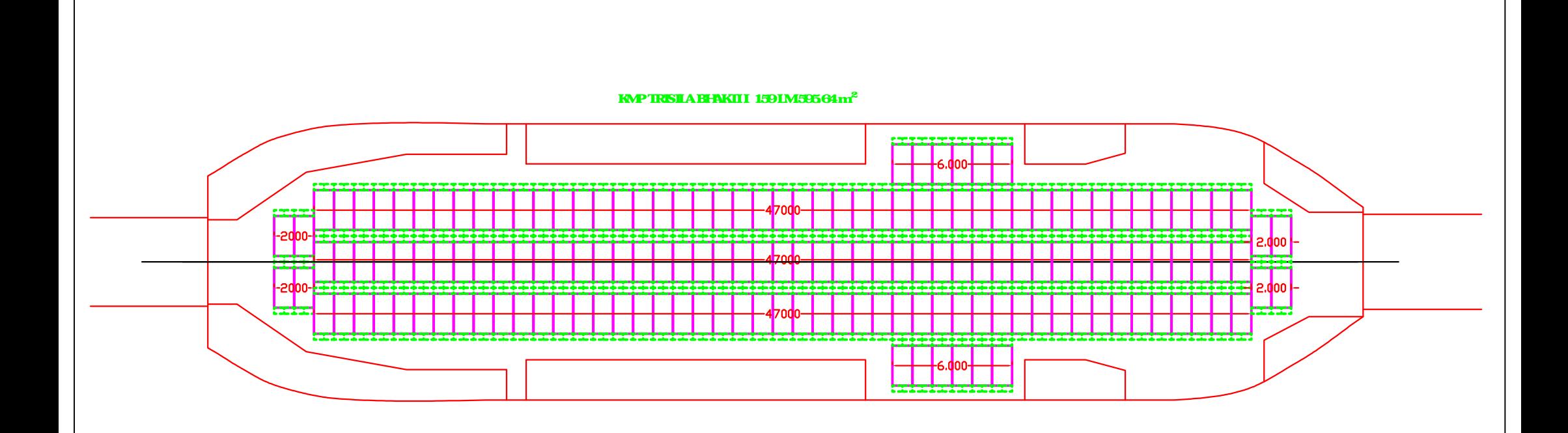

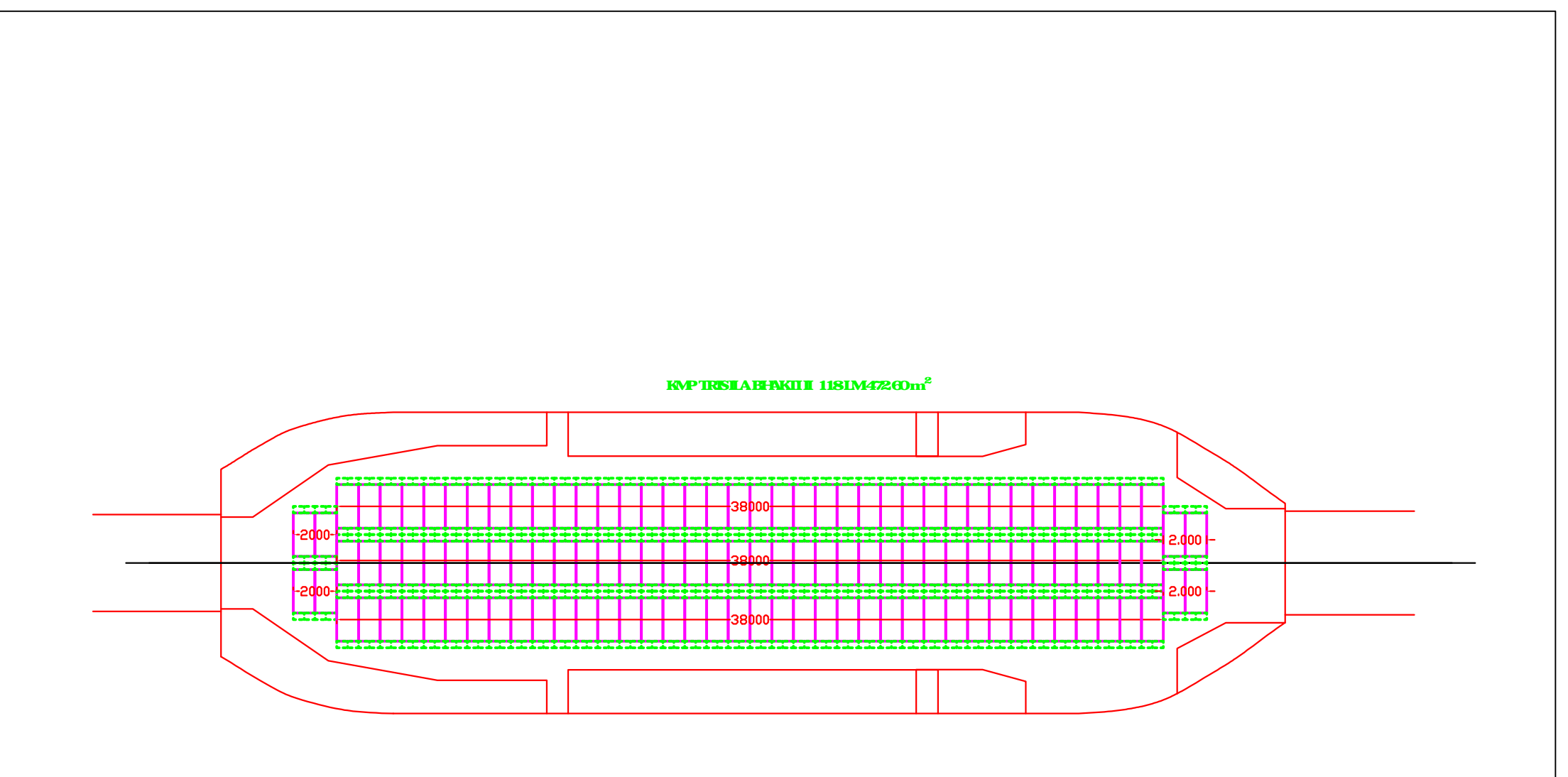

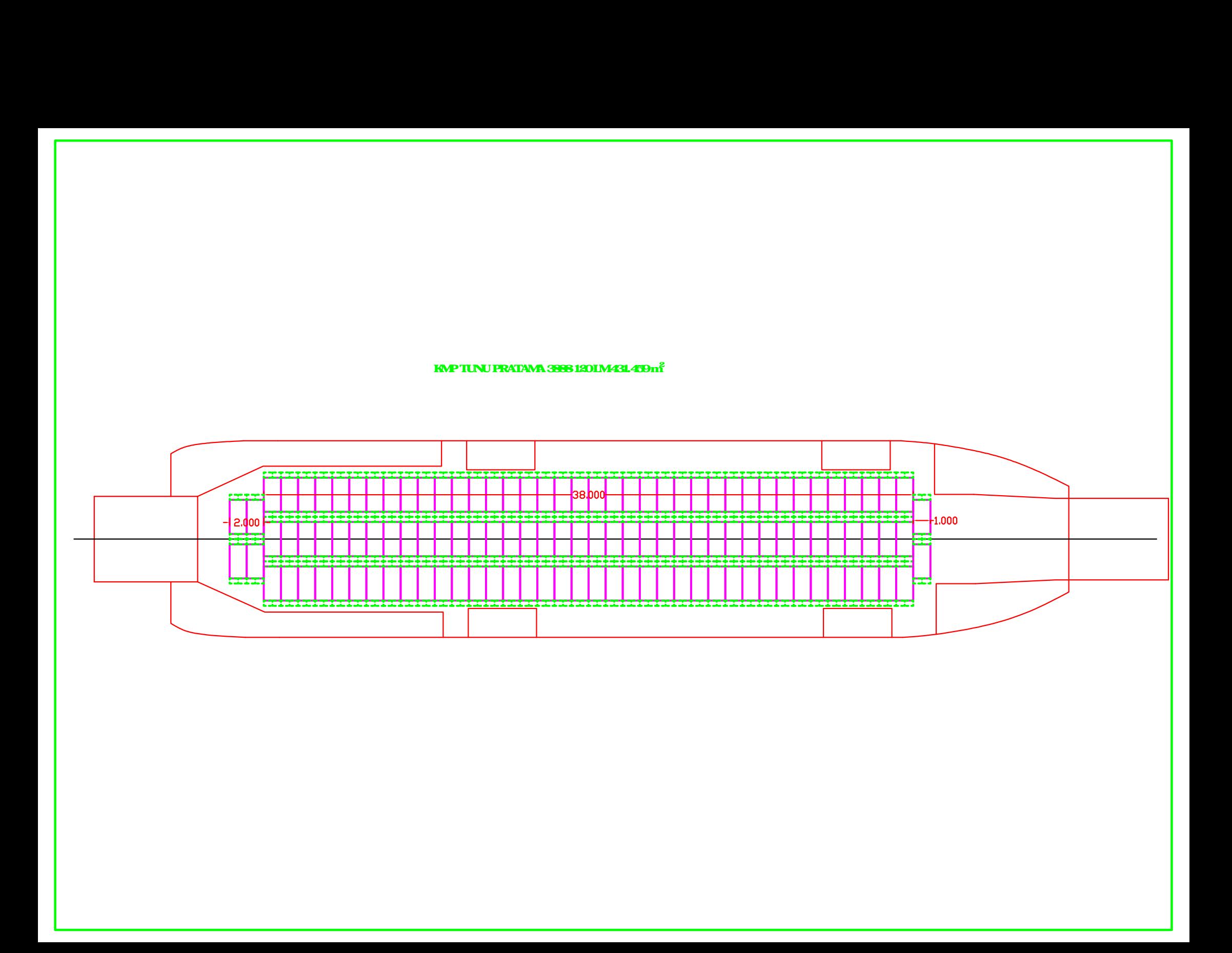

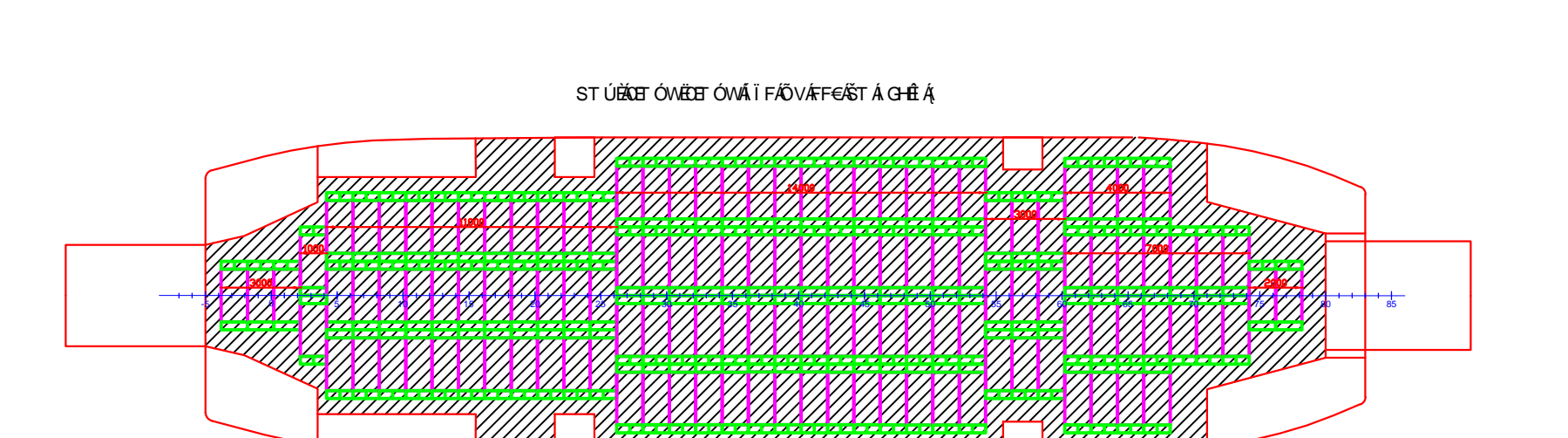

KMP KERAPU II 328 GT 67 LM 259.9 m<sup>2</sup>

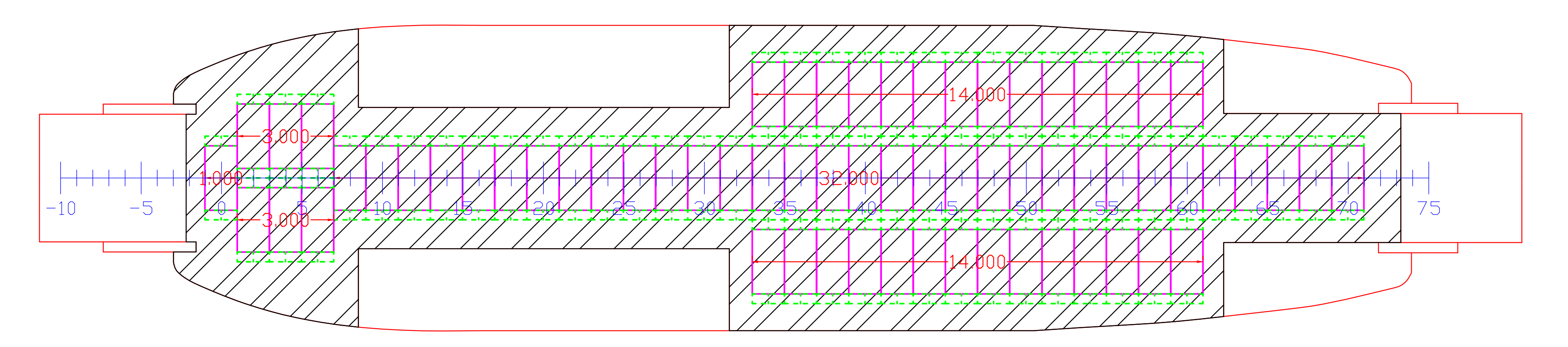

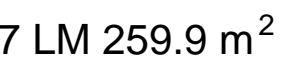

KMP KERAPU 50 LM 214.7 m<sup>2</sup>

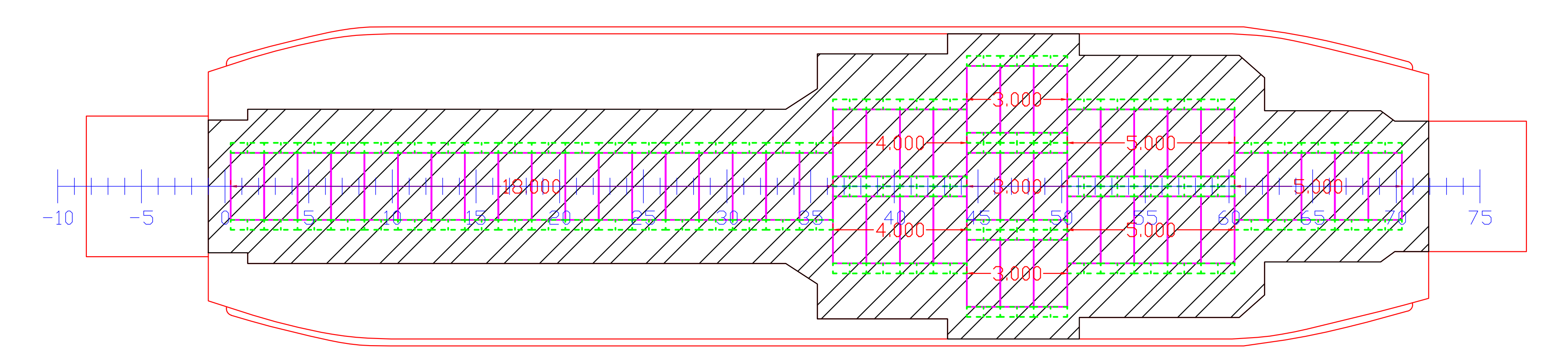

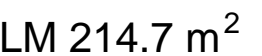

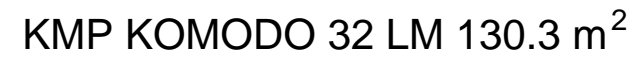

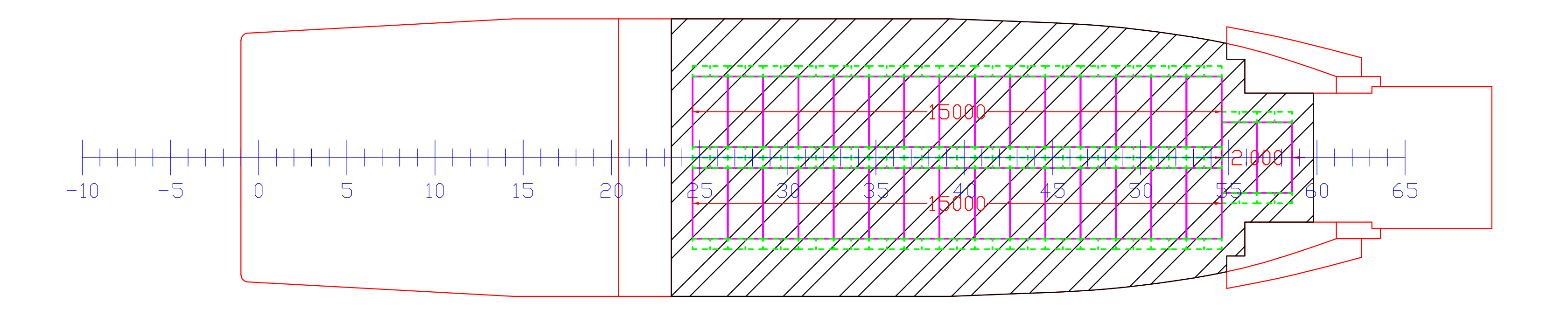

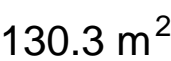

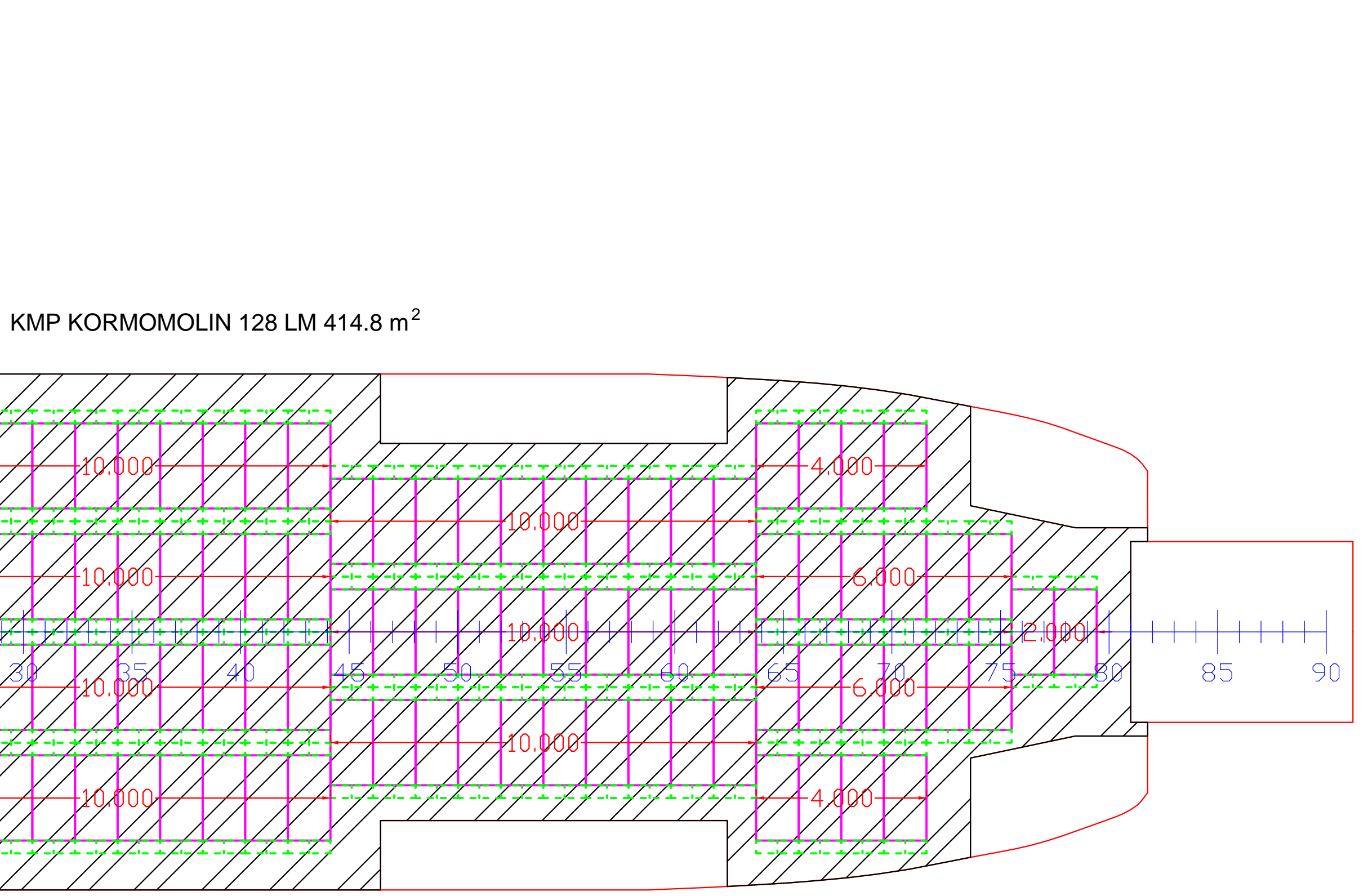

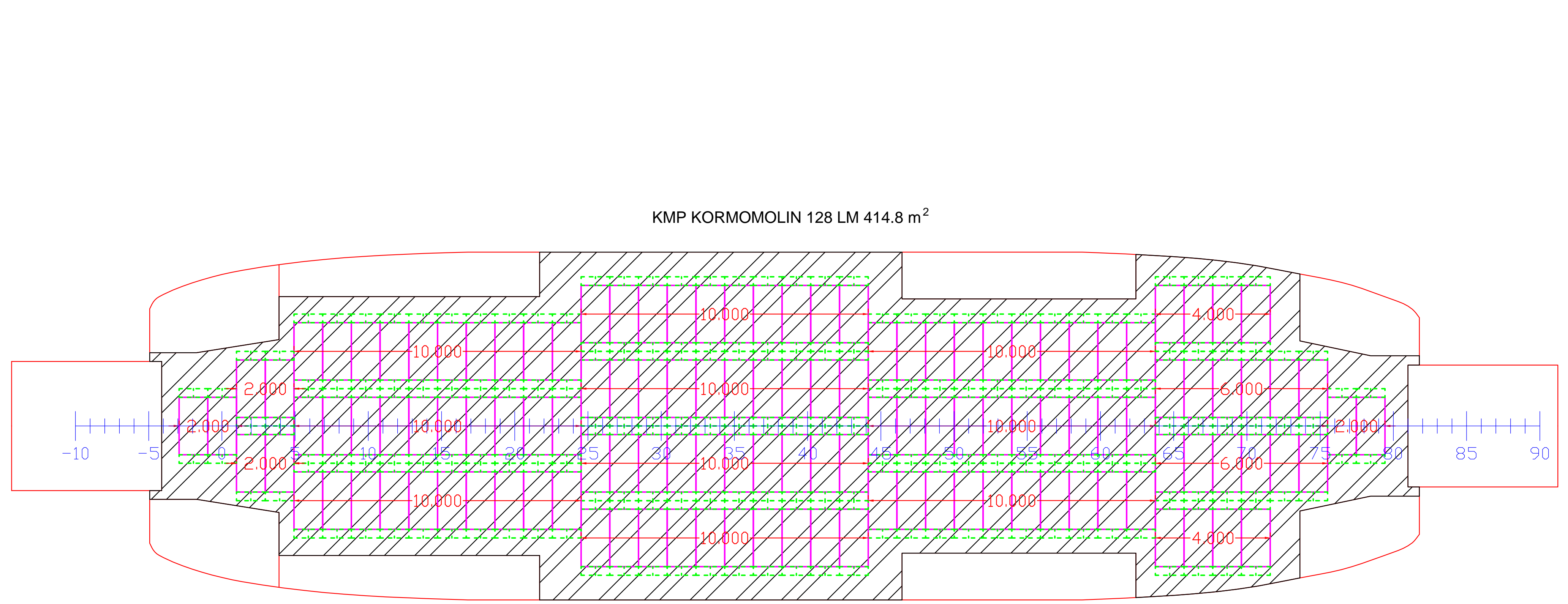

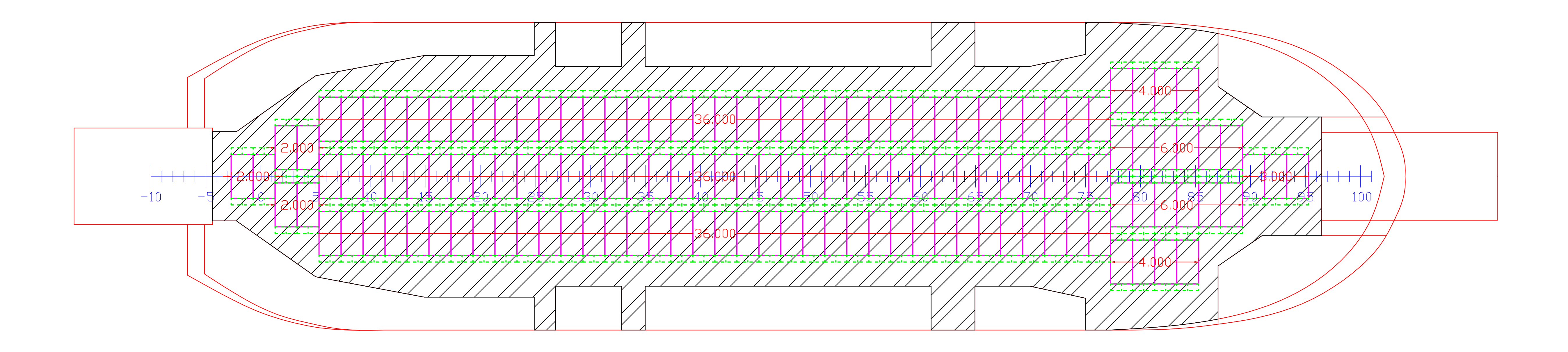

KMP LAKAAN 137 LM 511.9  $m<sup>2</sup>$ 

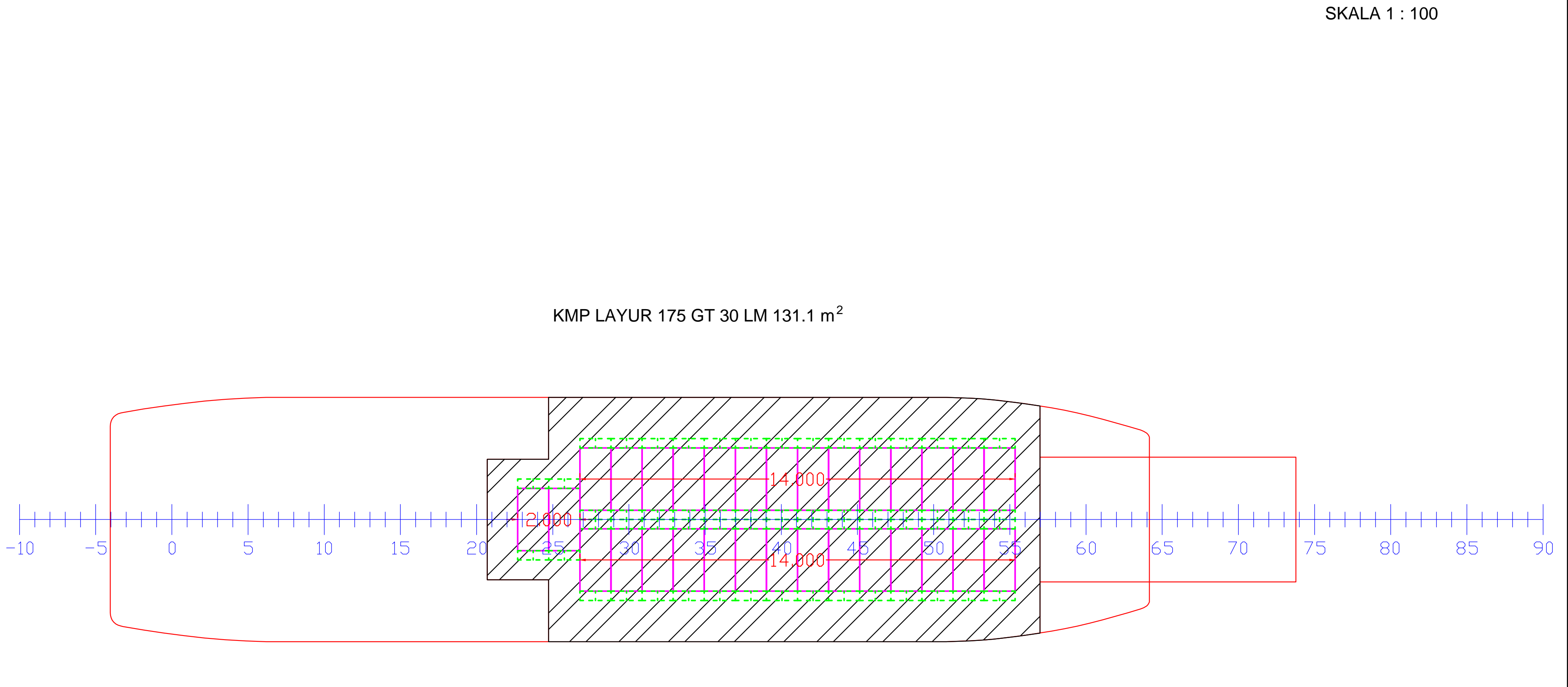

KMP LEMURU 229 GT 47 LM 172.7 m<sup>2</sup>

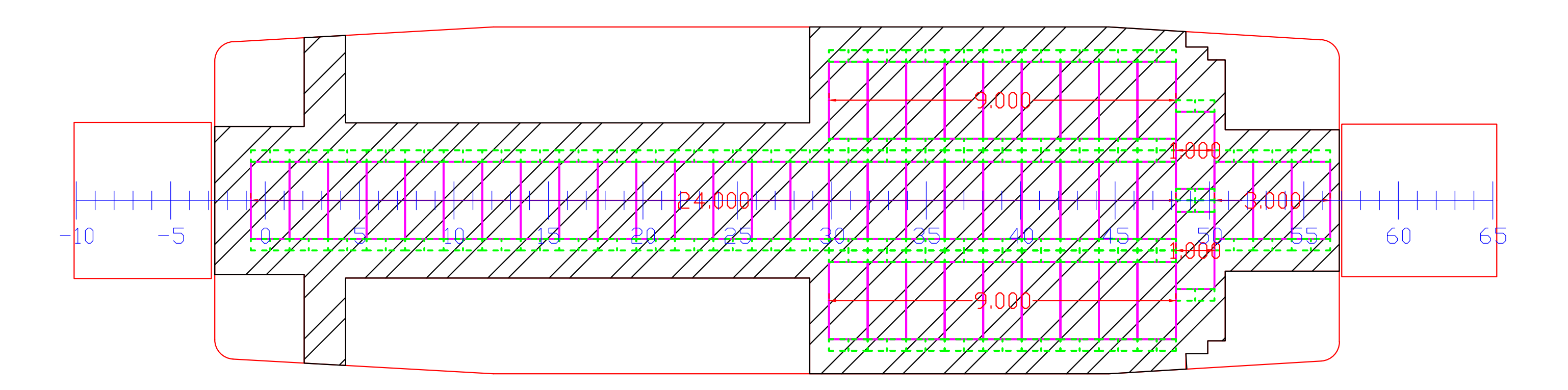

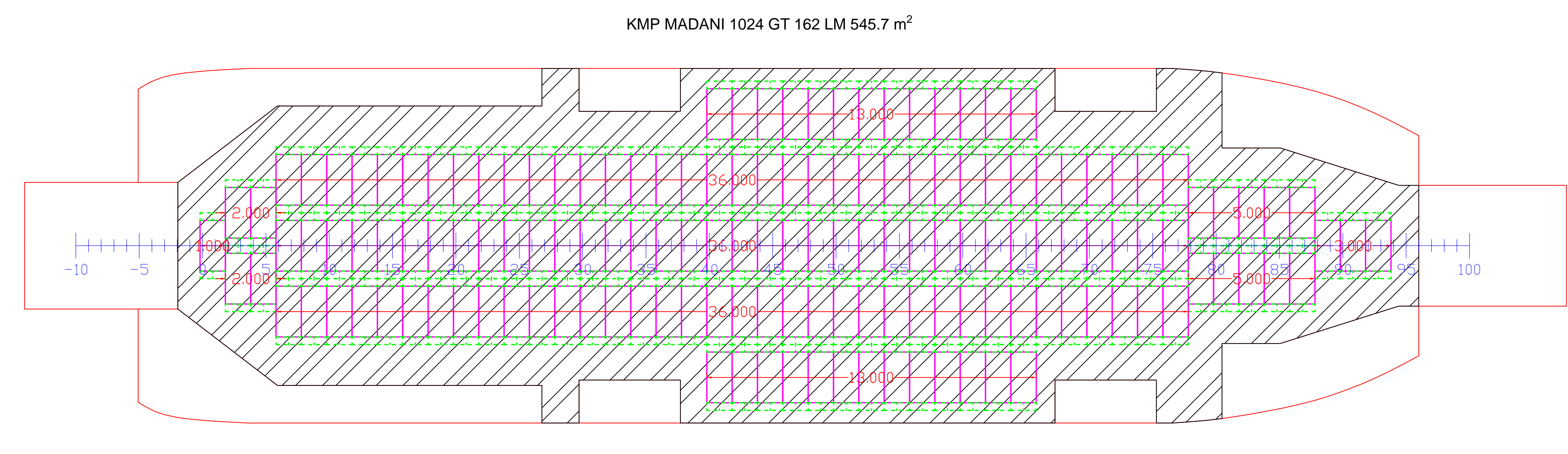
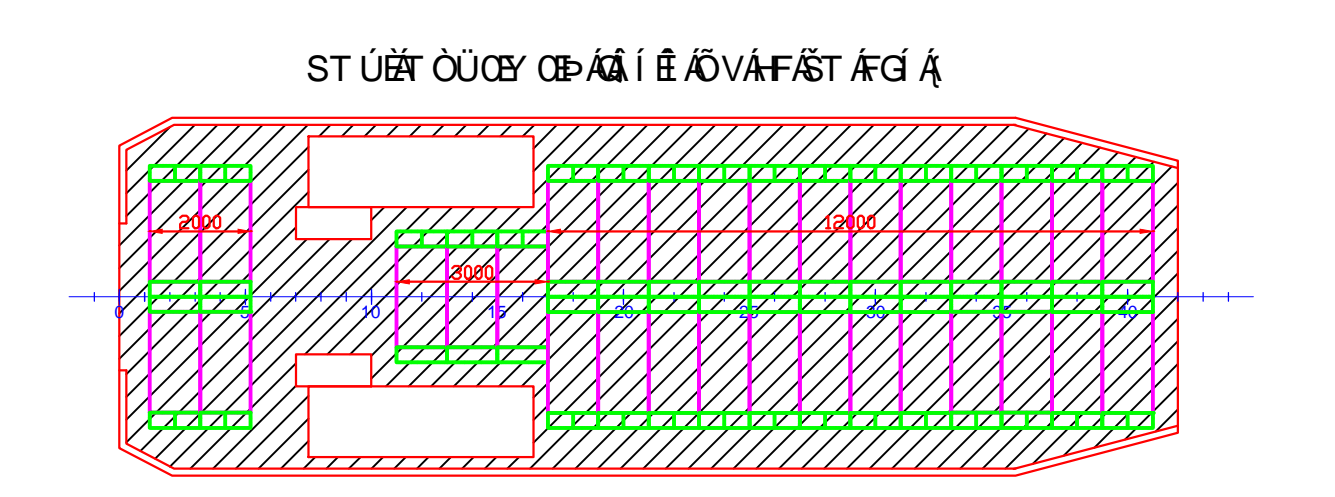

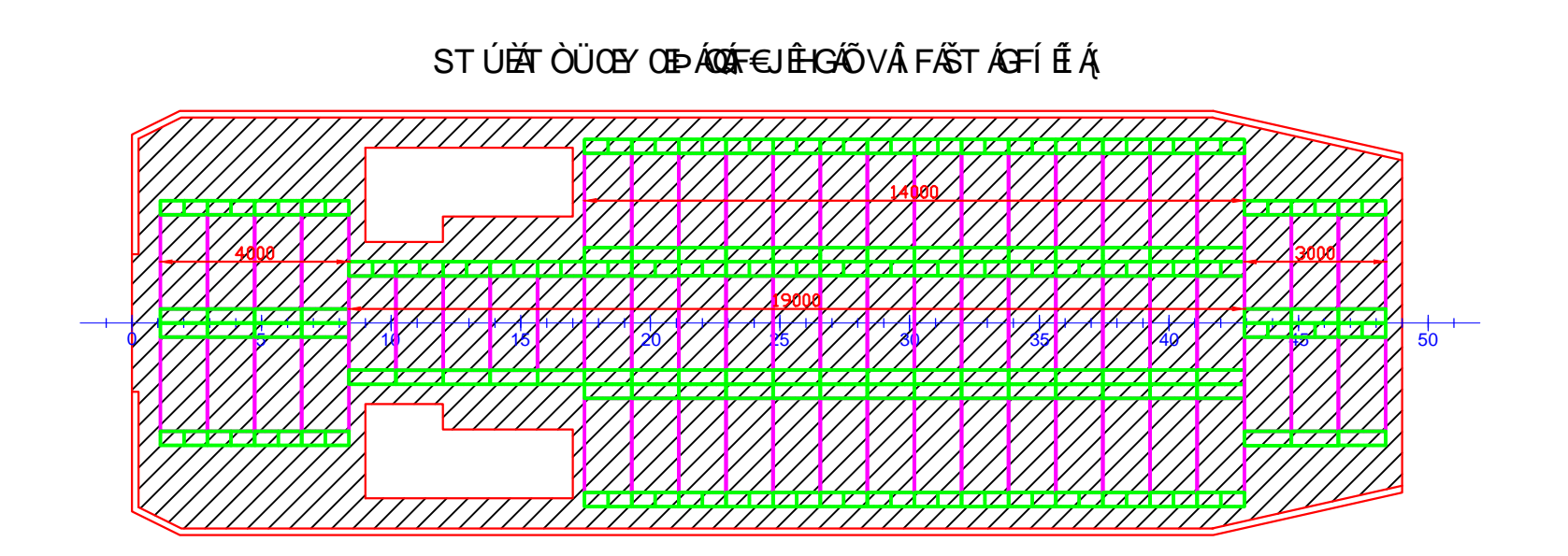

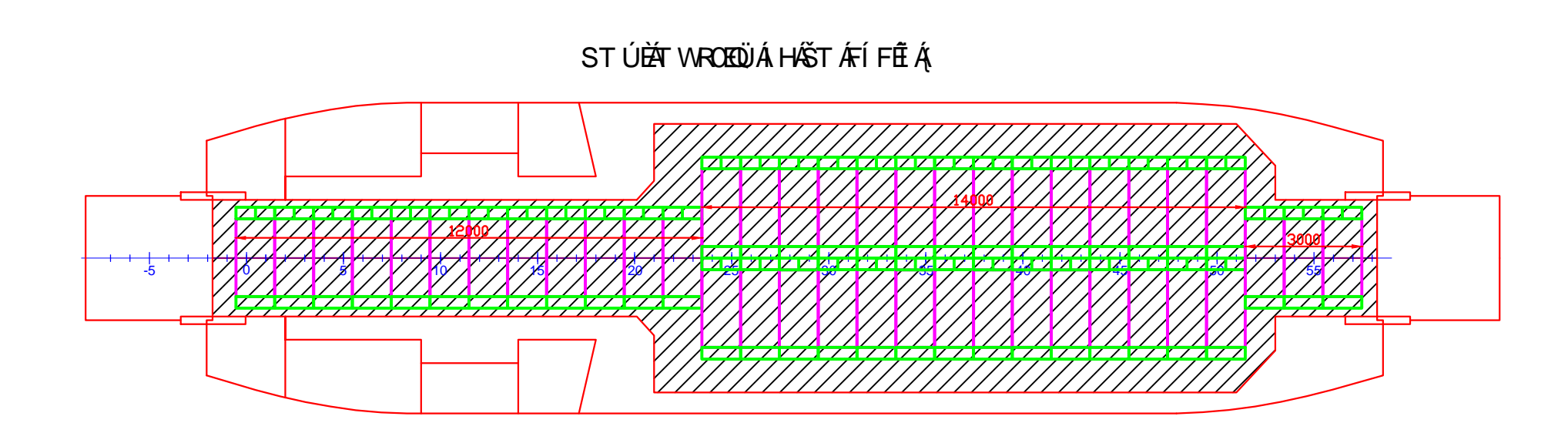

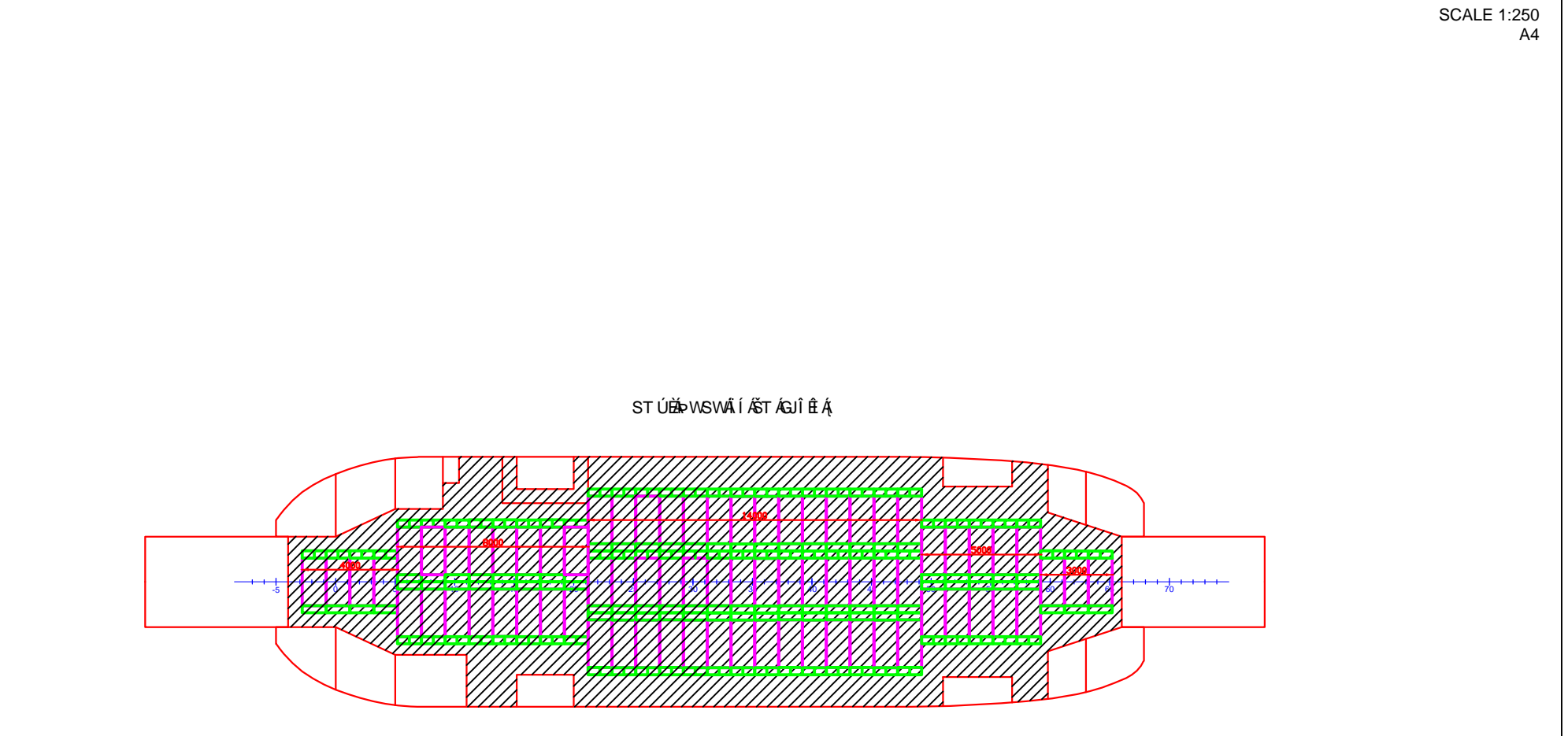

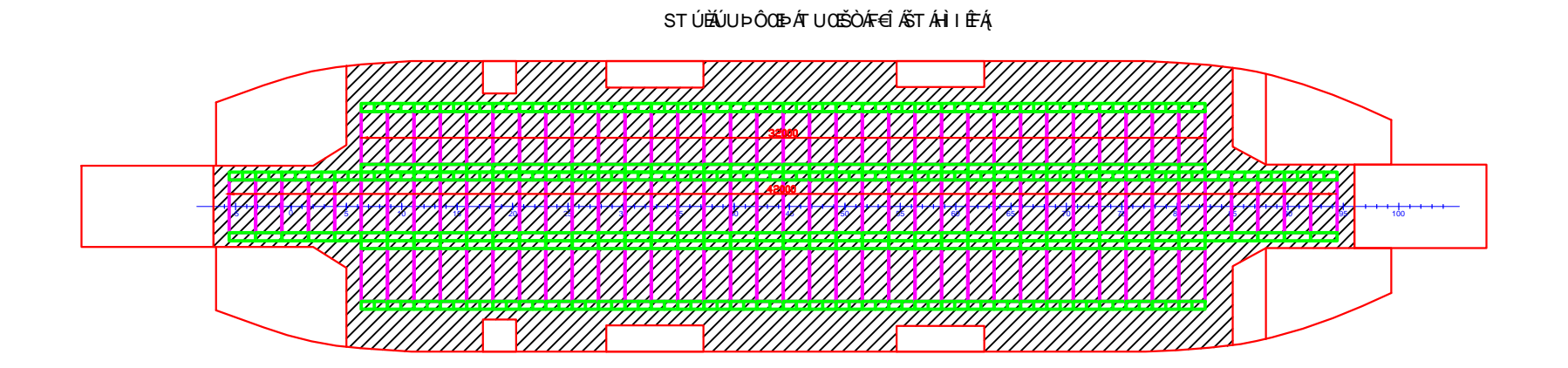

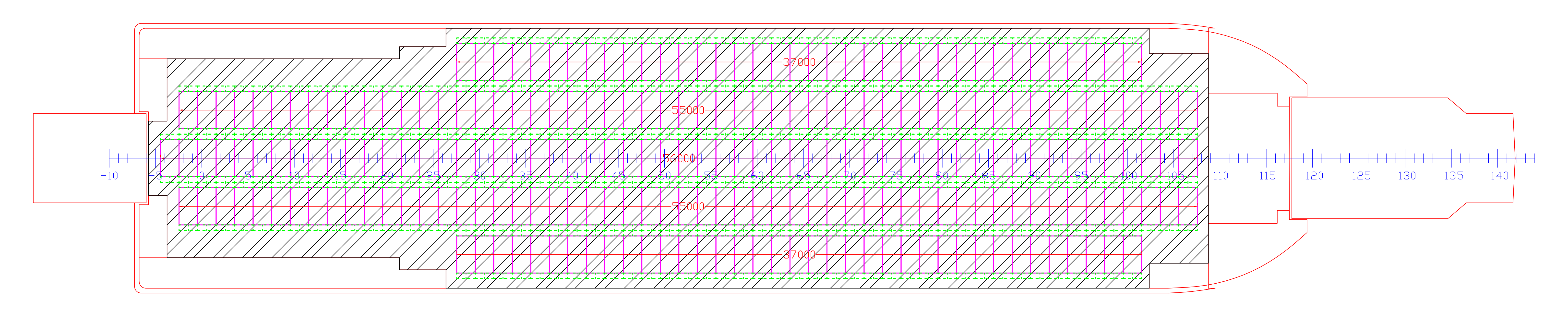

MV PORT LINK VIII 240 LM 738.9 m<sup>2</sup>

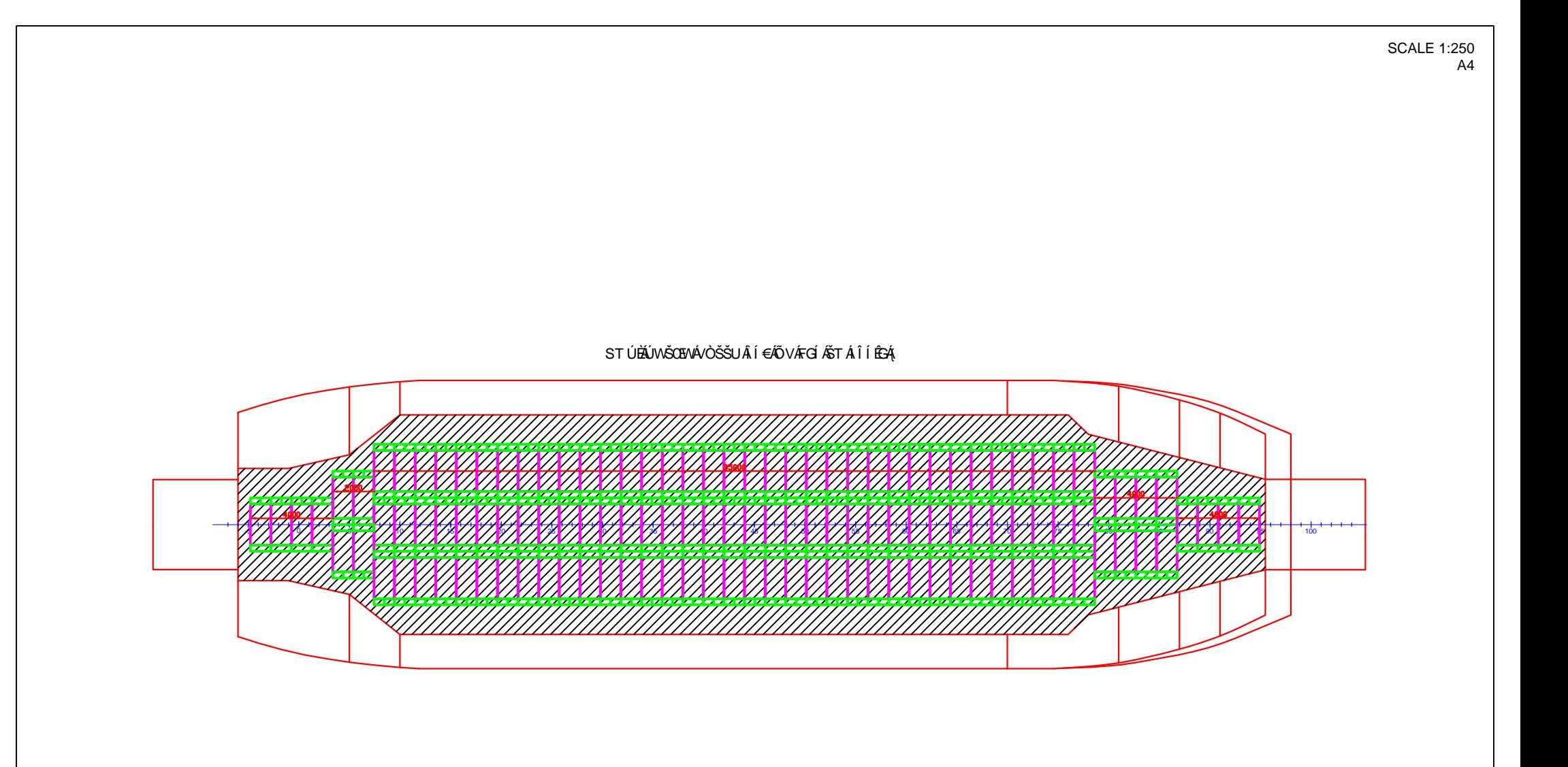

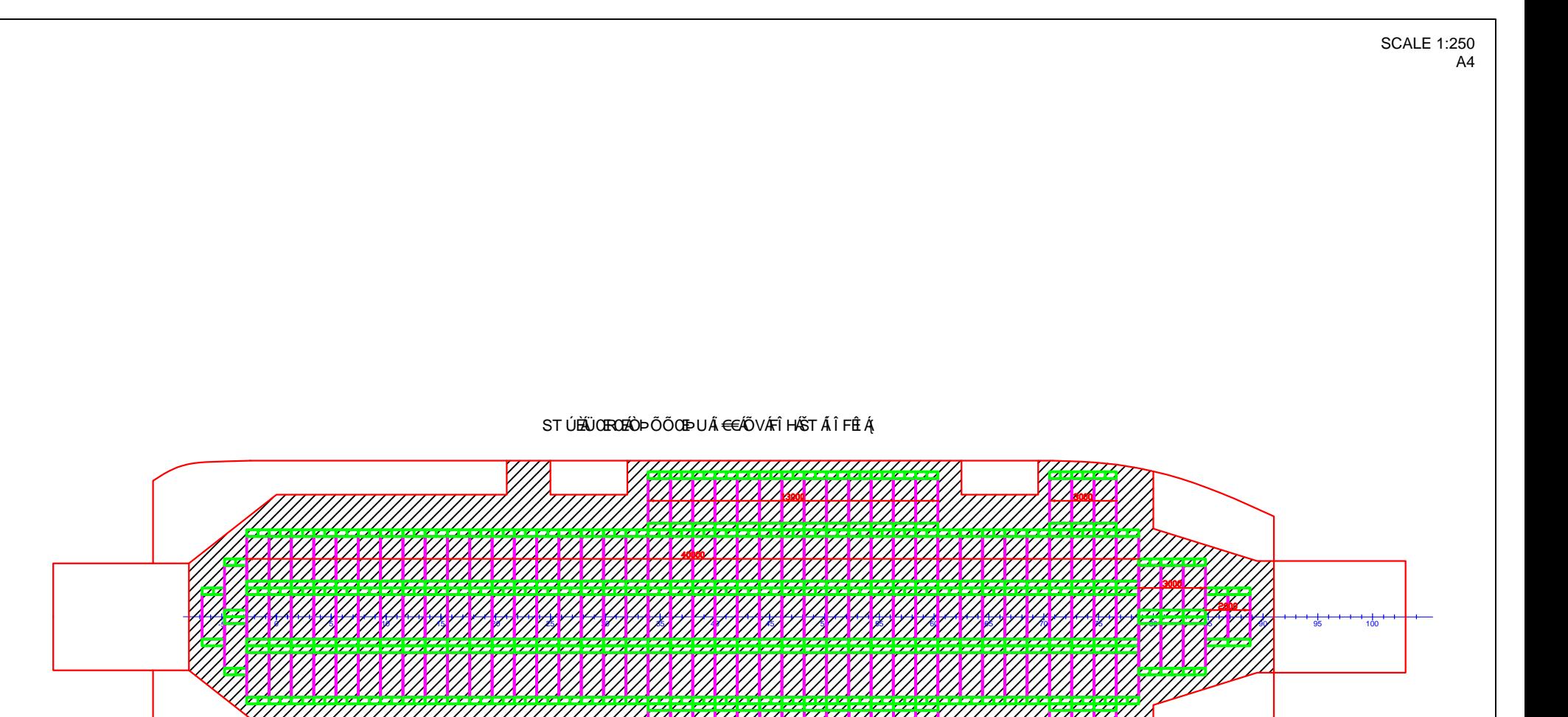

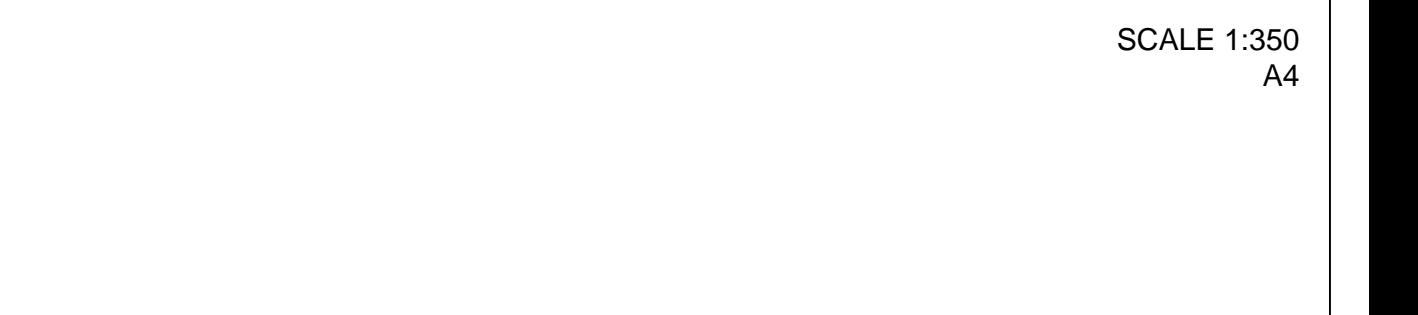

### STÚ BÄÜUÖPOVO ENFÍLÁŠTÁ I Ì ĒÍ Á,

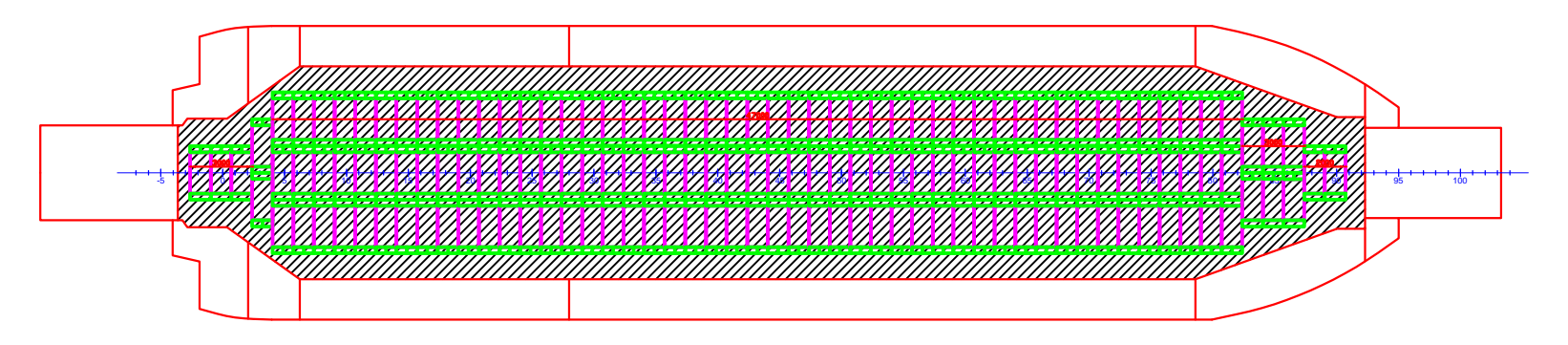

KMP. Saluang GT 144 LM 43 170.8235 m**ú** 

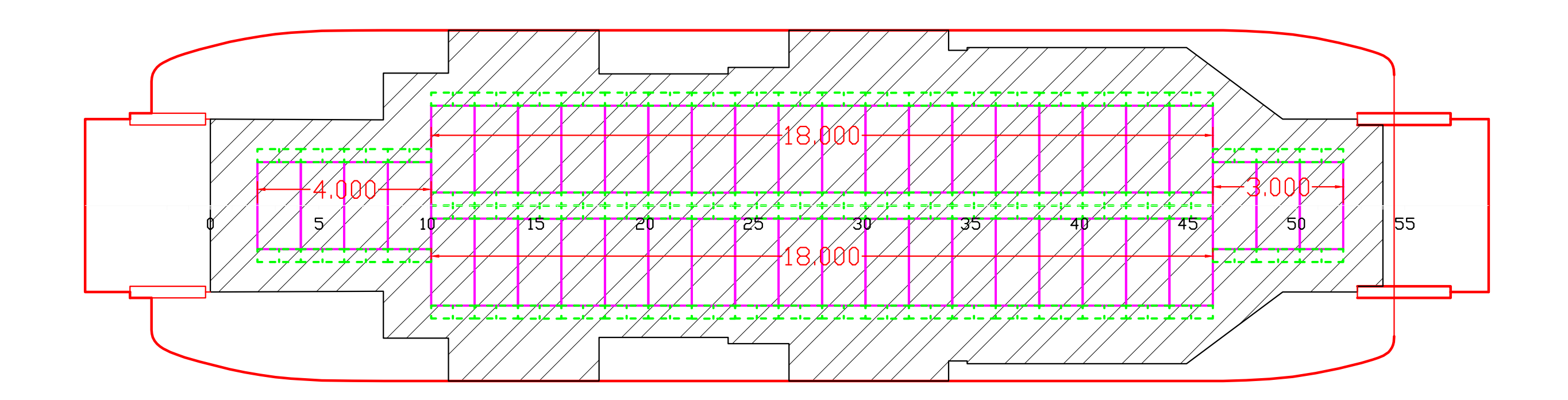

KMP. Samandar LM 70 292.414 m**ú** 

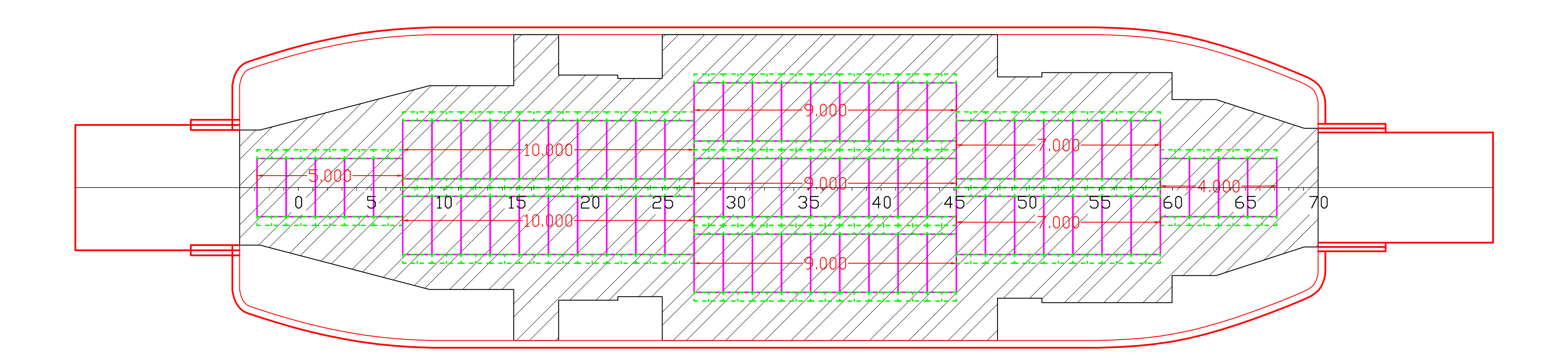

KMP. Sangke Palangga LM 91 352.4911 m**ú** 

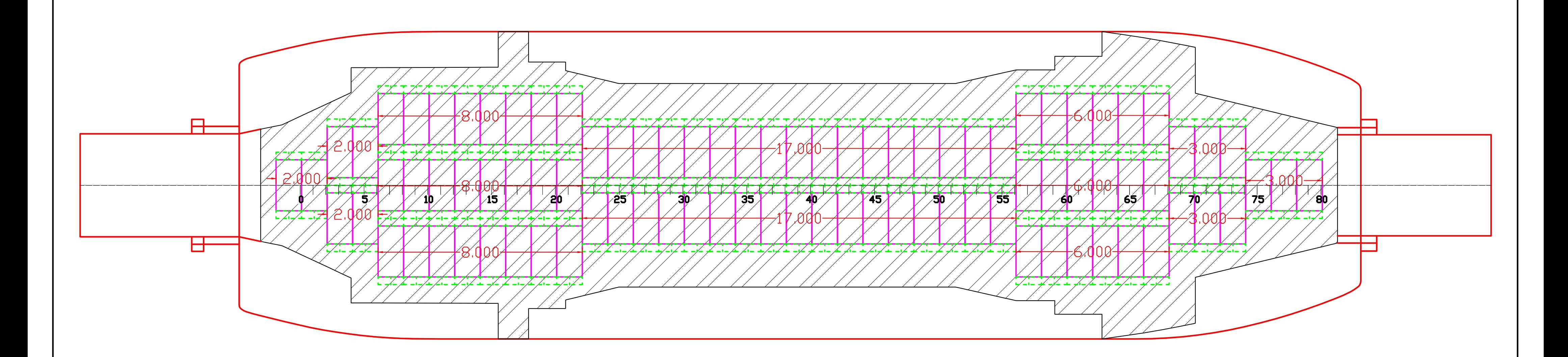

KMP, Semumu LM 65 262,0498 m**ú** 

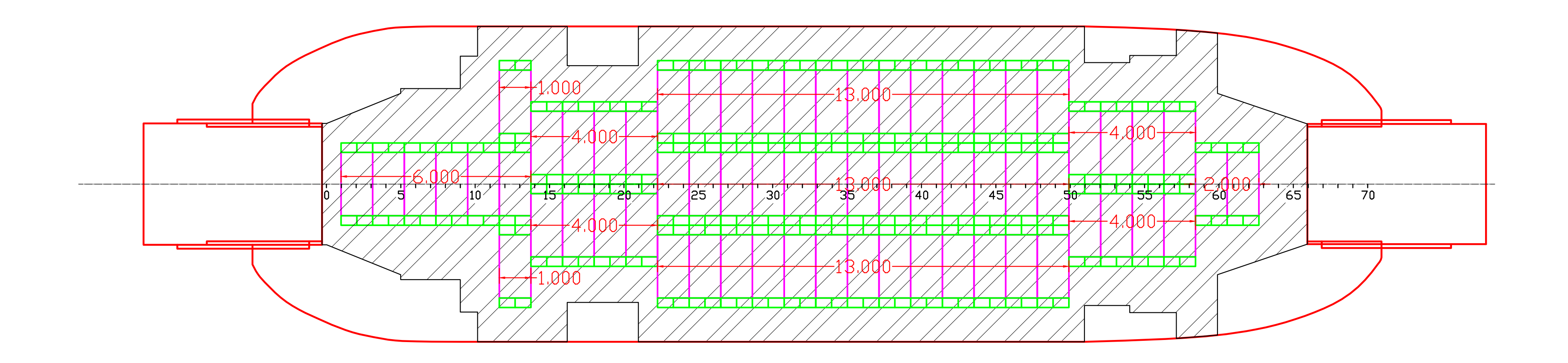

KMP. Silok LM 24 107.7854 mú

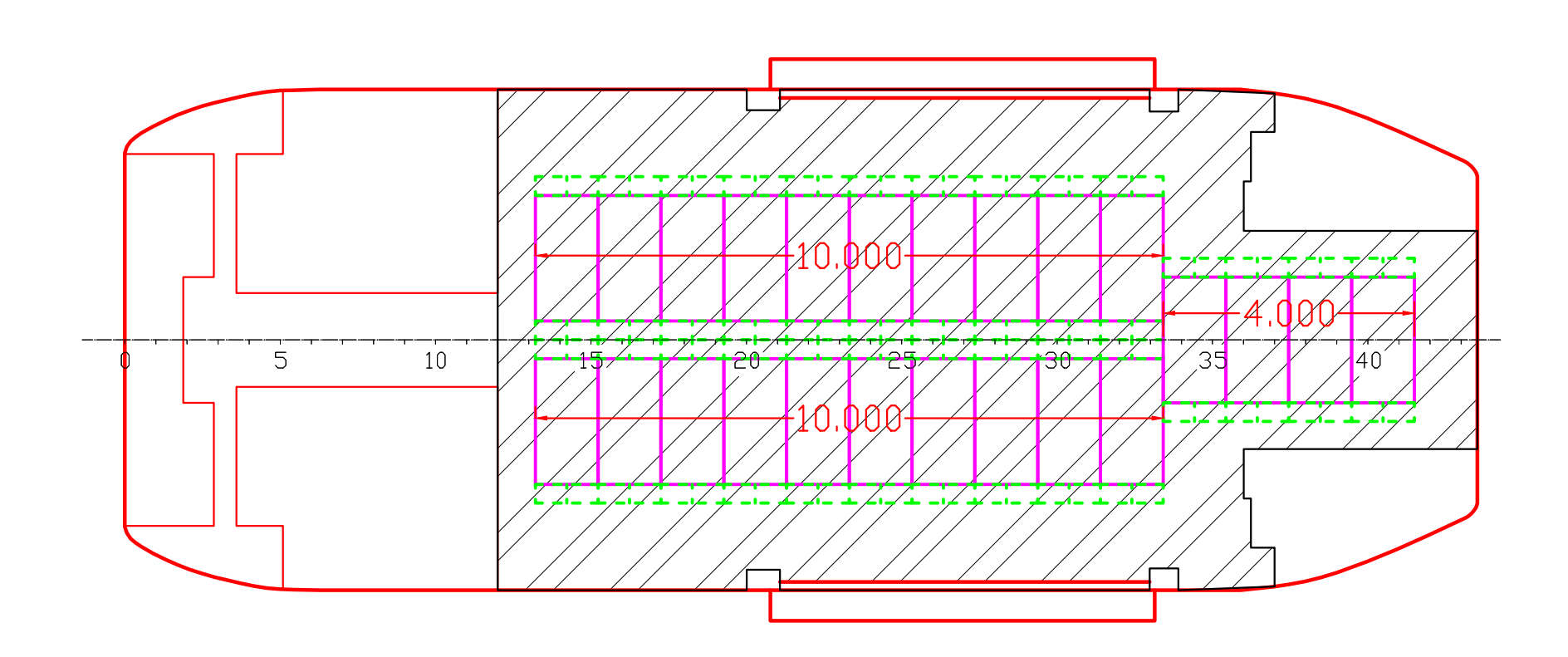

KMP. Sultan Murhum LM 47 194.6197 m**ú** 

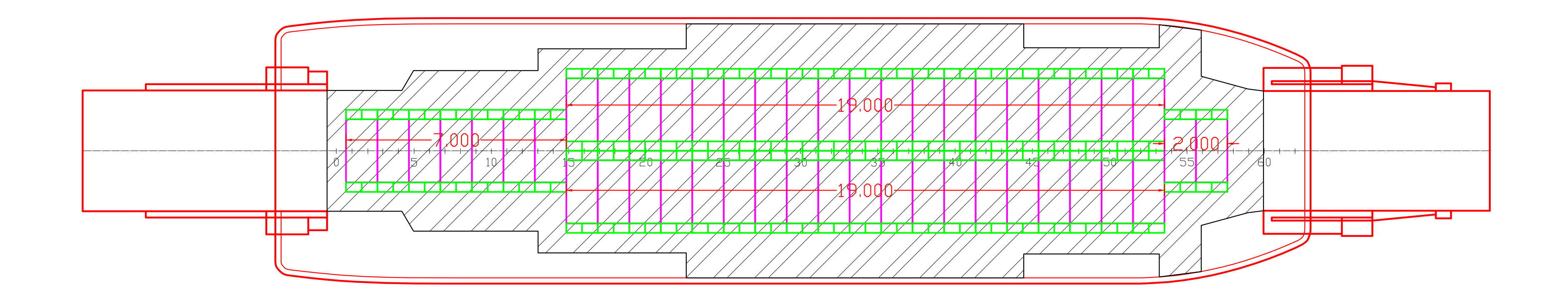

KMP. Tanjung Burang LM 112 366.2474 m**ú** 

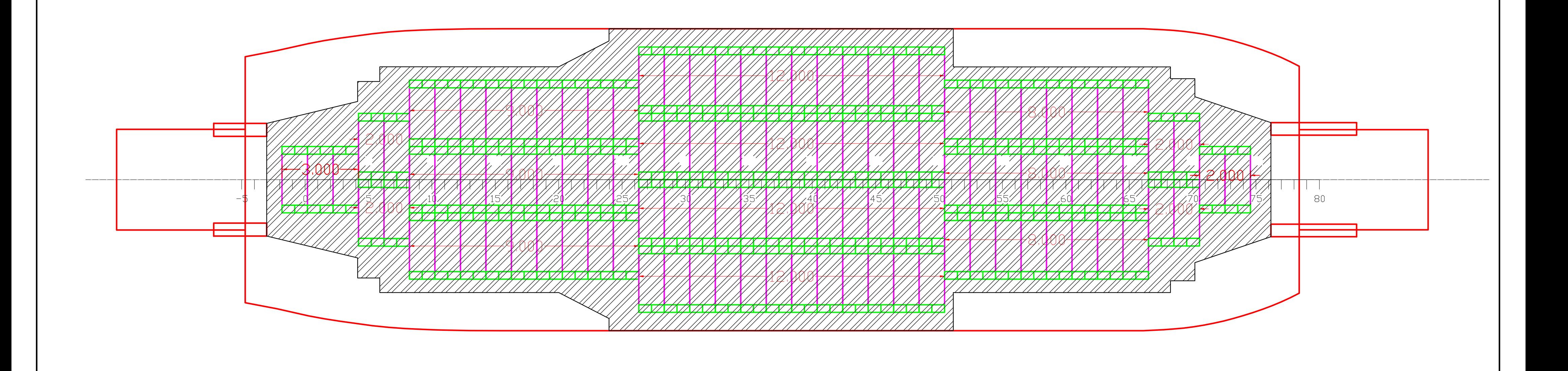

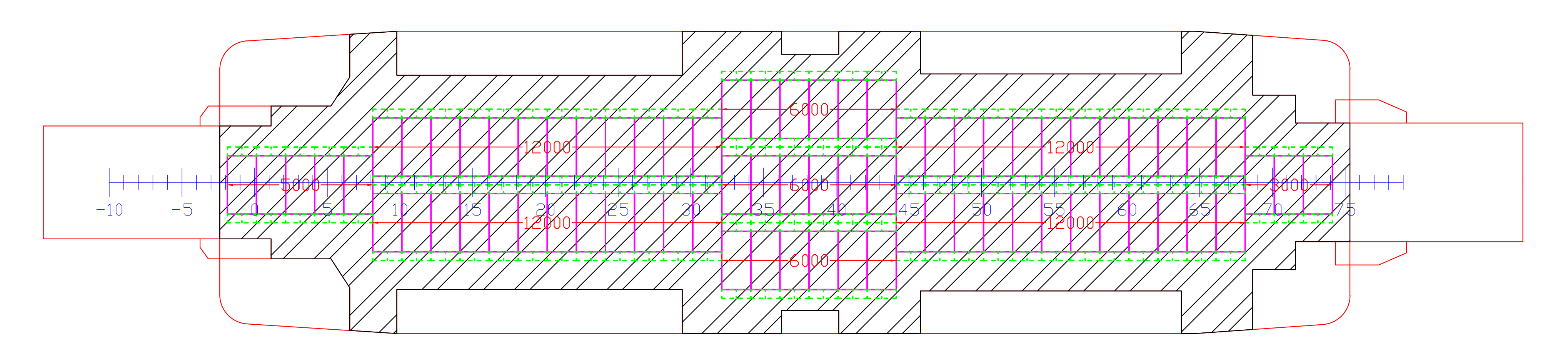

**SKALA 1:100** 

# KMP TELUK SINGKIL 74 LM 301.3 m<sup>2</sup>

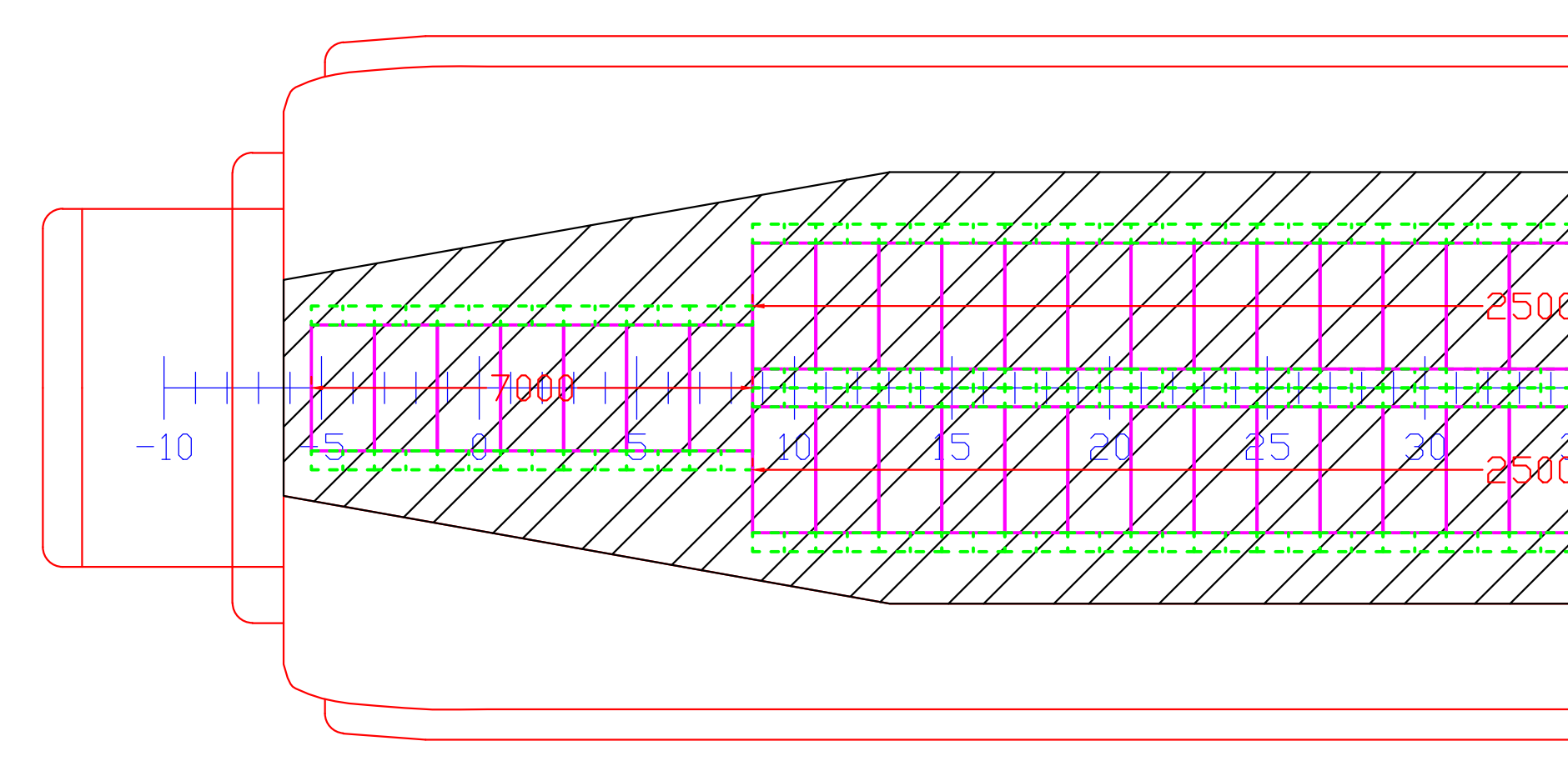

KMP TENGIRI 267 GT 64 LM 241.9 m<sup>2</sup>  ${1}$ 

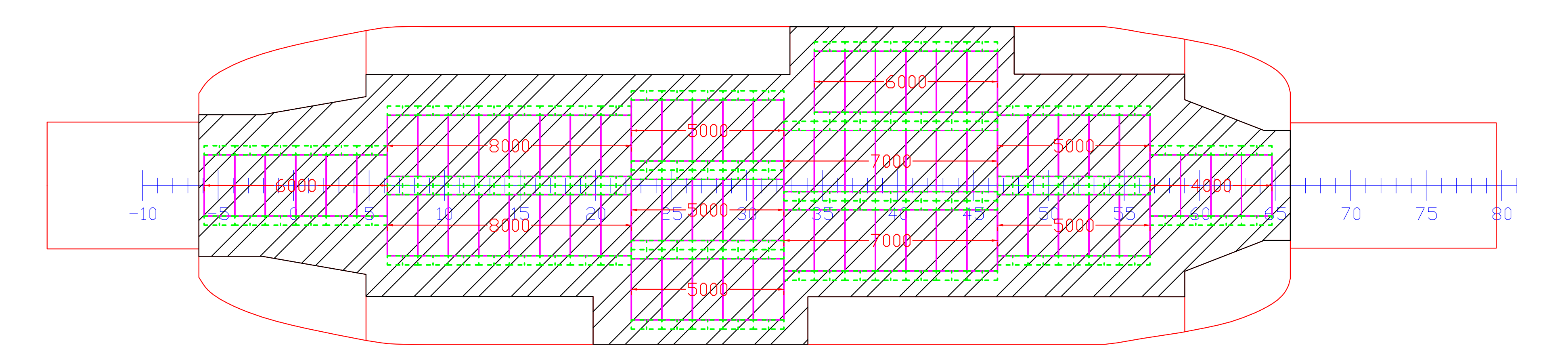

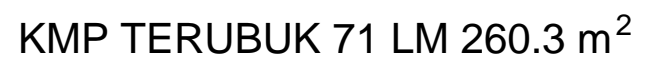

KMP TLK. CENDRAWASIH 76 LM 288.7 m<sup>2</sup>

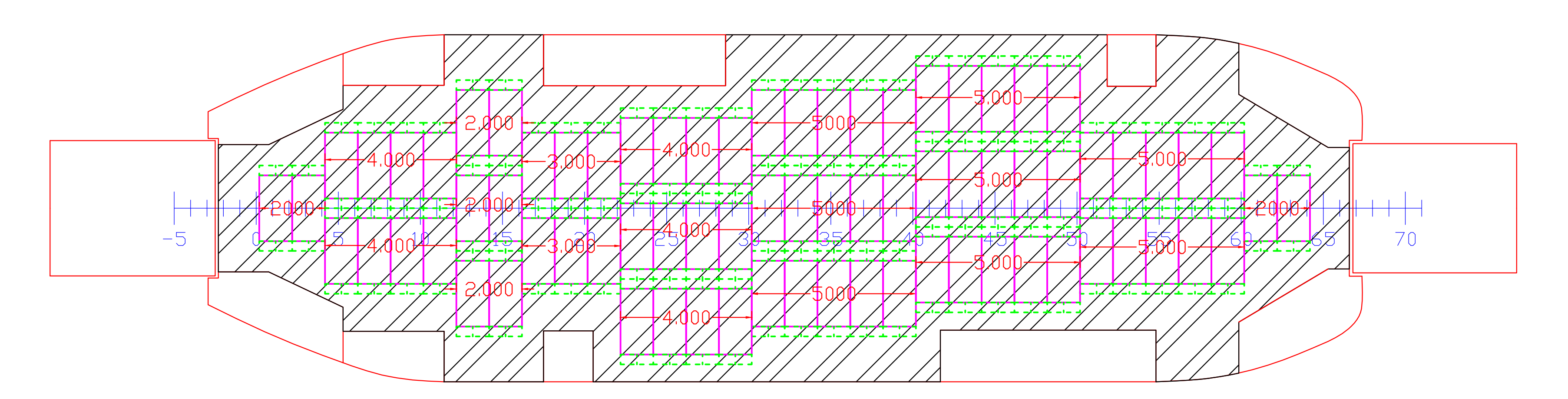

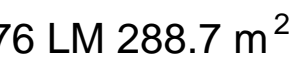

KMP TLK. CENDRAWASIH II 76 LM 288.7  $m^2$ 

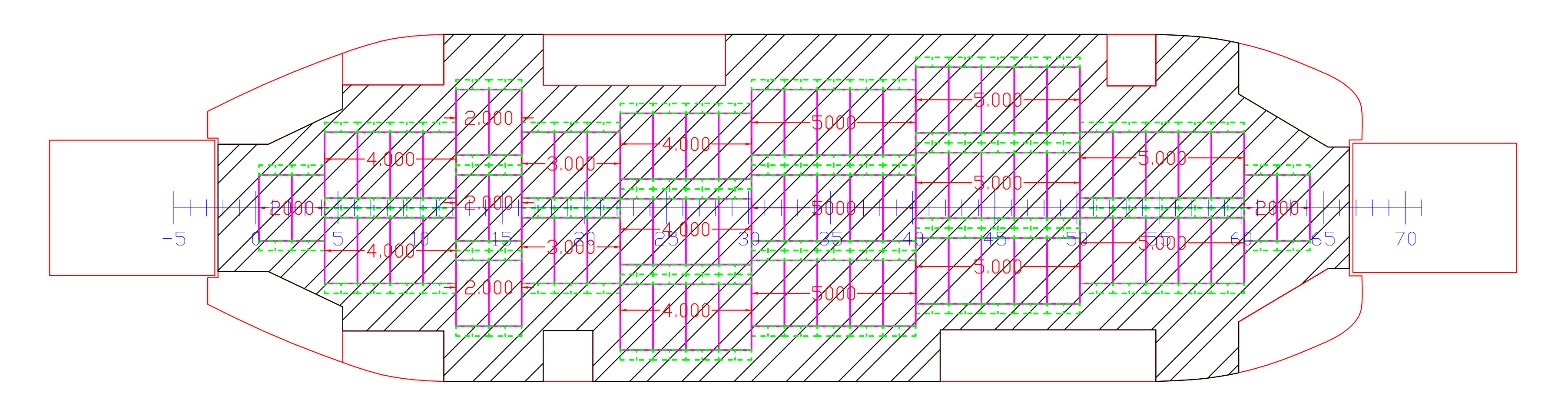

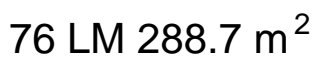

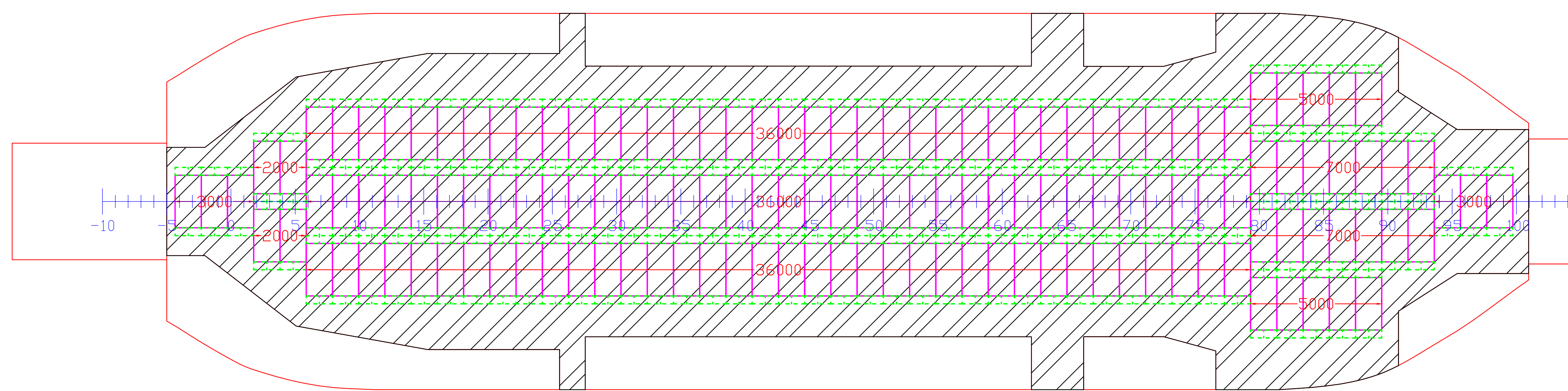

KMP WAYANGAN 750 GT 142 LM 537.5  $m^2$ 

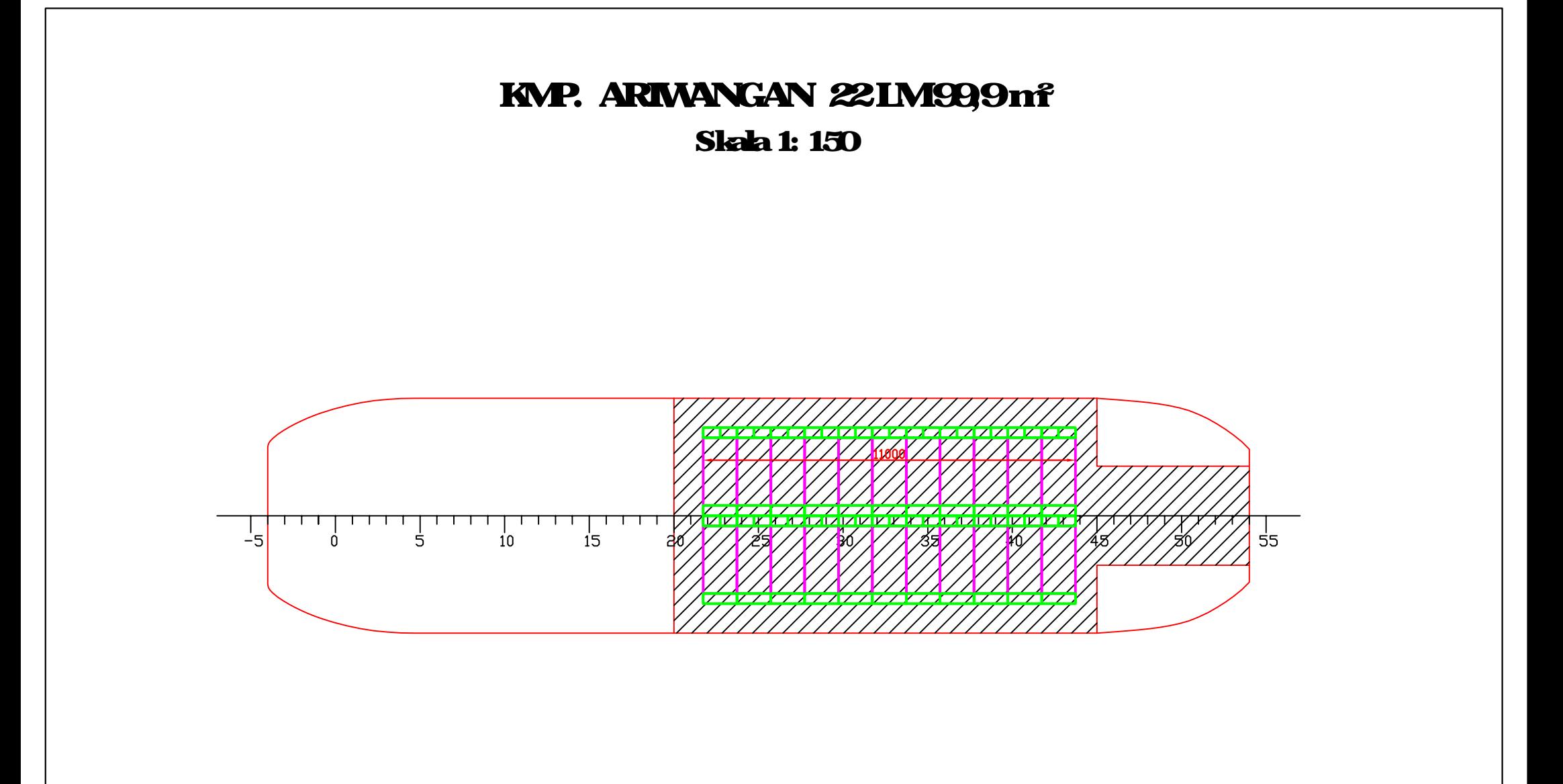

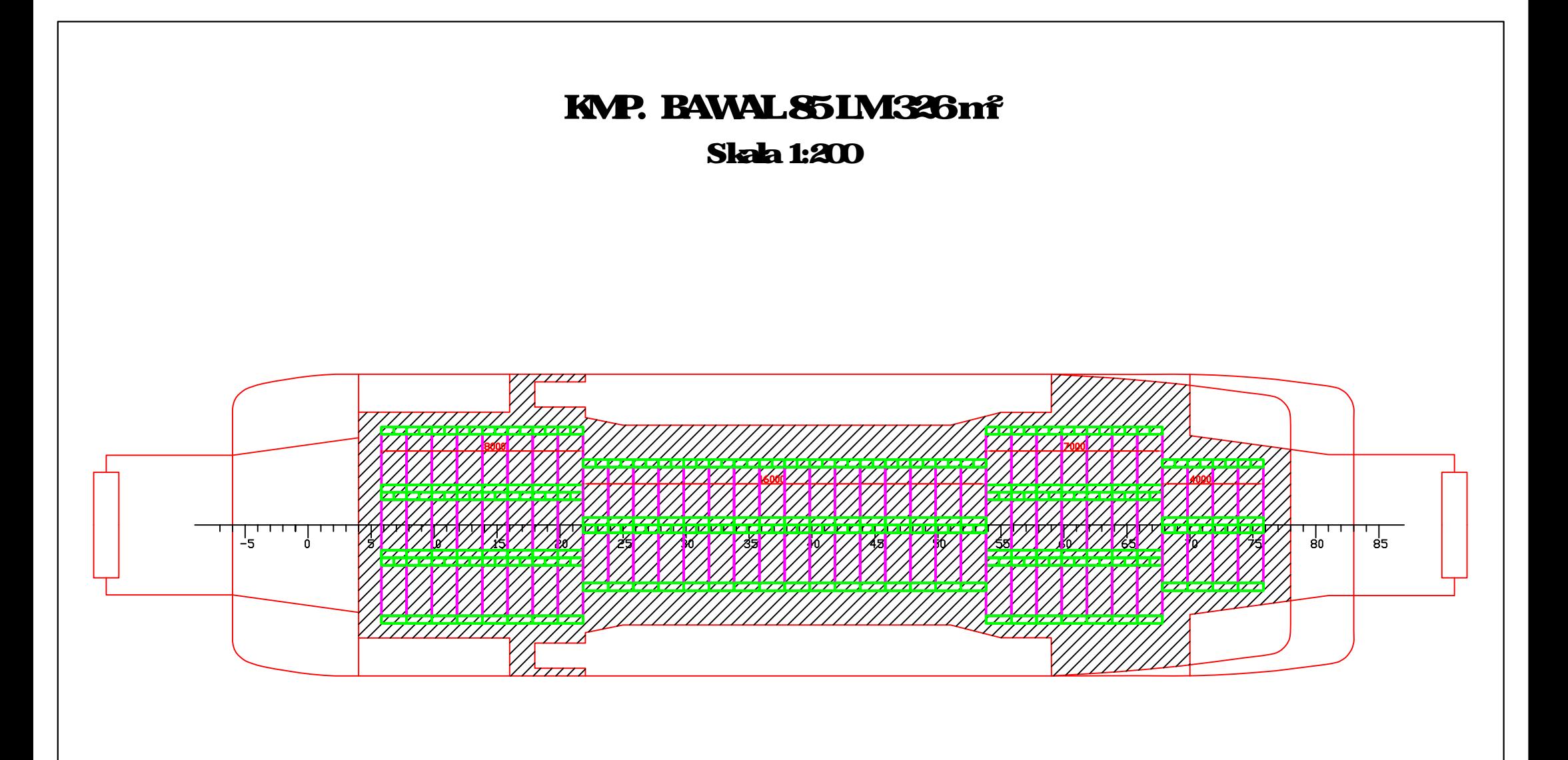

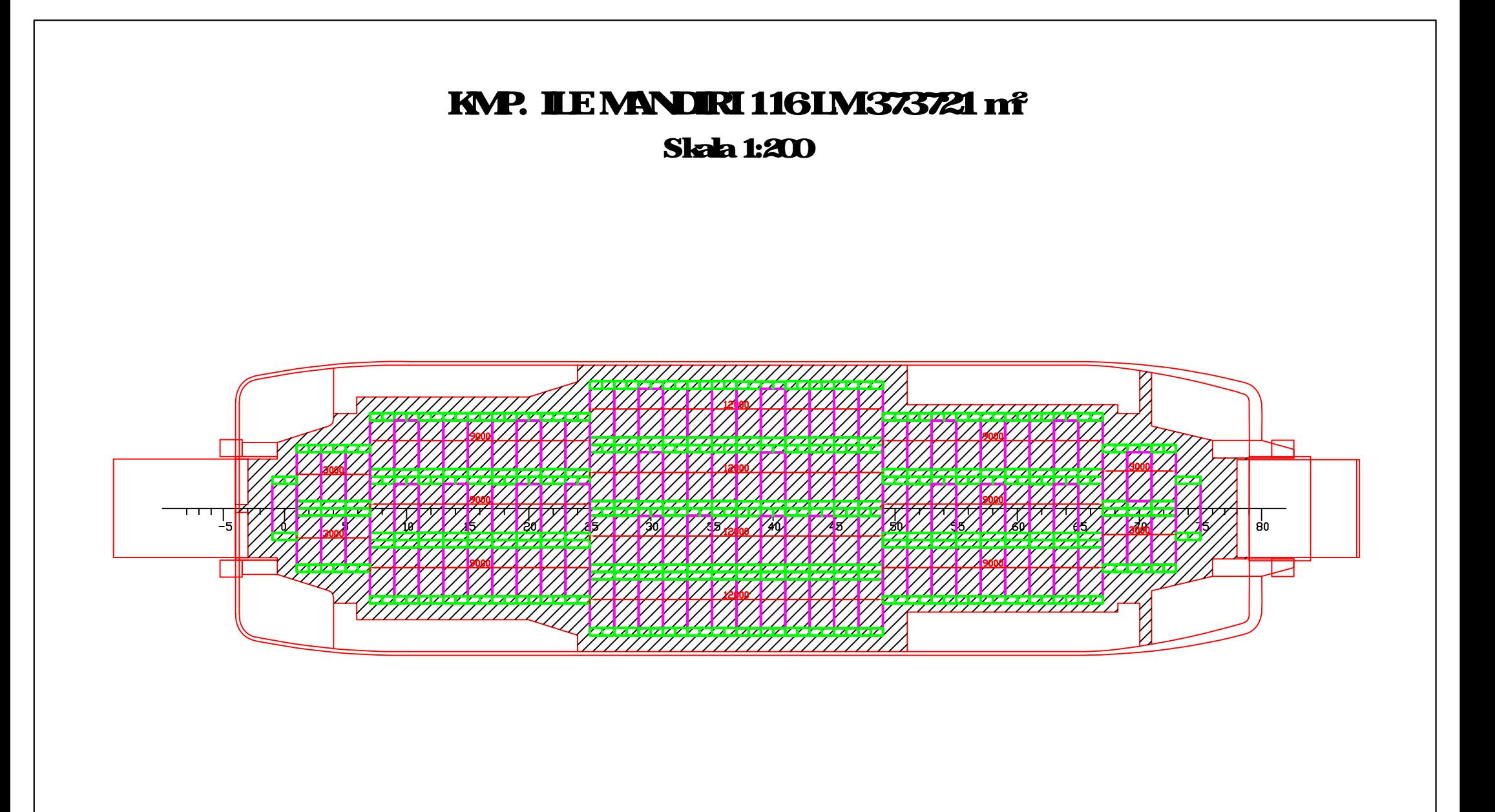

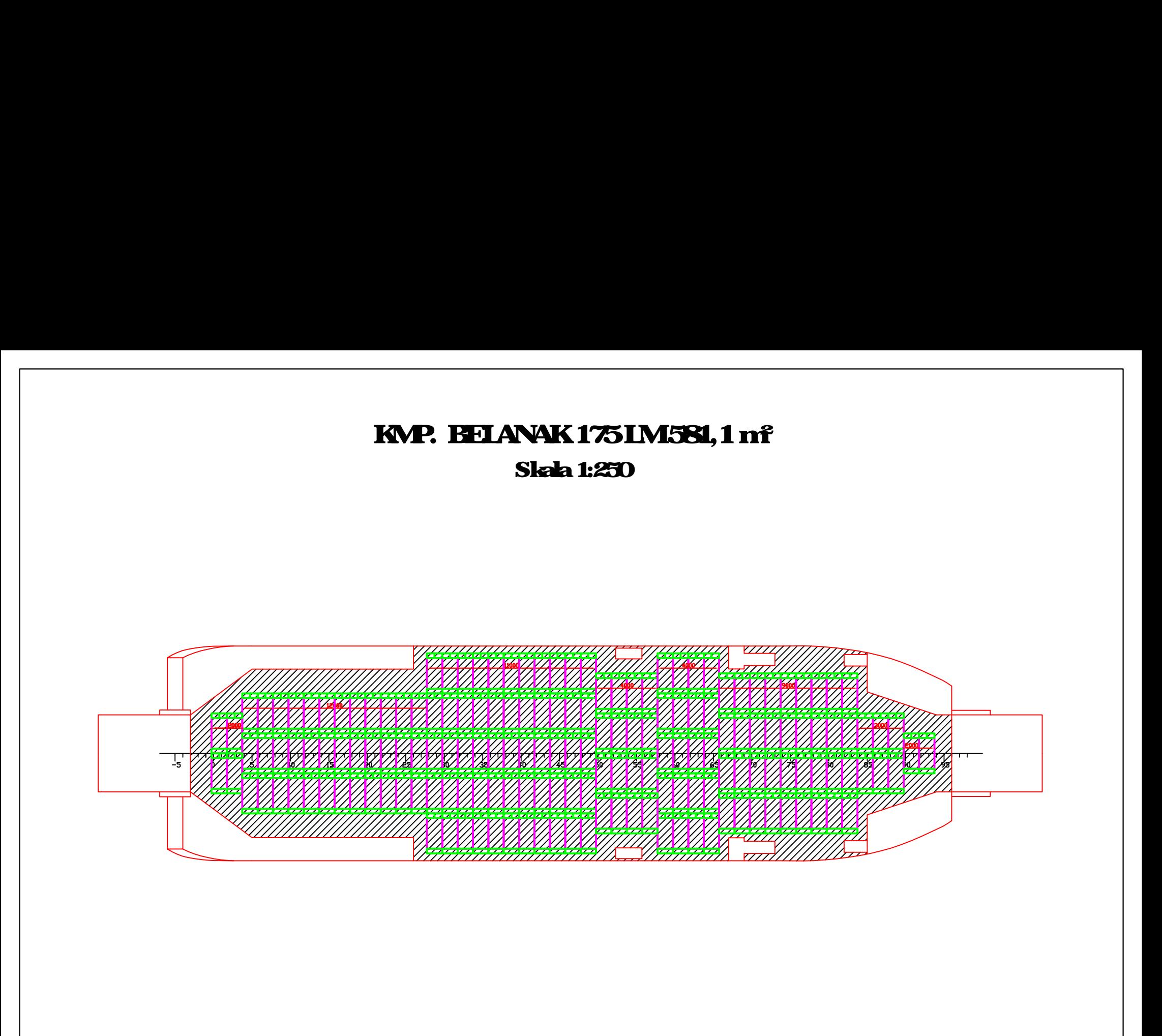

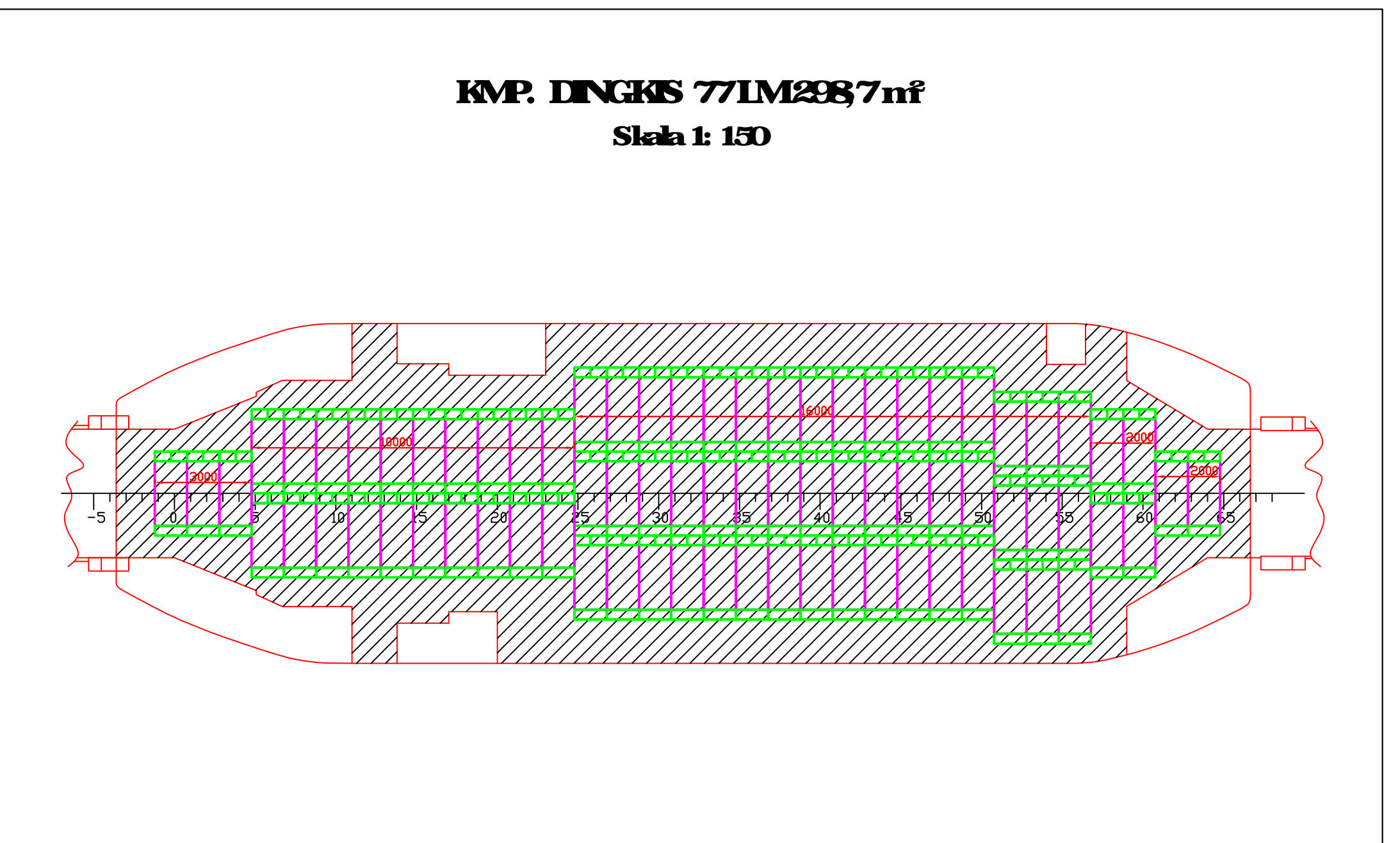

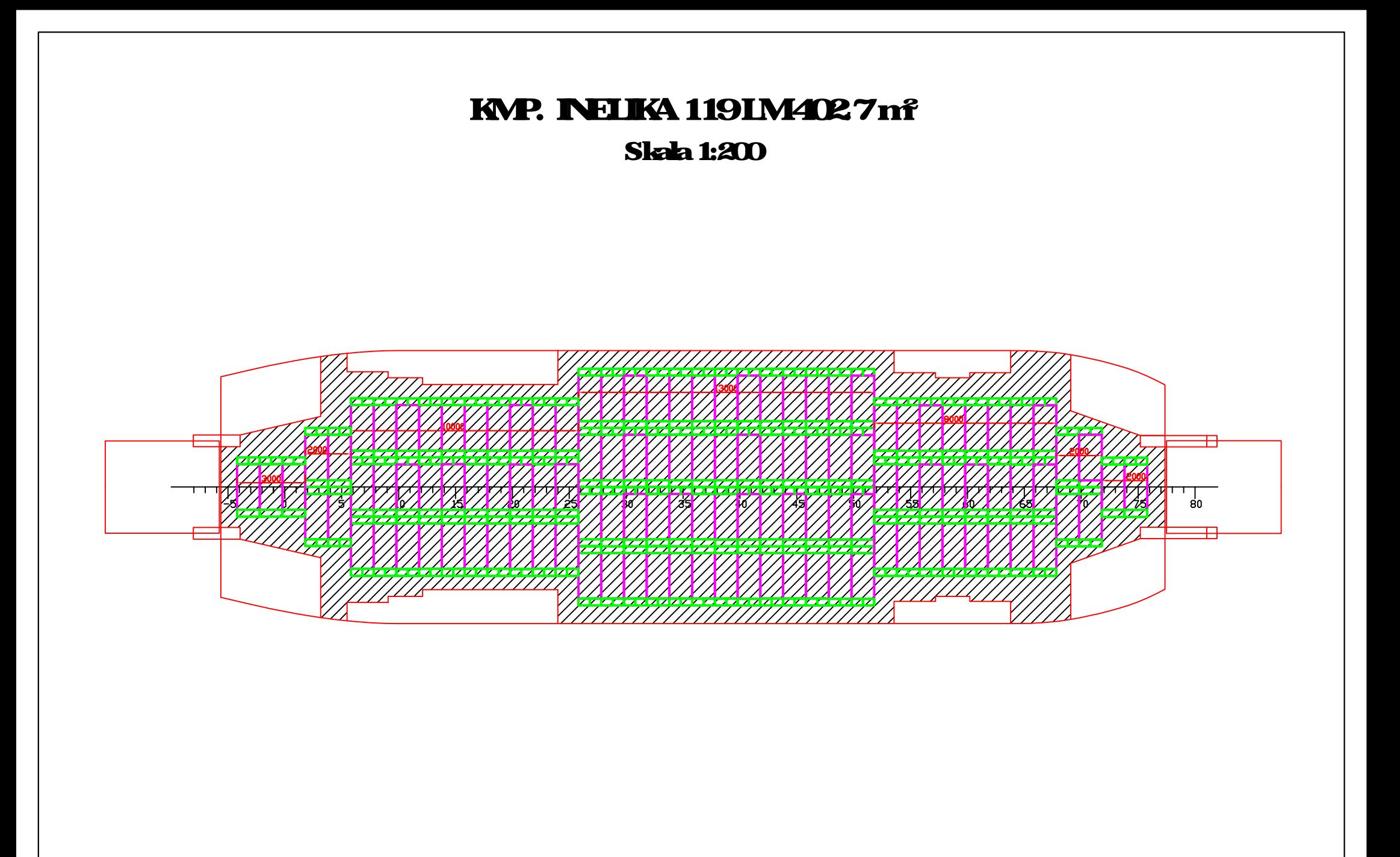

### **Contoh Aplikasi 1**

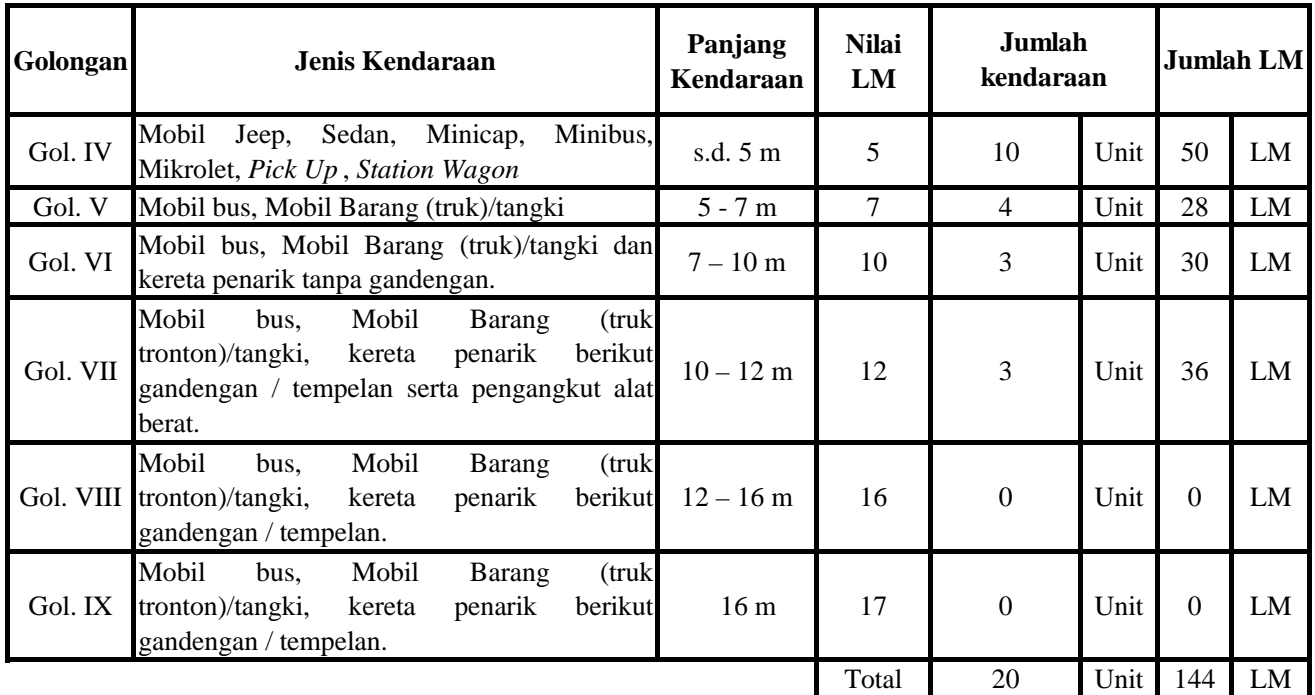

**144 LM = In Design Range**

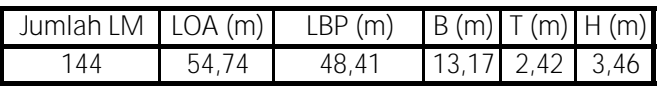

## **Contoh Aplikasi 2**

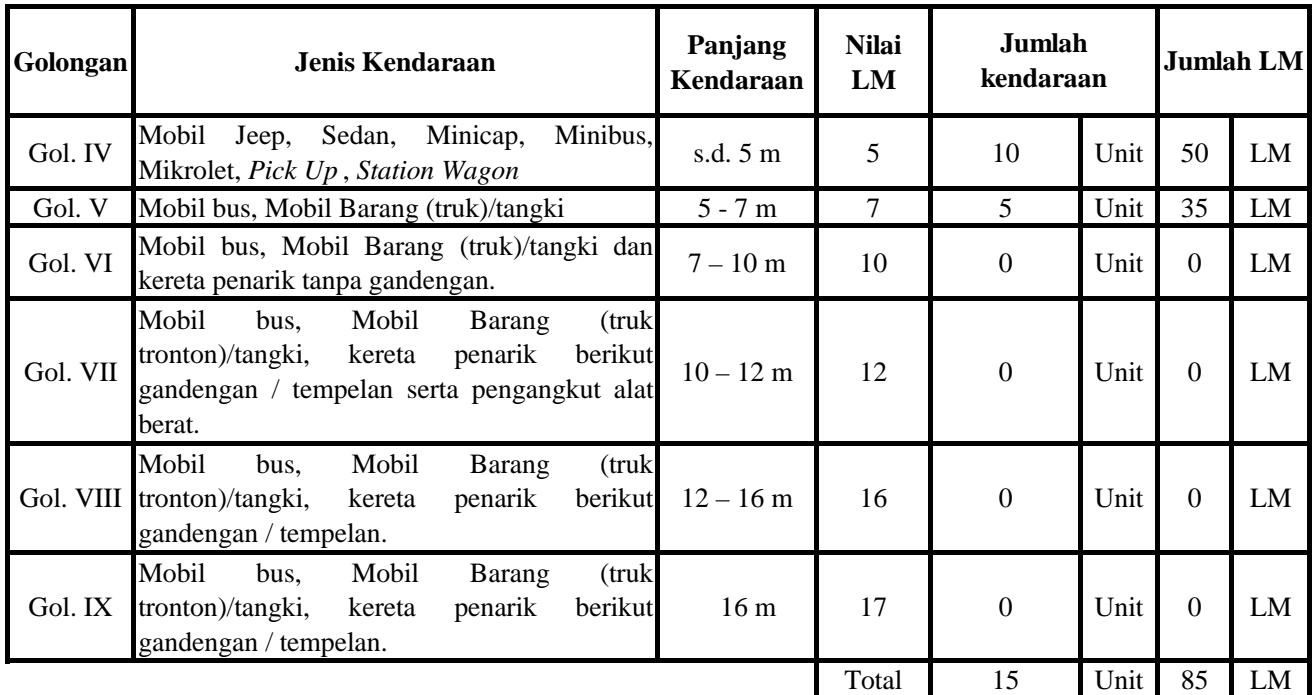

**85 LM = In Design Range**

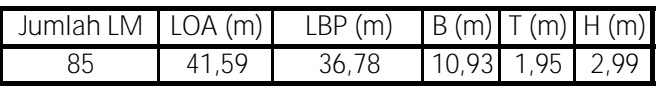

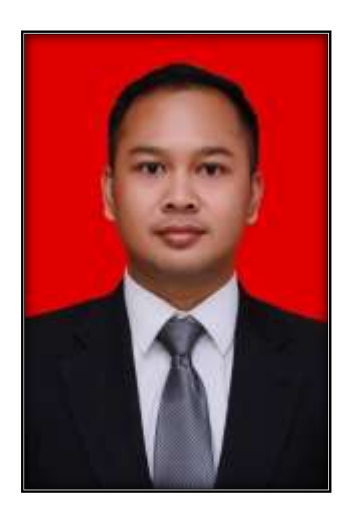

### **BIODATA PENULIS**

Penulis bernama Bagus Gelis Pratama Putra dilahirkan di Surabaya pada tanggal 09 April 1993. Pria yang biasa dipanggil Bagus atau juga Bagel ini merupakan putra pertama dari dua bersaudara pasangan I Putu Artha Aryana dan Inggar Riningtijas. Penulis telah menempuh pendidikan formal di SDN Bonipoi 2 Kupang, SMP Kemala Bhayangkari 7, Porong, SMAN 3 Sidoarjo, dan melanjutkan pendidikan sarjana di Jurusan Teknik Perkapalan Institut Teknologi Sepuluh Nopember Surabaya

pada tahun 2011 lulus pada tahun 2016. Penulis menyelesaikan pendidikan Sarjana Teknik degan menyelesaikan tugas akhir berjudul "Studi Desain *Midget Submarine* Untuk Aplikasi Intelijen Dan Monitoring Perairan Indonesia". Setelah menyelesaikan pendidikan strata satu, penulis memulai karir sebagai *junior engineer* ada Laboratorium Desain Kapal di Teknik Perkapalan ITS. Pada semester gasal TA. 2016/2017 penulis memulai pendidikan strata dua di Jurusan Teknologi Kelautan program studi Teknik Produksi dan Material Kelautan (TPMK) yang merupakan pascasarjana dari Teknik Perkapalan FTK-ITS. Pada semester awal ke-3 ada tahun 2017 penulis diberi kesempatan untuk mengabdi di PT. ASDP Indonesia Ferry (Persero). Penyelesaian tesis ini tidak luput dari bantuan seluruh rekan-rekan PT. ASDP Indonesia Ferry (Persero) baik berupa data dan diskusinya. Penulis berharap apa yang di tuliskan pada penelitian kali ini dapat berguna bagi perkembangan desain Kapal ferry Ro-Ro di Indonesia kedepannya.

*Doing Effort, Don't Quit.*

Contact Person : bagus.gelispp@gmail.com

*Halaman ini sengaja dikosongkan*